## การออกแบบชุดใบจักรหมุนทวนตรงข้ามที่เหมาะสมโดยคำนึงถึงการลดขนาดของของไหลที่ไหลผ่าน ใบจักรด้วยวิธีแคลคูลัสของการแปรผัน

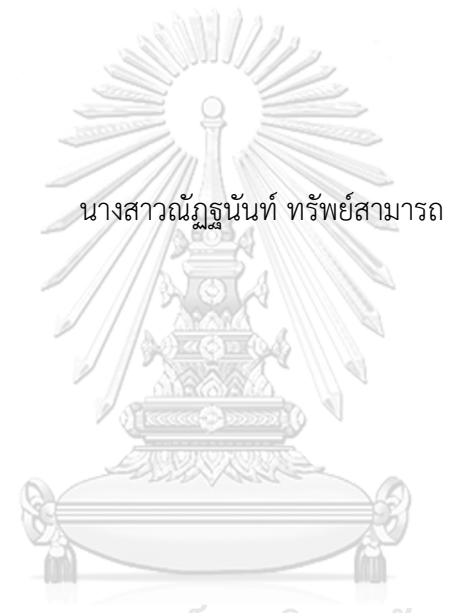

## จุฬาลงกรณ์มหาวิทยาลัย

้บทคัดย่อและแฟ้มข้อมูลฉบับเต็มของวิทยานิพนธ์ตั้งแต่ปีการศึกษา 2554 ที่ให้บริการในคลังปัญญาจุฬาฯ (CUIR) เป็นแฟ้มข้อมูลของนิสิตเจ้าของวิทยานิพนธ์ ที่ส่งผ่านทางบัณฑิตวิทยาลัย

The abstract and full text of theses from the academic year 2011 in Chulalongkorn University Intellectual Repository (CUIR) are the thesis authors' files submitted through the University Graduate School.

> วิทยานิพนธ์นี้เป็นส่วนหนึ่งของการศึกษาตามหลักสูตรปริญญาวิศวกรรมศาสตรมหาบัณฑิต สาขาวิชาวิศวกรรมเครื่องกล ภาควิชาวิศวกรรมเครื่องกล คณะวิศวกรรมศาสตร์ จุฬาลงกรณ์มหาวิทยาลัย ปีการศึกษา 2560 ลิขสิทธิ์ของจุฬาลงกรณ์มหาวิทยาลัย

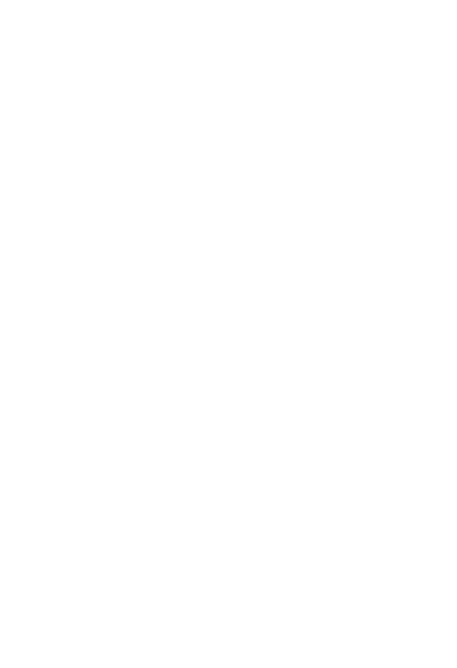

**CHULALONGKORN UNIVERSITY** 

Design of optimum contra-

rotating propellers with slipstream contraction by using calculus of variations method

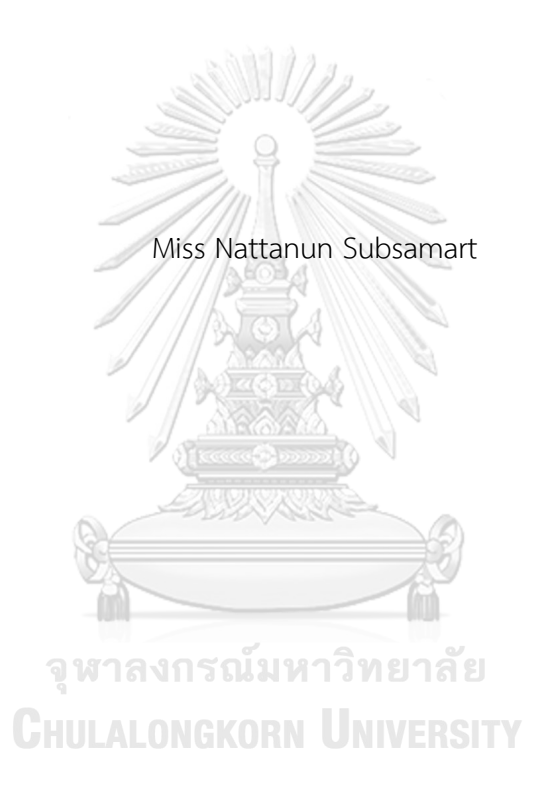

A Thesis Submitted in Partial Fulfillment of the Requirements for the Degree of Master of Engineering Program in Mechanical Engineering Department of Mechanical Engineering Faculty of Engineering Chulalongkorn University Academic Year 2017 Copyright of Chulalongkorn University

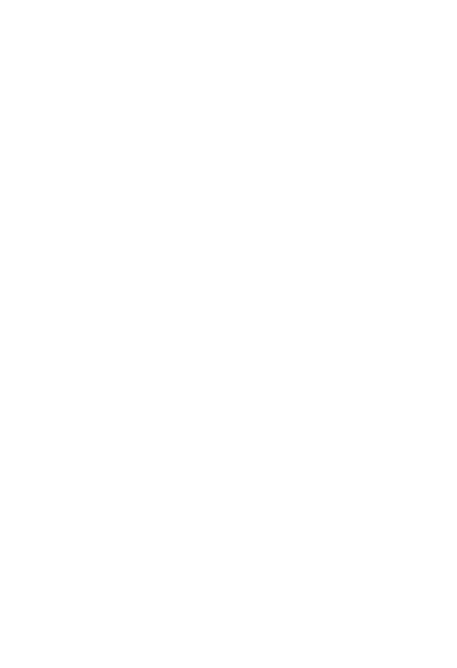

**CHULALONGKORN UNIVERSITY** 

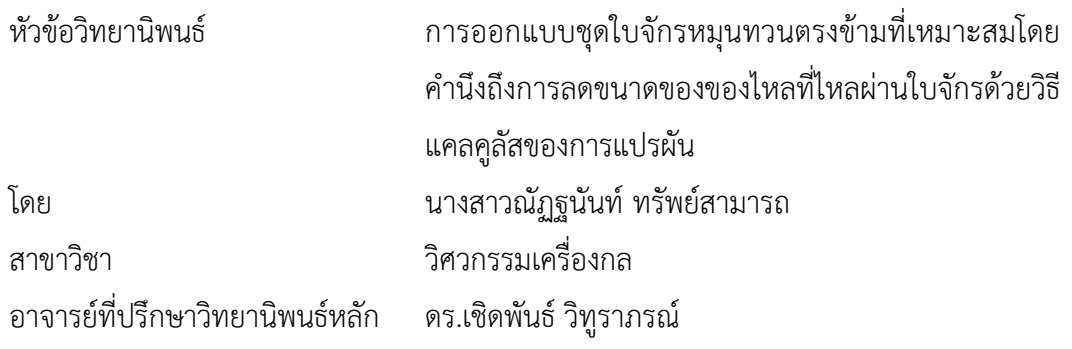

คณะวิศวกรรมศาสตร์จุฬาลงกรณ์มหาวิทยาลัย อนุมัติให้นับวิทยานิพนธ์ฉบับนี้เป็นส่วน หนึ่งของการศึกษาตามหลักสูตรปริญญามหาบัณฑิต

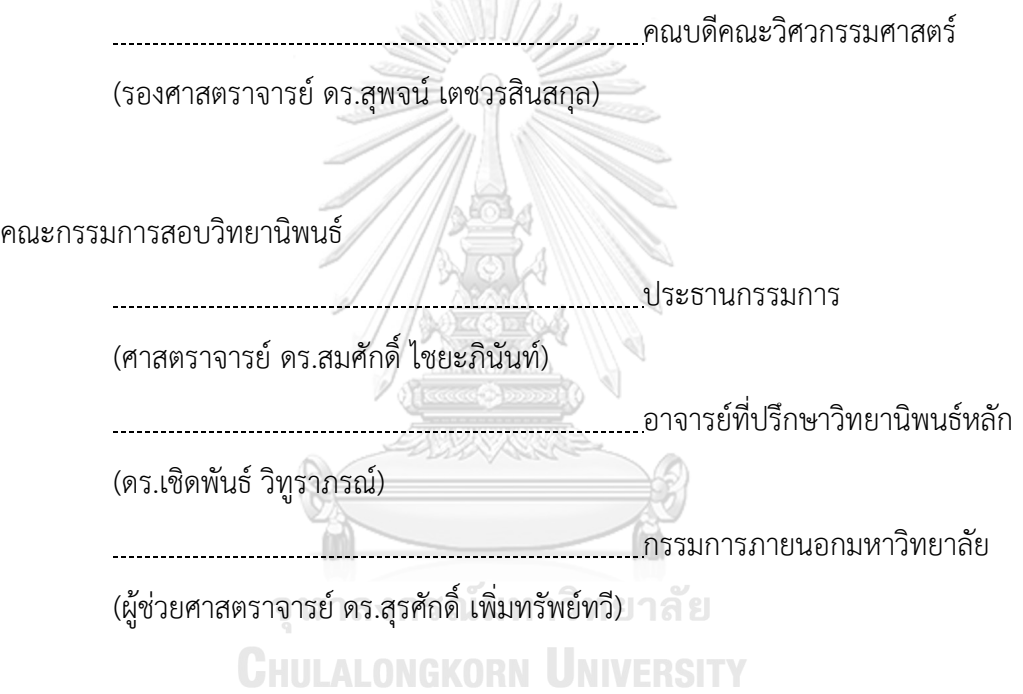

ณัฏฐนันท์ทรัพย์สามารถ : การออกแบบชุดใบจักรหมุนทวนตรงข้ามที่เหมาะสมโดย ค านึงถึงการลดขนาดของของไหลที่ไหลผ่านใบจักรด้วยวิธีแคลคูลัสของการแปรผัน (Design of optimum contra-rotating propellers with slipstream contraction by using calculus of variations method) อ.ที่ปรึกษาวิทยานิพนธ์หลัก: ดร.เชิดพันธ์ วิทูราภรณ์, หน้า.

้วิทยานิพนธ์นี้ได้แสดงการคำนวณหารูปร่างชุดใบจักรหมุนทวนตรงข้ามโดยใช้ทฤษฎี lifting line และวิธีแคลคูลัสของการแปรผันเพื่อหาลักษณะชุดใบจักรหมุนทวนตรงข้ามที่เหมาะสมภายใต้ ้สภาวะการทำงานที่กำหนด ชุดใบจักรหมุนทวนตรงข้ามจะถูกคำนวณภายใต้เงื่อนไขที่ไม่มีวัตถุใดมา ขวางกั้นและของไหลที่ไหลเข้าชุดใบจักรหมุนทวนตรงข้ามจะมีทิศทางความเร็วเฉพาะตามแนวแกน หมุนของชุดใบจักรและมีขนาดเท่ากันตลอดพื้นที่หน้าตัด นอกจากนี้ยังได้รวมเอาผลกระทบเนื่องจาก การลดขนาดของของไหลที่ไหลผ่านใบจักรเข้ามารวมไว้ในการคำนวณด้วย เพื่อกำหนดขนาดใบจักรใบ หลังให้พอดีกับขนาดพื้นที่หน้าตัดของของไหลที่ลดลงและได้ใช้ประโยชน์ความเร็วของของไหลใน ทิศทางตามแนวเส้นสัมผัสที่ไหลออกจากใบจักรใบหน้าเพื่อสร้างแรงผลัก

ผลการคำนวณจะถูกแปลงเป็นรูปร่างใบจักรในสามมิติและนำมาทดสอบผลด้วยวิธี พลศาสตร์ของไหลเชิงคำนวณหรือ CFD ซึ่งจากการวิเคราะห์ผลลัพธ์ที่ได้แสดงให้เห็นว่าผลลัพธ์จาก การค านวณควรมีการปรับค่าความเร็วของของไหลที่ปรากฎบนใบจักรแต่ละใบ เนื่องจากความเร็วของ ไหลที่ไหลเข้าชุดใบจักรหมุนทวนตรงข้ามจะถูกเหนี่ยวนำให้เกิดการเปลี่ยนแปลงก่อนถึงใบจักรใบหน้า และเกิดการไหลแบบปั่นป่วนระหว่างใบจักรใบหน้าและใบหลัง ตัวประกอบการคูณความเร็วของของ ไหลที่ไหลเข้าใบจักรแต่ละใบจึงถูกกำหนดขึ้นและนำมาปรับใช้ในการคำนวณ ผลจากการทดลอง ปรับเปลี่ยนและทดสอบผลด้วย CFD ทำให้ได้ค่าตัวประกอบการคูณความเร็วของของไหลที่เหมาะสม ซึ่งสามารถสรุปอยู่ในรูปแบบสมการที่ขึ้นกับตัวแปร advance ratio และสัมประสิทธิ์แรงผลัก ตัว ้ ประกอบการคูณความเร็วของของไหลที่สรุปได้นี้ทำให้ผลลัพธ์จากการคำนวณและผลลัพธ์ที่ได้จาก CFD มีความสอดคล้องกัน

ภาควิชา วิศวกรรมเครื่องกล สาขาวิชา วิศวกรรมเครื่องกล ปีการศึกษา 2560

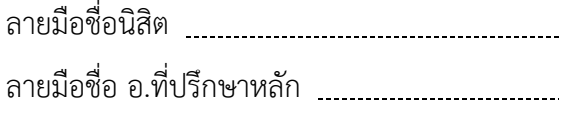

#### # # 5770160221 : MAJOR MECHANICAL ENGINEERING

KEYWORDS: CONTRA-ROTATING PROPELLER / LIFTING LINE / SLIPSTREAM **CONTRACTION** 

> NATTANUN SUBSAMART: Design of optimum contra-rotating propellers with slipstream contraction by using calculus of variations method. ADVISOR: CHIRDPUN VITOORAPORN, Ph.D.{, pp.

This thesis shows the calculation and design method of contra-rotating propellers, which is based on lifting line theory and the calculus of variation procedure to find the optimum contra-rotating propellers under given conditions. The optimum contra-rotating propellers are calculated under conditions that there is no obstruction in front of propellers and propellers themselves are exposed to the axial uniform flow. The effect of slipstream contraction is also included in the calculation procedure to find the proper size of aft propeller that matched with the contraction area of the flow and to make use of the tangential flow that flows out from fore propeller to generate thrust.

The calculation results are then converted to the actual three-dimensional model of contra-rotating propellers which are tested by using CFD method. The analysis results from calculation and CFD show that the inflow velocity that appears on each propeller need to be adjusted from the initial calculation. This is because the inflow velocity is induced and resulted in inflow velocity modification before approaching the propellers and also because of the wake flow that occurs between fore and aft propellers. In order to find the correct value of inflow velocity that appears on each propeller, the inflow velocity factors are assumed and applied in the calculation. Results from applying inflow velocity factor in the calculation are tested by CFD. The appropriate values of inflow velocity factors are expressed in the empirical formulas which are the function of advance ratio and thrust coefficient. By including the inflow velocity factors in the calculation, results obtained are then conformed to those obtained from CFD.<br>Department: Mechanic

Mechanical Engineering Field of Study: Mechanical Engineering Advisor's SignatureAcademic Year: 2017 Student's Signature

#### **กิตติกรรมประกาศ**

้วิทยานิพนธ์นี้สำเร็จลุล่วงได้ด้วยความช่วยเหลืออย่างดียิ่งของ อาจารย์ ดร.เชิดพันธ์ ้วิทูราภรณ์ ผู้วิจัยขอกราบขอบพระคุณที่ท่านได้ให้ความช่วยเหลือและคำปรึกษาในการทำ ้วิทยานิพนธ์ฉบับนี้ ผู้วิจัยขอกราบขอบพระคุณบิดา-มารดา ที่ได้ให้กำลังใจ ความช่วยเหลือ และสนันสนุนแก่ผู้วิจัยเสมอมา ประโยชน์และคุณค่าอันใดที่ได้รับจากวิทยานิพนธ์ฉบับนี้ ขอมอบ เป็นกตัญญูบูชาคุณแด่ บิดา-มารดา ครูอาจารย์ ตลอดจนผู้มีพระคุณทุกท่าน

ณัฏฐนันท์ ทรัพย์สามารถ

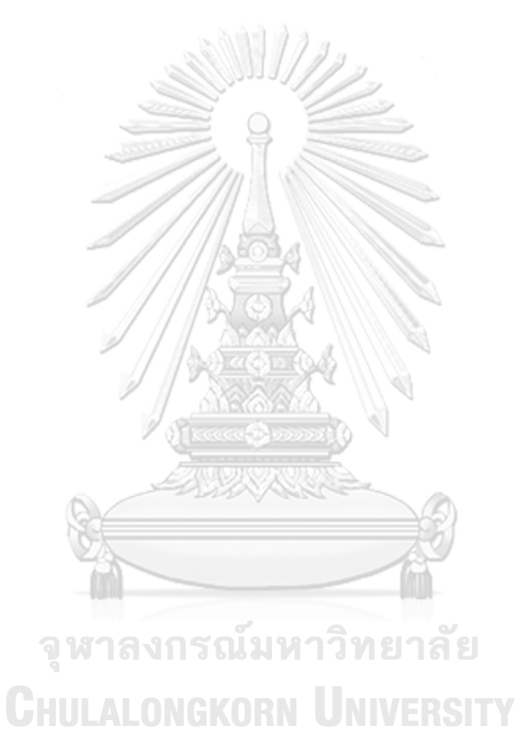

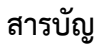

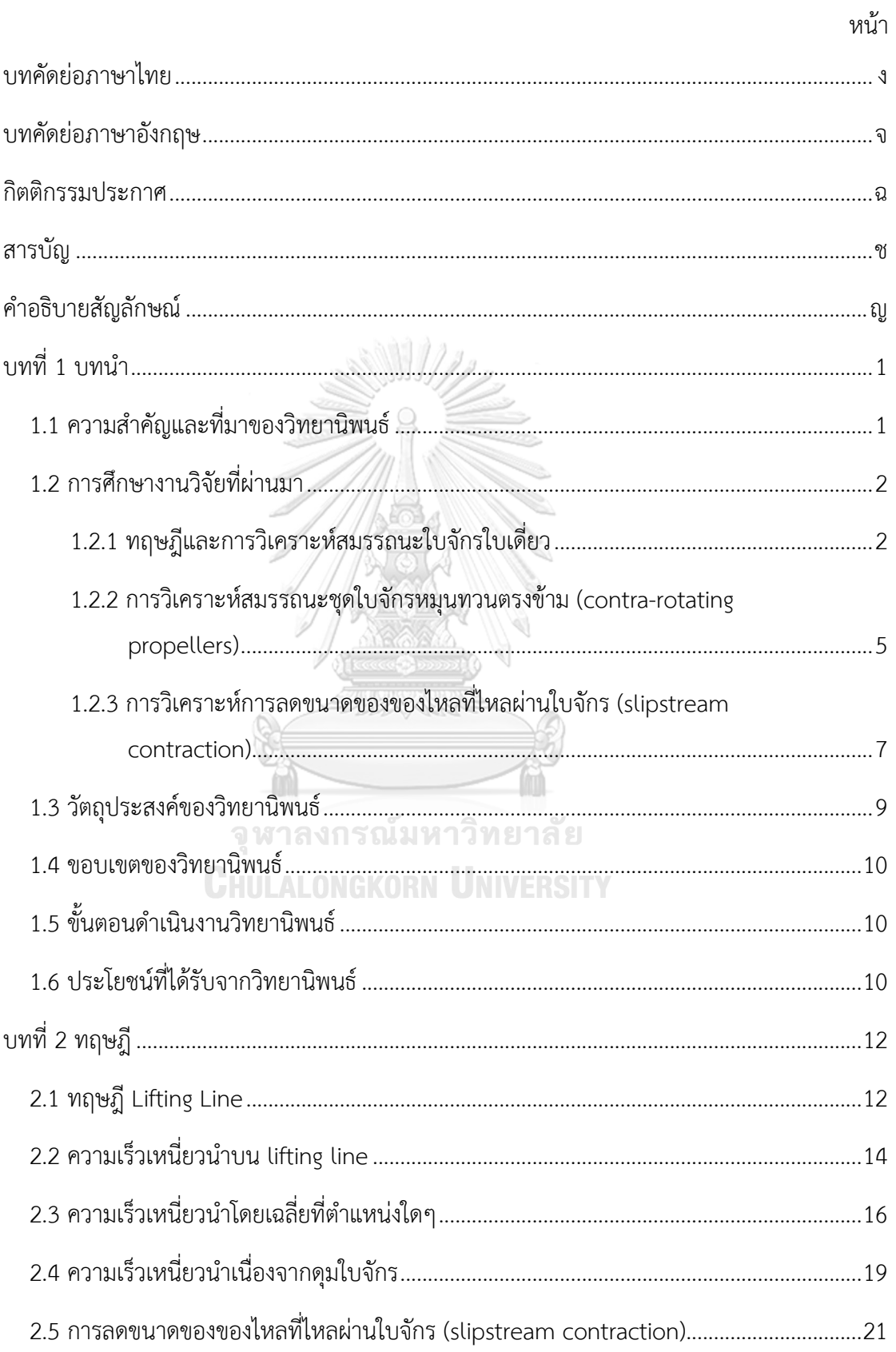

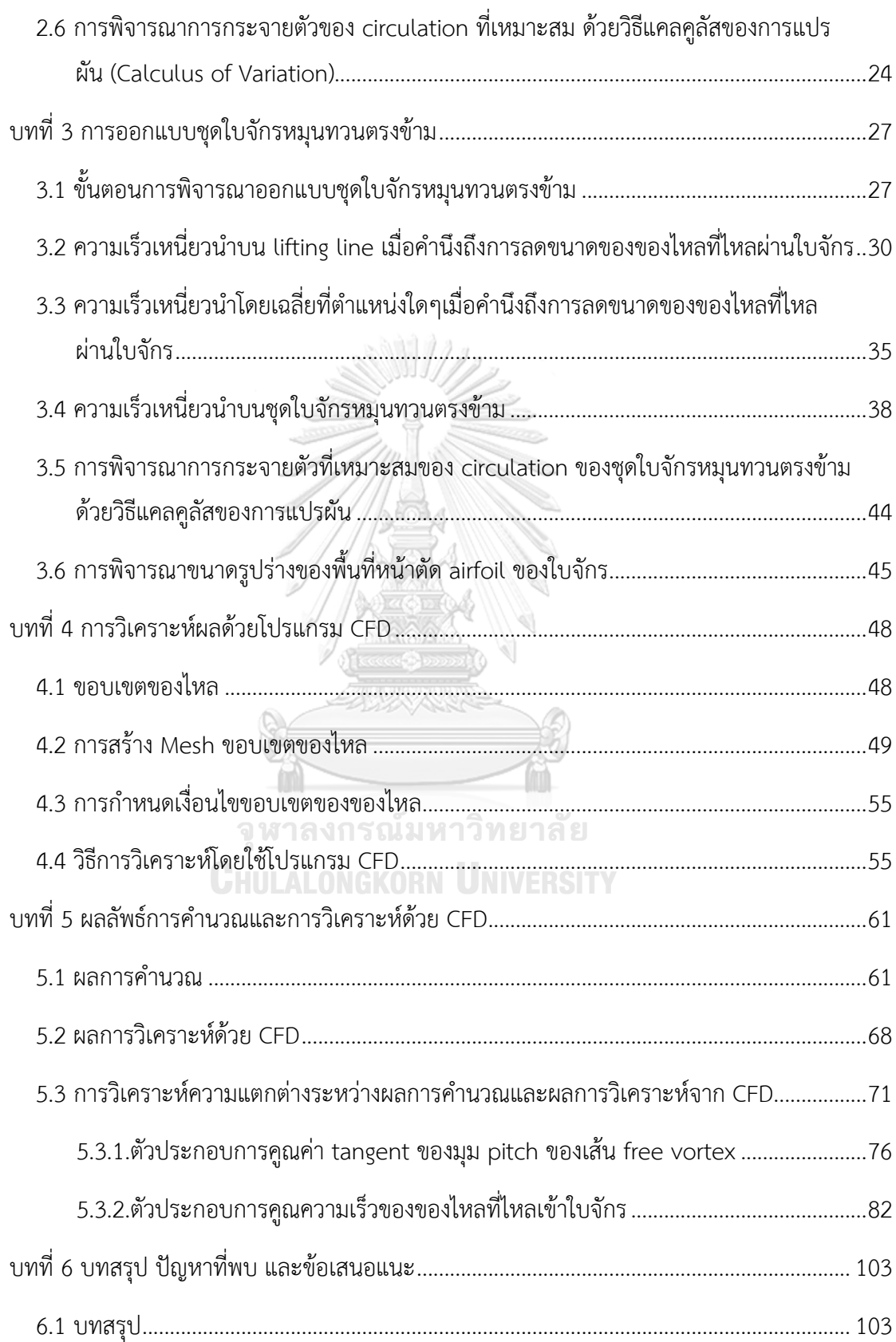

หน้า

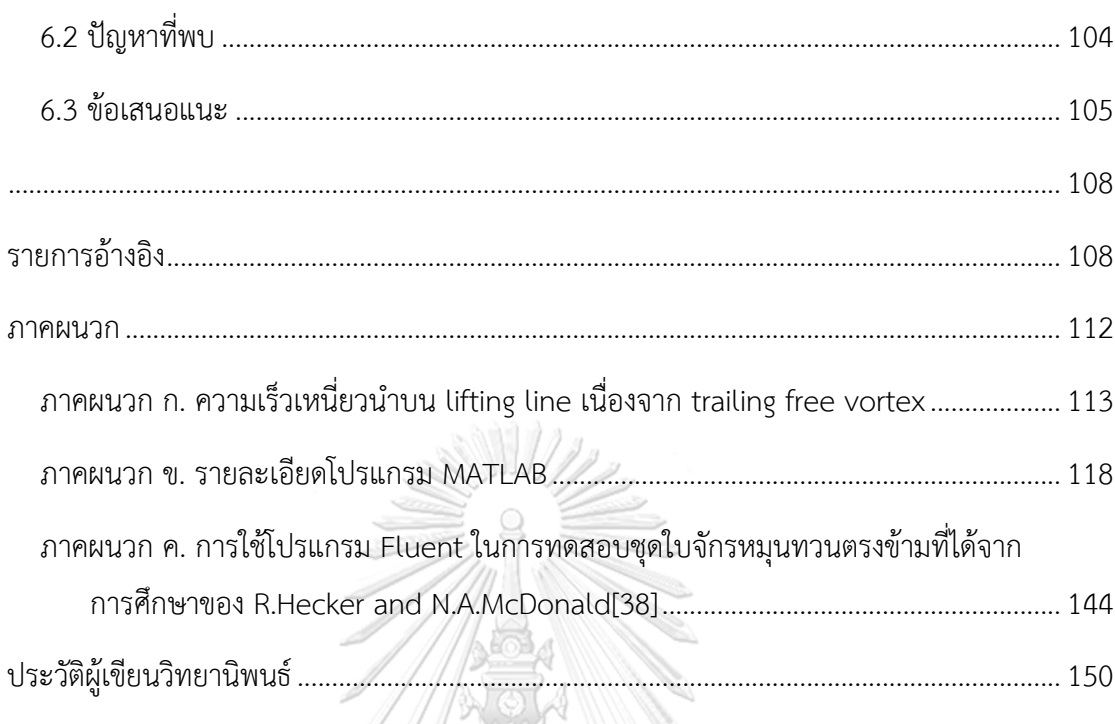

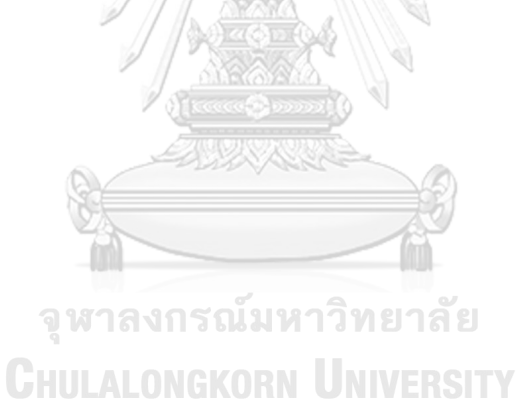

ฌ

หน้า

# ค าอธิบายสัญลักษณ์

| A <sub>p</sub> | พื้นที่ภาพลายของในจักร (projected area) [m²]                                 |
|----------------|------------------------------------------------------------------------------|
| c              | ความยาว chord [m]                                                            |
| C <sub>p</sub> | สัมประสิทธิ์นรงเสียดทาน = $\frac{2D}{\rho cV^{*2}}$                          |
| C <sub>1</sub> | สัมประสิทธิ์นรงผกี = $\frac{2T}{\rho rV^{2}}$                                |
| C <sub>T</sub> | สัมประสิทธิ์นรงผกี = $\frac{2T}{\rho rV^{2}}$                                |
| D              | usзเสัยดทาน [N]                                                              |
| D <sub>p</sub> | เส้นกับศูนย์กิลาไปจักวิโมหนึ่มและในหนึ่ง [m]                                 |
| F              | usงลัพธ์นรม์ในจักร [M]                                                       |
| F              | usงลัพธ์นวิผกิ์นวิริ $\rho$ o circular <i>i</i> ),                           |
| G              | สัมประสิทธิ์นวิรณ์ก็ของมีเจ้าริ $\rho$ = $\frac{2\pi V_{a}}{\omega D_{P,f}}$ |
| K <sub>T</sub> | สัมประสิพธิ์นรงผ์พิธิมจีกิติของในจักร = $\frac{T}{\rho n^{2}D_{P}^{2}}$      |
| K <sub>Q</sub> | สัมประสิพธิ์นรงจีดของในจักร = $\frac{T}{\rho n^{2}D_{P}^{2}}$                |
| L              | นริริย pitch [m]                                                             |
| P <sub>0</sub> | ความดันถิดิย์ (static pressure) {} จิรตำในที่มน\tnิกินสียิมต์ในสัมและในหน้า  |
| P <sub>0</sub> | ความดันถิดิย์ (static pressure) จ                                            |

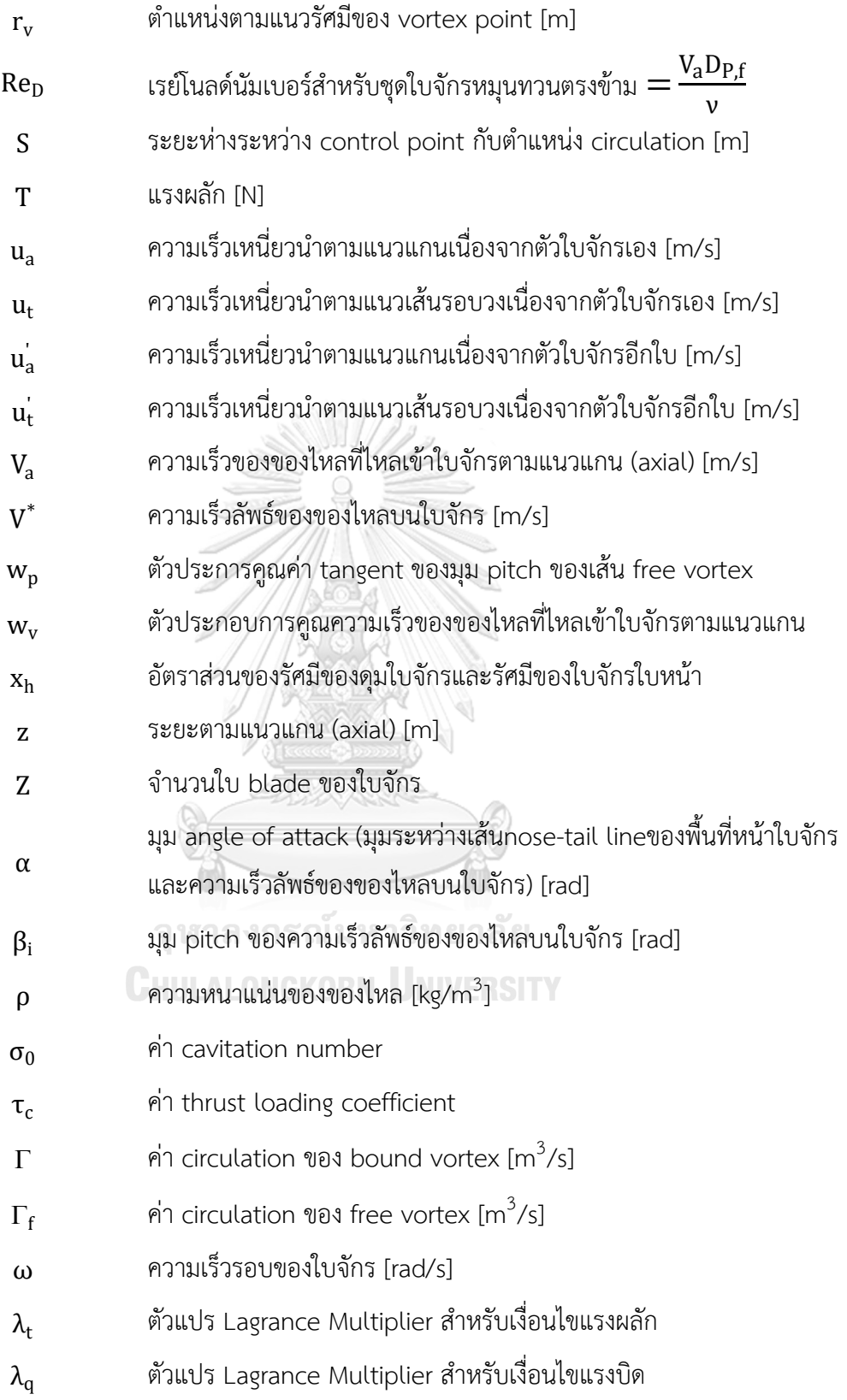

สัญลักษณ์ตัวห้อย

f ตัวแปรสำหรับใบจักรใบหน้า r ตัวแปรสำหรับใบจักรใบหลัง

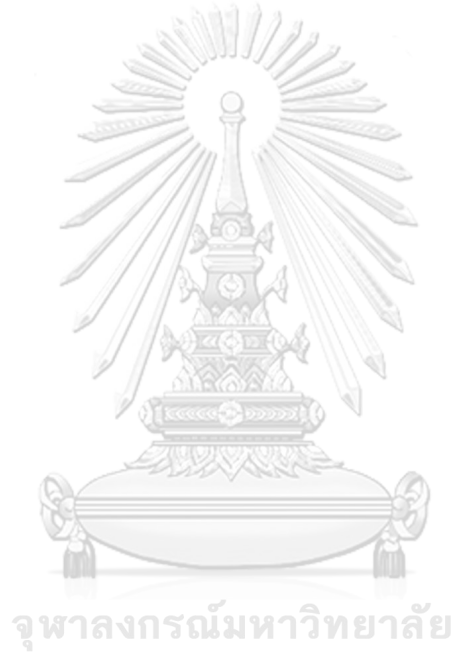

**CHULALONGKORN UNIVERSITY** 

# บทน า

### 1.1 ความสำคัญและที่มาของวิทยานิพนธ์

ในระบบการขับเคลื่อนของเรือ ใบจักรถือเป็นส่วนประกอบสำคัญในการสร้างแรงผลัก โดย ้ ส่งผ่านกำลังที่ได้รับจากเครื่องยนต์ไปเพิ่มความเร็วให้กับของไหลที่ใบจักรนั้นจมอยู่ ความแตกต่าง ระหว่างความเร็วของของไหลที่อยู่บริเวณพื้นผิวด้านหน้าและด้านหลังของใบจักรก่อเกิดให้เกิดความ ต่างความดันบนใบจักร เกิดเป็นแรงผลักดันใบจักรและเรือให้เคลื่อนที่ไป

ในการศึกษาการทำงานของใบจักรใบเดี่ยวโดยทั่วไป จะพบว่ามีพลังงานส่วนหนึ่งที่ต้อง สูญเสียไป ซึ่งมีสาเหตุมาจากสิ่งเหล่านี้

- 1. สูญเสียไปกับความเค้นเฉือนเนื่องจากความหนืดของของไหล (viscous force)
- 2. สูญเสียเนื่องจากเสียความต่างความดันที่ปลายใบ (tip loss)
- 3. สูญเสียเนื่องจากการเกิด hub vortex ที่ดุมของใบจักร (hub loss) และ
- 4. สูญเสียไปกับความเร็วในแนว tangential ให้กับของไหล (rotational loss)

ด้วยสาเหตุดังกล่าวจึงมีงานศึกษาต่างๆ ในการหาวิธีที่จะลดการสูญเสียเหล่านั้นโดยการติดตั้ง อุปกรณ์เสริมเข้าไป เช่น การติดตั้งครีบขนาดเล็กบริเวณดุมด้านหลังใบจักร เพื่อลดความรุนแรงของ hub vortex การติดตั้ง duct ครอบใบจักรหรือติดแผ่น plate ที่บริเวณปลายใบจักรเพื่อลด tip loss การเพิ่มใบจักรที่หมุนในทิศทางตรงกันข้าม, การติดตั้ง vane wheel หรือการติดตั้งแผ่นครีบ stator บริเวณด้านหลังใบจักรเพื่อลดการเกิด rotational loss และเพิ่มแรงผลักให้กับระบบ ขับเคลื่อบ **CHULALONGKORN UNIVERSITY** 

การเพิ่มใบจักรที่มีการหมุนในทิศทางตรงกันข้ามอีกใบ ซึ่งในที่นี้จะเรียกว่าชุดใบจักรหมุน ทวนตรงข้ามหรือ contra-rotating propellers เป็นวิธีหนึ่งที่นิยมใช้กัน เพราะสามารถเพิ่ม ประสิทธิภาพได้มากกว่าการติดตั้งอุปกรณ์เสริมประเภทอื่นที่มีจุดประสงค์ในการเพิ่มประสิทธิภาพ เหมือนกัน โดยสามารถเพิ่มประสิทธิภาพได้มากถึง 10% [1]เมื่อเทียบกับการใช้ใบจักรเพียงใบเดียว ซึ่งหลักการของ contra-rotating propellers จะใช้ใบจักรใบหลังที่มีทิศการหมุนตรงข้ามกับใบแรก ่ ในการสร้างความเร็วเหนี่ยวนำเพื่อมาหักล้างความเร็วในแนว tangential ของของไหลที่ไหลมาจากใบ จักรใบแรก ท าให้ของไหลที่ไหลผ่านใบจักรใบแรกมีลักษณะใกล้เคียงกับการไหลตามทฤษฎี momentum theory ซึ่งเป็นขอบเขตสูงสุดของประสิทธิภาพใบจักร

การใช้ contra-rotating propellers ต้องมีการออกแบบที่เหมาะสม เพื่อให้สามารถลดการ สูญเสียเนื่องจาก rotational loss ให้ได้มากสุด และยังสามารถให้สมรรถนะได้ตามเงื่อนไขที่กำหนด ในการศึกษานี้จะพัฒนาวิธีการออกแบบ contra-rotating propeller โดยใช้ทฤษฎี lifting line ร่วมกับการใช้วิธีแคลคูลัสของการแปรผัน (calculus of variation) เพื่อหารูปร่างใบจักรที่เหมาะสม (optimum contra-rotating propellers) นอกจากนี้ การศึกษานี้ยังคำนึงถึงผลการลดขนาดของ ี ของไหลที่ไหลผ่านใบจักรหรือ slipstream contraction เพื่อให้การหาความเร็วเหนี่ยวนำ(induced velocity)ที่เกิดขึ้นบนใบจักรมีความแม่นยำมากขึ้น โดยเฉพาะใบจักรใบหลังที่ต้องทำงานใน slipstream ที่เกิดขึ้นจากใบจักรใบหน้า

1.2 การศึกษางานวิจัยที่ผ่านมา

การศึกษางานวิจัยที่ผ่านมาที่เกี่ยวข้องกับการวิเคราะห์และออกแบบชุดใบจักรหมุนทวนตรงข้าม สามารถแบ่งออกเป็นหัวข้อย่อยได้ดังนี้

1.2.1 ทฤษฎีและการวิเคราะห์สมรรถนะใบจักรใบเดี่ยว

การวิเคราะห์การทำงานของใบจักรเริ่มต้นด้วยทฤษฎี momentum theory โดย Rankine[2] ทฤษฎีนี้ก าหนดให้ตัวใบจักรถูกแทนที่ด้วยแผ่นดิสก์บางและมีเส้นผ่านศูนย์กลางเท่ากับใบจักร ภายใต้ สมมติฐานที่ว่าแผ่นดิสก์นี้เปรียบเสมือนใบจักรที่มีจำนวนใบเป็นอนันต์ ทำให้ของไหลที่ได้รับกำลัง จากใบจักรมีความเร็วเพิ่มขึ้นในแนว axial เท่านั้น และไม่คิดการสูญเสียพลังงานเนื่องจากแรงเสียด ทานใดๆ แรงกระทำบนแผ่นดิสก์จึงเกิดจากการเปลี่ยนแปลงโมเมนตัมของของไหลที่ไหลเข้าและไหล ืออกจากแผ่นดิสก์ ต่อมาทฤษฎีนี้ถูกพัฒนาต่อโดย R.E. Froude[3] โดยกำหนดให้ของไหลที่ไหล ผ่านแผ่นดิสก์เกิดกระแสไหลวนได้ ท าให้รูปแบบการไหลใกล้เคียงกับของจริงมากขึ้น แต่ทฤษฎีนี้ก็ ยังไม่สามารถอธิบายหรือใช้ออกแบบรูปร่างของใบจักรได้

W.Froude[4] ได้คิดทฤษฎี blade element theory โดยพิจารณาพื้นที่หน้าตัดของใบจักรที่ ต าแหน่งต่างๆตามแนวรัศมีซึ่งมีหน้าตัดเป็นรูป airfoil ความเร็วลัพธ์ของของไหลและมุมที่ความเร็ว ลัพธ์นั้นกระทำกับใบจักรในแต่ละหน้าตัดจะถูกใช้นำมาคำนวณหาแรงผลักและแรงบิด แต่การ ค านวณแรงด้วยวิธีนี้ยังต้องอาศัยค่าสัมประสิทธิ์แรงยกและสัมประสิทธิ์แรงเสียดทานที่ได้จากทดลอง ให้ของไหลไหลผ่าน airfoil ที่รูปร่างและขนาดต่างๆ ทฤษฎี blade element theory ได้ให้แนวคิด เกี่ยวกับรูปร่างใบจักรแต่ยังไม่สามารถท านายสมรรถนะของใบจักรได้ถูกต้องมากนัก

Burrill[5] ได้นำแนวคิด momentum theory และ blade element theory นำมาใช้ร่วมกัน เกิดเป็น strip theory กล่าวคือ พื้นที่ของไหลจะถูกแบ่งเป็นรูปวงแหวนที่มีความหนาค่าหนึ่งตาม

แนวรัศมี แรงผลักและแรงบิดที่เกิดขึ้นในพื้นที่รูปวงแหวนนี้ที่ได้จากทฤษฎี momentum theory และ blade element theory จะถูกจับนำมาเท่ากัน เพื่อหาตัวแปรที่ไม่ทราบค่าด้วยวิธีการคำนวณ ซ้ำ (iteration) จากนั้นแทนตัวแปรเหล่านั้นกลับลงในสมการ momentum theory หรือ blade element theory เพื่อหาแรงผลักและแรงบิด ทฤษฎีนี้ใช้ได้ดีในกรณีที่ใบจักรมีภาระปานกลาง (moderately loaded propeller) แต่ในช่วงที่มีภาระสูง( เช่นที่ค่า advance ratio ต่ำ)หรือภาระ ี ต่ำ(เช่นที่ค่า advance ratio สูง) กลับใช้ทำนายได้ไม่ดีนัก

หลังจากนั้นได้มีผู้ที่ศึกษาโดยใช้ vortex theory และ circulation ที่กระจายอยู่บน vortex line เพื่อหาแรงยกบนวัตถุที่จมอยู่ในของไหลนั้นๆ อันเป็นที่มาของ Lifting Line Theory เริ่มจาก Lanchester ได้ตีพิมพ์หนังสือนำเสนอความสัมพันธ์ของ circulation และแรงยกบนปีกเครื่องบิน โดยได้กล่าวถึง free vortex ซึ่งเป็น vortex ที่ทำให้เกิดกระแสวนของอากาศบริเวณด้านหลังปีก เครื่องบิน โดย free vortex นี้จะต้องเชื่อมกับ vortex ที่อยู่บนปีกเครื่องบิน (หรือในปัจจุบันเรียก รวมกันว่า horse-shoe vortex) และในขณะเดียวกัน Kutta ได้เสนอความคิดที่ว่า circulation และ แรงยกบนปีกเครื่องบินมีความสัมพันธ์กันแต่ยังไม่สามารถแสดงออกมาในเชิงปริมาณได้ ซึ่งต่อมา ความคิดนี้ได้ถูกพัฒนาต่อโดย Joukowski และสามารถสร้างสมการแสดงความสัมพันธ์ระหว่างแรง ยกและ circulation ได้ ความสัมพันธ์นี้เป็นที่รู้จักกันในชื่อ Kutta-Joukowski Theorem

Prandtl ได้พัฒนาแนวความคิดของการใช้ circulation เพื่อหาแรงยกบนปีกเครื่องบิน โดยใช้ เส้นตรงหนึ่งเส้นที่เรียกว่า lifting line เป็นตัวแทนของปีกเครื่องบินและมีความยาวเท่ากับความยาว ของปีกเครื่องบิน และกำหนดให้มี horse-shoe vortex เป็นจำนวนอนันต์กระจายตัวตลอดความ ยาวของ lifting line horse-shoe vortex แต่ละชุดจะประกอบด้วย bound vortex จำนวนหนึ่ง เส้นและ free vortex จำนวนสองเส้น ซึ่ง bound vortex line จะวางอย่ในแนวเดียวกับ lifting line และปลายทั้งสองของ bound vortex line จะมี free vortex line วางตัวในทิศทางเดียวกับ downstream และมีความยาวไปสิ้นสุดที่ระยะอนันต์ เมื่อมองดู bound vortex line ที่เชื่อมกับ free vortex line ที่ปลายสองข้างจะดูคล้ายรูปเกือกม้าจึงถูกเรียกว่า horse-shoe vortex

Kawada[6] ได้ศึกษาหาความเร็วของของไหลบนใบจักรโดยใช้ lifting line theory และ Biot-Savart Law โดยกำหนดให้ bound vortex มีค่าคงที่ตลอดตามแนวรัศมี ทำให้ free vortex มีค่า เป็นศูนย์(ตามหลัก Kelvin's theorem และ Stokes' theorem ที่แสดงให้เห็นว่า free vortex ที่ ตำแหน่งใดๆจะมีค่าเท่ากับความแตกต่างของ bound vortex ที่ตกคล่อมตรงตำแหน่งนั้น) ยกเว้น บริเวณปลายและโคนใบจักรทำให้เกิด tip vortex และ hub vortex ตามลำดับ

Lerbs[7] ได้พัฒนาผลศึกษาของ Kawada เพิ่มเติม โดยกำหนดให้ bound vortex มีค่าไม่คงที่ ตามแนวรัศมี ท าให้มี free vortex ตลอดตามแนวรัศมี เกิดเป็น free vortex sheet ซึ่งมีลักษณะ ใกล้เคียงกับของไหลที่ไหลผ่านใบจักรมากขึ้น นอกจากนี้ยังกำหนดให้ free vortex ที่เกิดขึ้นมานี้มี ลักษณะเป็นเส้นเกลียวที่มีขนาดเส้นผ่านศูนย์กลางและระยะpitch คงที่ตลอดตามแนว downstream ภายใต้ข้อสมมติฐานที่ว่าใบจักรทำงานที่ภาระปานกลาง (moderate load) Lerbs ได้ใช้ข้อกำหนด Betz condition และ normal condition ในการหา circulation ที่เหมาะสมและความเร็วเหนี่ยวนำ ที่เกิดขึ้น

Eckhardt และ Morgan[8] ได้แสดงวิธีการหาขนาดพื้นที่หน้าตัดใบจักรซึ่งเป็นรูป airfoil แบบ ชนิด NACA16 และ NACA66 ส่วนการกระจายตัวของภาระบนใบจักรตามแนวรัศมีหาจากวิธีของ Lerbs และ Kramer's diagram เพื่อเลือกความหนา, camber และความยาว chord ของ พื้นที่หน้าตัด airfoil เนื่องจากขนาด airfoil ที่เลือกใช้เป็นผลจากการทดลอง airfoil ในการไหล แบบสองมิติ จึงมีการใช้ค่า correction factor เพื่อปรับขนาด airfoil สำหรับการไหลในสามมิติ โดยได้เลือกใช้ค่า correction factor ที่ได้จากการศึกษาของ Ludwieg & Ginzel และ Lerbs สำหรับปรับค่า camber/chord และระยะ pitch ตามลำดับ นอกจากนี้ยังมี Hill[9], van Manen& van Lammeren[10] ,Burrill[11] ที่ได้แสดงวิธีการออกแบบใบจักร ซึ่งใช้วิธีการออกแบบในทำนอง เดียวกันแต่มีความแตกต่างในการกำหนดค่ามุม pitch เริ่มต้นของใบจักรและค่า correction factor ส าหรับปรับแก้ camber และระยะ pitch

เนื่องจากการที่มีวิธีการใช้ค่า correction factor ที่ต่างกัน ทำให้ผลลัพธ์ที่ได้แตกต่างกัน ดังนั้น Morgan et al.[12] จึงคิดวิธีหาค่า correction factor โดยเทียบกับผลลัพธ์ที่ได้จากวิธี lifting surface โดยอ้างอิงผลการศึกษาของ Cheng[13] และ Kerwin & Leopold[14] วิธี lifting surface จะคล้ายกับวิธี lifting line กล่าวคือแทนที่จะให้ bound vortex กระจายบนเฉพาะเส้นตรงหนึ่งเส้น ที่ใช้แสดงถึงใบหนึ่งใบของใบจักรตามแบบวิธี lifting line แต่ในวิธี lifting surface จะให้ bound vortex กระจายทั่วพื้นผิวของใบจักร และอาจมีการกำหนด source และ sink เพื่อแสดงความหนา ของใบจักร ดังนั้นค่า circulation ที่อยู่บน bound vortex จึงต้องมีค่ากระจายทั้งในแนว spanwise (ตามแนวความยาวของใบจักร)และ chordwise (ตามแนวความกว้างของใบจักร) การหาค่า correction factor ด้วยวิธีของ Morgan ได้กำหนดไว้ว่าผลรวมของ circulation ที่กระจายในแนว chordwise ณ ตำแหน่งรัศมีใดๆจะต้องมีค่าเท่ากับ circulation บน lifting line ณ ตำแหน่งรัศมี นั้นๆ อีกทั้งยังกำหนดด้วยว่าขนาดรัศมีและระยะ pitch ของ free vortex ทั้งวิธี lifting surface และ lifting line จะต้องมีขนาดเท่ากัน ผลการคำนวณจากทั้งวิธี lifting line และ lifting surface จะถูกนำมาเปรียบเทียบกันแล้วสรุปเป็นตาราง correction factor สำหรับ camber, มุมที่ของไหล ตกกระทบ (angle of attack) และความหนาของพื้นที่หน้าตัด airfoil นอกจากนี้ยังมีผลการศึกษา ของ Oossanen[15] ที่ได้สรุปค่า correction factor เหล่านี้ให้อยู่ในรูปแบบสมการ polynomial ซึ่ง ขึ้นอยู่กับจำนวนใบ, skew angle, hydrodynamic pitch angle และ expanded area ratio

ส าหรับใบจักรที่มี skew angle ไม่มาก และผลการศึกษาของ Cummings et al.[16] ที่ได้สร้าง ี สมการหาค่า correction factor สำหรับใบจักรที่มี skew angle มาก

#### 1.2.2 การวิเคราะห์สมรรถนะชุดใบจักรหมุนทวนตรงข้าม (contra-rotating propellers)

ชุดใบจักรหมุนทวนตรงข้ามหรือ contra-rotating propellers คือ ชุดใบจักรที่ประกอบด้วย ใบจักรสองใบที่มีแกนหมุนร่วมกันแต่มีทิศทางการหมุนตรงข้ามกัน จุดประสงค์ของการใช้ชุดใบจักร หมุนทวนตรงข้ามคือเพื่อเพิ่มประสิทธิภาพของใบจักร โดยลดการสูญเสียเนื่องจาก rotation loss ใน ใบจักรใบแรก ซึ่งกระทำได้โดยการเพิ่มใบจักรอีกใบที่หมุนในทิศสวนทางกัน เพื่อหักล้างความเร็วใน แนว tangential ของของไหลที่ไหลผ่านใบจักรใบแรก

การออกแบบชุดใบจักรหมุนทวนตรงข้ามเริ่มแรกจะอาศัยข้อมูลจากการทดลองนำมาใช้ ออกแบบ ซึ่งสามารถออกแบบใช้ได้เฉพาะบางช่วงของสภาวะเท่าที่มีข้อมูลนั้นอยู่ จนกระทั่ง Lerbs[7] ได้ศึกษาการออกแบบใบจักรใบเดี่ยวที่มีภาระปานกลาง(moderately loaded propeller) โดยใช้ทฤษฎี Lifting Line Lerbsได้ใช้หลักการของ Betz condition และ normal condition เป็นตัวกำหนดเพื่อใช้ออกแบบใบจักรหมุนทวนตรงข้ามที่เหมาะสม (optimum contra-rotating propellers)

Lerbs[17] ได้พัฒนาวิธีการออกแบบใบจักรใบเดี่ยวเพื่อใช้สำหรับการออกแบบชุดใบจักร หมุนทวนตรงข้าม โดยได้เพิ่มการวิเคราะห์ความเร็วเหนี่ยวนำบนใบจักรเนื่องจากใบจักรอีกใบหรือ mutual-induced velocity นอกเหนือจากความเร็วเหนี่ยวนำบนใบจักรเนื่องจากตัวใบจักรเองหรือ self-induced velocity การออกแบบเริ่มจากการสมมติให้ใบจักรทั้งสองรับภาระเท่ากันและ ้ระยะห่างระหว่างใบจักรทั้งสองไม่มีผลต่อความเร็วเหนี่ยวนำ แล้วคิดเสมือนใบจักรทั้งสองเป็นใบจักร ้อันเดียวกันและใช้ค่าเฉลี่ยจากใบจักรทั้งสองในการคำนวณ ค่า circulation ที่ได้จากการคิดใบจักร ใบเดี่ยวเสมือนจะถูกปรับแก้ให้เป็นของใบจักรใบหน้า และใบหลังด้วยตัวประกอบการ ปรับแก้(correction factor) เนื่องจากการลดขนาดของของไหลที่ไหลผ่านใบจักร (slipstream contraction) และการเปลี่ยนแปลงของค่า bound circulation

Gunsteren[18] ได้ศึกษาการออกแบบชุดใบจักรหมุนทวนตรงข้ามโดยใช้ทฤษฎี momentum theory หาความสัมพันธ์ระหว่าง mutual-induce velocity โดยเฉลี่ยกับค่าตัวแปร ส าหรับการออกแบบ(เช่น ขนาดเส้นผ่านศูนย์กลางของใบจักร ระยะห่างของใบจักร แรงผลัก ค่า circulation ที่สมมติในตอนเริ่มต้น เป็นต้น) ความเร็วเหนี่ยวนำโดยเฉลี่ยนี้จะถูกนำมาหาความเร็ว เหนี่ยวนำที่กระจายตามแนวรัศมีโดยใช้หลักการของ lifting line ความเร็วลัพธ์ที่กระจายบนใบจักร จะถูกนำไปใช้ออกแบบใบจักรในแต่ละใบและตรวจสอบหาแรงผลัก ค่า circulation จะถูกปรับใน ึการคำนวณแต่ละครั้งจนกว่าจะได้แรงผลักตามที่กำหนด

Caster and LaFone[19] ได้สร้างโปรแกรมคอมพิวเตอร์ส าหรับออกแบบชุดใบจักรหมุน ทวนตรงข้าม โดยอ้างอิงจากงานศึกษาการออกแบบใบจักรใบเดี่ยวด้วยวิธี lifting lineของ Lerbs ในขณะที่การหาค่า mutual-induced velocity จะอ้างอิงจากโปรแกรม Kerwin's field point velocity ที่ใช้ทฤษฎี lifting surface ในการวิเคราะห์

Coney[20] ได้พัฒนาวิธีการออกแบบใบจักรโดยใช้วิธี lifting line แต่ได้ประยุกต์ใช้วิธี แคลคูลัสของการแปรผัน (calculus of variations) เพื่อหาค่า circulation ที่เหมาะสมที่กระจายอยู่ บนใบจักร กล่าวคือการออกแบบจะเริ่มจากการกำหนด auxiliary function ซึ่งเป็นสมการแสดงแรง ผลักและแรงบิดที่เกิดขึ้นบนใบจักรภายใต้เงื่อนไขที่กำหนด เช่น กำหนดแรงผลักที่ต้องการโดยเกิด แรงบิดน้อยสุด ซึ่งทั้งแรงผลักและแรงบิดสามารถเขียนให้อยู่ในรูป circulation ที่กระจายบน lifting line ค่า circulation ที่ทำให้เกิดจุด optimum ภายใต้เงื่อนไขที่กำหนดจะหาได้จากการแก้สมการ เชิงอนุพันธ์ของ auxiliary function เทียบกับcirculation ที่กระจายบนใบจักร ซึ่งข้อดีของวิธีการ นี้นอกจะสามารถนำไปใช้ออกแบบใบจักรใบเดี่ยวได้แล้ว ยังสามารถนำไปใช้ออกแบบใบจักรที่ใช้ ร่วมกับอุปกรณ์อย่างอื่นที่มีผลกระทบต่อกัน อย่างเช่นชุดใบจักรหมุนทวนตรงข้าม โดยเพิ่มแรงผลัก และแรงบิดที่เกิดบนใบจักรตัวที่สองลงในสมการ auxiliary function แล้วหาค่า circulation บนใบ จักรทั้งสองจากการแก้สมการเชิงอนุพันธ์ของ auxiliary function ที่ปรับใหม่

Laskos[21] ได้นำวิธีแคลคูลัสของการแปรผันที่ได้จากการศึกษาของ Coney มาใช้ในการ ้ออกแบบชุดใบจักรหมุนทวนตรงข้าม โดยกำหนดให้ใบจักรทั้งสองมีขนาดเท่ากัน และไม่คำนึงถึงการ ลดขนาดของของไหลที่ไหลผ่านใบจักรและแรงต้านเนื่องจากแรงหนืดของของไหล (viscous force) การศึกษานี้ได้แสดงวิธีการคำนวณด้วยกันสองแบบคือ แบบ uncoupled method และ coupled method วิธี uncoupled method จะพิจารณาใบจักรแต่ละใบแยกจากกันซึ่งจะเหมือนวิธีการ ี พิจารณาใบจักรใบเดี่ยว ในขณะที่ความเร็วเหนี่ยวนำเนื่องจากใบจักรอีกใบจะถูกนำไปปรับรวมกับ ึกระแสที่ไหลเข้า(inflow)ของใบจักรที่กำลังพิจารณา การหาค่า circulation ของใบจักรแต่ละใบจะ ถูกคิดแยกออกจากกันแต่จะไปส่งผลต่อกระแสที่ไหลเข้าของใบจักรอีกใบ การคำนวณจะทำซ้ำไป เรื่อยๆจนกว่าค่า circulation จะลู่เข้า ส่วนวิธี couple method จะพิจารณาใบจักรทั้งสองใบไป พร้อมกัน กล่าวคือ ใบจักรทั้งสองใบจะถูกสมมติความเร็วเหนี่ยวนำเนื่องจากตัวใบจักรเองและใบจักร อีกใบขึ้นมาก่อน จากนั้นจึงหาค่า circulation ของใบจักรทั้งสองใบไปพร้อมกัน ค่า circulation ้จะถูกนำมาหาค่าความเร็วเหนี่ยวนำอีกที การคำนวณจะทำซ้ำไปเรื่อยๆจนกว่าความเร็วเหนี่ยวนำจะ มีค่าลู่เข้า

จากการศึกษาของ Laskos พบว่า วิธีแบบ uncoupled method จะมีความซับซ้อนน้อย กว่าแบบ coupled method ในแง่การสร้างโปรแกรมเพื่อใช้คำนวณ เพราะสมการ auxiliary function ของแบบ uncoupled method จะคิดแรงผลักและแรงบิดซึ่งขึ้นกับcirculation ของใบ

จักรเพียงใบเดียวเท่านั้น ขณะที่ auxiliary function แบบ coupled method จะประกอบด้วยแรง ผลักและแรงบิดของใบจักรทั้งสองใบ และขนาดของแต่ละแรงก็ขึ้นกับ circulation ของใบจักรทั้งสอง ใบ ดังนั้นการหาสมการเชิงอนุพันธ์ของ auxiliary function ในแบบ coupled method จึงยุ่งยาก กว่าเมื่อเทียบกับแบบ uncoupled method แต่เมื่อค านึงถึงผลลัพธ์ที่ได้ วิธีแบบ coupled method จะให้ผลลัพธ์ที่ดีกว่า เพราะเป็นการคิดชุดใบจักรหมนทวนตรงข้ามทั้งชุด รวมทั้งสามารถ ปรับใช้กับชุดใบจักรแบบอื่นได้ เช่น ชุดใบจักรที่มีครีบติดอยู่ที่ดุมบริเวณด้านท้ายใบจักร(stator fin) เป็นต้น

เมื่อพิจารณางานศึกษาที่กล่าวมาในข้างต้นพบว่าการออกแบบชุดใบจักรหมุนทวนตรงข้าม โดยใช้ทฤษฎี lifting line ยังคงเป็นที่นิยมสำหรับการออกแบบเบื้องต้น เพราะด้วยวิธีการที่ไม่ ี ซับซ้อนและให้ผลลัพธ์เบื้องต้นที่ยอมรับได้ สามารถนำผลลัพธ์นี้ไปใช้ออกแบบรูปร่างใบจักรอย่าง ละเอียดขึ้นได้โดยใช้ตัวประกอบการปรับแก้ที่ได้จากการทดลองหรือตัวประกอบการปรับแก้จากวิธี lifting surface การใช้วิธีแคลคูลัสของการแปรผันเพื่อหาค่าที่เหมาะสมนั้นมีความเหมาะสม เพราะสามารถวิเคราะห์ชุดใบจักรที่ประกอบด้วยใบจักรมากกว่าหนึ่งใบหรืออุปกรณ์อย่างอื่นที่มีผลต่อ ประสิทธิภาพของใบจักร ในขณะที่วิธีของ Lerbs ใช้ได้เฉพาะเมื่อคิดใบจักรแต่ละใบแยกจากกัน นอกจากนี้การออกแบบชุดใบจักรหมุนทวนตรงข้ามของ Laskos สามารถพัฒนาให้ละเอียดและมี ความถูกต้องมากขึ้นได้ โดยรวมเอาผลลัพธ์เนื่องจากการลดขนาดของของไหลที่ไหลผ่านใบจักรและ แรงต้านเนื่องจากความหนืดของของไหล

1.2.3 การวิเคราะห์การลดขนาดของของไหลที่ไหลผ่านใบจักร (slipstream contraction)

slipstream คือ ของไหลที่อยู่ด้านท้ายของวัตถุที่มีการเคลื่อนที่และของไหลนั้นก็มีความเร็ว ้สัมพัทธ์เทียบกับวัตถุที่เคลื่อนที่อยู่ทางด้านหน้า สำหรับการพิจารณาสมรรถนะของใบจักรด้วยทฤษฎี lifting line ขนาดของ slipstream จะส่งผลต่อการวางตัวของ free vortex line และความเร็ว เหนี่ยวนำที่เกิดขึ้นบนใบจักร ในงานศึกษาใบจักรใบเดี่ยวของ Lerbs และชุดใบจักรหมุนทวนตรง ข้ามของ Laskos จะสมมติให้ขนาดรัศมีของ slipstream มีค่าคงที่เท่ากับขนาดของใบจักรหรือขนาด รัศมีของ free vortex มีค่าเท่ากับรัศมีที่ free vortex นั้นหลุดออกมา ซึ่งสามารถใช้ประมาณได้ใน ใบจักรทำงานที่ภาระต่ำ (lightly loaded propeller)หรือที่ thrust coefficient มีค่าต่ำ แต่ในความ เป็นจริง slipstream จะมีรัศมีเล็กลงจากรัศมีใบจักร เนื่องจากความเร็วของของไหลที่เพิ่มขึ้นทำให้ หน้าตัดของไหลลดลง

T.Theodorsen[22] ได้เสนอวิธีการหาขนาดของ slipstream contraction โดยประมาณ โดยเสนอให้อัตราการลดลงของขนาด slipstream ที่ตำแหน่งต่างๆในแนว axial เท่ากับอัตราส่วน ี ความเร็วเหนี่ยวนำในแนว radial ณ ตำแหน่งนั้นต่อความเร็วของกระแสที่ไหลเข้า ผลการวิเคราะห์ ของ Theodorsen ได้แสดงให้เห็นว่า slipstream contraction จะมีค่าขึ้นกับ advance ratio (ตัว แปรไร้หน่วยแสดงอัตราส่วนระหว่างความเร็วของของไหลที่ไหลเข้าใบจักรในทิศทางที่ขนานกับ แนวแกนการหมุนของใบจักร กับความเร็วในทิศทางเชิงมุม ณ ตำแหน่งปลายใบของใบจักร) และ จ านวนใบของใบจักร โดยขนาดของ slipstream จะมีค่าลดลงตามระยะ downstream จนกระทั่ง ถึงตำแหน่งหนึ่ง ขนาดของ slipstream ก็จะมีค่าคงที่

Kerwin[23] ได้สังเกตลักษณะการไหลหลังใบจักรและได้เสนอแบบจำลองของ free vortex โดยประกอบด้วยกลุ่มของ tip vortex และ hub vortex กลุ่มของ tip vortex เกิดจากการม้วน รวมตัวกันหรือการเกิด roll-up ของ free vortex ที่หลุดมาจาก trailing edge ของใบจักร มี ลักษณะเป็นเส้นเกลียวยาวไปทาง downstream เป็นระยะอนันต์ โดยการรวมกันของ free vortex จะเกิดขึ้นอย่างรวดเร็วในระยะสั้นๆบริเวณหลังใบจักรและรัศมีจะมีขนาดลดลงจากรัศมีของใบจักร โดยจะเรียกช่วงนี้ว่า transition region หลังจากนั้นรัศมีของ free vortex จะมีค่าคงที่ตลอดโดย เรียกช่วงนี้ว่า ultimate region ในขณะที่ hub vortex จะเกิดจาก vortex ที่หลุดจากดุมใบจักรมี ลักษณะเป็นเส้นตรงยาวไปทาง downstream และไปสิ้นสุดที่ระยะอนันต์ การคำนวณเริ่มต้นด้วย การสมมติขนาดรัศมีของ tip vortex ในช่วง ultimate region ร่วมกับการหาระยะ pitch โดยใช้ actuator disc theory ระยะ pitch ที่ได้จากการคำนวณเมื่อนำไปเทียบกับผลการทดลองพบว่าให้ ค่าที่ใกล้เคียงกันโดยที่ผลการคำนวณจะให้ค่าที่สูงกว่าเล็กน้อย

Cummings[24] ได้ศึกษาผลของ slipstream contraction ที่มีผลต่อสมรรถนะของใบจักร โดยพบว่าระยะ pitch และขนาดรัศมีของ free vortex ในช่วง ultimate region ที่ได้จากการทดลอง และจากการคำนวณโดยสมมติให้ free vortex เกิดการม้วนรวมกันเป็น tip vortex จะมีขนาดต่ำกว่า ระยะ pitch และขนาดรัศมีที่คำนวณได้โดยสมมติให้ free vortex ไม่เกิดการม้วนรวมตัวกัน ซึ่ง ความแตกต่างของระยะ pitch และขนาดรัศมีของ free vortex ที่ได้จากผลการทดลองและผลการ ค านวณจะส่งผลต่อการวิเคราะห์รูปร่างและประสิทธิภาพของใบจักร

Hoshino[25] ได้ศึกษาลักษณะของไหลที่ไหลผ่านใบจักรจากการคำนวณโดยใช้แบบจำลอง และจากวิธีการทดลองที่ค่า pitch ratio (อัตราส่วนระยะ pitch ต่อขนาดเส้นผ่านศูนย์กลางใบจักร) และ advance ratio ต่างๆ จากการทดลองของ Hoshino เขาได้ให้ข้อสังเกตว่า free vortex ไม่ จ าเป็นต้องเคลื่อนที่ม้วนแล้วรวมกันกลายเป็น tip vortex และ hub vortex เสมอไป จึงได้เสนอ แบบจำลองการไหลที่มีลักษณะเป็น free vortex sheet รวมกับขนาด slipstream contraction ที่ ได้จากการทดลอง แบบจำลองดังกล่าวจะให้ผลลัพธ์จากการคำนวณใกล้เคียงกับผลการทดลองมาก ์<br>ขับ

Conway[26] ได้เสนอวิธีการหา slipstream contraction โดยอาศัยทฤษฎี momentum ร่วมกับ potential function ที่ได้จาก vortex theory ภายใต้สมมติฐานที่ว่าการไหลมีความเร็ว เฉพาะในแนว radial และแนว axial เท่านั้น ด้วยวิธีการดังกล่าวหากทราบค่า vorticity ที่กระจาย อยู่ภายใน slipstream นั้น ก็จะสามารถหา stream function ที่ขอบของ slipstream ได้ เนื่องจาก stream function ที่ขอบของ slipstream มีค่าคงที่ ดังนั้นจึงสามารถหาขนาดรัศมีของ slipstream ที่ระยะใดๆเทียบกับรัศมีของใบจักรโดยผ่าน stream function นี้ได้

Guner et al.[27] ได้นำแนวคิดเกี่ยวกับ slipstream contraction เข้ามาร่วมใช้กับทฤษฎี lifting line เพื่อใช้ออกแบบใบจักรและ stator ที่ติดตั้งอยู่ด้านท้ายของใบจักร โดยใช้วิธีหาความชัน ของเส้น free vortex line หรือขนาด slipstream contraction จากความเร็วของของไหลในแนว radial และในแนว axial ณ จุดนั้นๆ นอกจากนี้ยังได้แสดงถึงความสำคัญของ slipstream contraction ที่มีผลต่อการออกแบบรูปร่างของ stator ที่ติดตั้งอยู่ด้านท้ายของใบจักร

จากงานวิจัยต่างๆที่กล่าวในข้างต้นพบว่าลักษณะของ slipstream จะมีขนาดลดลงใน ี่ ช่วงแรกจนถึงจุดหนึ่งจึงจะมีค่าคงที่ การจำลองการเกิด roll-up ภายใน slipstream หรือการม้วน รวมตัวกันของ free vortex กลายเป็นกลุ่ม tip vortex ดังแสดงในงานศึกษาของ Kerwin และ Cummings ได้ถูกโต้แย้งจากผลการทดลองของ Hoshino ที่แสดงให้เห็นว่าไม่จำเป็นต้องเกิดการ roll-up เสมอไป ดังนั้น งานศึกษาครั้งนี้จึงกำหนดให้ free vortex ที่หลุดจากตำแหน่งต่างๆบน lifting line มีลักษณะเป็น vortex sheet ตลอดแนว downstream ส่วนการหาขนาด free vortex ที่ตำแหน่งใดๆใน downstream จะสามารถหาได้จากความเร็วเหนี่ยวนำ ณ ตำแหน่งนั้นๆ ดังวิธีที่ แสดงในงานของ Theodorsen และ Guner et al. หรือสมการที่ได้จากทดลองของ Hoshino หรือ วิธีที่เสนอโดย Conway ซึ่งในการศึกษาครั้งนี้จะเลือกใช้วิธีหาขนาดของ slipstream จากสมการที่ ได้จากการทดลองของ Hoshino เนื่องจากง่ายต่อการวิเคราะห์หาความเร็วเหนี่ยวนำบน lifting line ในขณะที่วิธีของ Theodorsen , Guner et al. และ Conway จะมีความซับซ้อนมากกว่า

#### 1.3 วัตถุประสงค์ของวิทยานิพนธ์

เพื่อศึกษาและออกแบบชุดใบจักรหมุนทวนตรงข้ามโดยใช้วิธีแคลคูลัสของการแปรผัน เพื่อหา การกระจายของค่า circulation ที่เหมาะสม โดยจะคำนึงถึงการลดขนาดของของไหลที่ไหลผ่านใบ จักร

#### 1.4 ขอบเขตของวิทยานิพนธ์

1.4.1 ประดิษฐ์สมการและโปรแกรมคอมพิวเตอร์เพื่อหาแรงที่กระทำต่อชุดใบจักรหมุนทวน ิ ตรงข้ามโดยใช้ทฤษฎี lifting line และคำนึงถึงผลการลดขนาดของของไหลที่ไหลผ่านใบจักร

1.4.2 ประยุกต์ใช้วิธีแคลคูลัสของการแปรผันเพื่อหาการกระจายของค่า circulation ที่ เหมาะสมบน lifting line ของชุดใบจักรหมุนทวนตรงข้าม และออกแบบรูปร่างใบจักรที่สอดคล้องกับ การกระจายของค่า circulation

1.4.3 วิเคราะห์และสรุปผลการคำนวณที่ได้จากโปรแกรมคอมพิวเตอร์

### 1.5 ขั้นตอนดำเนินงานวิทยานิพนธ์

1.5.1 ศึกษาการออกแบบใบจักรโดยใช้ทฤษฎี lifting line, การลดขนาดของของไหลที่ไหล ผ่านใบจักร และการใช้วิธีแคลคูลัสของการแปรผันเพื่อหาค่าตัวแปรที่เหมาะสมสำหรับการออกแบบ ใบจักร

1.5.2 ประดิษฐ์สมการและโปรแกรมคอมพิวเตอร์ซึ่งใช้วิธีแคลคูลัสของการแปรผันเพื่อหาการ กระจายของค่า circulation ที่เหมาะสมบน lifting line สำหรับชุดใบจักรหมุนทวนตรงข้าม โดยรวม ผลลัพธ์จากการลดขนาดของของไหลที่ไหลผ่านใบจักร และออกแบบรูปร่างใบจักรที่สอดคล้องกับการ กระจายของค่า circulation ที่ได้จากโปรแกรม

1.5.3 ตรวจสอบความถูกต้องของโปรแกรมคอมพิวเตอร์ด้วยผลการศึกษาชุดใบจักรหมุนทวน ตรงข้ามหรือการศึกษาที่สอดคล้องกันที่มีผลการทดลอง

1.5.4 วิเคราะห์และสรุปผลการคำนวณที่ได้จากโปรแกรมคอมพิวเตอร์

1.5.5 เขียนวิทยานิพนธ์

1.5.6 เสนอผลงานในที่ประชุมวิชาการและสอบวิทยานิพนธ์

#### 1.6 ประโยชน์ที่ได้รับจากวิทยานิพนธ์

1.6.1 สามารถนำโปรแกรมคอมพิวเตอร์ที่ประดิษฐ์ขึ้นไปใช้ออกแบบชุดใบจักรหมุนทวนตรง ข้าม เพื่อเพิ่มประสิทธิภาพในระบบขับเคลื่อนที่ใช้ใบจักรเป็นตัวขับเคลื่อน

1.6.2 เป็นแนวทางในการออกแบบหรือพัฒนาอุปกรณ์อย่างอื่นที่ช่วยในเรื่องประสิทธิภาพ ของใบจักรและระบบขับเคลื่อน เช่น การออกแบบ stator fin หรือ vane wheel ที่ติดตั้งบริเวณท้าย ใบจักร เป็นต้น

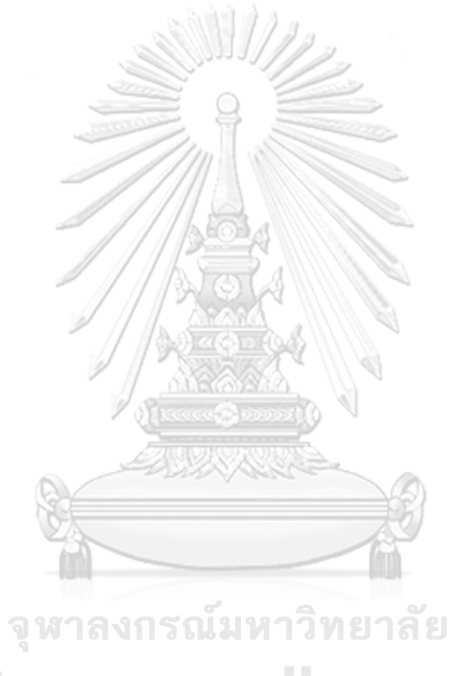

**CHULALONGKORN UNIVERSITY** 

2.1 ทฤษฎี Lifting Line

ทฤษฎี lifting line เป็นทฤษฎีที่สมมติให้ตัวใบของใบจักรถูกแทนที่ด้วยเส้นตรงหนึ่งเส้น วางตัวตามแนวรัศมี เส้นตรงนี้จะถูกเรียกว่า lifting line และกำหนดให้มี bound vortex วางตัวอย่ บนเส้น lifting line และมีทิศทางขนานไปกับเส้น lifting line ตัวbound vortex นี้จะมีค่า circulation กระจายอยู่โดยตลอดบนความยาวเส้น lifting line ค่า circulation อาจจะกำหนดให้ เป็นค่าคงที่หรือแปรเปลี่ยนตามตำแหน่งก็ได้ แต่โดยทั่วไปค่า circulation จะถูกกำหนดให้มีค่าแปร เปลี่ยนไปตามตำแหน่งเพื่อให้ตรงกับลักษณะ load ที่มีค่ากระจายแตกต่างกันตามแต่ละตำแหน่งบน ใบจักร ค่า circulation ที่กระจายอยู่นี้นอกจะเป็นตัวแปรที่บ่งบอกปริมาณ load ที่จะเกิดขึ้นบน ใบจักรแล้ว ยังส่งผลให้เกิดความเร็วเหนี่ยวนำ (induced velocity)ในของไหล

จาก Kelvin's theorem และ Stokes' theorem ท าให้ทราบว่าการเปลี่ยนแปลงค่า circulation ของ bound vortex ตามตำแหน่งบน lifting line จะก่อให้เกิด free vortex ในทิศทาง ที่ตั้งฉากกับ bound vortex ทฤษฎี lifting line ยังกำหนดให้ของไหลที่อยู่ด้านหลังใบจักรจะต้อง ไม่มีแรงเกิดขึ้น ซึ่งหมายความว่า free vortexจะมีทิศทางขนานกับทิศความเร็วของของไหลที่หลุด จาก trailing edge เมื่อใบจักรเกิดการหมุนและเคลื่อนที่ไปข้างหน้า เส้น free vortex จะมี ลักษณะเป็นรูปเกลียวยาวไปในทิศทาง downstream ดังแสดงในรูปที่ 2.1 และ free vortex นี้จะมี ค่า circulation เท่ากับอัตราการเปลี่ยนค่า circulation ของ bound vortex ณ ตำแหน่งที่ free vortex นั้นหลุดออกมา

ดังนั้นความเร็วเหนี่ยวนำของของไหลที่ตำแหน่งใดๆ จึงเกิดจาก bound vortex และ free vortex ซึ่งสามารถหาได้โดยใช้กฎ Biot-Savart law นอกจากจะทำให้เกิดความเร็วเหนี่ยวนำแล้ว ค่า circulation ที่กระจายอยู่บน lifting line ยังสามารถนำมาวิเคราะห์หาแรงยกหรือ lift force (L) ที่กระทำบน lifting line โดยใช้ Kutta-Joukowski Theorem ดังแสดงในสมการที่ 2.1 โดยแรงยก จะมีทิศทางตั้งฉากกับทิศทาง bound circulation และความเร็วลัพธ์บน lifting line นอกจากแรง ยกแล้วยังมีแรงต้านที่เกิดขึ้นเนื่องจากความหนืดของของไหลหรือ viscous force (D) เกิดขึ้นใน ้ทิศทางขนานกับความเร็วลัพธ์ ทิศทางความเร็วเหนี่ยวนำของของไหลและแรงต่างๆบนแต่ละหน้าตัด ใบจักรสามารถแสดงได้ดังในรูปที่ 2.2

$$
\vec{L} = \rho \vec{V}^* X \vec{\Gamma}
$$
 (2.1)

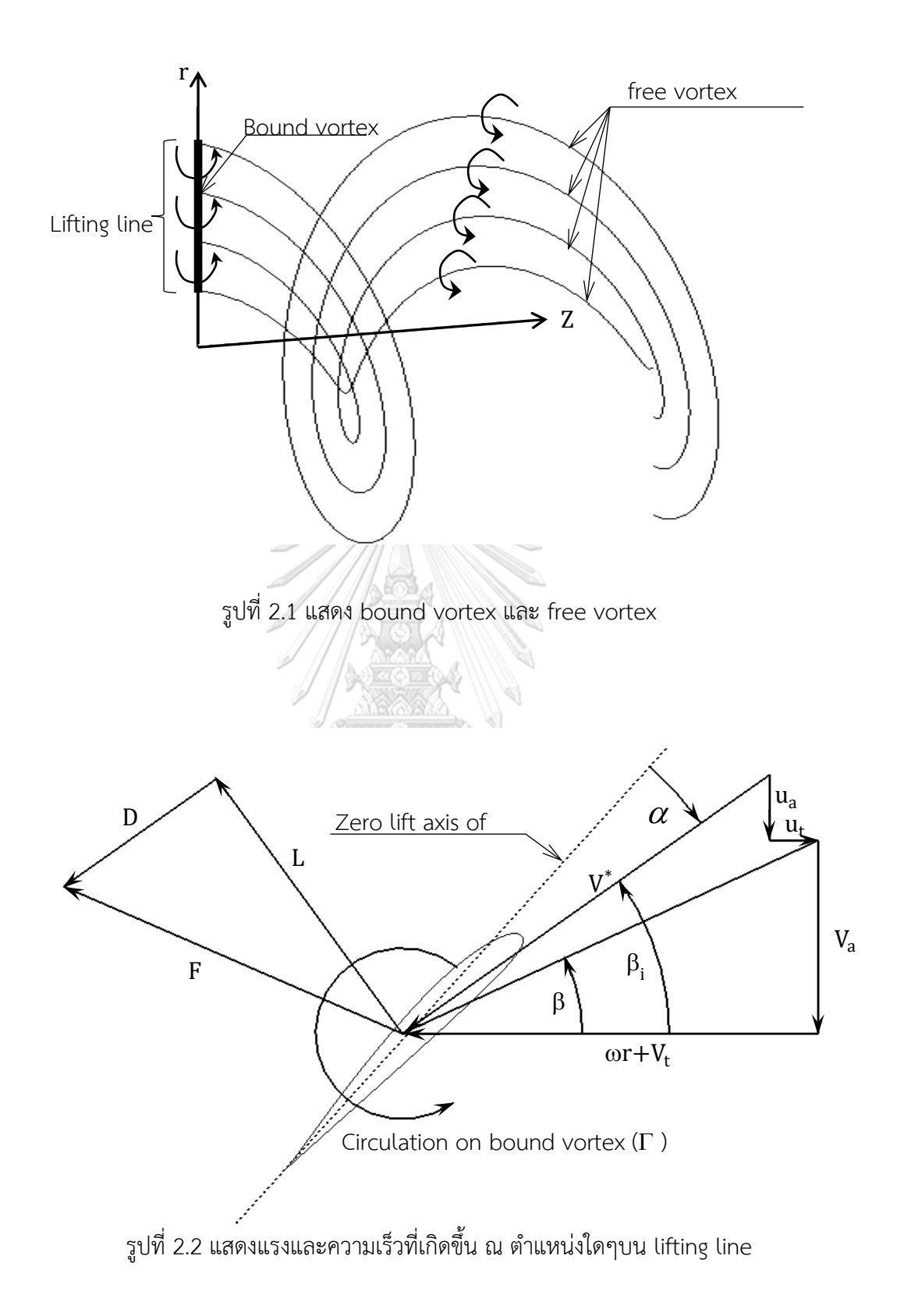

ความหมายของสัญลักษณ์ต่างๆใน diagram

- V = ความเร็วของของไหลที่ไหลเข้าใบจักร L = แรงยก
- $\mathbf{u}$  = ความเร็วเหนี่ยวนำของของไหล  $\mathbf{D}$  = แรงต้านเนื่องจากความหนืดของของไหล
- V \* = ความเร็วลัพธ์ของของไหล F = แรงลัพธ์
- 
- $\omega$  = ความเร็วเชิงมุม  $r = \sin \theta$
- $\alpha$  = มุม angle of attack
- $\beta_i$ = มุมที่ความเร็วลัพธ์ของของไหลท ากับระนาบที่ตั้งฉากกับแกนการหมุน
- $\beta$  = มุมที่ความเร็วของของไหลที่ไม่รวมความเร็วเหนี่ยวนำทำกับระนาบที่ตั้งฉากกับแกนการ หมุน

ตัวห้อย a และ t แสดงตัวแปรในทิศทางตามแนวแกนการหมุนและตามแนวเชิงมุมตามลำดับ

2.2 ความเร็วเหนี่ยวนำบน lifting line

ความเร็วเหนี่ยวนำที่ตำแหน่งใดๆ เนื่องจาก vortex สามารถหาได้โดยใช้กฎ Biot-Savart Law ดังแสดงในสมการที่ 2.2

$$
\vec{u} = \frac{1}{4\pi} \oint \frac{\vec{\Gamma} \times \vec{S}}{|\vec{S}|^3} = \frac{1}{4\pi} \oint \frac{\vec{\Gamma} \, d\vec{l} \times \vec{S}}{|\vec{S}|^3}
$$
(2.2)

เมื่อ  $\vec{u}$  = เวกเตอร์ความเร็วเหนี่ยวนำ

- $\vec{S}$  = เวกเตอร์ที่ลากจาก free vortex element ไปยังจุดที่พิจารณาความเร็ว เหนี่ยวนำ <sub>จ</sub> พาลงกรณ์มหาวิทยาลัย
- $\Gamma$  = ค่า circulation ของ vortex element
- $\vec{d}$  = เวกเตอร์หนึ่งหน่วยแสดงทิศทางของ vortex element

จากสมการที่ 2.2 จะสังเกตได้ว่าความเร็วเหนี่ยวนำบน lifting line จะไม่ได้ขึ้นกับค่า  $\,$ circulation ของ bound vortex เนื่องจากมีทิศทางเดียวกับเวกเตอร์  $\rm \overline{S}$  ดังนั้นความเร็วเหนี่ยวนำบน -lifting line จึงเกิดจาก free vortex เท่านั้น ดังนั้น สมการสำหรับหาความเร็วเหนี่ยวนำบน lifting line จึงเขียนใหม่ได้เป็น

$$
\vec{u} = \frac{1}{4\pi} \oint \frac{\vec{\Gamma}_{fv} \times \vec{S}}{\left|\vec{S}\right|^3} = \frac{1}{4\pi} \oint \frac{\Gamma_{fv} \vec{dl} \times \vec{S}}{\left|\vec{S}\right|^3}
$$
(2.3)

เนื่องจาก  $\Gamma_{\rm f}$  หรือค่า circulation ของ free vortex มีค่าเท่ากับอัตราการเปลี่ยนของค่า circulation ของ bound vortex บนเส้น lifting line ดังแสดงในสมการที่ 2.4

$$
\Gamma_{\rm f}(r_{\rm v}) = -\frac{\partial \Gamma(r_{\rm v})}{\partial r} \, \mathrm{d}r \tag{2.4}
$$

ดังนั้นสมการของความเร็วเหนี่ยวนำจึงสามารถเขียนใหม่ได้เป็นดังสมการที่ 2.5 และ 2.6

$$
\vec{u}(r_c) = \frac{1}{4\pi} \int_{r_h}^{R} -\frac{\partial \Gamma(r_v)}{\partial r} \oint \frac{\vec{dl} \times \vec{S}}{|\vec{S}|^3} dr_v = \int_{r_h}^{R} -\frac{\partial \Gamma(r_v)}{\partial r} \vec{u} (r_c, r_v) dr_v
$$
(2.5)

$$
\overrightarrow{\mathbf{u}}(\mathbf{r}_c, \mathbf{r}_v) = \frac{1}{4\pi} \oint \frac{\overrightarrow{\mathbf{dl}}(\mathbf{r}_v) \times \overrightarrow{\mathbf{S}}(\mathbf{r}_c, \mathbf{r}_v)}{\left|\overrightarrow{\mathbf{S}}(\mathbf{r}_c, \mathbf{r}_v)\right|^3}
$$
(2.6)

เมื่อ  $r_c$ = รัศมีของตำแหน่งที่พิจารณาความเร็วเหนี่ยวนำ (control point)  $r_v$  = รัศมีของตำแหน่ง free vortex element (vortex point)  $\Gamma$  = ค่า circulation ของ bound vortex  $\bar{\mathbf{u}}(\mathbf{r}_\text{c},\mathbf{r}_\text{v})$  $\langle r_{\rm v} \rangle$   $\;$  = ตัวประกอบความเร็วเหนี่ยวนำที่ตำแหน่งรัศมี  $\rm r_c$  เนื่องจาก free  $r_{\rm h}$  = รัศมีของดุมใบจักร R = รัศมีของใบจักร

ต าแหน่งของจุดและทิศทางของเวกเตอร์ต่างๆ ในสมการที่ 2.5 และ 2.6 แสดงไว้ดังรูปที่ 2.3

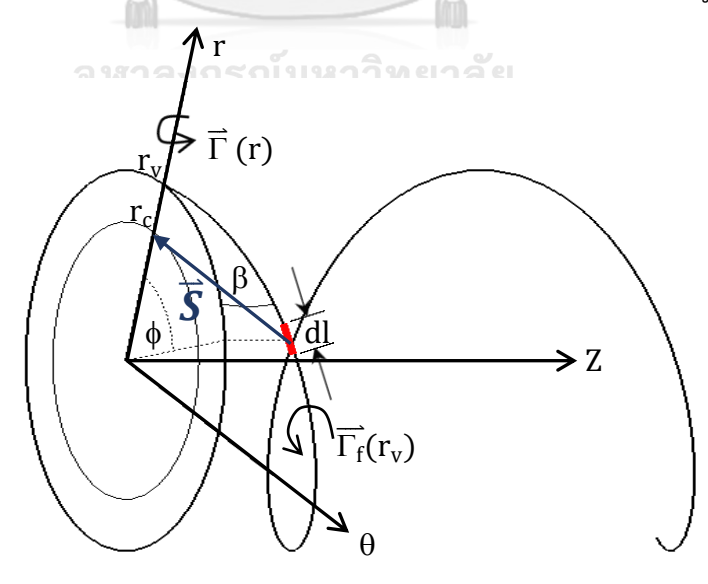

รูปที่ 2.3 แผนภาพแสดง free vortex และตำแหน่งและทิศทางของเวกเตอร์ต่างๆ

้เนื่องจากแรงผลักและแรงบิดที่เกิดบนใบจักรจะเกี่ยวข้องกับความเร็วเหนี่ยวนำในแนว axial (ทิศทางตามแนวแกนz) และ tangential (ทิศทางตามแนวแกน) ดังนั้นจากสมการที่ 2.5 และ 2.6 ี เราสามารถเขียนสมการความเร็วเหนี่ยวนำในแนว axial และ tangential ได้เป็น

$$
u_a(r_c) = \int_{r_h}^R -\frac{\partial \Gamma(r_v)}{\partial r} \bar{u}_a(r_c, r_v) dr
$$
 (2.7)

$$
u_t(r_c) = \int_{r_h}^R -\frac{\partial \Gamma(r_v)}{\partial r} \bar{u}_t(r_c, r_v) dr
$$
 (2.8)

$$
\bar{u}_{a}(r_{c},r_{v}) = \frac{1}{4\pi} \sum_{k=1}^{Z} \int_{0}^{\infty} \frac{r_{v}[r_{v} - r_{c}cos(\phi + \delta_{k})]d\phi}{[r_{c}^{2} + r_{v}^{2} - 2r_{c}r_{v}cos(\phi + \delta_{k}) + (r_{v}\phi tan\beta_{i})^{2}]^{\frac{3}{2}}}
$$
(2.9)

$$
\bar{u}_{t}(r_{c},r_{v}) = \frac{1}{4\pi} \sum_{k=1}^{Z} \int_{0}^{\infty} \frac{r_{v} \tan \beta_{i} \left[r_{c}-r_{v} \cos(\phi+\delta_{k})-r_{v} \sin(\phi+\delta_{k})\right] d\phi}{\left[r_{c}^{2}+r_{v}^{2}-2r_{c}r_{v} \cos(\phi+\delta_{k})+(r_{v}\phi \tan\beta_{i})^{2}\right]^{2}}
$$
(2.10)

โดยตัวห้อย a และ t แสดงตัวแปรในทิศทาง axial และ tangential ตามลำดับ ตัวประกอบความเร็ว เหนี่ยวนำในแนว axial ( $\bar{\rm u}_{\rm a}$ ) และ tangential ( $\bar{\rm u}_{\rm t}$ ) ที่แสดงในสมการที่ 2.9 และ 2.10 เป็นตัวประกอบ ความเร็วเหนี่ยวน าเมื่อไม่ได้ค านึงถึงการลดขนาดของของไหลที่ไหลผ่านใบจักร (slipstream contraction) ซึ่งรายละเอียดที่มาของสมการแสดงไว้ในภาคผนวก ก.

N UNIVERSITY

2.3 ความเร็วเหนี่ยวน าโดยเฉลี่ยที่ต าแหน่งใดๆ

ณ ตำแหน่งใดๆที่ไม่ใช่ตำแหน่งบน lifting line ของตัวใบจักรเอง ความเร็วเหนี่ยวนำ ณ ตำแหน่งนั้นจะเกิดจากทั้ง bound vortex และ free vortex และถ้าตำแหน่งนั้นไม่ได้เคลื่อนที่ตาม แนวเชิงมุมไปพร้อมกับ lifting line ความเร็วเหนี่ยวนำที่ตำแหน่งนั้นก็จะมีค่าแปรเปลี่ยนไปตามเวลา ตัวอย่างเช่น ในชุดใบจักรหมุนทวนตรงข้ามซึ่งความเร็วเหนี่ยวนำบนใบจักรใบหน้าเนื่องจากใบจักรใบ หลังจะมีค่าแปรเปลี่ยนไปตามเวลา อันเนื่องจากใบจักรทั้งสองมีการเคลื่อนที่สัมพัทธ์กันในแนวเชิงมุม ้ ดังนั้นเพื่อให้ง่ายต่อการพิจารณาความเร็วเหนี่ยวนำ ณ ตำแหน่งที่ไม่ใช่ตำแหน่งบน lifting line ของ ตัวใบจักรเองจึงเลือกใช้ความเร็วเหนี่ยวนำโดยเฉลี่ย

Hough et al.[28] ได้พิสูจน์สมการเพื่อใช้หาความเร็วเหนี่ยวนำโดยเฉลี่ยที่ตำแหน่งใดๆ เนื่องจาก bound vortex และ free vortex โดยไม่คำนึงถึงผลการลดขนาดของของไหลที่ไหลผ่านใบ จักร และกำหบดให้ควาบเร็วของกระแสที่ไหลเข้าใบจักรบีค่าเท่ากับตลอดทั้งหบ้าตัดและบีทิศทาง

เฉพาะในแนว axial สมการความเร็วเหนี่ยวนำโดยเฉลี่ยที่ตำแหน่งใดๆ ซึ่งพิสูจน์โดย Hough et al. แสดงได้ดังต่อไปนี้

$$
\overline{\mathbf{u}}_{a_{\Gamma}} = \mathbf{0} \tag{2.11}
$$

$$
\overline{\mathbf{u}}_{\mathrm{r}\Gamma} = 0\tag{2.12}
$$

$$
\overline{u}_{\theta_{\Gamma}} = \frac{Zd}{4\pi^2 r_c^{3/2}} \int_{0}^{R} \frac{\Gamma(r_v)}{r_v^{3/2}} Q_{1/2}^{'}(\omega_1) dr_v
$$
 (2.13)

$$
\overline{u}_{a_{\Gamma}} = \frac{-Z\omega}{4\pi^2 r_c^{3/2}} \int_{0}^{R} \frac{\Gamma'(r_v)}{r_v^{1/2}} \int_{0}^{\infty} \left[ r_c Q'_{1/2}(\omega_2) - r_v Q'_{-1/2}(\omega_2) \right] d\tau dr_v
$$
 (2.14)

$$
\overline{u}_{r_{\Gamma}} = \frac{Z\omega}{4\pi^{2}r_{c}^{3/2}} \int_{0}^{R} \frac{\Gamma'(r_{v})}{r_{v}^{1/2}} \int_{0}^{\infty} (z - V_{a}\tau) Q'_{1/2}(\omega_{2}) d\tau dr_{v}
$$
(2.15)

$$
\overline{u}_{\theta_{\Gamma}} = \frac{-ZV_a}{4\pi^2 r_c^{3/2}} \int_0^R \frac{\Gamma'(r_v)}{r_v^{3/2}} \int_0^{\infty} [r_v Q_{1/2}^{'}(\omega_2) - r_c Q_{-1/2}^{'}(\omega_2)] d\tau dr_v
$$
(2.16)

$$
\omega_1 = 1 + \frac{d^2 + (r_c - r_v)^2}{2r_c r_v}
$$
 (2.17)

$$
\omega_2 = 1 + \frac{(d - V_a \tau)^2 + (r_c - r_v)^2}{2r_c r_v}
$$
\n(2.18)

โดยสัญลักษณ์ตัวแปรต่างๆมีความหมายดังนี้

= ค่า circulation เนื่องจาก bound vortex

 $\Gamma$   $^{\prime}$  = ค่า circulation เนื่องจาก free vortex

7. = จำนวนใบของใบจักร

 $d = 5$ ะยะห่างในทิศทางตาม point และ vortex point แนวแกนระหว่างจุด control

 $\rm Q_{1/2}^{'}$  = อนุพันธ์ของ Legendre function of second kind and half integer เทียบกับ  $\rm r_{v}$ และตัวห้อย  $a$ , $r$ , $\theta$  แทนตัวแปรในทิศทาง axial, radial และ tangential ตามลำดับ

ความเร็วเหนี่ยวนำโดยเฉลี่ย ณ ตำแหน่งใดๆ (u') จะเกิดจากผลรวมของความเร็วเหนี่ยวนำที่ เกิดจาก bound vortex และ free vortex ประกอบกับพจน์อินทิเกรต  $d\tau$  จากศูนย์ถึงค่าอนันต์ของ อนุพันธ์ Legendre function ในสมการที่ 2.14 ถึง 2.16 สามารถหาค่าให้อยู่ในรูป Legendre function ได้ ทำให้ความเร็วเหนี่ยวนำโดยเฉลี่ย ณ ตำแหน่งใดๆ มีค่าดังแสดงในสมการที่ 2.19 ถึง 2.27

$$
u_{a} = \frac{-Z\omega}{4\pi^{2}V_{a}} \int_{0}^{R} \Gamma'(r_{v})K_{1}(z_{r_{c}};r_{v}) dr_{v}
$$
 (2.19)

$$
u_r' = \frac{Z\omega}{4\pi^2 V_a r_c^{1/2}} \int_{0}^{R} \Gamma'(r_v) r_v^{1/2} Q_{1/2}(\omega_1) dr_v
$$
 (2.20)

$$
u_t = \frac{Zd}{4\pi^2 r_c^{3/2}} \int_0^R \frac{\Gamma(r_v)}{r_v^{3/2}} Q'_{1/2}(\omega_1) dr_v + \frac{N}{4\pi^2 r_c} \int_0^R \Gamma'(r_v) K_2(z, r_c; r_v) dr_v
$$
 (2.21)

เมื่อ

$$
Q_{1/2}(\omega_1) = \int_{-\pi/2}^{\pi/2} \frac{\cos(2\alpha)}{[2(\omega_1 - 1) + 4(\sin^2 \alpha)]^{1/2}} d\alpha
$$
 (2.22)

$$
Q'_{1/2}(\omega_1) = -\int_{-\pi/2}^{\pi/2} \frac{\cos(2\alpha)}{[2(\omega_1 - 1) + 4(\sin^2 \alpha)]^{3/2}} d\alpha
$$
 (2.23)

$$
K_{1} = \begin{cases} \pi + \frac{z}{2(r_{c}r_{v})^{1/2}} Q_{-1/2}(\omega_{1}) + \frac{\pi}{2} \Lambda_{0}(\beta_{1}, k_{1}) ; \begin{cases} \text{if } r_{c} \leq r_{v}, z < 0 \\ \text{or } r_{c} < r_{v}, z \geq 0 \end{cases} \\ \frac{z}{2(r_{c}r_{v})^{1/2}} Q_{-1/2}(\omega_{1}) - \frac{\pi}{2} \Lambda_{0}(\beta_{1}, k_{1}) ; \begin{cases} \text{if } r_{c} \geq r_{v}, z < 0 \\ \text{or } r_{c} > r_{v}, z \geq 0 \end{cases} \end{cases} (2.24)
$$

$$
K_{2} = \begin{cases} \pi + \frac{z}{2(r_{c}r_{v})^{1/2}} Q_{-1/2}(\omega_{1}) + \frac{\pi}{2} \Lambda_{0}(\beta_{1}, k_{1}) ; \begin{cases} \text{if } r_{c} \ge r_{v}, z < 0 \\ \text{or } r_{c} > r_{v}, z \ge 0 \end{cases} \\ \frac{z}{2(r_{c}r_{v})^{1/2}} Q_{-1/2}(\omega_{1}) - \frac{\pi}{2} \Lambda_{0}(\beta_{1}, k_{1}) ; \begin{cases} \text{if } r_{c} \le r_{v}, z < 0 \\ \text{or } r_{c} < r_{v}, z \ge 0 \end{cases} \end{cases} (2.25)
$$

$$
\beta_1 = \sin^{-1} \frac{z}{\sqrt{z^2 + (r_c - r_v)^2}}
$$
\n(2.26)

$$
k_1 = \sqrt{\frac{4r_c r_v}{z^2 + (r_c + r_v)^2}}
$$
 (2.27)

#### 2.4 ความเร็วเหนี่ยวนำเนื่องจากดุมใบจักร

เนื่องจากวิธีของ Lerbs ได้ละเว้นผลเนื่องจากดุมของใบจักร และกำหนดให้ค่า circulation ้บริเวณใบที่ติดกับดุมใบจักรและปลายใบมีค่าเป็นศูนย์ หรือไม่ก่อให้เกิดแรงยกกระทำบนใบจักร ณ ้ ตำแหน่งนั้นตามหลักทฤษฎี lifting line แต่ในความเป็นจริงบริเวณใบจักรที่ติดกับดุมใบจักรยังคง ี สร้างแรง lift ได้เช่นเดียวกับตำแหน่งอื่นๆบนใบจักร ดังนั้นเพื่อให้บริเวณที่ติดกับดุมใบจักรมีแรงยก มากระทำหรือค่า circulation ไม่เป็นศูนย์ และรวมผลกระทบเนื่องจากดุมใบจักร Kerwin และ Leopold[14] จึงได้กำหนดให้มี circulation ขึ้นบริเวณภายในดุมใบจักรเพื่อแสดงผลกระทบและ แทนตัวดุมใบจักร เช่นเดียวกับ bound circulation บน lifting line ที่แสดงผลกระทบและแทนตัว ใบของใบจักร โดยค่า circulation ภายในดุมใบจักรจะต้องทำให้ความเร็วเหนี่ยวนำในทิศทางตาม แนวรัศมีมีค่าเป็นศูนย์ เพราะที่บริเวณผิวของดุมใบจักร ของไหลสามารถไหลเรียบไปตามพื้นผิวของ ดุมใบจักรได้แต่ไม่สามารถไหลทะลุผ่านไปได้หรือกล่าวได้ว่าของไหลบริเวณดุมใบจักรมีความเร็วได้ เฉพาะตามแนวแกนและตามเส้นรอบวงเท่านั้น ส่วนความเร็วตามแนวรัศมีจะต้องมีค่าเป็นศูนย์ ดังนั้น circulation ภายในดุมใบจักรจึงถูกกำหนดให้มีทิศทางตรงกันข้ามกับ bound vortex บน -lifting line ที่ตำแหน่งรัศมีจินตภาพ (image radius) เพื่อทำให้ความเร็วตามแนวรัศมีตรงตำแหน่งใบ ที่ติดกับดุมมีค่าเป็นศูนย์พอดี ตำแหน่งและค่า circulation ของ hub vortex อธิบายได้โดยสมการ 2.28 ถึง 2.29 และรูปที่ 2.4

$$
\mathbf{C}\mathbf{H}\mathbf{U}\mathbf{L}\mathbf{A}\mathbf{L}\mathbf{O}_{\mathbf{r}_{\text{image}}}(\mathbf{j}) = \frac{\mathbf{r}_{\text{h}}^2}{\mathbf{r}_{\text{v}}(\mathbf{j})}\mathbf{W}\mathbf{E}\mathbf{S}\mathbf{I}\mathbf{T}\mathbf{Y}
$$
\n(2.28)

$$
\Gamma(\mathbf{r}_{\mathbf{v}}(\mathbf{j})) = -\Gamma(\mathbf{r}_{\text{image}}(\mathbf{j}))\tag{2.29}
$$

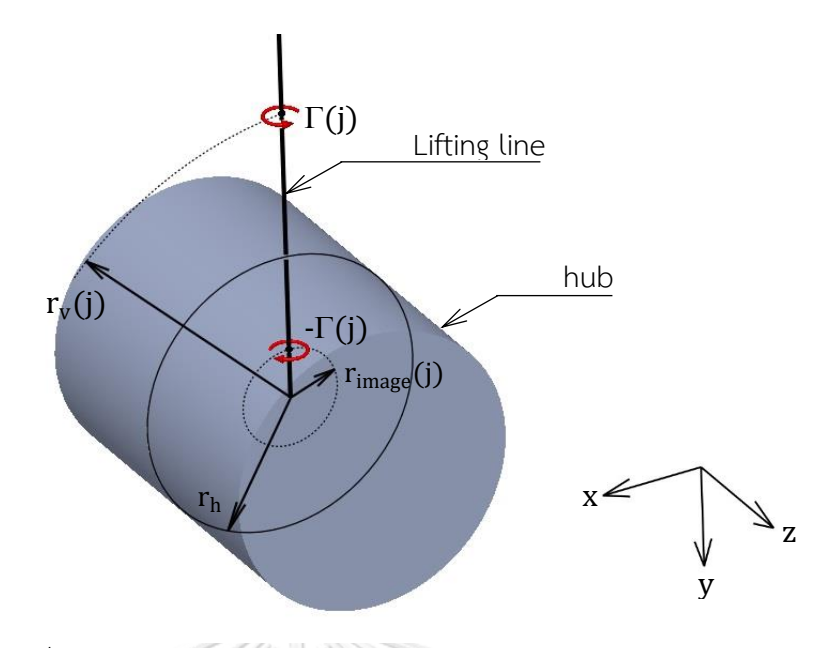

รูปที่ 2.4 แสดงตำแหน่งและค่า circulation ของ hub vortex

ค่า circulation ที่กระจายแตกต่างกันภายในดุม จะก่อให้เกิด free vortex ที่หลุดมาจากดุม ใบจักรและมีทิศทางไปในทิศ downstream จนไปสิ้นสุดที่ระยะอนันต์เช่นเดียวกับ free vortex ที่ เกิดจากของ bound circulation บน lifting line ส่วนมุม pitch ของ free vortex line ที่เกิดจาก ดุมใบจักรนี้จะมีค่าดังแสดงในสมการ 2.30

$$
\tan \beta_{\text{image}} (i) = \frac{r_v(i)}{r_{\text{image}}(i)} \tan \beta_0 (i) \tag{2.30}
$$

ของไหลที่ไหลผ่านดุมไปแล้วจะเกิดการรวมตัวกันของ vortex บริเวณหลังดุมใบจักรหรือที่ เรียกกันว่า hub vortex บริเวณหลังดุมใบจักรที่ vortex มารวมตัวกันจะทำให้ค่าความดันบริเวณ ์ ดังกล่าวมีค่าลดลง ความดันที่ลดต่ำลงเป็นผลทำให้เกิดแรงต้านขึ้น ซึ่ง Wang[29] ได้แสดงสมการหา แรงต้านเนื่องจาก hub vortex บริเวณหลังดุมใบจักรในใบจักรใบเดี่ยว สมการของ Wang ได้ถูก นำมาปรับใช้ในชุดใบจักรหมุนทวนตรงข้าม โดยกำหนดให้ขนาดรัศมี vortex ที่มารวมตัวกันหลังดุม ใบจักรมีขนาดรัศมีเท่ากับ 0.1 ของรัศมีใบจักรใบหน้า สมการที่ได้แสดงไว้ในสมการ 2.31

$$
D_h = -\frac{1}{16\pi} \rho \left( \log \left( \frac{r_h}{0.1 R_f} \right) + 3 \right) (Z_f \Gamma_f(1) - Z_r \Gamma_r(1))^2
$$
 (2.31)

โดยที่  $\Gamma_{\rm f}(1)$  และ  $\Gamma_{\rm r}(1)$  คือค่า circulation ณ ตำแหน่งที่อยู่ติดกับดุมใบจักรของใบจักรใบหน้าและ ใบหลังตามลำดับ

#### 2.5 การลดขนาดของของไหลที่ไหลผ่านใบจักร (slipstream contraction)

ในงานศึกษาเกี่ยวกับใบจักรที่ผ่านมาอย่างเช่น งานศึกษาของ Lerbs[7] และ Laskos[21] เป็นต้นโดยใช้ทฤษฎี lifting line มักจะกำหนดให้ขนาดของของไหลที่ไหลผ่านใบจักรมีขนาดคงที่และ มีขนาดเท่ากับรัศมีของใบจักร หรือ ขนาดของ free vortex แต่ละเส้นจะมีขนาดรัศมีเท่ากับตำแหน่ง ี รัศมีที่ free vortex นั้นหลุดออกมา เพื่อลดความยุ่งยากในการคำนวณ แต่ในความเป็นจริงของไหล ู้ที่ไหลผ่านใบจักรจะมีความเร็วเพิ่มขึ้นเนื่องจากกำลังที่ได้รับจากใบจักร ความเร็วที่เพิ่มขึ้นนี้จะทำให้ ขนาดของของไหลที่ไหลผ่านใบจักรมีขนาดเล็กลง ขนาดที่เล็กลงนี้จะมีผลต่อขนาดและทิศทางของ free vortex ที่หลุดจากใบจักรและส่งผลต่อความเร็วที่เกิดขึ้นบนใบจักร

ของไหลที่อยู่บริเวณด้านหลังของใบจักรจะถูกพิจารณาแบ่งออกเป็นสองช่วงคือช่วง transition zone และ ultimate zone ในช่วง transition zone ขนาดของของไหลจะมีการลด ึ ขนาดลงตามระยะในแนว downstream ดังนั้น free vortex ที่หลุดจากตำแหน่งปลายใบของใบจักร จะมีขนาดลดลงตามขนาดของของไหลที่ไหลผ่านใบจักร ในงานศึกษาของ Kerwin[23] และ Cummings[24] ได้กำหนดให้ free vortex ที่หลุดจากตำแหน่งต่างๆจะเปลี่ยนขนาดและรวมตัวกัน ึกลายเป็นกลุ่ม tip vortex ณ ตำแหน่งหนึ่งใน downstream เราเรียกลักษณะดังกล่าวนี้ว่าการเกิด roll-up ดังแสดงในรูปที่ 2.5

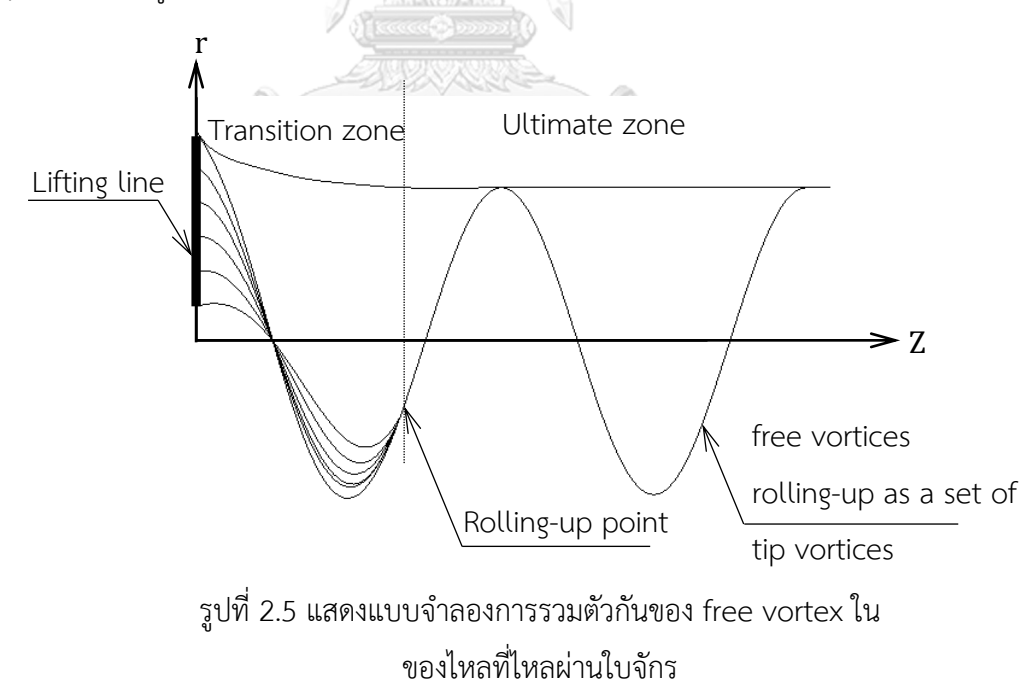

แต่จากการทดลองโดย Hoshino[25] กลับพบการเกิด roll-up ไม่ได้เกิดขึ้นเสมอไป Hoshino จึงได้เสนอแบบจำลอง free vortexใหม่ โดยให้ free vortex ที่หลุดจากตำแหน่งต่างๆใน แนวรัศมีจะมีขนาดลดหลั่นกันลงไปดังแสดงในรูปที่ 2.6

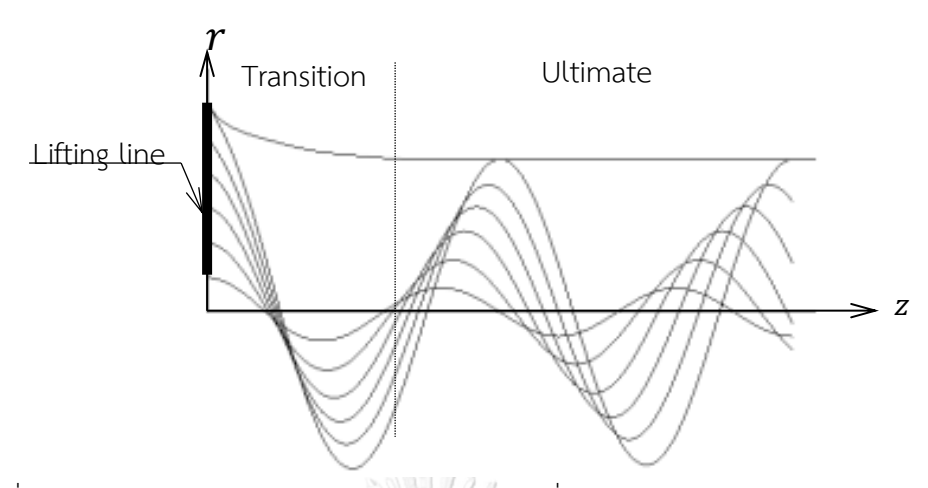

รูปที่ 2.6 แสดงแบบจำลอง free vortex ในของไหลที่ไหลผ่านใบจักรโดยไม่เกิดการ roll-up

ส าหรับการหาขนาดของของไหลที่ไหลผ่านใบจักร ได้มีผู้ศึกษาโดยอาศัยความสัมพันธ์ ระหว่างการลดขนาดของของไหลที่ไหลผ่านใบจักรกับความเร็วเหนี่ยวนำในแนวรัศมีและ axial เช่น Theodorsen[22] และ Guner et al.[27] หรือหาจาก vorticity ของของไหลที่เสนอโดย Conway[26] ซึ่งวิธีการดังกล่าวมีความซับซ้อนมาก ดังนั้นในการศึกษาครั้งนี้จึงได้เลือกใช้วิธีที่ได้ จากการทดลองของ Hoshino[25] ซึ่งขนาดรัศมีของ free vortex จะอยู่ในรูปสมการที่ขึ้นอยู่กับค่า advance ratio และระยะ pitch ของใบจักร

จากการศึกษาของ Hoshino โดยการทดลองวัดความเร็วของของไหลที่ไหลผ่านใบจักรที่มี ระยะ pitch และ ค่า advance ratio ต่างๆ ทำให้สามารถสรุปเป็นสมการหาขนาดของ free vortex ในช่วง transition zone ที่ระยะใดๆใน downstream ได้เป็น

$$
r_{t}(n) = r(n) - [r(n) - r_{w}(n)] \cdot f_{r}(\xi)
$$
\n(2.32)

$$
f_r(\xi) = \sqrt{\xi} + 1.013\xi - 1.920\xi^2 + 1.228\xi^3 - 0.321\xi^4
$$
 (2.33)

$$
\xi = \frac{\text{z-z}_{\text{TE}}}{\text{z}_{\text{F}} \text{-z}_{\text{TE}}} \tag{2.34}
$$

$$
z_F = 2.0R \tag{2.35}
$$

$$
r_{\rm wT} = [0.887 - 0.125(1 - J/p)]R
$$
 (2.36)

$$
r_{wh} = 0.1R \tag{2.37}
$$
โดยที่ J คือadvance ratio และ p คือระยะ pitch ที่ 0.7R ตัวแปรในสมการที่ 2.32 ถึง 2.37 สามารถอธิบายได้ดังรูปที่ 2.7

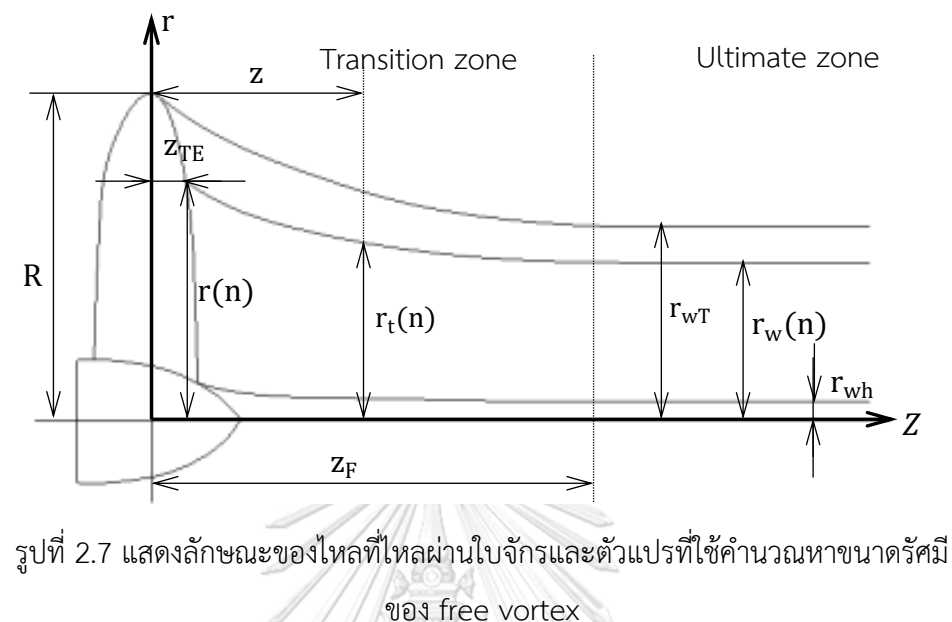

สำหรับตำแหน่งของ  $r_w(n)$  ในช่วง ultimate zone จะมีการกระจายตัวเช่นเดียวกับ  $r(n)$ บน

lifting line หาก lifting line ถูกแบ่งออกเป็น M ช่วงเท่าๆกัน  $\, \rm r_w(n)$  สามารถเขียนสมการได้เป็น

$$
r_{w}(n) = r_{wh} + (n-1) \frac{r_{wT} - r_{wh}}{M} \quad ; \ n = 1, 2, \dots, M+1 \tag{2.38}
$$

และจากทฤษฎี lifting line จะเปรียบเสมือนให้ใบของใบจักรมีความกว้างเป็นศูนย์ ดังนั้นค่า  $\rm z_{TE}$  จึง มีค่าเป็นศูนย์ จุฬาลงกรณ์มหาวิทยาลัย

จากสมการที่ได้จากการทดลองของ Hoshino ขนาดรัศมีของ free vortex ในช่วง transition zone จะเป็นฟังก์ชั่นของตำแหน่งในระยะ downstream หรือระยะ z แต่ในการหา ความเร็วเหนี่ยวนำ ขนาดรัศมีของ free vortex จะต้องอยู่ในฟังก์ชั่นของมุม  $\phi$  ในระนาบ  $r \theta$ (ลักษณะมุม สามารถดูได้จากรูปที่ 2.3) ดังนั้นจึงต้องหาความสัมพันธ์ระหว่างมุม กับระยะ z ใน ที่นี้จะสมมติที่เวลา ใดๆ ระยะในแนว axial ที่ free vortex เคลื่อนที่ไปจะมีค่าดังสมการที่ 2.39

$$
z = [V_a + u_a + u_a]t \approx V_a t \tag{2.39}
$$

และมีมุมที่เปลี่ยนแปลงเป็น

$$
\phi = \omega^{\dagger} t = \left[ \omega + \left( \frac{u_t + u_t^{\dagger}}{r} \right) \right] t \approx \omega t \tag{2.40}
$$

จากสมการที่ 2.39 และ 2.40 จะได้ว่า

$$
z \cong \frac{V_a \phi}{\omega} \tag{2.41}
$$

ดังนั้นตัวแปร ในสมการที่ 2.34 จึงเขียนใหม่ได้เป็น

$$
\xi = \frac{V_a \phi}{\omega z_F} \tag{2.42}
$$

จากสมการที่ 2.32 ถึง 2.37 และสมการที่ 2.42 ทำให้สามารถหาขนาดรัศมีของ free vortex ที่ มุม ใดๆในช่วง transition zone ได้

2.6 การพิจารณาการกระจายตัวของ circulation ที่เหมาะสม ด้วยวิธีแคลคูลัสของการแปรผัน (Calculus of Variation)

การวิเคราะห์หาค่า circulation ที่เหมาะสมในใบจักรใบเดี่ยวด้วยวิธีแคลคูลัสของการแปร ้ผัน เริ่มด้วยการสร้างสมการสำหรับหาแรงผลักที่เกิดบนใบจักรและแรงบิดที่ใบจักรต้องให้อยู่ในรูปตัว แปรที่ต้องการหาซึ่งในที่นี้คือค่า circulation ดังแสดงในสมการที่ 2.43 และ 2.44

$$
T = \rho Z \int_{r_h}^{R} [(V_t + \omega r + u_t)\Gamma - \frac{1}{2}V^*(V_a + u_a)cC_D] dr
$$
 (2.43)

$$
Q = \rho Z \int_{r_h}^{R} [(V_a + u_a)\Gamma + \frac{1}{2}V^*(V_t + \omega r + u_t)cC_D] \, r dr \tag{2.44}
$$

หากใบจักรถูกแบ่งออกเป็น Mช่วง สมการที่ 2.43 และ 2.44 สามารถเขียนอยู่ในรูปใหม่ได้เป็น

$$
T = \rho Z \sum_{m=1}^{M} \left[ \left( V_t(m) + \omega r(m) + u_t(m) \right) \Gamma(m) \Delta r - \frac{1}{2} V^*(m) (V_a(m) + u_a(m)) c(m) C_D(m) \Delta r \right]
$$
(2.45)

$$
Q = \rho Z \sum_{m=1}^{M} \left[ (V_a(m) + u_a(m)) \Gamma(m) r(m) \Delta r + \frac{1}{2} V^*(m) (V_t(m) + \omega r(m) + u_t(m)) r(m) c(m) C_D(m) \Delta r \right]
$$
(2.46)

หากละผลเนื่องจากแรงเสียดทานของของไหล สมการที่2.45 และ 2.46 จะกลายเป็น

$$
T = \rho Z \sum_{m=1}^{M} \left( V_t(m) + \omega r(m) + u_t(m) \right) \Gamma(m) \Delta r \tag{2.47}
$$

$$
Q = \rho Z \sum_{m=1}^{M} (V_a(m) + u_a(m)) \Gamma(m) r(m) \Delta r
$$
 (2.48)

แต่เนื่องจาก

$$
u_t(n) = \sum_{\substack{m=1 \ M}}^{M} \Gamma(m) \bar{u}_t(n,m)
$$
 (2.49)

$$
\mathbf{u}_a(\mathbf{n}) = \sum_{m=1}^{M} \Gamma(m) \overline{\mathbf{u}}_a(\mathbf{n},m) \tag{2.50}
$$

แทนค่าสมการที่ 2.49 และ 2.50 ลงในสมการที่ 2.47 และ 2.48 จะได้เป็น

$$
T = \rho Z \sum_{m=1}^{M} \left( V_t(m) + \omega r(m) + \sum_{l=1}^{M} \Gamma(l) \bar{u}_t(m,l) \right) \Gamma(m) \Delta r \tag{2.51}
$$

$$
Q = \rho Z \sum_{m=1}^{M} \left( V_a(m) + \sum_{l=1}^{M} \Gamma(l) \bar{u}_a(n,l) \right) \Gamma(m) r(m) \Delta r \qquad (2.52)
$$

จากนั้นจึงสร้างสมการ auxiliary function ขึ้นมา โดยหากมีเงื่อนไขของการหาการกระจายตัวของ ค่า circulation เพื่อให้ได้แรงผลักตามที่กำหนด ( $\rm T_{req}$ ) โดยเกิดแรงบิดน้อยที่สุด  $\,$  auxiliary function (H) จะแสดงได้ดังสมการที่ 2.53

$$
H = Q + \lambda (T - T_{req})
$$
 (2.53)

โดยที่ คือ Lagrange multiplier ซึ่งเป็นตัวแปรที่ไม่ทราบค่า

ขั้นตอนต่อไปคือการหาอนุพันธ์ auxiliary function เทียบกับตัวแปรที่ต้องการหาในที่นี้คือ circulation ( $\Gamma$ ) และ Lagrange multiplier ( $\lambda$ ) แล้วจับเท่ากับศูนย์

$$
\frac{\partial H}{\partial \Gamma(i)} = 0 \qquad \text{for } i = 1, 2, \dots, M \tag{2.54}
$$

$$
\frac{\partial H}{\partial \lambda} = 0 \tag{2.55}
$$

จากสมการที่ 2.51, 2.52, 2.54 และ 2.55 จึงได้เป็น

$$
\frac{\partial H}{\partial \Gamma(i)} = V_a(i)r(i)\Delta r
$$
  
+ 
$$
\sum_{m=1}^{M} [\Gamma(m)\bar{u}_a(i,m)r(m)\Delta r + \Gamma(m)\bar{u}_a(m,i)r(i)\Delta r]
$$
  
+ 
$$
\lambda [V_t(i) + \omega r(i)]\Delta r
$$
  
+ 
$$
\lambda \sum_{m=1}^{M} [\Gamma(m)\bar{u}_t(i,m)\Delta r + \Gamma(m)\bar{u}_t(m,i)\Delta r]
$$
  
= 0 for i=1,2,...,M (2.56)

$$
T_{req} = \rho Z \sum_{m=1}^{M} \left[ V_t(m) + \omega r(m) + \sum_{m=1}^{M} \Gamma(n) \bar{u}_t(n,m) \right] \Gamma(m) \Delta r \qquad (2.57)
$$

จากสมการที่ 2.56 และ 2.57 พบว่ามีสมการเกิดขึ้นทั้งหมด M + 1 สมการ กับตัวแปรที่ไม่ทราบค่า  $M + 1$  โดยตัวแปรประกอบด้วยค่า circulation ( $\Gamma$ ) จำนวน M ตัวและ Lagrange multiplier ( $\lambda$ ) อีกหนึ่งตัว ดังนั้น สมการที่ 2.56 และ 2.57 จึงใช้แก้หาค่า circulation ที่ตำแหน่งต่างๆได้

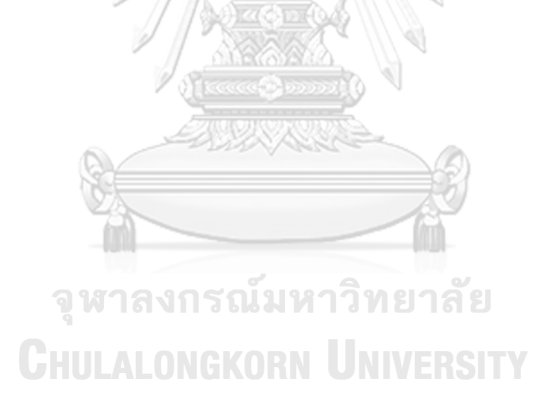

## บทที่ 3 การออกแบบชุดใบจักรหมุนทวนตรงข้าม

### 3.1 ขั้นตอนการพิจารณาออกแบบชุดใบจักรหมุนทวนตรงข้าม

้ ความเร็วของของไหลที่เกิดขึ้นบนใบจักรจะมีค่าเปลี่ยนแปลงไปตามตำแหน่งต่างๆ ในทฤษฎี -lifting line ความเร็วของของไหลที่เกิดขึ้นในแต่ละตำแหน่งบน lifting line จะเปรียบเสมือนความเร็ว ลัพธ์ที่เกิดขึ้นบนแต่ละหน้าตัดของใบจักรที่แบ่งตามแนวรัศมี ความเร็วที่ใช้พิจารณาหาแรงที่กระทำ บนแต่ละหน้าตัดของใบจักรจะเป็นความเร็วของของไหลที่เห็น ณ จุดสังเกตที่อยู่บนใบจักร โดย ความเร็วนี้สามารถแบ่งได้เป็นสองส่วน ส่วนแรกคือความเร็วของของไหลที่ไหลเข้าใบจักรเมื่อเทียบกับ ใบจักร และส่วนที่สองคือความเร็วเหนี่ยวนำของของไหลที่เกิดขึ้นบนใบจักร

สำหรับใบจักรหมุนทวนตรงข้าม ความเร็วเหนี่ยวนำที่เกิดขึ้นยังแบ่งออกได้เป็นสองส่วนคือ ้ความเร็วเหนี่ยวนำเนื่องจากตัวใบจักรเองและความเร็วเหนี่ยวนำเนื่องจากใบจักรอีกใบ ความเร็ว และแรงที่เกิดบนใบจักรทั้งสองสามารถแสดงได้ดังรูปที่ 3.1 และ 3.2

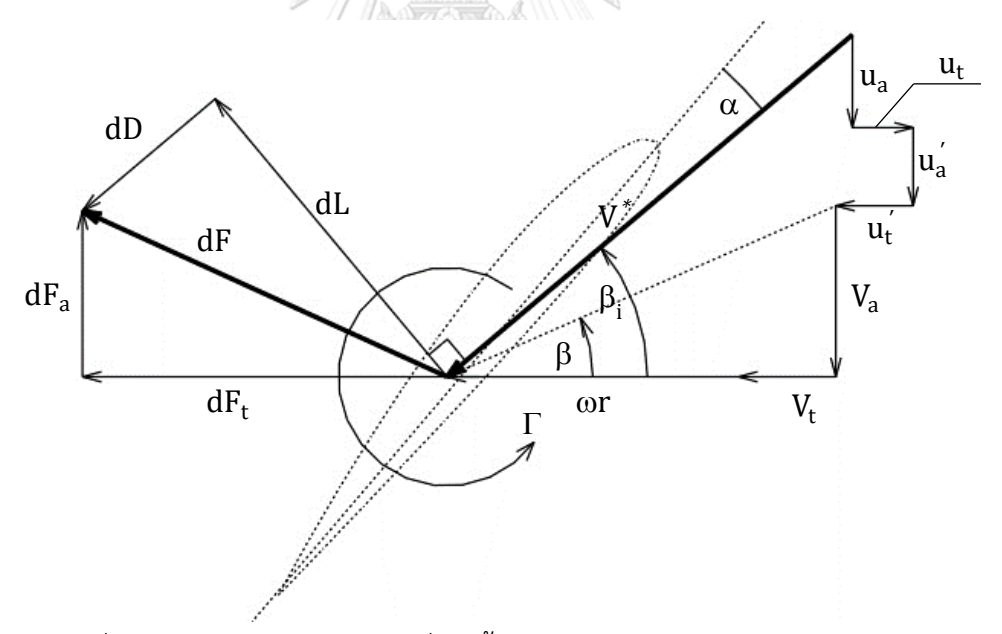

รูปที่ 3.1 แสดงความเร็วและแรงที่เกิดขึ้นบนแต่ละหน้าตัดของใบจักรใบหน้า

ความเร็วของของไหลที่ไหลเข้าใบจักรจะถูกแทนด้วย V ในขณะที่ความเร็วเหนี่ยวนำ เนื่องจากตัวใบจักรเองและเนื่องจากใบจักรอีกใบจะถูกแทนด้วย u และ u่ ตามลำดับ ตัวห้อย a และ t ใช้บอกถึงทิศทางในแนวแกนการหมุนและแนวเส้นรอบวงตามลำดับ ในการศึกษานี้จะ กำหนดให้ความเร็วของของไหลมีทิศทางตามแนวแกนการหมุนเท่านั้นหรือมีแค่  $\rm V_a$  ส่วน  $\rm V_t$  จะมีค่า

เป็นศูนย์ ส่วนแรงที่เกิดขึ้นบนแต่ละหน้าตัดของใบจักรจะประกอบตัวแรงยกและแรงต้านเนื่องจาก ความหนืดของของไหลซึ่งแทนด้วย dL และ dD ตามล าดับ โดยแรงยกจะมีทิศทางตั้งฉากกับทิศของ ความเร็วลัพธ์ ( $\text{V}^\ast$ ) และทิศของ circulation ( $\Gamma$  ) ตามกฎผลคูณเชิงเวกเตอร์ ส่วนแรงต้านจะมี ี่ ทิศทางเดียวกับความเร็วลัพธ์ เมื่อรวมแรงยกและแรงต้านจะทำให้เกิดแรงลัพธ์ dF ซึ่งเมื่อแตกแรงให้ อยู่ในแนวแกนการหมุนและแนวเส้นรอบวงจะได้เป็น  $\rm dF_a$  และ  $\rm dF_t$  ตามลำดับ  $\rm\,$  แรง  $\rm dF_a$  ที่ได้จะ ถูกนำไปใช้ประโยชน์เป็นแรงผลักให้ใบจักรเคลื่อนที่ไปข้างหน้า ส่วนแรง  $\mathrm{d} \mathrm{F_{t}}$  จะกลายเป็นแรงต้าน ในการหมุนที่ใบจักรต้องเอาชนะ

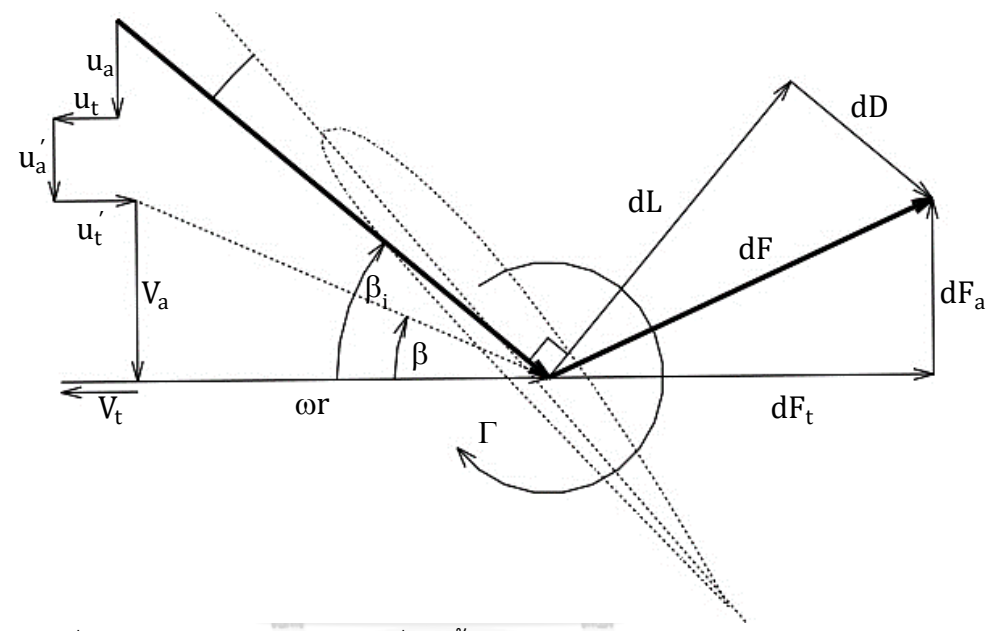

รูปที่ 3.2 แสดงความเร็วและแรงที่เกิดขึ้นบนแต่ละหน้าตัดของใบจักรใบหลัง

ความเร็วเหนี่ยวนำเนื่องจากตัวใบจักรเองจะหาได้จากวิธีการหาความเร็วเหนี่ยวนำบน lifting line ร่วมกับการพิจารณาการลดขนาดของของไหลที่ไหลผ่านใบจักรซึ่งจะอธิบายรายละเอียดไว้ใน หัวข้อ 3.2 โดยที่การหาขนาดของของไหลที่ไหลผ่านใบจักรจะใช้วิธีของ Hoshino ดังแสดงไว้ในหัวข้อ 2.4 ส่วนความเร็วเหนี่ยวนำเนื่องจากใบจักรอีกใบจะมีค่าเปลี่ยนแปลงไปในหนึ่งรอบที่ใบจักรทั้ง สองหมุนสัมพัทธ์กัน ดังนั้นความเร็วเหนี่ยวนำเนื่องจากใบจักรอีกใบนี้จึงใช้เป็นค่าเฉลี่ยซึ่งสามารถหา ได้ด้วยวิธีของ Hough et al.[28] ร่วมกับการพิจารณาการลดขนาดของของไหลที่ไหลผ่านใบจักรซึ่ง จะอธิบายรายละเอียดไว้ในหัวข้อ 3.3

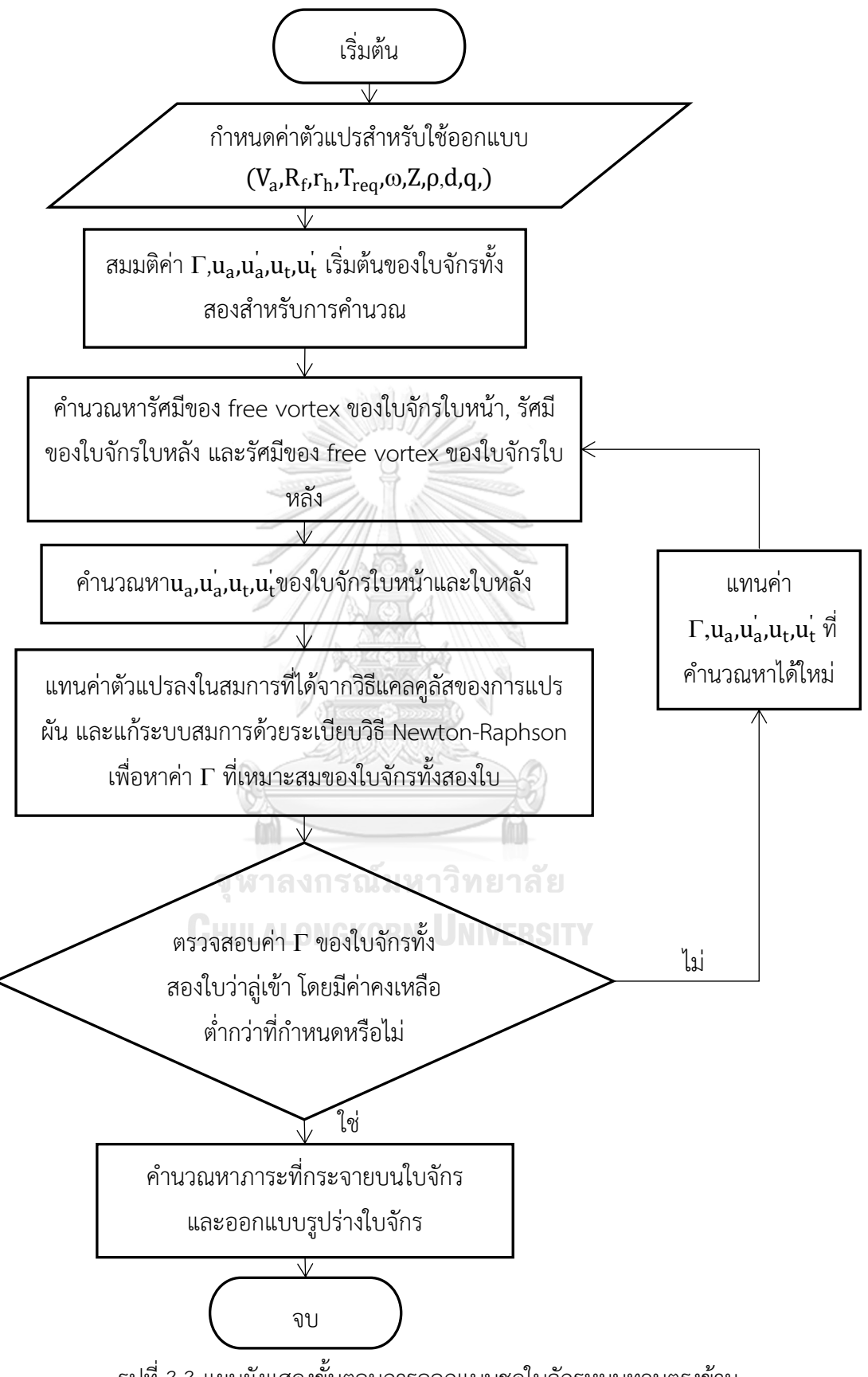

รูปที่ 3.3 แผนผังแสดงขั้นตอนการออกแบบชุดใบจักรหมุนทวนตรงข้าม

ี ความเร็วทั้งหมดที่เกิดขึ้นบน lifting line ของใบจักรทั้งสองใบจะถูกนำมาแทนค่าในสมการ ่ เพื่อหาแรงผลักและแรงบิด ค่าแรงผลักและแรงบิดบนใบจักรทั้งสองใบที่ได้จะถูกนำมาใช้เพื่อหาการ กระจายตัวที่เหมาะสมของค่า circulation บน lifting line ด้วยวิธีแคลคูลัสของการแปรผันดังแสดง ในหัวข้อ 2.5 ค่า circulation ที่เหมาะสมและความเร็วลัพธ์จะแสดงถึงภาระที่กระจายอยู่บนใบ จักร ซึ่งจะถูกนำไปหาขนาดรูปร่างและมุม pitch ของแต่ละหน้าตัดใบของใบจักร การเลือกรูปร่าง ี พื้นหน้าตัดและคำนวณหาขนาดมุม pitch ของ airfoil สามารถอ้างอิงได้จากผลการทดลอง NACA series airfoil ในการไหลสองมิติโดย Abbott & von Doenhoff[30] ประกอบการใช้ค่า correction factor สำหรับการไหลในสามมิติซึ่งหาได้จากการศึกษาของ Oossanen[15]

ขั้นตอนการออกแบบชุดใบจักรหมุนทวนตรงข้ามจะเริ่มจากกำหนดตัวแปรสำหรับการ ออกแบบ ได้แก่ ความเร็วของของไหลที่ไหลเข้าใบจักร, ขนาดรัศมีของใบจักรใบแรก, ขนาดดุมใบจักร, แรงผลักที่ต้องการ, ความเร็วเชิงมุมของใบจักรทั้งสอง, จำนวนตัวใบของใบจักร, ความหนาแน่นของ ของไหล, ระยะห่างระหว่างใบจักรสองใบ และอัตราส่วนแรงบิดบนใบจักรระหว่างใบหลังต่อใบหน้า ในขณะที่ขนาดรัศมีของใบจักรใบหลังจะถูกกำหนดให้มีขนาดเท่ากับรัศมีของ slipstream ของใบจักร ใบแรกตรงตำแหน่งที่ใบจักรใบหลังตั้งอยู่ นอกจากนี้จะต้องสมมติค่าเริ่มต้นของตัวแปรที่ไม่ทราบค่า บางตัวซึ่งได้แก่ ค่า circulation และความเร็วเหนี่ยวนำที่กระจายอยู่บนแต่ละจุดบน lifting line ้จากนั้นจึงแทนค่าต่างๆ เหล่านี้ลงในสมการที่ได้จากวิธีแคลคูลัสของการแปรผันแล้วทำการแก้ระบบ สมการที่ได้ด้วยระเบียบวิธี Newton-Raphson จนกว่าจะได้ค่า circulation ที่ลู่เข้า ทั้งนี้ สมการที่ใช้ ค านวณจะถูกเขียนเป็นโปรแกมคอมพิวเตอร์โดยใช้โปรแกรม MATLAB ซึ่งรายละเอียดแสดงไว้ใน ภาคผนวก ข. ค่า circulation ที่ได้จะถูกนำมาคำนวณหาภาระที่กระจายอยู่บนใบจักรเพื่อนำมา ออกแบบรูปร่างใบของใบจักรต่อไป ขั้นตอนการออกแบบชุดใบจักรหมุนทวนตรงข้ามสามารถแสดง เป็นแผนผังได้ดังรูปที่ 3.3

#### 3.2 ความเร็วเหนี่ยวนำบน lifting line เมื่อคำนึงถึงการลดขนาดของของไหลที่ไหลผ่านใบจักร

หากการลดขนาดของของไหลที่ไหลผ่านใบจักรถูกนำมาประกอบการพิจารณา ขนาดรัศมีของ free vortex จะมีค่าเปลี่ยนแปลงไปตามมุม สมการที่ 2.7 ถึง 2.10 ในหัวข้อ 2.2 จึงเขียนใหม่ได้ เป็น

$$
u_a(r_c) = \int_{r_h}^R -\frac{\partial \Gamma(r_{v,\phi=0})}{\partial r} \overline{u}_a(r_c,r_v) dr
$$
 (3.1)

$$
u_t(r_c) = \int_{r_h}^{R} -\frac{\partial \Gamma(r_{v,\phi=0})}{\partial r} \bar{u}_t(r_c, r_v) dr
$$
 (3.2)

$$
\bar{u}_{a}(r_{c},r_{v}) = \frac{1}{4\pi} \sum_{k=1}^{N} \int_{0}^{\infty} \frac{r_{v}(\phi) [r_{v}(\phi) - r_{c}cos(\phi + \delta_{k})] d\phi}{[r_{c}^{2} + [r_{v}(\phi)]^{2} - 2r_{c}r_{v}(\phi) \cdot cos(\phi + \delta_{k}) + [r_{v}(\phi) \cdot \phi tan\beta_{i}]^{2}]^{\frac{3}{2}}}
$$
(3.3)

$$
\bar{u}_{t}(r_{c},r_{v}) = \frac{1}{4\pi} \sum_{k=1}^{N} \int_{0}^{\infty} \frac{r_{v}(\phi) \tan\beta_{i}[r_{c}-r_{v}(\phi)\cdot\cos(\phi+\delta_{k})-r_{v}(\phi)\cdot\sin(\phi+\delta_{k})]d\phi}{[r_{c}^{2}+[r_{v}(\phi)]^{2}-2r_{c}r_{v}(\phi)\cdot\cos(\phi+\delta_{k})+[r_{v}(\phi)\cdot\phi\tan\beta_{i}]^{2}]^{\frac{3}{2}}}
$$
(3.4)

การลดขนาดของของไหลที่ไหลผ่านใบจักรสามารถพิจารณาได้เป็นสองช่วงคือช่วงที่เรียกว่า transition zone และช่วงที่เรียกว่า ultimate zone ช่วง transition zone เป็นช่วงที่รัศมีของ free vortex มีค่าลดลงตามแนว downstream จนถึงตำแหน่งที่รัศมีของ free vortex มีค่าคงที่ โดยช่วง หลังจากรัศมีของ free vortex มีค่าที่จะเรียกว่าช่วง ultimate zone ดังแสดงในรูปที่ 3.4

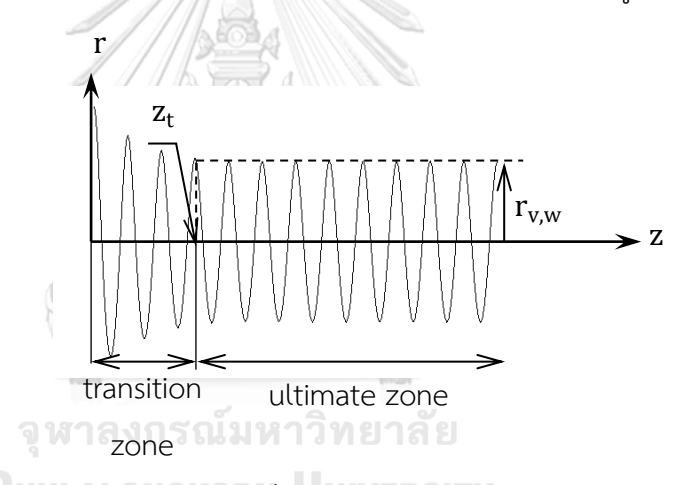

รูปที่ 3.4 แสดงการลดขนาดของของไหลที่ไหลผ่านใบจักร (slipstream contraction)

จากรูปที่ 3.4 ตำแหน่งรอยต่อระหว่าง transition zone และ ultimate zone เกิดขึ้นที่ระยะ  $\rm z_t$  ซึ่งตรงกับมุม  $\rm \phi_t$  ในระนาบ  $\rm r\theta$  ตัวประกอบความเร็วเหนี่ยวนำในแนว axial ในสมการที่ 3.3 จึง สามารถพิจารณาแยกออกเป็นสองส่วน ส่วนแรกคือบริเวณที่รัศมีของ free vortex มีค่าเปลี่ยนแปลง ตามมุม φ ซึ่งจะอยู่ในช่วงจากมุม φ มีค่าเท่ากับศูนย์ไปจนถึงมุม φ มีค่าเท่ากับ  $\phi_\mathrm{t}$  และส่วนที่สองคือ บริเวณที่รัศมีของ free vortex มีค่าคงที่เท่ากับ  $\rm r_{v,w}$  ซึ่งจะอยู่ในช่วงจากมุม φ มีค่าเท่ากับ  $\rm \phi_t$  ไปถึงที่ ค่าอนันต์ สมการที่ 3.3 จึงเขียนใหม่ได้เป็น

$$
\bar{u}_{a}(r_{c},r_{v}) = \frac{1}{4\pi} \sum_{k=1}^{N} \int_{0}^{\phi_{t}} \frac{r_{v}(\phi)[r_{v}(\phi) - r_{c}\cos(\phi + \delta_{k})]d\phi}{\left[r_{c}^{2} + [r_{v}(\phi)]^{2} - 2r_{c}r_{v}(\phi) \cdot \cos(\phi + \delta_{k}) + [r_{v}(\phi) \cdot \phi \tan \beta_{i}]^{2}\right]^{2}}
$$

$$
+ \frac{1}{4\pi} \sum_{k=1}^{N} \int_{\phi_{t}}^{\infty} \frac{r_{v,w}[r_{v,w} - r_{c}\cos(\phi + \delta_{k})]d\phi}{\left[r_{c}^{2} + r_{v,w}^{2} - 2r_{c}r_{v,w} \cdot \cos(\phi + \delta_{k}) + [r_{v,w} \phi \tan \beta_{i}]^{2}\right]^{2}}
$$
(3.5)

โดยพจน์ที่สองทางขวามือของสมการที่ 3.5 สามารถเขียนให้อยู่ในผลต่างของอินทิกรัลสองช่วงคือ อินทิกรัลจากศูนย์ถึงค่าอนันต์หักลบด้วยอินทิกรัลจากศูนย์ถึงมุม  $\phi_\mathsf{t}$  ดังแสดงในสมการที่ 3.6

$$
\bar{u}_{a}(r_{c},r_{v}) = \frac{1}{4\pi} \sum_{k=1}^{N} \int_{0}^{\phi_{t}} \frac{r_{v}(\phi)[r_{v}(\phi)-r_{c}\cos(\phi+\delta_{k})]d\phi}{\left[r_{c}^{2}+[r_{v}(\phi)]^{2}-2r_{c}r_{v}(\phi)\cdot\cos(\phi+\delta_{k})+[r_{v}(\phi)\cdot\phi\tan\beta_{i}]^{2}\right]^{2}}
$$
\n
$$
\frac{1}{4\pi} \sum_{k=1}^{N} \int_{0}^{\phi_{t}} \frac{r_{v,w}[r_{v,w}-r_{c}\cos(\phi+\delta_{k})]d\phi}{\left[r_{c}^{2}+r_{v,w}^{2}-2r_{c}r_{v,w}\cdot\cos(\phi+\delta_{k})+[r_{v,w}\phi\tan\beta_{i}]^{2}\right]^{2}}
$$
\n
$$
\frac{1}{4\pi} \sum_{k=1}^{N} \int_{0}^{\infty} \frac{r_{v,w}[r_{v,w}-r_{c}\cos(\phi+\delta_{k})]d\phi}{\left[r_{c}^{2}+r_{v,w}^{2}-2r_{c}r_{v,w}\cdot\cos(\phi+\delta_{k})+[r_{v,w}\phi\tan\beta_{i}]^{2}\right]^{2}}
$$
\n(3.6)

เช่นเดียวกับตัวประกอบความเร็วเหนี่ยวนำในแนว tangential สมการที่ 3.4 สามารถเขียนใหม่ได้เป็น

$$
\bar{u}_{t}(r_{c},r_{v}) = \frac{1}{4\pi} \sum_{k=1}^{N} \int_{0}^{\phi_{t}} \frac{r_{v}(\phi) \tan \beta_{i} [r_{c}-r_{v}(\phi) \cdot \cos(\phi+\delta_{k}) - r_{v}(\phi) \cdot \sin(\phi+\delta_{k})] d\phi}{[r_{c}^{2}+[r_{v}(\phi)]^{2} - 2r_{c}r_{v}(\phi) \cdot \cos(\phi+\delta_{k}) + [r_{v}(\phi) \cdot \phi \tan \beta_{i}]^{2}]^{\frac{3}{2}}} - \frac{1}{4\pi} \sum_{k=1}^{N} \int_{0}^{\phi_{t}} \frac{r_{v,w} \tan \beta_{i} [r_{c}-r_{v,w} \cos(\phi+\delta_{k}) - r_{v,w} \sin(\phi+\delta_{k})] d\phi}{[r_{c}^{2}+r_{v,w}^{2} - 2r_{c}r_{v,w} \cos(\phi+\delta_{k}) + [r_{v,w} \phi \tan \beta_{i}]^{2}]^{\frac{3}{2}}} + \frac{1}{4\pi} \sum_{k=1}^{N} \int_{0}^{\infty} \frac{r_{v,w} \tan \beta_{i} [r_{c}-r_{v,w} \cos(\phi+\delta_{k}) - r_{v,w} \sin(\phi+\delta_{k})] d\phi}{[r_{c}^{2}+r_{v,w}^{2} - 2r_{c}r_{v,w} \cos(\phi+\delta_{k}) + [r_{v,w} \phi \tan \beta_{i}]^{2}]^{\frac{3}{2}}} \qquad (3.7)
$$

ซึ่งพจน์ที่หนึ่งและสองทางขวามือของสมการที่ 3.6 และ 3.7 สามารถหาได้ด้วยระเบียบวิธีเชิงตัวเลข (numerical method) เนื่องจากขอบเขตการอินทิกรัลจำกัดอยู่ในเฉพาะช่วง transition zone ในขณะที่พจน์ที่สามทางขวามือไม่สามารถหาด้วยระเบียบวิธีเชิงตัวเลขเพราะขอบเขตการอินทิกรัลอยู่ ในช่วง ultimate zone ซึ่งไปสิ้นสุดที่ระยะอนันต์ แต่สามารถหาค่าโดยประมาณได้จากสมการที่ ี พิสูจน์โดย Wrench[31] Wrench ได้แก้สมการตัวประกอบความเร็วเหนี่ยวนำที่ติดอยู่ในรูปอินทิกรัล โดยที่รัศมีของ free vortex มีค่าคงที่และขอบเขตการอินทิกรัลเริ่มจากศูนย์ไปถึงอนันต์ให้อยู่ใน รูปแบบสมการอย่างง่าย สมการที่พิสูจน์โดย Wrench ได้แสดงไว้ในภาคผนวก ก.

พิจารณาพจน์ที่หนึ่งและสองทางขวามือของสมการที่ 3.6 และ 3.7 ด้วยระเบียบวิธีเชิงตัวเลข โดยแบ่งช่วงมุม φ จากศูนย์จนถึง φ $_{\rm t}$  ออกเป็น L ช่วงเท่าๆกัน โดยแต่ละช่วงมีขนาดมุมเป็น Δφ และ กำหนดให้จุด  $\rm r_{v}(\phi)$  ในแต่ละช่วงมีค่าเป็น  $\rm r_{v}(\phi_{l})$  และอยู่ที่ตำแหน่งกึ่งกลางในแต่ละช่วงนั้นๆ จะได้ ว่า

$$
\Delta \phi = \frac{\phi_t}{L}
$$
\n
$$
\phi = (1 - \frac{1}{2}) \frac{\phi_t}{L} \cdot 1 = 1.2 \quad (3.9)
$$
\n
$$
\phi = (1 - \frac{1}{2}) \frac{\phi_t}{L} \cdot 1 = 1.2 \quad (3.9)
$$

$$
\phi_1 = \left(1 - \frac{1}{2}\right) \frac{\phi_t}{L} \; ; \; l = 1, 2, \dots, L \tag{3.9}
$$

สมการที่ 3.6 และ 3.7 ที่อยู่ในรูปอินทิกรัลจึงเขียนใหม่ได้เป็น

$$
\bar{u}_{a}(r_{c},r_{v}) = \frac{1}{4\pi} \sum_{k=1}^{N} \sum_{l=1}^{L} \frac{r_{v}(\phi_{l})[r_{v}(\phi_{l})-r_{c}\cos(\phi_{l}+\delta_{k})]\Delta\phi}{\left[r_{c}^{2}+[r_{v}(\phi_{l})]^{2}-2r_{c}r_{v}(\phi_{l})\right] \cdot \cos(\phi_{l}+\delta_{k}) + \left[r_{v}(\phi_{l})\cdot\phi\tan\beta_{i}\right]^{2}\right]^{2}} - \frac{1}{4\pi} \sum_{k=1}^{N} \sum_{l=1}^{L} \frac{r_{v,w}[r_{v,w}-r_{c}\cos(\phi_{l}+\delta_{k})]\Delta\phi}{\left[r_{c}^{2}+r_{v,w}^{2}-2r_{c}r_{v,w}\right] \cdot \cos(\phi_{l}+\delta_{k}) + \left[r_{v,w}\phi_{l}\tan\beta_{i}\right]^{2}\right]^{2}} + \bar{u}_{a,Wrench}(r_{c},r_{v,w})
$$
\n(3.10)

$$
\bar{u}_{t}(r_{c},r_{v}) = \frac{1}{4\pi} \sum_{k=1}^{N} \sum_{l=1}^{L} \frac{r_{v}(\phi_{l}) \tan \beta_{i} [r_{c}-r_{v}(\phi_{l}) \cdot \cos(\phi_{l}+\delta_{k}) - r_{v}(\phi_{l}) \cdot \sin(\phi_{l}+\delta_{k})] \Delta \phi}{[r_{c}^{2}+[r_{v}(\phi_{l})]^{2} - 2r_{c}r_{v}(\phi_{l}) \cdot \cos(\phi_{l}+\delta_{k}) + [r_{v}(\phi_{l}) \cdot \phi_{l} \tan \beta_{i}]^{2}]^{2}}
$$
\n
$$
- \frac{1}{4\pi} \sum_{k=1}^{N} \int_{0}^{\phi_{t}} \frac{r_{v,w} \tan \beta_{i} [r_{c}-r_{v,w} \cos(\phi_{l}+\delta_{k}) - r_{v,w} \sin(\phi_{l}+\delta_{k})] \Delta \phi}{[r_{c}^{2}+r_{v,w}^{2} - 2r_{c}r_{v,w} \cos(\phi_{l}+\delta_{k}) + [r_{v,w} \phi_{l} \tan \beta_{i}]^{2}]^{2}}
$$
\n
$$
+ \bar{u}_{t,Wrench}(r_{c},r_{v,w})
$$
\n(3.11)

เมื่อ

$$
\bar{u}_{a,Wrench}(r_c, r_{v,w}) = \frac{1}{4\pi} \sum_{k=1}^{N} \int_{0}^{\infty} \frac{r_{v,w}[r_{v,w} - r_c \cos(\phi + \delta_k)]d\phi}{\left[r_c^2 + r_{v,w}^2 - 2r_c r_{v,w} \cdot \cos(\phi + \delta_k) + [r_{v,w} \phi \tan \beta_i]^2\right]^{\frac{3}{2}}} \tag{3.12}
$$

$$
\overline{u}_{t,Wrench}(r_c, r_{v,w}) = \frac{1}{4\pi} \sum_{k=1}^{N} \int_{0}^{\infty} \frac{r_{v,w} \tan \beta_i \left[r_c - r_{v,w} \cos(\phi + \delta_k) - r_{v,w} \sin(\phi + \delta_k)\right] d\phi}{\left[r_c^2 + r_{v,w}^2 - 2r_c r_{v,w} \cos(\phi + \delta_k) + \left[r_{v,w} \phi \tan \beta_i\right]^2\right]^{\frac{3}{2}}} \tag{3.13}
$$

ขั้นตอนต่อมาจะเป็นการพิจารณาเปลี่ยนสมการความเร็วเหนี่ยวนำบนใบจักรดังแสดงใน สมการที่ 3.1 และ 3.2 ที่อยู่ในรูปอินทิกรัล ให้อยู่ในรูปแบบสมการที่แก้ด้วยระเบียบวิธีเชิงตัวเลข โดยจะแบ่ง lifting line ออกเป็นช่วงๆจำนวน M ช่วง และกำหนดให้จุด  $\rm r_c$  อยู่ภายในช่วงที่แบ่ง ขณะที่จุด  $\rm r_{v}$  อยู่ที่จุดปลายทั้งสองของแต่ละช่วงดังแสดงในรูปที่ 3.5

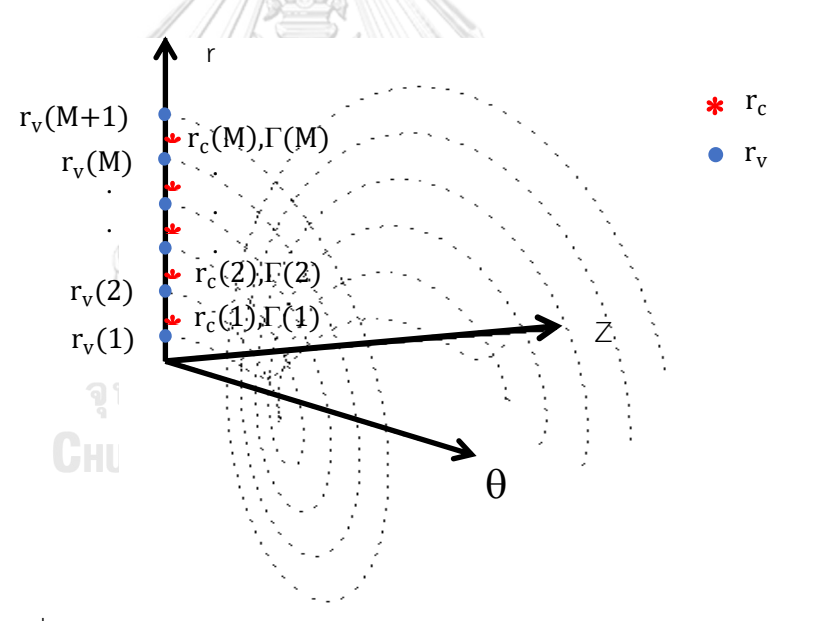

รูปที่ 3.5 แสดงการแบ่งช่วงบน lifting line และการกำหนดจุด  $\rm r_c$  และ  $\rm r_v$ 

จากการพิจารณาแบ่ง lifting line ออกเป็น M ช่วง ความเร็วเหนี่ยวนำในแนว axial ดัง แสดงในสมการที่ 3.1 สามารถเขียนได้ใหม่เป็น

$$
u_a(r_c(n)) = \sum_{m=1}^{M+1} \left[ \Gamma\left(r_c(m-1)\right) \cdot \Gamma\left(r_c(m)\right) \right] \cdot \bar{u}_a(r_c(n), r_v(m)) \tag{3.14}
$$

แต่เนื่องจาก  $\Gamma$  (r $_{\rm c}(0)$ ) และ  $\Gamma$  (r $_{\rm c}$ (M+1)) มีค่าเป็นศูนย์ สมการที่ 3.14 จึงเขียนใหม่ได้เป็น

$$
u_a(r_c(n)) = \sum_{m=1}^{M} \Gamma(r_c(m)) \cdot \bar{u}_a^*(r_c(n), r_v(m))
$$
 (3.15)

$$
\bar{u}_a^*(r_c(n), r_v(m)) = \bar{u}_a(r_c(n), r_v(m+1)) - \bar{u}_a(r_c(n), r_v(m))
$$
\n(3.16)

เช่นเดียวกับความเร็วเหนี่ยวน าในแนว tangential สมการที่ 3.2 สามารถเขียนใหม่ได้เป็น

$$
u_t(r_c(n)) = \sum_{m=1}^{M} \Gamma(r_c(m)) \cdot \bar{u}_t^*(r_c(n), r_v(m))
$$
 (3.17)

$$
\overline{\mathbf{u}}_t^*\big(\mathbf{r}_c(n),\mathbf{r}_v(m)\big)=\overline{\mathbf{u}}_t\big(\mathbf{r}_c(n),\mathbf{r}_v(m+1)\big)\cdot\overline{\mathbf{u}}_t\big(\mathbf{r}_c(n),\mathbf{r}_v(m)\big) \tag{3.18}
$$

จากสมการที่ 3.10 ถึง 3.13 และสมการที่ 3.15 ถึง 3.18 หากเราทราบการกระจายตัวของ ค่า circulation ( $\Gamma$  ) บน lifting line , ขนาดรัศมีของ free vortex ในช่วง transition zone ที่มุม  $\phi$ ต่างๆ , ค่าของมุม  $\phi_{\rm t}$  และรัศมีของ free vortex ในช่วง ultimate zone ก็จะทำให้สามารถหา ความเร็วเหนี่ยวนำบน lifting line ในแนว axial และ tangential ได้

3.3 ความเร็วเหนี่ยวนำโดยเฉลี่ยที่ตำแหน่งใดๆเมื่อคำนึงถึงการลดขนาดของของไหลที่ไหลผ่านใบจักร

เมื่อคำนึงถึงผลจากการลดขนาดของของไหลที่ไหลผ่านใบจักร ความเร็วเหนี่ยวนำโดยเฉลี่ย ที่ต าแหน่งใดๆเนื่องจาก bound vortex ยังสามารถหาได้จากสมการที่แสดงโดย Hough et al. แต่ ความเร็วเหนี่ยวน าโดยเฉลี่ยที่ต าแหน่งใดๆเนื่องจาก free vortex ของ Hough et al. จะสามารถ ใช้ได้ในเฉพาะช่วง ultimate zone ที่รัศมีของ free vortex มีค่าคงที่เท่านั้น ดังนั้น การหาความเร็ว เหนี่ยวนำโดยเฉลี่ยที่ตำแหน่งใดๆ เนื่องจาก free vortex ในช่วง transition zone จึงใช้ค่าเฉลี่ยที่ได้ จากระเบียบวิธีเชิงตัวเลข ซึ่งคล้ายกับการหาความเร็วเหนี่ยวนำบน lifting line อันเนื่องจาก free vortex ในช่วง transition zone ความเร็วเหนี่ยวนำโดยเฉลี่ยที่ตำแหน่งใดๆสามารถแบ่งออกได้เป็น สามส่วนดังแสดงในสมการที่ 3.19 และ 3.20

$$
\mathbf{u}_{\mathbf{a}} = \mathbf{u}_{\mathbf{a}, \mathbf{bound}} + \mathbf{u}_{\mathbf{a}, \mathbf{trans}} + \mathbf{u}_{\mathbf{a}, \mathbf{ult}} \tag{3.19}
$$

$$
u_t = u_{t, bound} + u_{t, trans} + u_{t,ult} \tag{3.20}
$$

เมื่อตัวห้อย a,t แทนตัวแปรในทิศทาง axial และ tangential ตามลำดับ bound แทนตัวแปรที่เกิดขึ้นเนื่องจาก bound vortex trans และ ult แทนตัวแปรที่เกิดขึ้นเนื่องจาก free vortex ในช่วง transition zone และ ultimate zone ตามลำดับ

เมื่อพิจารณาความเร็วเหนี่ยวนำที่ตำแหน่งใดๆ เนื่องจาก free vortex ในช่วง transition zone จะพบว่าความเร็วเหนี่ยวนำมีค่าเปลี่ยนแปลงไป เมื่อมุมระหว่างจุดที่เราพิจารณาหาความเร็ว เหนี่ยวน ากับเส้น lifting line มีค่าเปลี่ยนแปลงไปจนกว่ามุมระหว่างจุดที่เราพิจารณาหาความเร็ว เหนี่ยวนำจะไปตรงกับเส้น lifting line ถัดไป และจะมีค่าเปลี่ยนแปลงซ้ำแบบเดิมอีกหากมุมระหว่าง จุดที่เราพิจารณากับเส้น lifting line เปลี่ยนแปลงไปอีก ดังนั้น หากสมมติให้เส้น lifting line หรือ ี จำนวนใบของใบจักรมีจำนวนเท่ากับ N เส้น ความเร็วเหนี่ยวนำจะมีค่าแปรเปลี่ยนเมื่อมุมระหว่างจุด ที่พิจารณากับเส้น lifting lineอยู่ระหว่างศูนย์จนถึงมุม  $\delta$  จากระเบียบวิธีเชิงตัวเลข เราสามารถแบ่ง ช่วงมุม  $\delta$  ออกเป็น P ช่วง โดยแต่ละช่วงจะมีขนาดมุมเป็น  $\eta$  ดังแสดงในรูปที่ 3.6

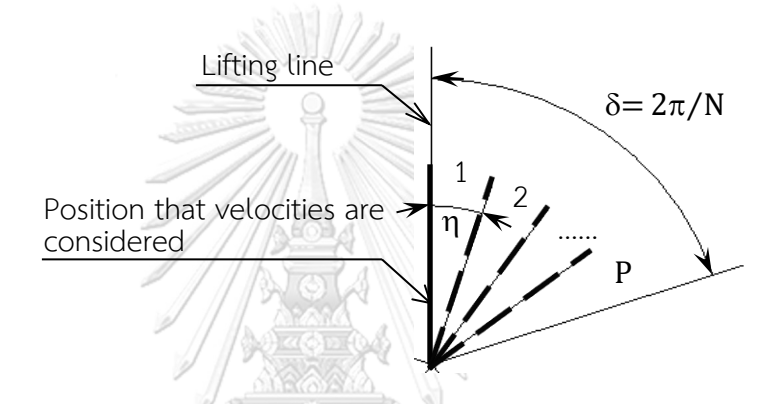

รูปที่ 3.6 แสดงมุมระหว่างจุดที่พิจารณาความเร็วเหนี่ยวนำกับเส้น lifting line

ความเร็วเหนี่ยวนำที่เกิดจากการเปลี่ยนค่ามุมระหว่างจุดที่เราพิจารณากับ lifting line จากศูนย์ถึง  $\delta$ จำนวน P ค่านี้จะถูกนำไปใช้หาค่าเฉลี่ยของความเร็วเหนี่ยวนำเนื่องจาก free vortex ในช่วง transition zone โดยสามารถเขียนเป็นสมการได้ดังนี้

$$
\mathbf{u}_{a,trans}^{'}(\mathbf{r}_{c}(\mathbf{n}),\mathbf{z}) = \sum_{m=1}^{M} \Gamma\left(\mathbf{r}_{c}(\mathbf{m})\right) \cdot \bar{\mathbf{u}}_{a,trans}^{*}(\mathbf{r}_{c}(\mathbf{n}),\mathbf{r}_{v}(\mathbf{m}),\mathbf{z})
$$
(3.21)

$$
\overline{\mathbf{u}}_{\text{a,trans}}^{\prime\ast}(\mathbf{r}_{\text{c}}(\mathbf{n}),\mathbf{r}_{\text{v}}(\mathbf{m}),\mathbf{z}) = \overline{\mathbf{u}}_{\text{a,trans}}^{\prime}(\mathbf{r}_{\text{c}}(\mathbf{n}),\mathbf{r}_{\text{v}}(\mathbf{m}+1),\mathbf{z}) - \overline{\mathbf{u}}_{\text{a,trans}}^{\prime}(\mathbf{r}_{\text{c}}(\mathbf{n}),\mathbf{r}_{\text{v}}(\mathbf{m}),\mathbf{z}) \tag{3.22}
$$

$$
\overline{u}_{a,trans}^{'}(r_c(n),r_v(m),z) = \frac{1}{4\pi P} \sum_{s=1}^{P} \sum_{k=1}^{N} \sum_{l=1}^{L} \left[ \frac{r_v(m,\phi_l)[r_v(m,\phi_l)-r_c \cos(\gamma_{lks})]\Delta\phi}{\left[S^2(r_c(n),r_v(m,\phi_l),z,\delta_k,\eta_s)\right]^{\frac{3}{2}}} \right]
$$
(3.23)

$$
u'_{t,trans}(r_c(n),z) = \sum_{m=1}^{M} \Gamma(r_c(m)) \cdot \bar{u}^{*}_{t,trans}(r_c(n),r_v(m),z)
$$
 (3.24)

$$
\overline{u}_{t,trans}^{*}(r_c(n),r_v(m),z) = \overline{u}_{t,trans}^{*}(r_c(n),r_v(m+1),d) - \overline{u}_{t,trans}^{*}(r_c(n),r_v(m),z)
$$
\n(3.25)

$$
\overline{u}_{\text{trans}}^{\prime}(r_{c}(n), r_{v}(m), z) = \frac{1}{4\pi P} \sum_{s=1}^{P} \sum_{k=1}^{N} \sum_{l=1}^{L} \left[ \frac{r_{v}(m, \phi_{l}) \tan \beta_{i} \left[r_{c} - r_{v}(m, \phi_{l}) \cdot \cos(\gamma_{lks}) - r_{v}(m, \phi_{l}) \cdot \sin(\gamma_{lks})\right] \Delta \phi}{\left[S^{2}(r_{c}(n), r_{v}(m, \phi_{l}), z, \delta_{k}, \eta_{s})\right]^{2}} \right]^{2}
$$
\n
$$
-\left[ \frac{r_{v}(m, \phi_{l}) z \cdot \sin(\gamma_{lks}) \Delta \phi}{\left[S^{2}(r_{c}(n), r_{v}(m, \phi_{l}), z, \delta_{k}, \eta_{s})\right]^{2}} \right]^{3}
$$
\n(3.26)

เมื่อ

$$
\overline{\eta_s} = (s-1) \, \delta_k / P \; ; \; s = 1, 2, ..., \eta \tag{3.27}
$$

$$
\gamma_{\text{lks}} = \phi_1 + \delta_{\text{k}} - \eta_s \tag{3.28}
$$

$$
S^{2}(r_{c}(n), r_{v}(m, \phi_{l}), z, \phi_{l}, \delta_{k}, \eta_{s}) = \n r_{c}^{2}(n) + r_{v}^{2}(m, \phi_{l}) - 2r_{c}r_{v}(m, \phi_{l})\cos(\gamma_{lks}) + [r_{v}(m, \phi_{l})\phi_{l} \tan\beta_{i} - z]^{2} \n \tag{3.29}
$$

จากระเบียบวิธีเชิงตัวเลขเช่นเดียวกัน ความเร็วเหนี่ยวนำโดยเฉลี่ยที่ตำแหน่งใดๆเนื่องจาก bound vortex และ free vortex ในช่วง ultimate zone ที่ได้จากสมการของ Hough et al. สามารถแสดงได้ดังนี้

$$
u_{a, bound}(r_c(n),z) = 0 \tag{3.30}
$$

$$
\mathsf{u}_{\mathsf{t},\mathsf{bound}}^{\mathsf{t}}(\mathsf{r}_{\mathsf{c}}(\mathsf{n})\mathsf{,z})
$$

$$
= \frac{Nz}{4\pi^2 [r_c(n)]^{3/2}} \sum_{m=1}^{M} \frac{\Gamma (r_v(m))}{(r_v(m))^{3/2}} Q'_{1/2}(\omega_1(z, r_c(n); r_v(m))) \Delta r \quad (3.31)
$$

$$
u'_{a,ult}(r_c(n),z) = \frac{N\omega}{4\pi^2 V_a} \sum_{m=1}^{M} \Gamma(r_v(m)) K_1^*(z, r_c(n); r_v(m))
$$
 (3.32)

$$
u'_{t,ult}(r_c(n),z) = \frac{N}{4\pi^2 r_c(n)} \sum_{m=1}^{M} \Gamma(r_v(m)) K_2^*(z, r_c(n); r_v(m))
$$
\n(3.33)

$$
K_1^*(z, r_c(n); r_v(m)) = K_1(z, r_c(n); r_v(m+1) - K_1(z, r_c(n); r_v(m))
$$
\n(3.34)

$$
K_2^*(z, r_c(n); r_v(m)) = K_2(z, r_c(n); r_v(m+1) - K_2(z, r_c(n); r_v(m))
$$
\n(3.35)

โดยที่ฟังก์ชั่น  $\mathrm{Q}_{1/2}^\cdot, \mathrm{K}_1$  และ  $\mathrm{K}_2$  สามารถดูได้ในหัวข้อ 2.3

จากสมการที่ 3.19 ถึง 3.33 หากเราทราบการกระจายตัวของค่า circulation ( $\Gamma$ ) บน lifting line , ขนาดรัศมีของ free vortex ในช่วง transition zone ที่มุม  $\phi$  ต่างๆ , ค่าของมุม  $\phi_{\rm r}$ และขนาดรัศมีของ free vortex ในช่วง ultimate zone ก็จะทำให้สามารถหาความเร็วเหนี่ยวนำโดย เฉลี่ยที่ตำแหน่งรัศมี  $r_c$  และระยะในแนว axial ที่ z ได้

## 3.4 ความเร็วเหนี่ยวนำบนชุดใบจักรหมุนทวนตรงข้าม

ความเร็วเหนี่ยวนำบนใบจักรในชุดใบจักรหมนทวนตรงข้ามจะประกอบด้วยสองส่วนคือ ้ ความเร็วเหนี่ยวนำเนื่องจากตัวใบจักรเอง และความเร็วเหนี่ยวนำเนื่องจากใบจักรอีกใบซึ่งจะใช้เป็น ้ค่าเฉลี่ย โดยความเร็วเหนี่ยวนำเนื่องจากตัวใบจักรเองสามารถหาได้จากวิธีการความเร็วเหนี่ยวนำบน lifting line ดังแสดงในหัวข้อ 3.2 ส่วนความเร็วเหนี่ยวน าโดยเฉลี่ยเนื่องจากใบจักรอีกใบสามารถหา ได้จากวิธีการความเร็วเหนี่ยวนำโดยเฉลี่ยที่ตำแหน่งใดๆดังแสดงในหัวข้อ 3.3

หากกำหนดให้ lifting line ของใบจักรใบหน้าและใบหลังมีระยะห่างระหว่างกันในแนว axial เท่ากับ d เมื่อพิจารณาที่ใบจักรใบหน้า สมการความเร็วเหนี่ยวน าโดยเฉลี่ยเนื่องจากใบจักรใบหลัง จะต้องแทนระยะในแนว axial เป็น -d เนื่องจากตำแหน่ง lifting line ของใบจักรใบหน้าจะอยู่ทาง upstream ของ lifting line ของใบจักรใบหลัง ในขณะที่ใบหลังจะแทนระยะในแนว axial เป็น d เนื่องจากตำแหน่งของใบจักรใบหลังอยู่ทาง downstream ของ lifting line ของใบจักรใบหน้า

หาก lifting line ของใบจักรใบหน้าและใบหลังถูกแบ่งออกเป็นช่วงเท่ากับจำนวน  $\mathbf{M_{f}}$  และ  $M_r$  ตามลำดับ และจำนวนใบของใบจักรใบหน้าและใบหลังมีจำนวนเป็น  $N_f$ และ  $N_r$  ตามลำดับ ้ ความเร็วเหนี่ยวนำที่เกิดขึ้นสามารถเขียนเป็นสมการได้ดังนี้

<u>(a) ความเร็วเหนี่ยวนำบน lifting line ของใบจักรใบหน้า</u>

(a.1) ความเร็วเหนี่ยวนำในแนว axial

$$
u_{a,f}\left(r_{c,f}(n)\right) = \sum_{m=1}^{M_f} \Gamma\left(r_{c,f}(m)\right) \cdot \bar{u}_a^*(r_{c,f}(n), r_{v,f}(m))
$$
 (3.36)

$$
\bar{u}_a^* \left( r_{c,f}(n), r_{v,f}(m) \right) = \bar{u}_a \left( r_{c,f}(n), r_{v,f}(m+1) \right) - \bar{u}_a (r_{c,f}(n), r_{v,f}(m)) \tag{3.37}
$$

$$
\bar{u}_{a}\left(r_{c,f}(n),r_{v,f}(m)\right) = \frac{1}{4\pi} \sum_{k=1}^{N_{f}} \sum_{l=1}^{I} \frac{r_{v,f}(m,\phi_{l})[r_{v,f}(m,\phi_{l})-r_{c,f}(n)\cos(\gamma_{lk})]\Delta\phi}{\left[S^{2}(r_{c,f}(n),r_{v,f}(m,\phi_{l}),0,\phi_{l},\delta_{k},0)\right]^{2}} - \frac{1}{4\pi} \sum_{k=1}^{N_{f}} \sum_{l=1}^{L} \frac{r_{v,fw}(m)[r_{v,fw}(m)-r_{c,f}(n)\cos(\gamma_{lk})]\Delta\phi}{\left[S^{2}(r_{c,f}(n),r_{v,fw}(m),0,\phi_{l},\delta_{k},0)\right]^{2}} + \frac{1}{4\pi} \sum_{k=1}^{N_{f}} \int_{0}^{\infty} \frac{r_{v,fw}(m)[r_{v,fw}(m)-r_{c,f}(n)\cos(\phi+\delta_{k})]d\phi}{\left[S^{2}(r_{c,f}(n),r_{v,fw}(m),0,\phi,\delta_{k},0)\right]^{2}}
$$
(3.38)

$$
u'_{af}(r_{c,f}(n)) = u_{a,bound}(r_{c,f}(n),-d) + u'_{a,trans}(r_{c,f}(n),-d) + u'_{a,ult}(r_{c,f}(n),-d)
$$
(3.39)

$$
u'_{a, bound}(r_{c,f}(n), d) = 0 \tag{3.40}
$$

$$
u'_{a,trans}(r_{c,f}(n),d) = \sum_{m=1}^{M_r} \Gamma\left(r_{c,r}(m)\right) \cdot \bar{u}'^{*}_{a,trans}(r_{c,f}(n),r_{v,r}(m),d)
$$
(3.41)

$$
\overline{u}_{a,trans}^{*}(r_{c,f}(n),r_{v,r}(m),d)=\overline{u}_{a,trans}^{*}(r_{c,f}(n),r_{v,r}(m+1),d)-\overline{u}_{a,trans}^{*}(r_{c,f}(n),r_{v,r}(m),d)
$$
\n(3.42)

$$
\bar{u}_{a,trans}^{'}(r_{c,f}(n),r_{v,r}(m),-d)) = \frac{1}{4\pi P \sum_{s=1}^{P} \sum_{k=1}^{N_r} \sum_{l=1}^{L} \left[ \frac{r_{v,r}(m,\phi_l)[r_{v,r}(m,\phi_l)-r_{c,f}cos(\gamma_{lks})]\Delta\phi}{[S^2(r_{c,f}(n),r_{v,f}(m,\phi_l),-d,\phi_l,\delta_k,\eta_s)]^{\frac{3}{2}}} \right] (3.43)
$$

$$
u'_{a,ult}\left(r_{c,f}(n),-(d+z_{t,r})\right) = \frac{N_r(\omega_f+\omega_r)}{4\pi^2 V_a} \sum_{m=1}^{M_r} \Gamma\left(r_{c,r}(m)\right) K_1^*(-(d+z_{t,r}),r_{c,f}(n);r_{v,r}(m)) \tag{3.44}
$$

$$
K_1^* \left( \cdot (d + z_{t,r}) \cdot r_{c,f}(n) ; r_{v,r}(m) \right) =
$$
  
\n
$$
K_1 (\cdot (d + z_{t,r}) \cdot r_{c,f}(n) ; r_{v,r}(m+1)) - K_1 (\cdot (d + z_{t,r}) \cdot r_{c,f}(n) ; r_{v,r}(m))
$$
\n(3.45)

(a.2) ความเร็วเหนี่ยวนำในแนว tangential

$$
u_{t,f}\left(r_{c,f}(n)\right) = \sum_{m=1}^{M_f} \Gamma\left(r_{c,f}(m)\right) \cdot \bar{u}_t^*(r_{c,f}(n), r_{v,f}(m)) \tag{3.46}
$$

$$
\bar{u}_t^* (r_{c,f}(n), r_{v,f}(m)) = \bar{u}_t (r_{c,f}(n), r_{v,f}(m+1)) - \bar{u}_t (r_{c,f}(n), r_{v,f}(m))
$$
\n(3.47)

$$
\bar{u}_{t}\left(r_{c,f}(n),r_{v,f}(m)\right) = \frac{1}{4\pi} \sum_{k=1}^{N_{f}} \sum_{l=1}^{L} \frac{r_{v,f}(m,\phi_{l}) \tan \beta_{i} \left[r_{c,f}(n)-r_{v,f}\left(m,\phi_{l}\right)\cdot\left[\cos(\gamma_{lk})+\sin(\gamma_{lk})\right]\right]\Delta \phi}{\left[S^{2}\left(r_{c,f}(n),r_{v,f}(m,\phi_{l}),0,\phi_{l},\delta_{k},0\right)\right]^{2}} - \frac{1}{4\pi} \sum_{k=1}^{N_{f}} \sum_{l=1}^{L} \frac{r_{v,fw}(m) \tan \beta_{i} \left[r_{c,f}(n)-r_{v,fw}(m)\left[\cos(\gamma_{lk})+\sin(\gamma_{lk})\right]\right]\Delta \phi}{\left[S^{2}\left(r_{c,f}(n),r_{v,fw}(m),0,\phi_{l},\delta_{k},0\right)\right]^{2}} + \frac{1}{4\pi} \sum_{k=1}^{N_{f}} \int_{0}^{\infty} \frac{r_{v,fw}(m) \left[r_{v,fw}(m)-r_{c,f}\cos(\phi+\delta_{k})\right]d\phi}{\left[S^{2}\left(r_{c,f}(n),r_{v,fw}(m),0,\phi,\delta_{k},0\right)\right]^{2}}
$$
(3.48)

$$
u'_{t,f}(r_{c,f}(n)) = u'_{t, bound}(r_{c,f}(n), -d) + u'_{t, trans}(r_{c,f}(n), -d) + u'_{t,ult}(r_{c,f}(n), -(d+z_{t,r}))
$$
 (3.49)

$$
u'_{\text{rbound}}(r_{c,f}(n),d) =
$$
  
-N<sub>r</sub>d  

$$
\frac{-N_{r}d}{4\pi^{2}[r_{c,f}(n)]^{3/2}}\sum_{m=1}^{M_{r}}\frac{\Gamma(r_{c,r}(m))}{(r_{c,r}(m))^{3/2}}Q'_{1/2}(\omega_{1}(-d,r_{c,f}(n);r_{c,r}(m)))\Delta r_{r}
$$
(3.50)

$$
u'_{t,trans}(r_{c,f}(n),-d) = \sum_{m=1}^{M_f} \Gamma\left(r_{c,r}(m)\right) \cdot \bar{u}^{*}_{t,trans}(r_{c,f}(n),r_{v,r}(m),-d)
$$
(3.51)

$$
\overline{u}_{t,trans}^{*}(r_{c,f}(n),r_{v,r}(m),-d)=
$$
\n
$$
\overline{u}_{t,trans}^{*}(r_{c,f}(n),r_{v,r}(m+1),-d)-\overline{u}_{t,trans}^{*}(r_{cf}(n),r_{v,r}(m),-d)
$$
\n(3.52)

$$
\bar{u}_{\text{trans}}^{\prime}(\mathbf{r}_{\text{c,f}}\mathbf{r}_{\text{v,r}}\cdot\mathbf{d}) = \frac{1}{4\pi P} \sum_{s=1}^{P} \sum_{k=1}^{N_{r}} \sum_{l=1}^{L} \left[ \frac{\mathbf{r}_{\text{v,r}}(m,\phi_{l}) \tan \beta_{i} \left[ \mathbf{r}_{\text{c,f}}(n) - \mathbf{r}_{\text{v,r}}(m,\phi_{l}) \cdot [\cos(\gamma_{\text{lls}}) + \sin(\gamma_{\text{lls}})] \right] \Delta \phi}{\left[ S^{2}(\mathbf{r}_{\text{c,f}}(n), \mathbf{r}_{\text{v,r}}(m,\phi_{l}), -d,\phi_{l}, \delta_{k}, \eta_{s}) \right]^{2}} \right] \Delta \phi + \left[ \frac{\mathbf{r}_{\text{v,r}}(\phi_{l}) \mathbf{d} \cdot \sin(\gamma_{\text{lls}}) \Delta \phi}{\left[ S^{2}(\mathbf{r}_{\text{c,f}}(n), \mathbf{r}_{\text{v,f}}(m,\phi_{l}), -d,\phi_{l}, \delta_{k}, \eta_{s}) \right]^{2}} \right] \right]
$$
(3.53)

$$
u'_{t,ult} (r_{c,f}(n), (d+z_{t,r})) =
$$
  
\n
$$
\frac{N_r}{4\pi^2 r_{c,f}(n)} \sum_{m=1}^{M_r} \Gamma\left(r_{c,r}(m)\right) K_2^*(- (d+z_{t,r}), r_{c,f}(n); r_{v,r}(m))
$$
\n(3.54)

$$
K_2^*\left(-(d+z_{t,r}) ,r_{c,f}(n);r_{v,r}(m)\right) =
$$
  
\n
$$
K_2(-(d+z_{t,r}) ,r_{c,f}(n);r_{v,r}(m+1)) - K_2(-(d+z_{t,r}) ,r_{c,f}(n);r_{v,r}(m))
$$
\n(3.55)

(b) ความเร็วเหนี่ยวน าบน lifting line ของใบจักรใบหลัง (b.1) ความเร็วเหนี่ยวน าในแนว axial ua,r (rc,r(n)) = ∑ (rc,r(m)) u̅<sup>a</sup> \* (rc,r(n),rv,r(m)) Mr m=1 (3.56) u̅a \* (rc,r(n),rv,r(m)) =u̅<sup>a</sup> (rc,r(n),rv,r(m+1)) -u̅a(rc,r(n),rv,r(m)) (3.57) u̅<sup>a</sup> (rc,r(n),rv,r(m)) = L Nr

$$
\frac{1}{4\pi} \sum_{k=1}^{N_{r}} \sum_{l=1}^{L} \frac{r_{v,r}(m,\phi_{l}) [r_{v,r}(m,\phi_{l}) - r_{c,r}(n) \cos(\gamma_{lk})] \Delta \phi}{\left[ S^{2}(r_{c,r}(n), r_{v,r}(m,\phi_{l}), 0, \phi_{l}, \delta_{k}, 0) \right]^{2}}
$$
\n
$$
\frac{1}{4\pi} \sum_{k=1}^{N_{r}} \sum_{l=1}^{L} \frac{r_{v,rw}(m) [r_{v,rw}(m) - r_{c,r}(n) \cos(\gamma_{lk})] \Delta \phi}{\left[ S^{2}(r_{c,r}(n), r_{v,rw}(m), 0, \phi_{l}, \delta_{k}, 0) \right]^{2}}
$$
\n
$$
\frac{1}{4\pi} \sum_{k=1}^{N_{r}} \int_{0}^{N_{r}} \frac{r_{v,rw}(m) [r_{v,rw}(m) - r_{c,r}(n) \cos(\phi + \delta_{k})] d\phi}{\left[ S^{2}(r_{c,r}(n), r_{v,rw}(m), 0, \phi_{k}, 0) \right]^{2}}
$$
\n(3.58)

$$
u'_{a,r}(r_{c,r}(n)) = u'_{a,bound}(r_{c,r}(n),d) + u'_{a,trans}(r_{c,r}(n),d) + u'_{a,ult}(r_{c,r}(n), (d+z_{t,f})) \quad (3.59)
$$

$$
u_{a,bound}^{'}(r_{c,r}(n),d) = 0 \tag{3.60}
$$

$$
u'_{a,trans}(r_{c,r}(n),d) = \sum_{m=1}^{M_f} \Gamma\left(r_{c,f}(m)\right) \cdot \bar{u}'^{*}_{a,trans}(r_{c,r}(n),r_{v,f}(m),d)
$$
(3.61)

$$
\bar{u}_{a,trans}^{*}(r_{c,r}(n),r_{v,f}(m),d) = \n\bar{u}_{a,trans}^{*}(r_{c,r}(n),r_{v,f}(m+1),d) - \bar{u}_{a,trans}^{*}(r_{c,r}(n),r_{v,f}(m),d)
$$
\n(3.62)

$$
\overline{u}_{a,trans}^{'}(r_{c,r}(n),r_{v,f}(m),d)=\frac{1}{4\pi P}\sum_{s=1}^{P}\sum_{k=1}^{N_{f}}\sum_{l=1}^{L}\left[\frac{r_{v,f}(m,\phi_{l})[r_{v,f}(m,\phi_{l})-r_{c,r}(n)\cos(\gamma_{lks})]\Delta\phi}{\left[S^{2}(r_{c,r}(n),r_{v,r}(m,\phi_{l}),d,\phi_{l},\delta_{k},\eta_{s})\right]^{2}}\right]
$$
(3.63)

$$
u'_{a,ult}(r_{c,r}(n), d+z_{t,f}) = \frac{N_r(\omega_f + \omega_r)}{4\pi^2 U} \sum_{m=1}^{M_r} \Gamma(r_{c,f}(m)) K_1^*(d+z_{t,f}r_{c,r}(n); r_{v,f}(m))
$$
 (3.64)

$$
K_1^* \left( d + z_{t,f}, r_{c,r}(n); r_{v,f}(m) \right) = K_1 (d + z_{t,f}, r_{c,r}(n); r_{v,f}(m+1)) - K_1 (d + z_{t,f}, r_{c,r}(n); r_{v,f}(m)) \tag{3.65}
$$

(b.2) ความเร็วเหนี่ยวนำในแบบ tangential
$$
u_{t,r}(r_{c,r}(n)) = \sum_{m=1}^{M_r} \Gamma(r_{c,r}(m)) \cdot \bar{u}_t^*(r_{c,r}(n), r_{v,r}(m))
$$
 (3.66)

$$
\bar{u}_t^* (r_{c,r}(n), r_{v,r}(m)) = \bar{u}_t (r_{c,r}(n), r_{v,r}(m+1)) - \bar{u}_t (r_{c,r}(n), r_{v,r}(m))
$$
\n(3.67)

$$
\bar{u}_{t}(r_{c,r}(n),r_{v,r}(m)) = \n\frac{1}{4\pi} \sum_{k=1}^{N_{r}} \sum_{l=1}^{L} \frac{r_{v,r}(m,\phi_{l}) \tan \beta_{i} [r_{c,r}(n)-r_{v,r}(m,\phi_{l}) \cdot [\cos(\gamma_{lk}) + \sin(\gamma_{lk})]] \Delta \phi}{[S^{2}(r_{c,f}(n),r_{v,r}(m,\phi_{l}),0,\phi_{l},\delta_{k},0)]^{2}} \n-\frac{1}{4\pi} \sum_{k=1}^{N_{r}} \sum_{l=1}^{L} \frac{r_{v,rw}(m) \tan \beta_{i} [r_{c,r}(n)-r_{v,rw}(m) [\cos(\gamma_{lk}) + \sin(\gamma_{lk})]] \Delta \phi}{[S^{2}(r_{c,r}(n),r_{v,rw}(m),0,\phi_{l},\delta_{k},0)]^{2}} \n+\frac{1}{4\pi} \sum_{k=1}^{N_{r}} \int_{0}^{N_{r}} \frac{r_{v,rw}(m) [r_{v,rw}(m)-r_{c,r}(n) \cos(\phi+\delta_{k})] d\phi}{[S^{2}(r_{c,r}(n),r_{v,rw}(m),0,\phi,\delta_{k},0)]^{2}}
$$
\n(3.68)

$$
u_{t,r}^{\dagger}(r_{c,r}(n)) = u_{t,bound}^{\dagger}(r_{c,r}(n),d) + u_{t,trans}^{\dagger}(r_{c,r}(n),d) + u_{t,ult}^{\dagger}(r_{c,r}(n),d) \tag{3.69}
$$

$$
u'_{t, bound}(r_{c,r}(n), d) = \frac{N_f d}{4\pi^2 [r_{c,r}(n)]^{3/2}} \sum_{m=1}^{M} \frac{\Gamma(r_{c,f}(m))}{(r_{c,f}(m))^{3/2}} Q'_{1/2}(\omega_1 \left(\frac{d}{r_{c,r}(n)}, r_{c,f}(m))\right) \Delta r_f
$$
(3.70)

$$
u'_{t,trans}(r_{c,r}(n),d) = \sum_{m=1}^{M_f} \Gamma\left(r_{c,f}(m)\right) \cdot \bar{u}^{*}_{t,trans}(r_{c,r}(n),r_{v,f}(m),d)
$$
(3.71)

$$
\bar{u}_{t,trans}^{*}(r_{c,r}(n),r_{v,f}(m),d)=\n\bar{u}_{t,trans}^{*}(r_{c,r}(n),r_{v,f}(m+1),d)-\bar{u}_{t,trans}^{*}(r_{c,r}(n),r_{v,f}(m),d)
$$
\n(3.72)

$$
\bar{u}_{\text{trans}}^{\dagger}(r_{\text{c,r}}(n),r_{\text{v,f}}(m),d) = \frac{1}{4\pi P} \sum_{s=1}^{P} \sum_{k=1}^{N_{r}} \sum_{l=1}^{L} \left[ \frac{r_{\text{v,f}}(m,\phi_{l})\tan\beta_{i} [r_{\text{c,r}}(n)-r_{\text{v,f}}(m,\phi_{l}) \cdot [\cos(\gamma_{lks}) + \sin(\gamma_{lks})] \Delta \phi}{[S^{2}(r_{\text{c,r}}(n),r_{\text{v,f}}(m,\phi_{l}),d,\phi_{l},\delta_{k},n_{s})]^{2}} + \left[ \frac{r_{\text{v,f}}(m,\phi_{l})d \cdot \sin(\gamma_{lks}) \Delta \phi}{[S^{2}(r_{\text{cr}}(n),r_{\text{v,f}}(m,\phi_{l}),d,\phi_{l},\delta_{k},n_{s})]^{2}} \right] \qquad (3.73)
$$

$$
u'_{t,ult}(r_{c,r}(n), d+z_{t,f}) = \frac{N_f}{4\pi^2 r_{cr}(n)} \sum_{m=1}^{M_f} \Gamma(r_{c,f}(m)) K_2^*(d+z_{t,f}, r_{c,r}(n); r_{v,f}(m)) \qquad (3.74)
$$
  
\n
$$
K_2^*\left(d+z_{t,f}, r_{c,r}(n); r_{v,f}(m)\right) = K_2(d+z_{t,f}, r_{c,r}(n); r_{v,f}(m+1)) - K_2(d+z_{t,f}, r_{c,r}(n); r_{v,f}(m)) \qquad (3.75)
$$

สมการที่ 3.1 ถึง 3.75 เป็นสมการแสดงความเร็วเหนี่ยวนำที่เกิดจาก bound และ free vortex ที่ เกิดจาก lifting line ส่วนความเร็วเหนี่ยวนำที่เกิดจาก free vortex เนื่องจากดุมใบจักรสามารถ คำนวณหาได้ในแบบเดียวกัน โดยแทนที่  $\Gamma$ ,  $\rm r_{v}$  และ  $\rm \beta_{i}$  ของ free vortex จาก lifting line ด้วย  $\Gamma$ ,  $\rm r_{v}$  และ  $\rm \beta_{i}$  ของ free vortex ที่เกิดจากดุม ซึ่งค่าตัวแปรที่เกิดจากดุมใบจักรสามารถหาได้ดัง อธิบายไว้ในบทที่ 2 หัวข้อ 2.4

3.5 การพิจารณาการกระจายตัวที่เหมาะสมของ circulation ของชุดใบจักรหมุนทวนตรงข้ามด้วยวิธี แคลคูลัสของการแปรผัน

ในการประยุกต์ใช้วิธีแคลคูลัสของการแปรผันกับชุดใบจักรหมุนทวนตรงข้าม เมื่อพิจารณาที่ ่ ใบจักรใบหน้า จะมีผลของความเร็วเหนี่ยวนำเนื่องจากใบจักรใบหลังเพิ่มเข้ามา และหากกำหนดให้ ความเร็วของของไหลที่ไหลเข้าใบจักรมีทิศทางตามแนวแกนเท่านั้น สมการแสดงแรงผลักและแรงบิด ที่ได้จะเป็นดังนี้

$$
T_{f} = \rho Z_{f} \sum_{\substack{m=1 \ M_{f} \\ M_{f}}}^{M_{f}} (\omega_{f} r_{f}(m) + u_{t,f}(m) + u_{t,f}^{'}(m)) \Gamma_{f}(m) \Delta r_{f}
$$
(3.76)

$$
Q_f = \rho Z_f \sum_{m=1}^{n_f} \left( V_{a,f}(m) + u_{a,f}(m) + u'_{a,f}(m) \right) \Gamma_f(m) r_f(m) \Delta r_f \tag{3.77}
$$

เมื่อตัวห้อย f และ r แสดงถึงใบจักรใบหน้าและใบหลังตามลำดับ แต่เนื่องจาก  $\frac{1}{2}$ 

$$
u'_{t,f}(n) = \sum_{\substack{m=1 \ M_r}}^{M_r} \Gamma_r(m) \bar{u}_{t,f_r}(n,m)
$$
 (3.78)

$$
u_{a,f}^{'}(n) = \sum_{m=1}^{I} \Gamma_r(m) \bar{u}_{a,f,r}(n,m)
$$
 (3.79)

สมการที่ 3.76 และ 3.77 จึงกลายเป็น

$$
T_{f} = \rho Z_{f} \sum_{m=1}^{M_{f}} [\omega_{f} r_{f}(m) + u_{t,f}(m) + \sum_{m=1}^{M_{r}} \Gamma_{r}(m) \overline{u}_{t,f_{r}}(n,m)] \Gamma_{f}(m) \Delta r_{f}
$$
(3.80)

$$
Q_f = \rho Z_f \sum_{m=1}^{M_f} \left[ V_a(m) + u_{a,f}(m) + \sum_{m=1}^{M_r} \Gamma_r(m) \, \bar{u}_{a,f_r}(n,m) \right] \Gamma_f(m) r_f(m) \Delta r_f \tag{3.81}
$$

เมื่อ  $\bar{\mathrm{u}}_{\mathrm{tf,r}}$  และ  $\bar{\mathrm{u}}_{\mathrm{af,r}}$  คือสัมประสิทธิ์ความเร็วเหนี่ยวนำในแนว tangential และแนว axial บนใบจักร ใบหน้าเนื่องจากใบจักรใบหลัง

เช่นเดียวกับใบจักรใบหลังที่แทนด้วยตัวห้อย r

$$
T_{r} = \rho Z_{r} \sum_{m=1}^{M_{r}} [\omega_{r} r_{r}(m) + u_{tr}(m) + \sum_{m=1}^{M_{f}} \Gamma_{f}(m) \bar{u}_{t,r_{r}}(n,m)] \Gamma_{r}(m) \Delta r_{r}
$$
(3.82)

$$
Q_{r} = \rho Z_{r} \sum_{m=1}^{M_{r}} \left[ V_{a,r}(m) + u_{a,r}(m) + \sum_{m=1}^{M_{f}} \Gamma_{f}(m) \bar{u}_{a,r_{-}f}(n,m) \right] \Gamma_{r}(m) r_{r}(m) \Delta r_{r}
$$
(3.83)

สมการ auxiliary function ของชุดใบจักรหมุนทวนตรงข้ามจึงเขียนได้เป็น

$$
H = (\omega_f Q_f + \omega_r Q_r) + \lambda_T (T_f + T_r + D_h - T_{req}) + \lambda_Q (Q_r - q Q_f)
$$
\n(3.84)

เมื่อ  $\sf q$  คืออัตราส่วนระหว่าง  $\sf Q_r/\sf Q_f$ 

จากนั้นจึงทำการหาอนุพันธ์ auxiliary function เทียบกับ circulation ของใบจักรทั้งสองใบและ Lagrange multiplier  $\lambda_T$  และ  $\lambda_Q$  แล้วจับให้เท่ากับศูนย์

$$
\frac{\partial H}{\partial \Gamma_f(i)} = 0 \quad \text{for } i = 1, 2, \dots, M_f \tag{3.85}
$$

$$
\frac{\partial H}{\partial \Gamma_r(j)} = 0 \quad \text{for } j = 1, 2, \dots, M_r \tag{3.86}
$$

$$
\frac{\partial \mathbf{H}}{\partial \lambda_{\mathrm{T}}} = 0 \tag{3.87}
$$

$$
\frac{\partial \mathbf{H}}{\partial \lambda_{Q}} = 0 \tag{3.88}
$$

สมการที่ 3.85 ถึง 3.88 จะทำให้เกิดจำนวนสมการทั้งหมด  $\rm M_f\rm{+}M_r\rm{+}2$  สมการและตัวแปรที่ไม่ทราบ ค่าจำนวน  $M_f+M_r+2$  ตัวแปร จึงทำให้สามารถแก้หาค่า circulation บนใบจักรทั้งสองใบได้

## **CHULALONGKORN UNIVERSITY**

3.6 การพิจารณาขนาดรูปร่างของพื้นที่หน้าตัด airfoil ของใบจักร

จากการคำนวณหาค่า circulation ที่กระจายอยู่บน lifting line ของชุดใบจักรหมุนทวนตรง ข้าม จนได้ค่าที่เหมาะสมแล้ว ค่า circulation, ความเร็วลัพธ์ และมุม hydrodynamic pitch (β,) ) จะถูกนำไปใช้เพื่อพิจารณาหารูปร่าง airfoil ของใบจักร Abbot[30] ได้แสดงความสัมพันธ์ระหว่าง ค่า lift coefficient บน airfoil รูปร่างต่างๆ กับมุมที่ความเร็วของของไหลทำกับ airfoil หรือ angle of attack ( $\alpha_{\rm i}$ ) จากการทดลอง airfoil ในการไหลสองมิติ

ขั้นตอนการหารูปร่างใบจักรเริ่มจากการกำหนดความยาวคอร์ด (c) ของพื้นที่หน้าตัด airfoil ที่ตำแหน่งต่างๆตามแนวรัศมี และคำนวณหา lift coefficient ( $\mathsf{c}_\mathsf{I}$ ) ที่ตำแหน่งรัศมีต่างๆ จากสมการที่ 3.94

$$
c_1 = \frac{L}{\frac{1}{2}\rho c(V^*)^2} = \frac{\rho V^* \Gamma}{\frac{1}{2}\rho c(V^*)^2} = \frac{2\Gamma}{cV^*}
$$
(3.94)

Lift coefficient ที่ได้จะนำไปใช้หามุม  $\alpha$  ที่ได้จากผลการทดลอง airfoil ในการไหลสองมิติ เมื่อ พิจารณาร่วมกับมุม  $\bm{\beta}_{\text{i}}$ จะทำให้ทราบมุม pitch ของ airfoil รูปร่างของ airfoil และมุมที่ความเร็วลัพธ์ ตกกระทบกับ airfoil สามารถพิจารณาได้จากรูปที่ 3.7 และ 3.8

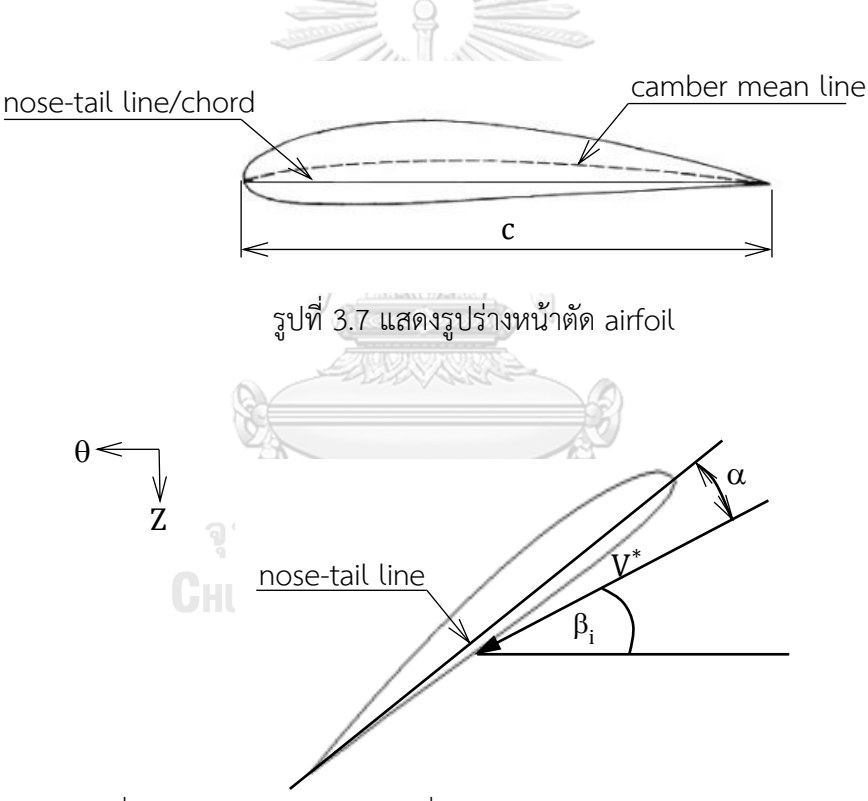

รูปที่ 3.8 แสดง airfoil และมุมที่เวกเตอร์ความเร็วลัพธ์กระทำบน airfoil

หลังจากที่ได้รูปร่างใบจักรแล้ว สิ่งที่ต้องพิจารณาต่อมาก็คือการเกิด cavitation บนใบจักร เพราะการเกิด cavitation จะทำให้แรงผลักลดลงและทำให้ใบจักรเกิดความเสียหาย เพื่อหลีกเลี่ยง การเกิด cavitation เราสามารถตรวจสอบได้โดยใช้วิธีที่เสนอโดย Burrill[32] Burrill ได้แสดง cavitation diagram ดังแสดงในรูปที่ 3.9 ที่แสดงความสัมพันธ์ระหว่าง cavitation number ( $\sigma_{0}$ ), ค่า thrust loading coefficient ( $\tau_c$ ) ที่ตำแหน่งรัศมี 0.7R และบริเวณที่เกิด cavitation ใบจักรที่

ออกแบบควรมีจุดตัดระหว่างค่า  $\sigma_0$  และ  $\tau_c$  อยู่ในบริเวณที่ไม่เกิด cavitation หรือหากอยู่ภายใน ขอบเขตการเกิด cavitation ก้ต้องอยู่ในปริมาณที่ยอมรับได้

ค่า  $\sigma_0$  และ  $\tau_c$  สามารถหาได้จากสมการที่ 3.95 และ 3.96

$$
\sigma_0 = \frac{p_0 - p_v}{\frac{1}{2} \rho V^*_{(r=0.7R)}}
$$
(3.95)

$$
\tau_c = \frac{T}{\frac{1}{2} \rho A_p V^{\ast 2}_{(r=0.7R)}}
$$
\n(3.96)

โดยที่  $p_0$  = ความดันสถิตย์ (static pressure) ตรงตำแหน่งแกนเพลาของใบจักร

- p<sup>v</sup> = ความดันไอ *(*Vapor pressure) ของของไหล
- $A_{P}$  = พื้นที่ภาพฉายของใบจักร (projected area)

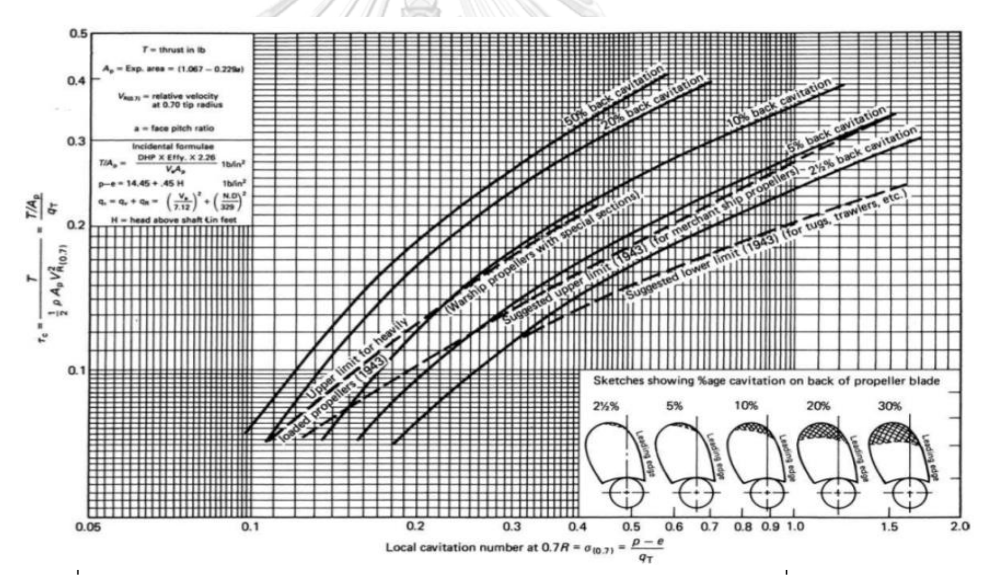

รูปที่ 3.9 แสดง Burrill cavitation diagram สำหรับการไหลแบบสม่ำเสมอ[32]

ในการศึกษานี้ได้เลือกใช้ NACA 2412 เป็นรูปร่างพื้นที่หน้าตัดของใบจักร และการกระจาย ความยาว chord ตามแบบของ Oossanen[15] โดยมี expanded area ratio อยู่ที่0.5 และ ก าหนดให้ใบไม่มีมุม rake และมุม skew เพื่อหลีกเลี่ยงการปรับแก้ค่า lift coefficient ของ airfoil ส าหรับการไหลในสองมิติเพื่อมาใช้ส าหรับการไหลในสามมิติ

# บทที่ 4 การวิเคราะห์ผลด้วยโปรแกรม CFD

หลังจากคำนวณและออกแบบชุดใบจักรหมุนทวนตรงข้ามที่เหมาะสมตามสภาวะเงื่อนไขที่ กำหนดแล้ว ชุดใบจักรหมุนทวนตรงข้ามจำลองจะถูกสร้างขึ้นโดยอาศัยโปรแกรม CFD จากนั้นจึง นำมาทดสอบด้วยโปรแกรม CFD เพื่อเปรียบเทียบผลลัพธ์ที่ได้ การวิเคราะห์ใบจักรด้วยวิธี CFD ถูก น าไปใช้ในงานวิจัยหลายชิ้น[33-36] รวมทั้งมีงานวิจัยที่แสดงให้เห็นถึงความสอดคล้องระหว่างผลลัพธ์ ู ที่ได้จากการคำนวณด้วยวิธี CFD กับผลลัพธ์ที่ได้จากการทดลอง[37] ในงานวิจัยนี้ โปรแกรม CFD ที่ ถูกนำมาใช้วิเคราะห์การทำงานของชุดใบจักรหมุนทวนตรงข้ามคือ ANASYS Fluent เพราะโปรแกรม Fluent สามารถใช้วิเคราะห์ของไหลในอุปกรณ์ประเภท turbomachine ได้ดีซึ่งใบจักรเรือก็ถูกจัดอยู่ ในอุปกรณ์ประเภทนี้ อีกทั้งในงานศึกษาวิจัยหลายชิ้นที่เกี่ยวข้องกับใบจักรเรือก็มีการนำโปรแกรมนี้ ไปใช้วิเคราะห์ด้วยเช่นกัน จึงท าให้เห็นได้ว่าโปรแกรม Fluent มีความเหมาะสมที่จะใช้ในการ ้วิเคราะห์การทำงานของใบจักรเรือ โดยรายละเอียดขั้นตอนการใช้โปรแกรม Fluent เพื่อวิเคราะห์ การทำงานของชุดใบจักรหมุนทวนตรงข้ามจะแสดงดังต่อไปนี้

### 4.1 ขอบเขตของไหล

ผลจากการคำนวณชุดใบจักรหมุนทวนตรงข้ามภายใต้สภาวะที่กำหนด ทำให้สามารถ ้ออกแบบชุดใบจักรหมุนทวนตรงกันข้ามที่เหมาะสม เพื่อนำมาสร้างเป็นรูปร่างชุดใบจักรในสามมิติ โดยแยกออกเป็นส่วนประกอบดังนี้คือ ใบจักรใบหน้า, ดุมใบจักรที่ติดกับใบจักรใบหน้า, ใบจักรใบหลัง และดุมที่ติดกับใบจักรใบหลัง โดยใบจักรใบแต่ละใบและดุมที่ติดกันจะหมุนไปพร้อมกัน และแต่ละชุด จะหมุนในทิศทางตรงข้ามกันดังแสดงในรูปที่ 4.1

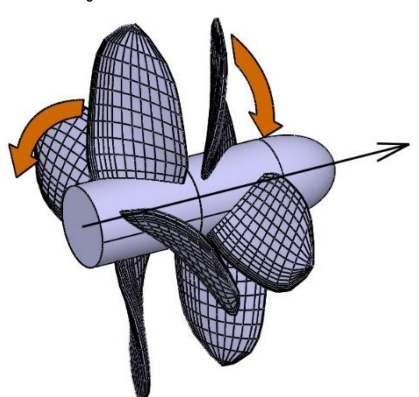

รูปที่ 4.1 แสดงส่วนประกอบชุดใบจักรหมุนทวนตรงข้ามและทิศทางการหมุนของใบจักร

ขอบเขตของไหลที่ไหลผ่านชุดใบจักรหมุนทวนตรงข้ามจะครอบคลุมชุดใบจักรในรูป ทรงกระบอก โดยแกนทรงกระบอกของขอบเขตของไหลและแกนการหมุนของชุดใบจักรจะร่วมจุด ศูนย์กลางเดียวกัน และกำหนดให้ขนาดเส้นผ่านศูนย์กลางของขอบเขตของไหลมีขนาดเป็น 1.3 เท่า ึ ของเส้นผ่านศูนย์กลางใบจักรใบหน้า จุดเริ่มต้นของขอบเขตของไหลจะเริ่มที่ตำแหน่ง 0.15 เท่าของ ้ขนาดเส้นผ่านศูนย์กลางของใบจักรใบหน้านับจากจุดกึ่งกลางของใบจักรหรือตำแหน่งที่เป็นตั้งของ lifting line ของใบจักรใบหน้าไปทางด้านหน้า โดยมีการวางตัวยาวไปทางด้านท้ายและมีความยาว เป็น 1.5 เท่าของขนาดเส้นผ่านศูนย์กลางใบจักรใบหน้า ขอบเขตของไหลจะถูกแบ่งเป็นสองส่วนที่ ้ตำแหน่งดุมใบจักรและใบจักรแต่ละชุดหมุนตรงข้ามซึ่งอยู่ตรงตำแหน่งกึ่งกลางระหว่างใบจักรใบหน้า และใบหลัง ลักษณะและตำแหน่งขอบเขตของไหลดังอธิบายถูกแสดงในรูปที่ 4.2

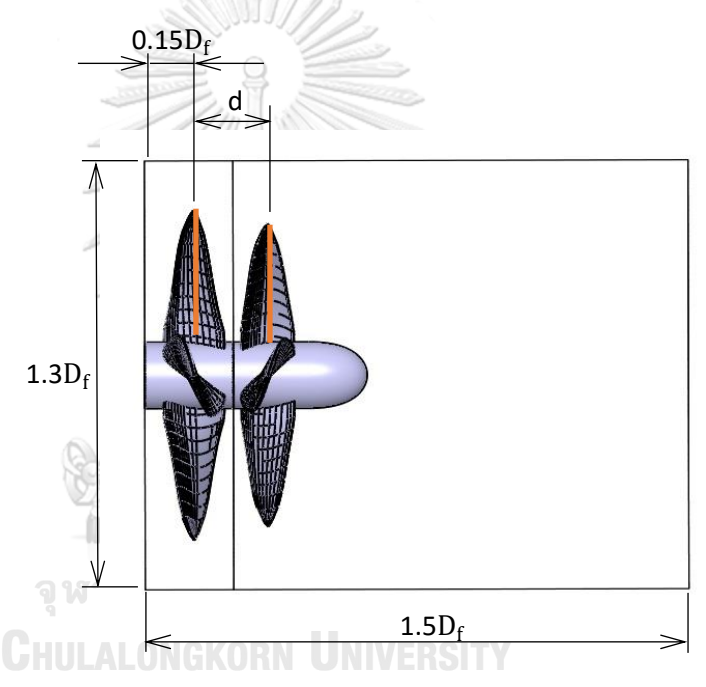

รูปที่ 4.2 แสดงขอบเขตและตำแหน่งขอบเขตของไหลของชุดใบจักรหมุนทวนตรงข้าม

#### 4.2 การสร้าง Mesh ขอบเขตของไหล

เนื่องจากลักษณะพื้นที่หน้าตัดของใบมีขนาดและการวางตัวแตกต่างกันไปตามตำแหน่งรัศมี ทำให้ใบของใบจักรมีรูปร่างที่บิดโค้ง การสร้าง mesh จึงต้องเลือกใช้วิธี Hybrid ซึ่งจะทำให้ขอบเขต ของไหลประกอบด้วย mesh ชนิดต่างๆคือ Tetrahedral, Prism และ Pyramid mesh โดย mesh ส่วนใหญ่จะเป็นชนิด Tetrahedral ตามด้วย mesh ชนิด Prism ซึ่งจะกระจายอยู่ตรงบริเวณที่ใกล้ กับผิวชุดใบจักร และ mesh ชนิด Pyramid ซึ่งมีเป็นส่วนน้อย อีกทั้งลักษณะ mesh ยังเป็นแบบ non-conformal ทำให้ mesh ไม่จำเป็นต้องมีรูปร่างต่อเนื่องกัน ณ บริเวณที่ขอบเขตของไหลถูกแบ่ง ออกเป็นสองส่วน นอกจากนี้ยังเสริม inflation layer หรือการแบ่งmesh ออกเป็นชั้นๆเพื่อให้มีความ

ละเอียดยิ่งขึ้นในบริเวณของไหลที่ติดกับพื้นผิวดุมและใบจักรเพื่อติดตามผลของแรงเสียดทานที่เกิดขึ้น บนพื้นผิวใบจักร โดยความหนาของ inflation layer ชั้นแรกที่ติดกับพื้นผิวดุมและใบจักรจะถูก กำหนดให้มีความหนาไม่เกิน 1x10<sup>-3</sup> ของขนาดเส้นผ่านศูนย์กลางใบจักรซึ่งเป็นค่าแนะนำจาก การศึกษาของ Rhee and Joshi[37] เพื่อให้ค่าy $^{\mathrm{+}}$  ต่ำกว่า300 ในการศึกษานี้ การสร้าง mesh จะ กำหนดค่า Min Size และค่า Proximity Min Size อยู่ที่ประมาณ 2x10<sup>-3</sup> ถึง 4x10<sup>-3</sup> และ7x10<sup>-4</sup> ถึง 8x10 $^{\text{--}4}$  ตามลำดับ มีอัตราการขยายขนาดหรือ growth rate เท่ากับ 1.44 ลักษณะ inflation layer ถูกกำหนดให้มีความหนาในชั้นแรกอยู่ที่ 1x10<sup>-3</sup> m ทั้งใบจักรใบหน้าและใบหลัง ( ใบจักรใบหน้ามี เส้นผ่านศูนย์กลางเท่ากับ 2m. ขณะที่ใบหลังมีเส้นผ่านศูนย์กลางประมาณ 1.7-1.9m.ตามแต่ผลการ คำนวณภายใต้สภาวะเงื่อนไขที่กำหนดซึ่งคำนึงถึงผลการลดขนาดของของไหลที่ไหลผ่านใบจักร) จ านวนชั้นของ inflation layer อยู่ที่ 3-7ชั้น inflation rate หรือการเพิ่มความหนาของแต่ละชั้นอยู่ ู้ ที่1.4 ขนาดของ mesh และจำนวนชั้นของ inflation layer จะถูกปรับเปลี่ยนค่าให้อยู่ในช่วงที่กล่าว มา เพื่อให้ได้ mesh ที่เหมาะสมกับชุดใบจักรในแต่ละชุดที่มีรูปร่างแตกต่างกันและมีคุณสมบัติที่ เหมาะสมในการลู่เข้าของผลลัพธ์ซึ่งดูได้จากตรวจค่า orthogonal properties หรือการเช็คการเกิด stair stepping step เป็นต้น จากการกำหนดลักษณะ mesh ที่กล่าวมาในข้างต้น ทำให้ได้จำนวน mesh ทั้งหมดอยู่ที่ประมาณ 5.4x10 $^6$ ถึง5.7 x10 $^6$  ตัวอย่างลักษณะ mesh ของขอบเขตของไหลที่ ได้แสดงดังในรูปที่ 4.3 ถึง 4.10

จหาลงกรณ์มหาวิทยาลัย

**CHIII AI ONGKORN** 

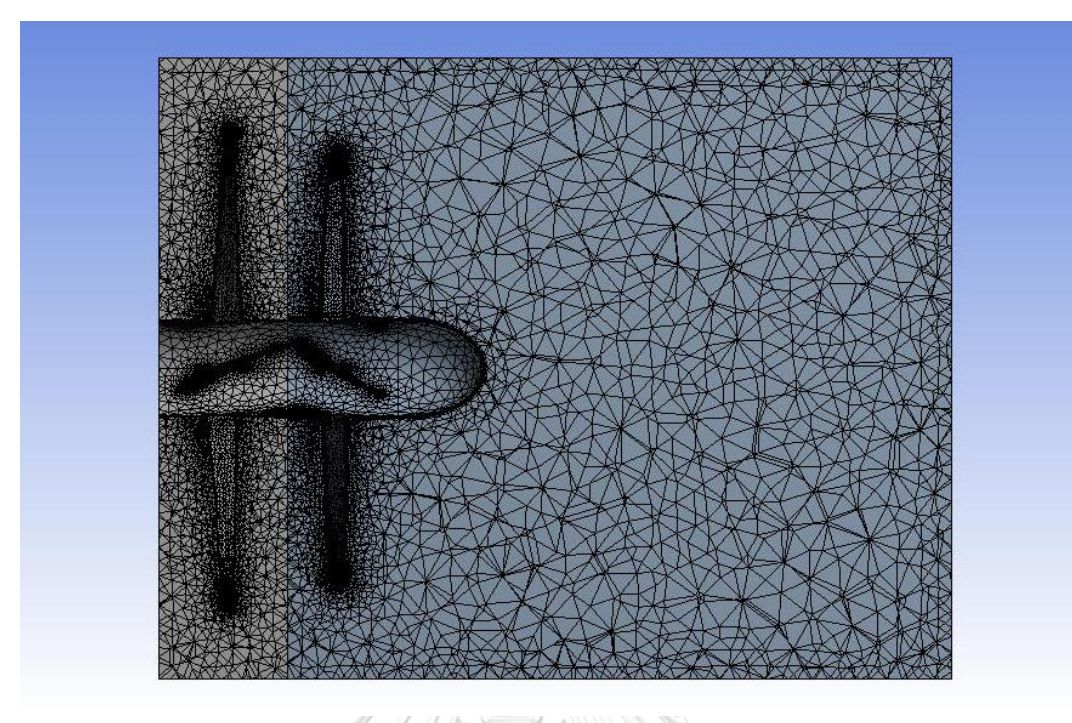

รูปที่ 4.3 แสดงภาพตัดขวางตามแนวแกนการหมุนของขอบเขตการไหลและ mesh ภายในขอบเขต ของไหลของชุดใบจักร

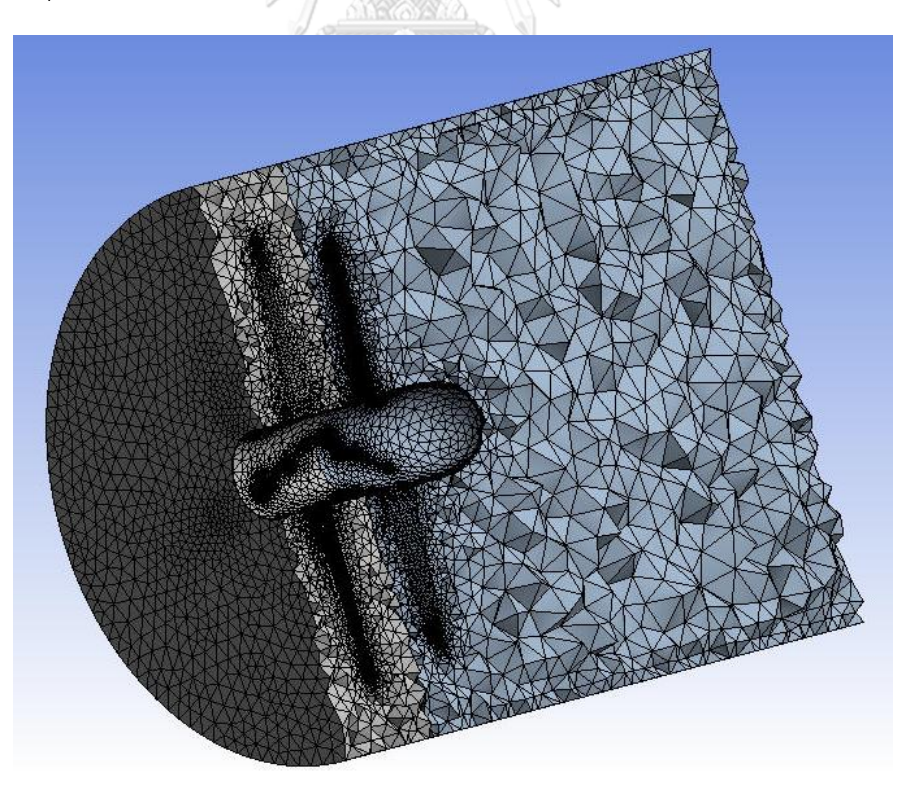

รูปที่ 4.4 แสดงภาพตัดขวางตามแนวแกนการหมุนของขอบเขตการไหลและ mesh ภายในขอบเขต ของไหลของชุดใบจักร ในมุมมองที่เห็นลักษณะ meshภายในขอบเขตของไหลเป็นสามมิติ

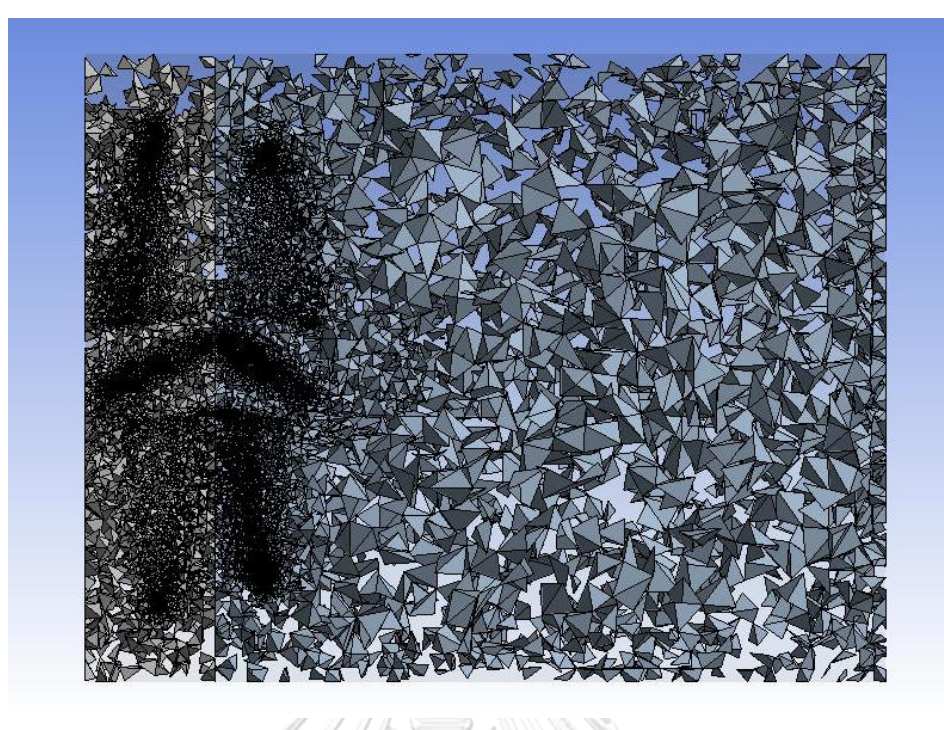

รูปที่ 4.5 แสดง mesh ชนิด Tetrahedral ที่กระจายอยู่ภายในขอบเขตของไหลของชุดใบจักร

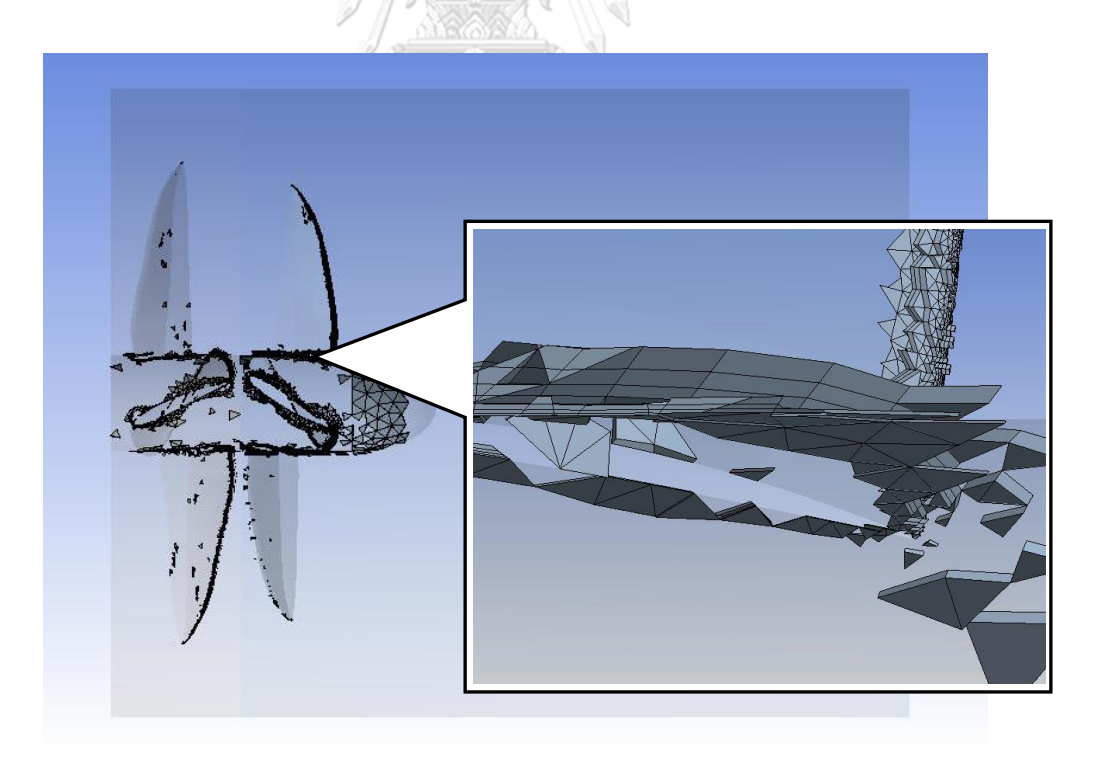

รูปที่ 4.6 แสดง mesh ชนิด Prism ที่กระจายอยู่ภายในขอบเขตของไหลของชุดใบจักร

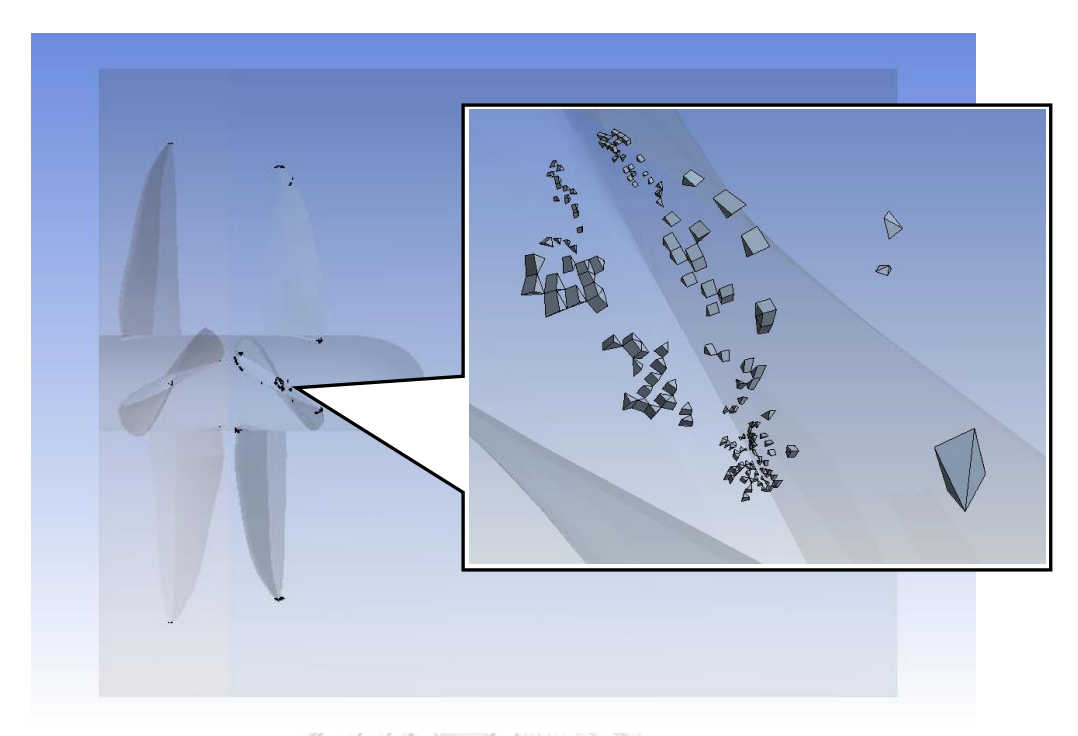

รูปที่ 4.7 แสดง mesh ชนิด Pyramid ที่กระจายอยู่ภายในขอบเขตของไหลของชุดใบจักร

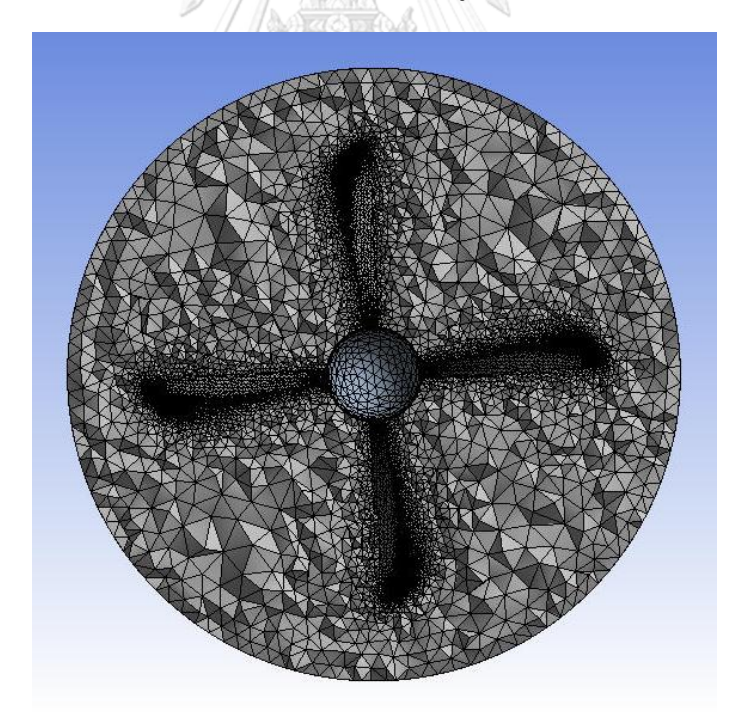

รูปที่ 4.8 แสดงภาพตัดขวางของขอบเขตการไหลและ mesh ภายในขอบเขตของไหลของชุดใบจักร ้บนระนาบที่ตั้งฉากกับแนวแกนการหมุน ณ ตำแหน่งใบจักรใบหน้า

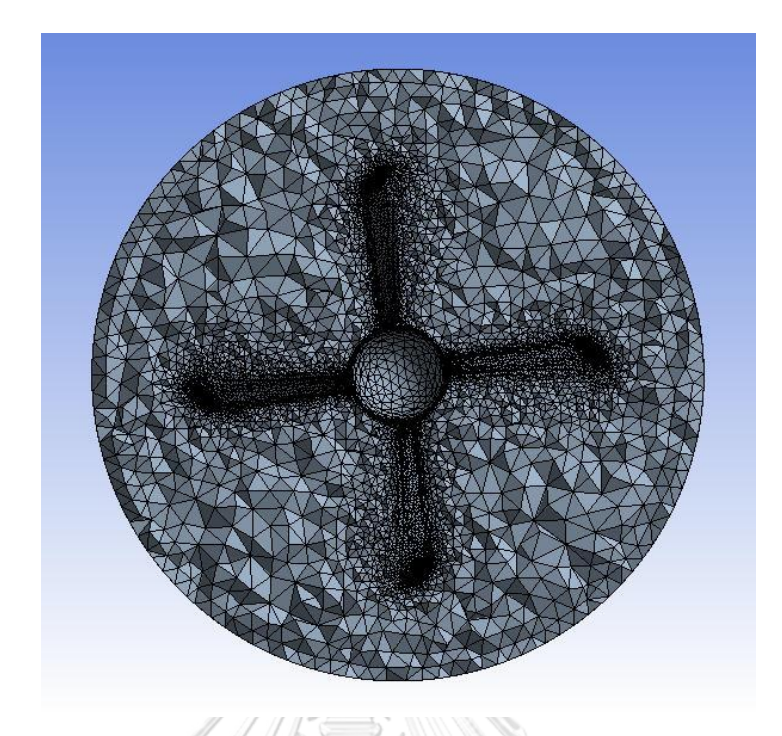

รูปที่ 4.9 แสดงภาพตัดขวางของขอบเขตการไหลและ mesh ภายในขอบเขตของไหลของชุดใบจักร ์ บนระนาบที่ตั้งฉากกับแนวแกนการหมุน ณ ตำแหน่งใบจักรใบหลัง

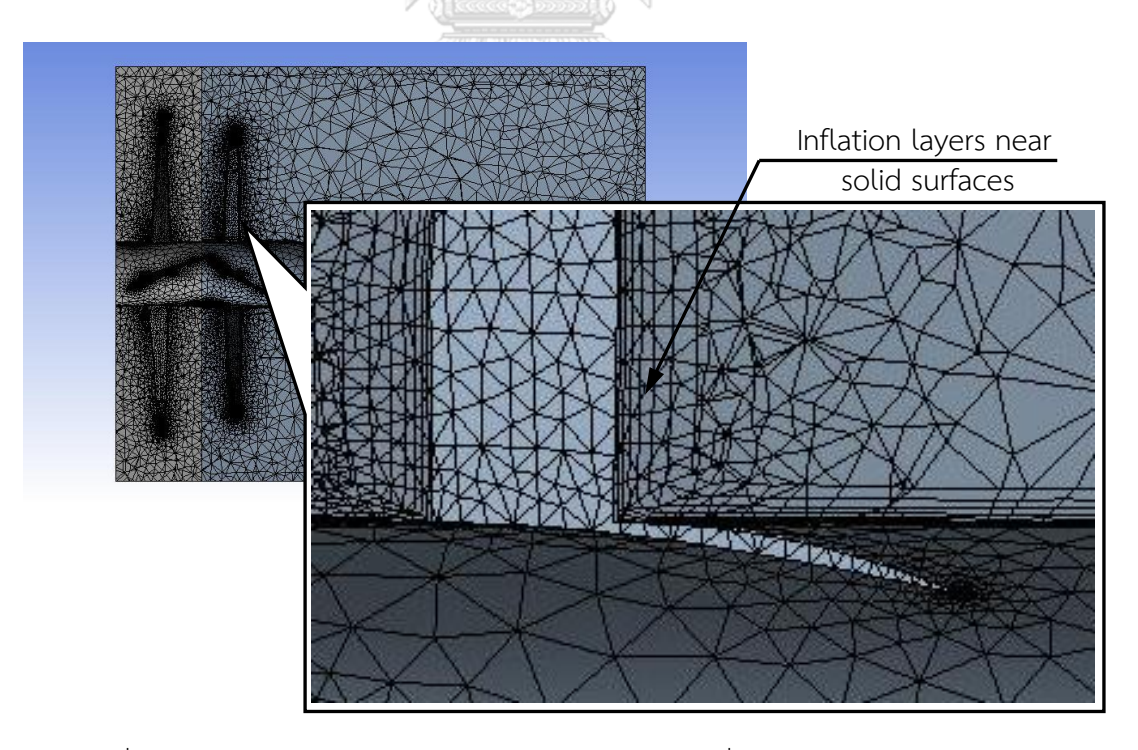

รูปที่ 4.10 แสดง inflation layer บริเวณของเขตของไหลที่ติดกับผิวใบจักรและดุมใบจักร

### 4.3 การกำหนดเงื่อนไขขอบเขตของของไหล

ในการศึกษานี้ ของไหลที่ไหลผ่านชุดใบจักรหมุนทวนตรงข้ามถูกกำหนดให้มีทิศทางความเร็ว เฉพาะตามแนวแกนการหมุนของชุดใบจักรเท่านั้น และมีขนาดเท่ากันตลอดพื้นที่หน้าตัดของ inlet boundary เช่นเดียวกับความดัน ในขณะที่ outlet boundary จะกำหนดเฉพาะค่าความดันเท่านั้น ี่ ซึ่งมีค่าเท่ากับความดันที่ inlet boundary โดยค่าความดันที่กำหนดตรงตำแหน่ง inlet และ outlet boundary นั้นจะถูกกำหนดให้มีค่าที่เหมาะสมเพื่อเลี่ยงการเกิด cavitation โดยตรวจสอบได้จาก การใช้ Burrill cavitation diagram ดังอธิบายไว้ในหัวข้อ3.6 โดยในการศึกษานี้กำหนดค่าความดัน เกจดังกล่าวไว้ที่ 30,000 Pa ส่วน boundary ที่ผิวด้านข้างของทรงกระบอกจะกำหนดให้ shear stress บริเวณนั้นมีค่าเท่ากับศูนย์เพราะเป็นส่วนที่ไกลจากชั้น boundary layer ซึ่งสามารถละ shear stress ได้ ส่วน boundary ที่ติดกับใบจักรและดุมจะกำหนดเป็น no slip condition ซึ่ง คำอธิบายการกำหนดเงื่อนไขขอบเขตของของไหลถูกแสดงดังในรูปที่ 4.11

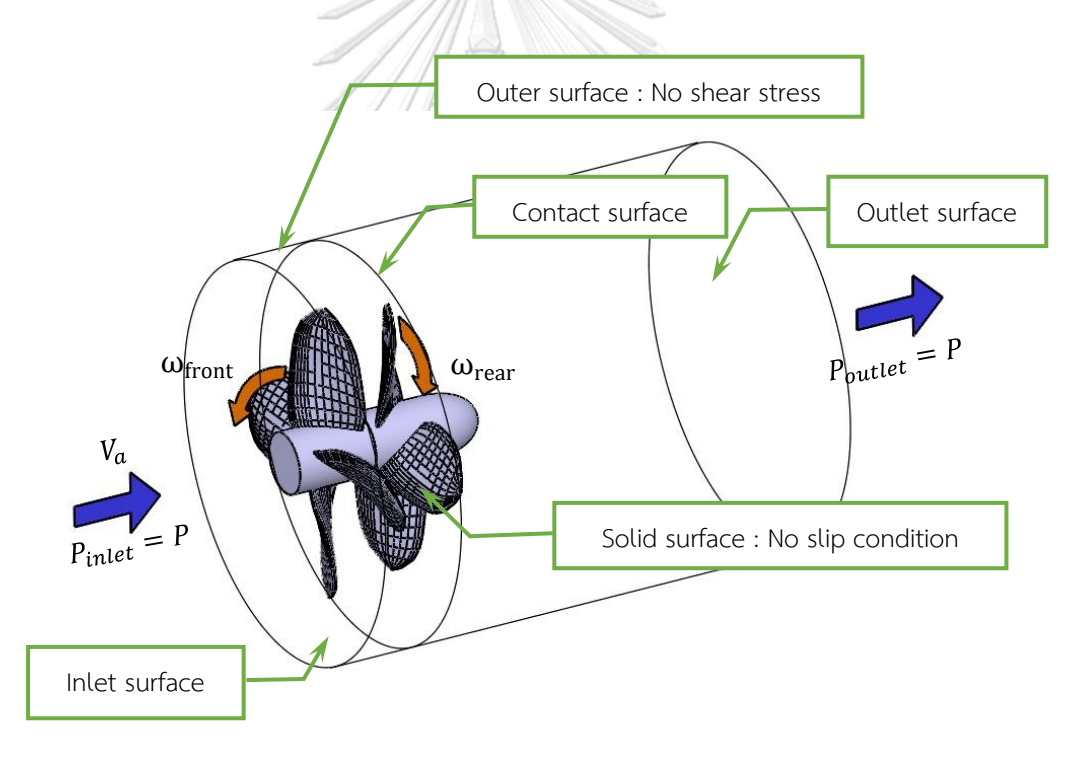

รูปที่ 4.11 แสดงเงื่อนไขขอบเขตของของไหลที่ครอบคลุมชุดใบจักรหมุนทวนตรงข้าม

### 4.4 วิธีการวิเคราะห์โดยใช้โปรแกรม CFD

โมเดลของไหลที่เลือกใช้ในการศึกษานี้เป็นแบบ SST k-ω เพราะโมเดลนี้สามารถรวมเอา คุณสมบัติที่ดีของโมเดล k- $\alpha$  และ k- $\epsilon$  เข้าไว้ด้วยกันกล่าวคือ k- $\alpha$  จะวิเคราะห์ได้ดีสำหรับของไหลใน ชั้น boundary layer และ k- $\varepsilon$  ใช้ได้ดีกับของไหลที่เป็น turbulent flow ที่อยู่ถัดออกไปจากชั้น boundary layer และนิยมใช้วิเคราะห์ของไหลในอุปกรณ์ประเภท turbomachine สำหรับการ วิเคราะห์ชุดใบจักรหมุนทวนตรงข้ามที่ต้องการวิเคราะห์แรงต่างๆที่เกิดขึ้นบนผิวใบจักร โมเดล k- $\boldsymbol{\omega}$ จะมีความเหมาะสมที่จะนำมาใช้วิเคราะห์ แต่เนื่องจากในชุดใบจักรหมุนทวนตรงข้ามจะประกอบด้วย ี่ ชุดใบจักรสองใบที่อยู่ใกล้กันและส่งผลกระทบต่อกัน ทำให้ของไหลที่อยู่ระหว่างใบจักรทั้งสองใบมี ลักษณะการไหลแบบปั่นป่วนซึ่งส่งผลสำคัญต่อแรงที่เกิดบนใบจักร ด้วยเหตุนี้ โมเดลแบบ k- $\bm{\epsilon}$  จึงมี ความเหมาะสมกว่าในการวิเคราะห์ของไหลในส่วนนี้ ดังนั้น โมเดล SST k-ω ซึ่งมีความสามารถใน การวิเคราะห์ของไหลส่วนบนที่ติดกับพื้นผิวของแข็งในแบบ k-ω และวิเคราะห์ของไหลในส่วนที่อยู่ถัด ออกไปเป็นแบบ k-& จึงถูกเลือกนำมาใช้ในการศึกษานี้

การที่ใบจักรทั้งสองมีการหมุนในทิศทางตรงข้ามกัน ทำให้ความเร็วเหนี่ยวนำเนื่องจากใบ จักรอีกใบมีการแปรเปลี่ยนไปตามตำแหน่งที่ใบจักรหมุนสัมพัทธ์กัน ดังนั้น การคำนวณความเร็ว เหนี่ยวน าที่เกิดขึ้นนี้จึงใช้เป็นค่าเฉลี่ย นอกจากนี้ เพื่อให้การใช้โปรแกรมวิเคราะห์สอดคล้องกับการ ค านวณจึงเลือกวิธีวิเคราะห์แบบ sliding mesh เพราะด้วยวิธี sliding mesh ใบจักรทั้งสองจะ เคลื่อนที่ไปยังตำแหน่งใหม่ตามความเร็ว, ทิศทางการหมุน และ time step ที่กำหนดดังแสดงในรูปที่ 4.12 และในแต่ละ time step ผลลัพธ์จะถูกคำนวณออกมา ผลลัพธ์ที่ได้ในแต่ละ time step ในหนึ่ง รอบที่ใบจักรหมุนสัมพัทธ์กันจะถูกนำมาหาค่าเฉลี่ยและเปรียบเทียบผลที่ได้จากการคำนวณ ซึ่ง ตัวอย่างผลลัพธ์ของชุดใบจักรในแต่ละ time step ถูกแสดงในรูปที่ 4.14 ถึง 4.15 การตั้งค่าการใช้ โปรแกรมวิเคราะห์จะเริ่มจากการแบ่งขอบเขตของไหลออกเป็นสองส่วนดังอธิบายในหัวข้อการสร้าง ่ ขอบเขตของไหล ขอบเขตของไหลแต่ละส่วนจะถูกกำหนดให้เคลื่อนที่ไปตามทิศทางและความเร็ว ของใบจักร โดยมีเงื่อนไขขอบเขตดังที่อธิบายในหัวข้อเงื่อนไขขอบเขต การคำนวณของโปรแกรมจะ ท าให้ผลลัพธ์ของขอบเขตการไหลทั้งสองส่วนมีค่าตรงกันที่บริเวณรอยต่อของขอบเขตทั้งสองหรือ บริเวณ contact surface region การกำหนด time step สามารถพิจารณาได้จากความเร็วรอบ ้สัมพัทธ์, จำนวนแฉกใบ และจำนวนตำแหน่งสัมพัทธ์ที่แตกต่างของใบจักรทั้งสอง ตัวอย่างเช่น จำนวน แฉกใบและความเร็วรอบของใบจักรทั้งสองอยู่ที่ 4แฉก และ 6.4647 rad/s เท่ากันตามลำดับ ระยะ ้มุมที่ใบจักรใบหนึ่งจะเคลื่อนที่เทียบกับอีกใบหนึ่งแล้วทำให้ใบจักรทั้งสองอยู่ตำแหน่งสัมพัทธ์ที่ แตกต่างกันจึงอยู่ระหว่าง 0 ถึง  $\pi$ /2 rad ดังนั้นหากต้องการจำนวนตำแหน่งสัมพัทธ์ที่แตกต่าง จำนวน 10 ตำแหน่ง time step จึงควรมีค่าเท่ากับ [ $\pi$ /2] / [(6.4647+6.4647).(10)] = 0.012149 sec เป็นต้น

การวิเคราะห์ชุดใบจักรโดยใช้โปรแกรม Fluent ตามที่ได้อธิบายมาข้างต้นนี้ได้ถูกนำมา ทดสอบกับชุดใบจักรหมุนทวนตรงข้ามในงานศึกษาของ Hecker and A.McDonald[38] โดยเลือก ชุดใบจักรที่ใช้ในการศึกษาของ Hecker and A.McDonald มาหนึ่งชุด และสร้างชุดใบจักรขึ้นมาใหม่ ิ ตามแบบชุดใบจักรที่ได้เลือกมา จากนั้นจึงทดสอบด้วย Fluent โดยกำหนดขอบเขตและเงื่อนไข ขอบเขตของของไหล, การสร้าง mesh, โมเดลและวิธีการวิเคราะห์แบบ sliding mesh ดังที่ได้อธิบาย มาข้างต้น พบว่าผลลัพธ์ที่ได้จาก Fluent และผลลัพธ์จากการทดลองของ Hecker and A.McDonald มีความสอดคล้องกัน โดยผลลัพธ์ที่ได้จาก Fluent จะมีค่า $\rm K_T$  ต่ำกว่าและค่า  $\rm K_O$  สูง กว่าผลจากการทดลอง และมีเปอร์เซนต์ความแตกต่างมากสุดอยู่ที่ 12.06% บนค่า  $\rm K_{O}$  ของใบจักรใบ หลัง ซึ่งอยู่ในช่วงที่ยอมรับได้ โดยความคลาดเคลื่อนมาจากข้อจำกัดของ Fluent ในการจำลองสร้าง ูรูปร่างใบจักรขึ้นมาใหม่และการกำหนดตำแหน่งที่ของไหลไหลเข้าชุดใบจักรซึ่งจะต่างจากการทดลอง ท าให้ผลลัพธ์จาก Fluent มีความแตกต่างจากผลการทดลอง ดังนั้น จึงสามารถอนุมานได้ว่าการ ทดสอบชุดใบจักรหมุนทวนตรงข้ามโดยใช้โปรแกรม Fluent ตามวิธีการที่ได้กล่าวมาสามารถให้ ้ ผลลัพธ์ที่ใกล้เคียงกับผลที่เกิดขึ้นจริงจากการทดลอง และสามารถนำมาใช้ตรวจสอบผลที่ได้จากการ ค านวณในเบื้องต้นได้ซึ่งรายละเอียดการทดสอบชุดใบจักรจากการศึกษาของ Hecker and A.McDonald ด้วยโปรแกรม Fluent ถูกอธิบายไว้ในภาคผนวก ค.

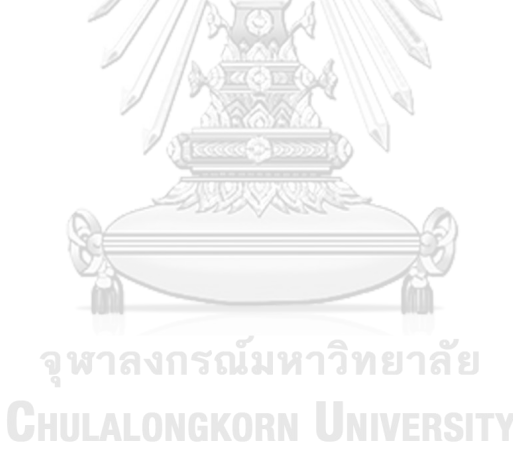

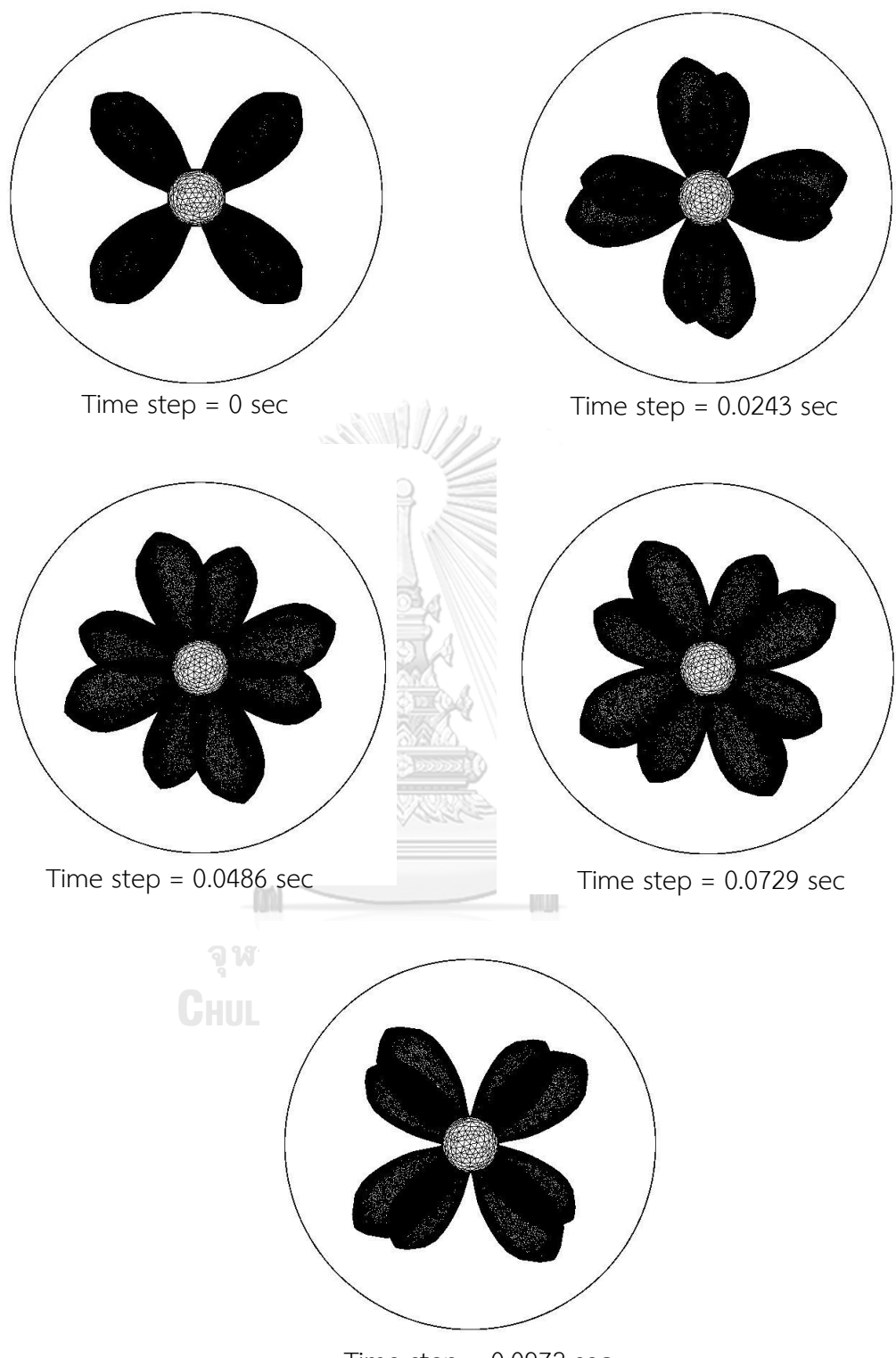

Time step = 0.0972 sec

รูปที่ 4.13 แสดงตัวอย่าง mesh บนชุดใบจักรและตำแหน่งของชุดใบจักรที่มีความเร็วรอบเท่ากับ 6.4647 rad/s ที่ time step ต่างๆ เมื่อใช้วิธี sliding mesh ในการวิเคราะห์
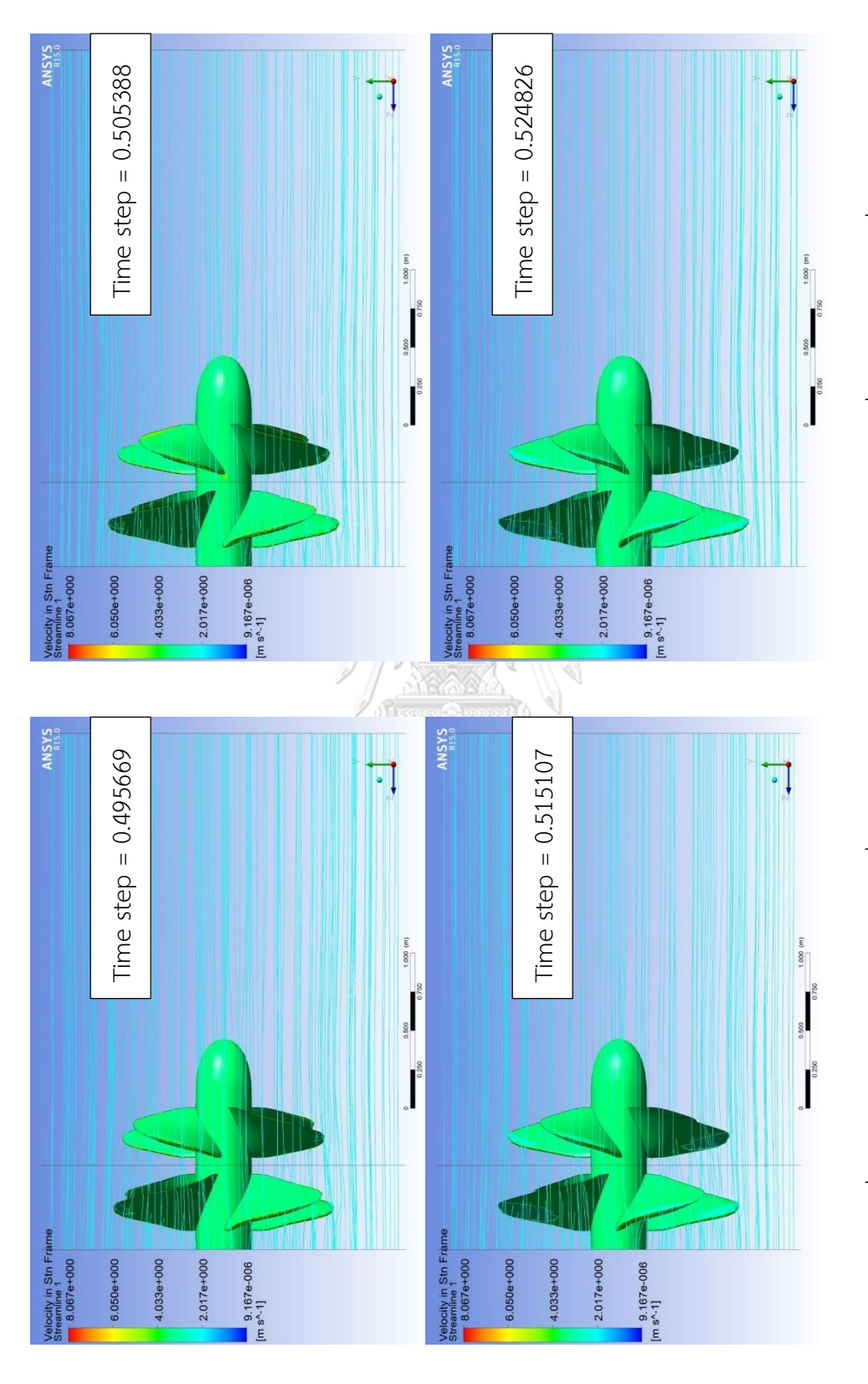

รูปที่ 4.14 แสดงของไหลที่ไหลผ่านและความดันบนชุดใบจักรที่เด็จากการวิเคราะห์ด้วย Fluent ของชุดใบจักรที่ใด้จากการคำนวณที่ค่า advance ratio = รูปที่ 4.14 แสดงของไหลที่ไหลผ่านและความดันบนชุดใบจักรที่ได้จากการวิเคราะห์ด้วย Fluent ของชุดใบจักรที่ได้จากการคำนวณที่ค่า advance ratio =  $0.8$  use  $C_T = 0.512$   $\vec{\eta}$  time step  $\vec{p}$  137 (1)  $0.8$  และ  $C_T = 0.512$  ที่ time step ต่างๆ (1)

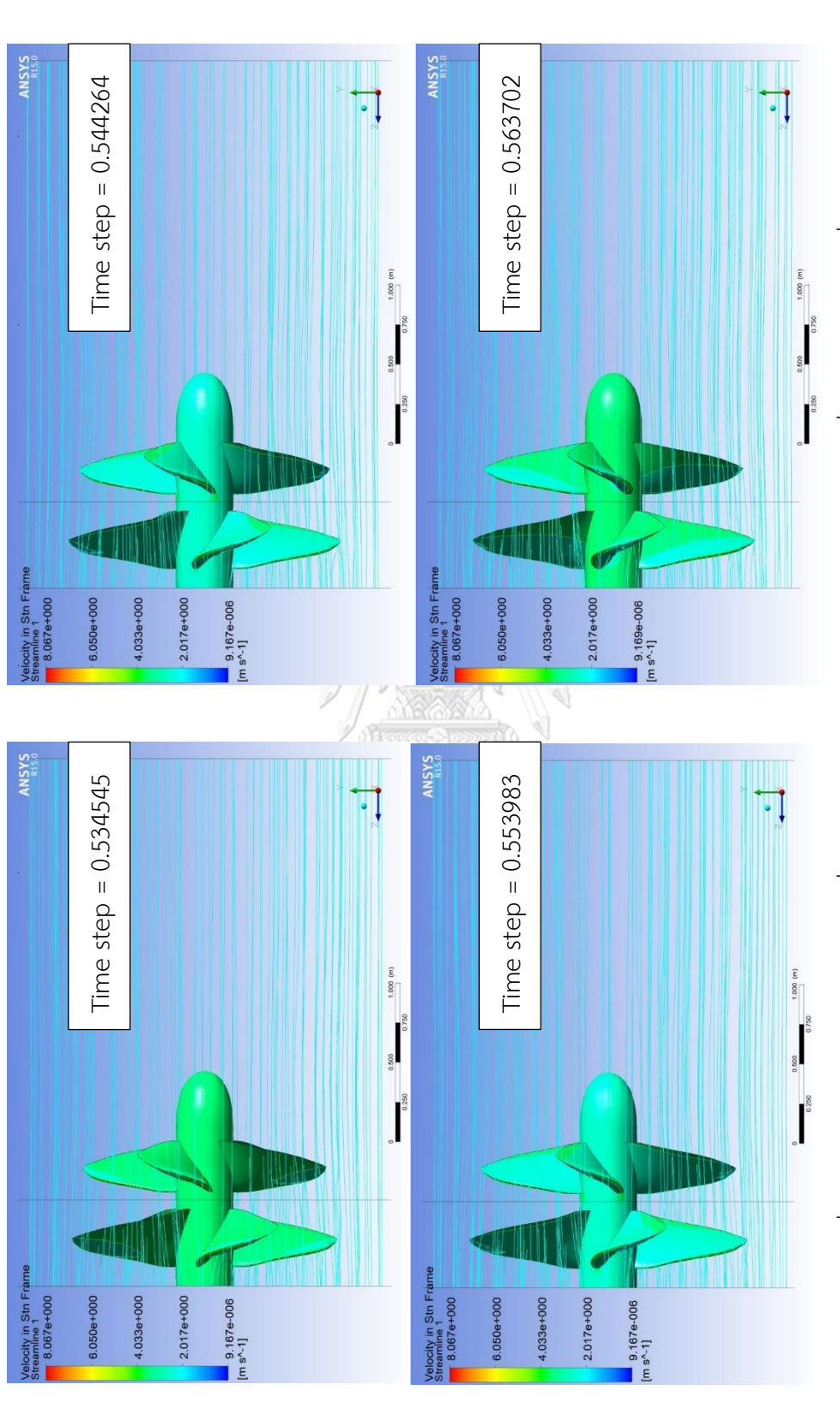

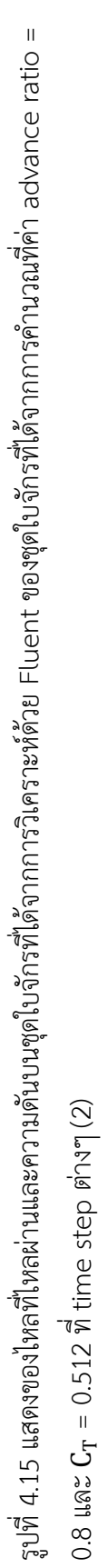

## บทที่ 5 ผลลัพธ์การคำนวณและการวิเคราะห์ด้วย CFD

## 5.1 ผลการคำนวณ

การศึกษานี้จะคำนวณหาชุดใบจักรหมุนทวนตรงกันข้ามจำนวน 3 ชุด เพื่อทำการ เปรียบเทียบค่าแรงผลักและแรงบิดที่ได้ทั้งจากการคำนวณและจากการวิเคราะห์ด้วย CFD เรียกว่า เป็นใบจักรชุดA, B และC โดยแต่ละชุดจะถูกคำนวณให้เหมาะสมสำหรับค่า advance ratio ที่ แตกต่างกันจำนวน 3 ค่า โดยทำการปรับเปลี่ยนความเร็วรอบของใบจักรเพื่อให้ได้ค่า advance ratio ิตามที่กำหนด ในขณะที่ตัวแปรอื่นกำหนดให้มีค่าคงที่เหมือนกันในใบจักรทั้ง 3 ชุดดังแสดงในตารางที่ 5.1

| Propeller Model                           |                | К      |        |  |
|-------------------------------------------|----------------|--------|--------|--|
| Advance ratio : J                         | 0.8            | 1.0    |        |  |
| $\omega_{\rm f} = \omega_{\rm r}$ [rad/s] | 8.0809         | 6.4647 | 5.3873 |  |
| $D_{p,f}$ [m]                             | $\mathcal{P}$  |        |        |  |
| $x_{h,f} = r_h/R$                         | 0.2            |        |        |  |
| $Z_f = Z_r$ [blades]                      | $\overline{4}$ |        |        |  |
| $d/R_f$                                   | 0.45           |        |        |  |
| $C_T$                                     | 0.512          |        |        |  |
| q                                         | 0.8            |        |        |  |
| $\rho$ [kg/m <sup>3</sup> ]               | 998.2          |        |        |  |
| $V_a$ [m/s]                               | 2.05778        |        |        |  |

ิตารางที่ 5.1 ตัวแปรสำหรับการคำนวณหาชุดใบจักรหมุนทวนตรงข้าม

จากการคำนวณทำให้ได้ชุดใบจักรจำนวน 3 ชุดที่เหมาะสมสำหรับการใช้งานที่ค่า advance ratio แต่ละค่าภายใต้ค่าตัวแปรอื่น ๆ ตามที่กำหนดในตารางที่ 5.1 โดย ค่า circulation ที่เหมาะสม ของชุดใบจักรแต่ละชุด รวมถึงแรงผลักและแรงบิดที่เกิดบนชุดใบจักรจะถูกแสดงให้อยู่ในรูปตัวแปรไร้ หน่วยดังสมการที่ (5.1) ถึง (5.3)

$$
G = \frac{\Gamma}{2\pi RV_a} \tag{5.1}
$$

$$
K_{T} = \frac{T}{\rho n^2 D_P^4}
$$
 (5.2)

$$
K_Q = \frac{Q}{\rho n^2 D_P^5}
$$
 (5.3)

้ ผลลัพธ์ในรูปตัวแปรไร้หน่วยที่ได้จากการคำนวณได้ถูกแสดงไว้ในรูปที่ 5.1 และ 5.2 โดยค่า  $\rm\,K_{T}$  และ $\rm\,K_{O}$  จะได้จากการแทนค่าแรงผลักและแรงบิดที่ได้จากการคำนวณและรวมผลของแรงเสียด ิ ทานเนื่องจากความหนืดของของไหลเข้าในภายหลัง โดยผลของแรงเสียดทานจะคำนวณได้จากพจน์ที่ สองทางขวามือของสมการที่ 2.45 และ 2.46 ซึ่งเป็นส่วนที่แสดงผลของแรงเสียดทานและได้ถูกละทิ้ง ในขั้นตอนการคำนวณด้วยวิธีแคลคูลัสของการแปรผัน

ผลลัพธ์จากการคำนวณแสดงให้เห็นว่าสำหรับชุดใบจักรชุดA ที่ค่า advance ratio เท่ากับ 0.8 ค่า G ที่กระจายบนใบจักรใบหน้าจะมีค่าสูงกว่าค่า G ที่กระจายบนใบหลังเป็นส่วนใหญ่ ในขณะที่ ชุดใบจักรชุดB และชุดC ที่ค่า advance ratio เท่ากับ 1.0 และ 1.2 ตามลำดับ ค่า  ${\tt G}$  ที่กระจายบน ใบหน้าและใบหลังจะมีค่าใกล้เคียงกันมากขึ้น เมื่อพิจารณาที่ค่า advance ratio แต่ละค่าเทียบกันจะ พบว่า ค่า G ที่กระจายที่แต่ละตำแหน่งมีแนวโน้มเพิ่มขึ้น เมื่อค่า advance ratio สูงขึ้น ซึ่งก็ สอดคล้องกับความเร็วรอบของใบจักรที่มีค่าลดลง การที่จะทำให้แรงผลักมีค่าคงเดิมตามที่กำหนด ค่า circulation ซึ่งในที่นี้แสดงผลอยู่ในรูปตัวแปรไร้หน่วย G จึงต้องมีค่าสูงขึ้น และเมื่อพิจารณาการค่า  $\rm\,K_{T}$  และ  $\rm\,K_{O}$ พบว่าจะมีค่าน้อยสุดในใบจักรชุดA และเพิ่มมากขึ้นในชุด B และ C ตามลำดับ ซึ่งเป็น ี ผลมาจากความเร็วรอบที่ต่ำลงในชุดใบจักรชุดA,BและC ตามลำดับ และเมื่อเปรียบเทียบอัตราการ เพิ่มขึ้นของค่า $\rm K_T$ และ  $\rm K_O$  ในใบจักรแต่ละชุดจากชุดA,BและC ตามลำดับพบว่าค่า  $\rm K_T$  และ  $\rm K_O$ ในใบ จักรใบหลังจะมีค่าอัตราการเพิ่มสูงกว่าอัตราการเพิ่มของค่า  $\rm K_{T}$  และ  $\rm K_{O}$ ในใบจักรใบหน้า ซึ่ง หมายความว่าแรงผลักและแรงบิดจะถูกถ่ายเทไปยังใบหลังมากขึ้นสำหรับชุดใบจักรที่มีค่า advance ratio สูงกว่า การกระจายแรงผลักและแรงบิดไปบนใบจักรใบหลังเมื่อค่า advance ratio สูงขึ้นนั้นมี สาเหตุมาจากค่า circulation ที่สูงขึ้น การเพิ่มขึ้นของค่า circulation นอกจากจะช่วยเพิ่มแรงผลัก เมื่อความเร็วรอบลดต่ำลง แต่ก็เพิ่มแรงต้านการหมุนด้วยเช่นกัน ดังนั้น เมื่อทำการคำนวณระบบ สมการเพื่อหาจุดที่เหมาะสมเพื่อให้แรงต้านการหมุนหรือแรงบิดที่ต้องใช้มีค่าน้อยสุด จึงได้เกิดการ กระจายแรงผลักและแรงบิดไปบนใบจักรหลังเพื่อลดภาระที่เกิดขึ้นบนใบจักรใบหน้า

การกระจายค่า circulation ของใบจักรทั้งสามชุดนี้จะถูกนำไปใช้หา lift coefficient ตาม ี ชนิดพื้นที่หน้าตัดและความยาวคอร์ดที่ถูกกำหนดไว้ เพื่อหามุม pitch ของแต่ละพื้นที่หน้าตัดของตัว ใบและประกอบเป็นรูปร่างตัวใบที่สมบูรณ์ดังอธิบายไว้ในบทที่ 3 โดยลักษณะชุดใบจักรแต่ละชุดที่ได้ จากการคำนวณจะถูกแสดงในรูปอัตราส่วนระยะ pitch ต่อขนาดเส้นผ่านศูนย์กลางใบจักรหรือ pitch-diameter ratio ดังแสดงในรูปที่ 5.3 ถึง 5.5 ชุดใบจักรที่เสร็จสมบูรณ์จะถูกนำไปใช้วิเคราะห์ ี ด้วยโปรแกรม Fluent เพื่อเปรียบเทียบกับผลจากการคำนวณดังแสดงในหัวข้อถัดไป

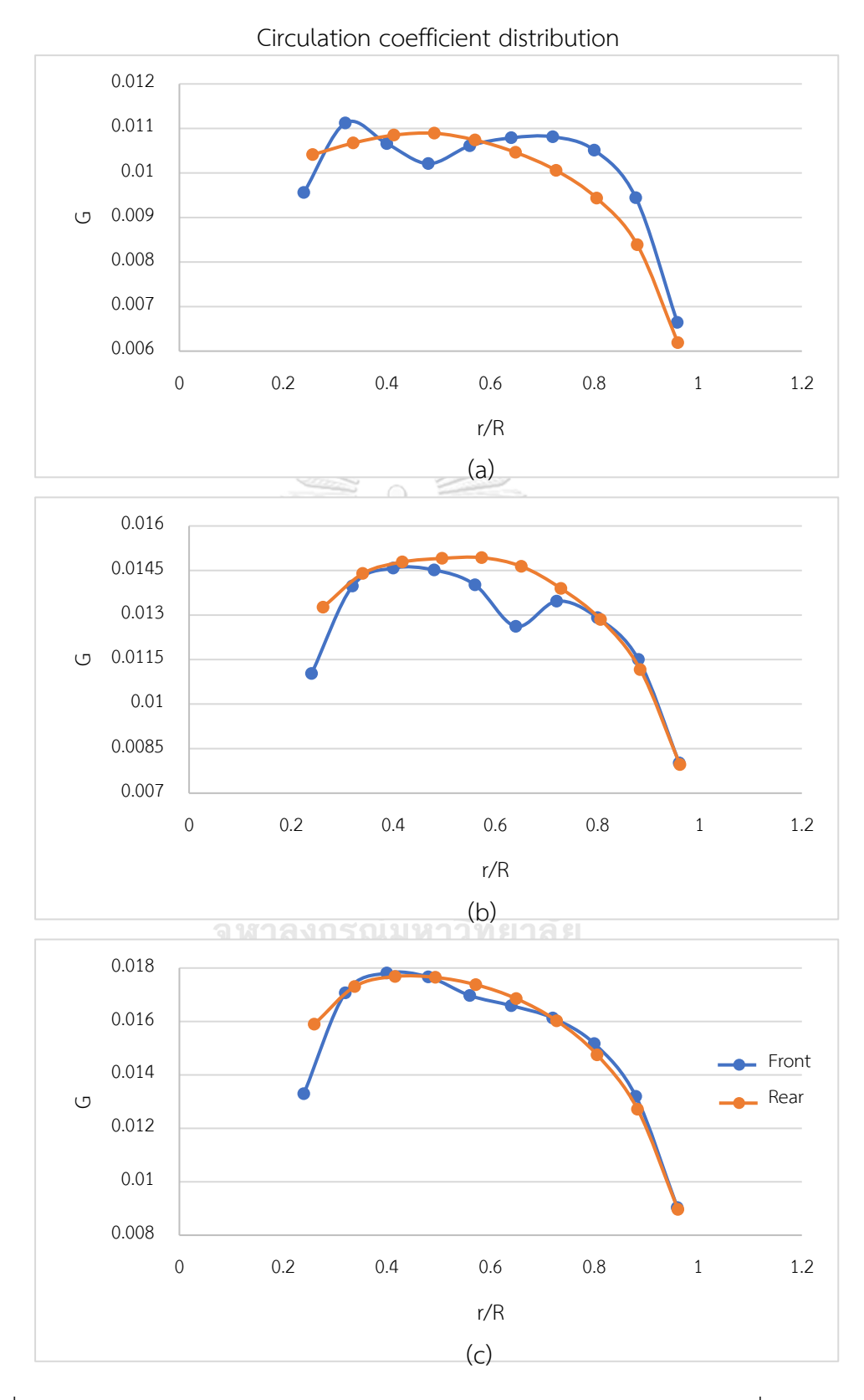

รูปที่ 5.1 แสดงผลคำนวณการกระจายค่า  $G$  บน lifting line ของ (a) ชุดใบจักรชุดA ที่ J=0.8, (b) ชุด ใบจักรชุดB ที่ J=1.0 และ (c) ชุดใบจักรชุดC ที่ J=1.2

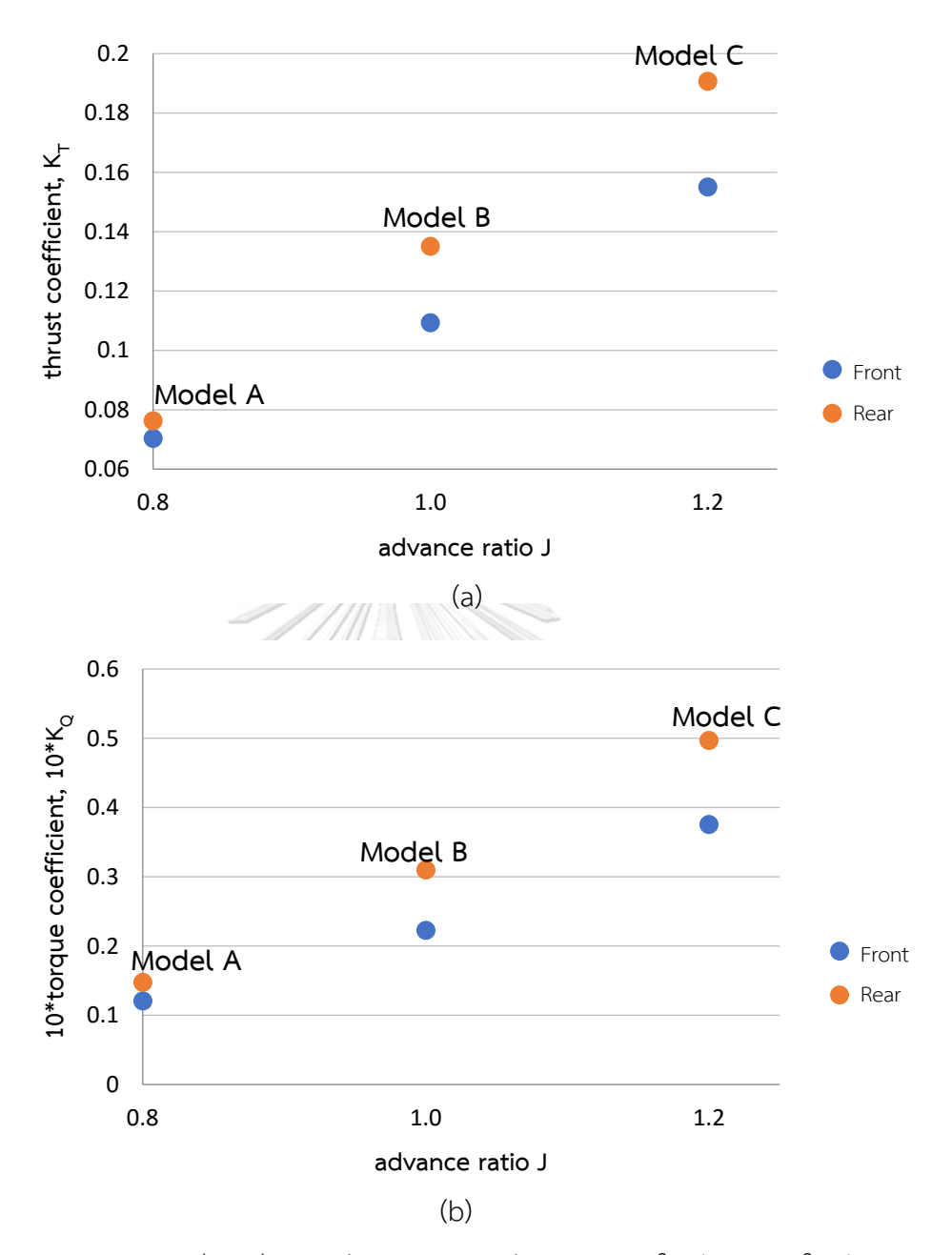

รูปที่ 5.2 กราฟแสดงการเปรียบเทียบ (a)ค่า  $\rm K_T$  และ (b)ค่า  $\rm K_Q$  ของชุดใบจักรของชุดใบจักรชุด A ที่ <code>J=0.8</code>, ชุดใบจักรชุดB ที่ J=1.0 และ ชุดใบจักรชุดC ที่ J=1.2

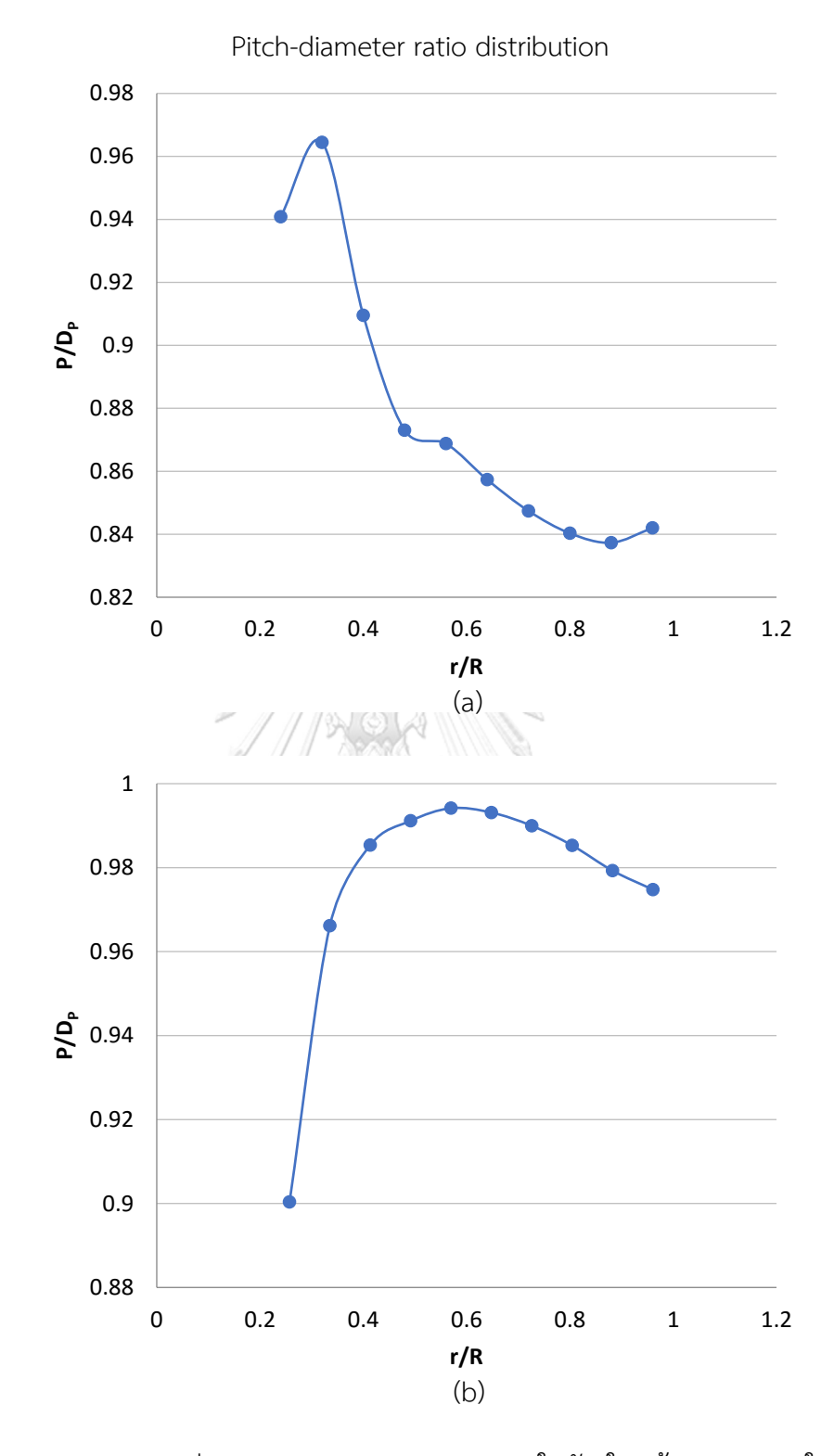

รูปที่ 5.3 แสดงการกระจายค่า pitch-diameter ratio (a) บนใบจักรใบหน้า และ(b) บนใบจักรใบ หลัง ของชุดใบจักรชุดA ที่ค่า J=0.8

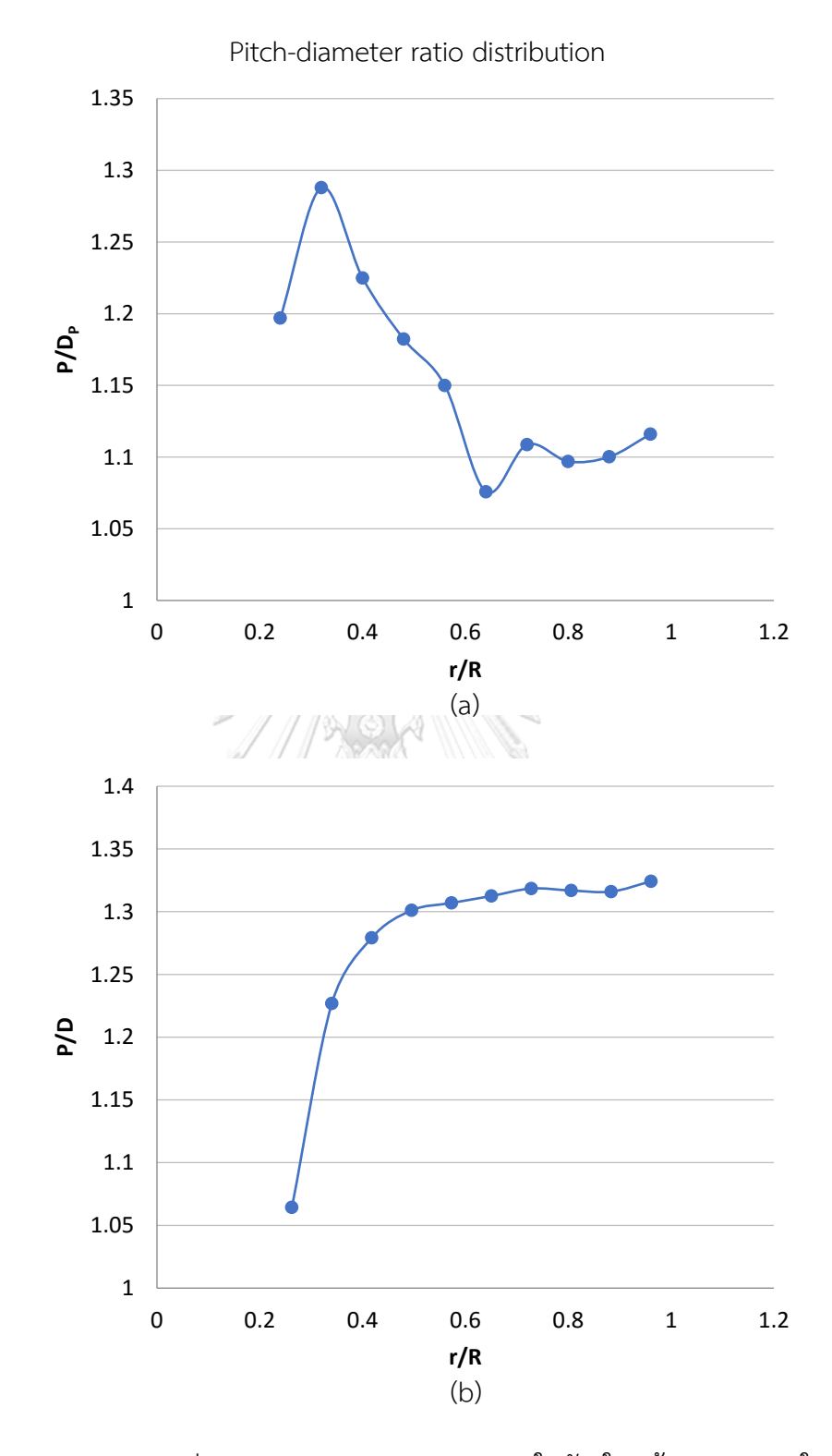

รูปที่ 5.4 แสดงการกระจายค่า pitch-diameter ratio (a) บนใบจักรใบหน้า และ(b) บนใบจักรใบ หลัง ของชุดใบจักรชุดB ที่ค่า J=1.0

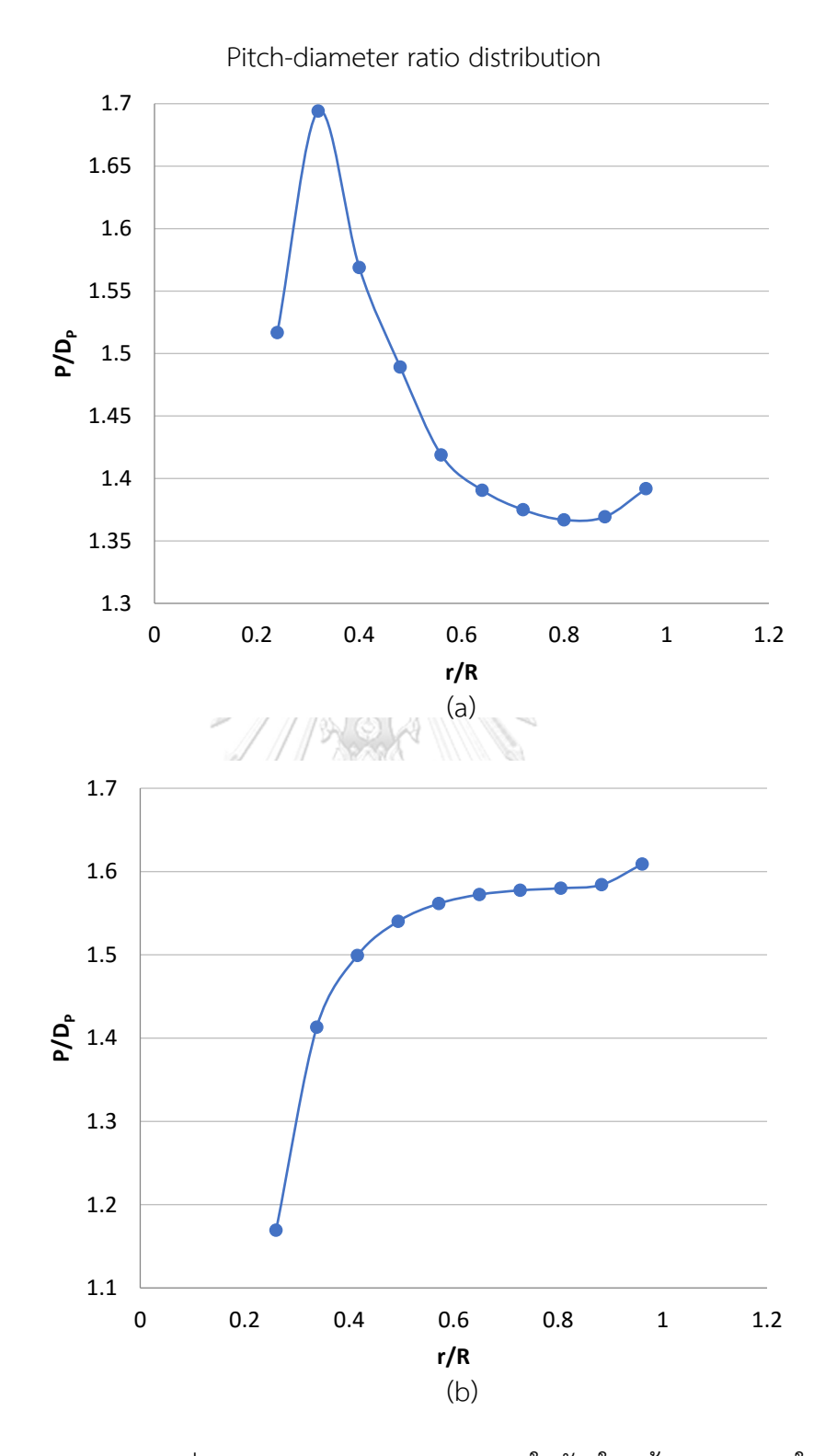

รูปที่ 5.5 แสดงการกระจายค่า pitch-diameter ratio (a) บนใบจักรใบหน้า และ(b) บนใบจักรใบ หลัง ของชุดใบจักรชุดC ที่ค่า J=1.2

ิชุดใบจักรหมุนทวนตรงข้ามทั้ง 3ชุดที่ได้จากการคำนวณตามเงื่อนไขดังแสดงในตารางที่ 5.1 ได้ถูกนำมาทดสอบด้วยวิธี CFD โดยใช้โปรแกรม ANSYS Fluent เพื่อดูผลของแรงผลักและแรงบิดที่ เกิดขึ้นบนใบจักรทั้งสองใบ ผลจากการคำนวณและจาก Fluent ได้ถูกแสดงเปรียบเทียบดังรูปที่ 5.6

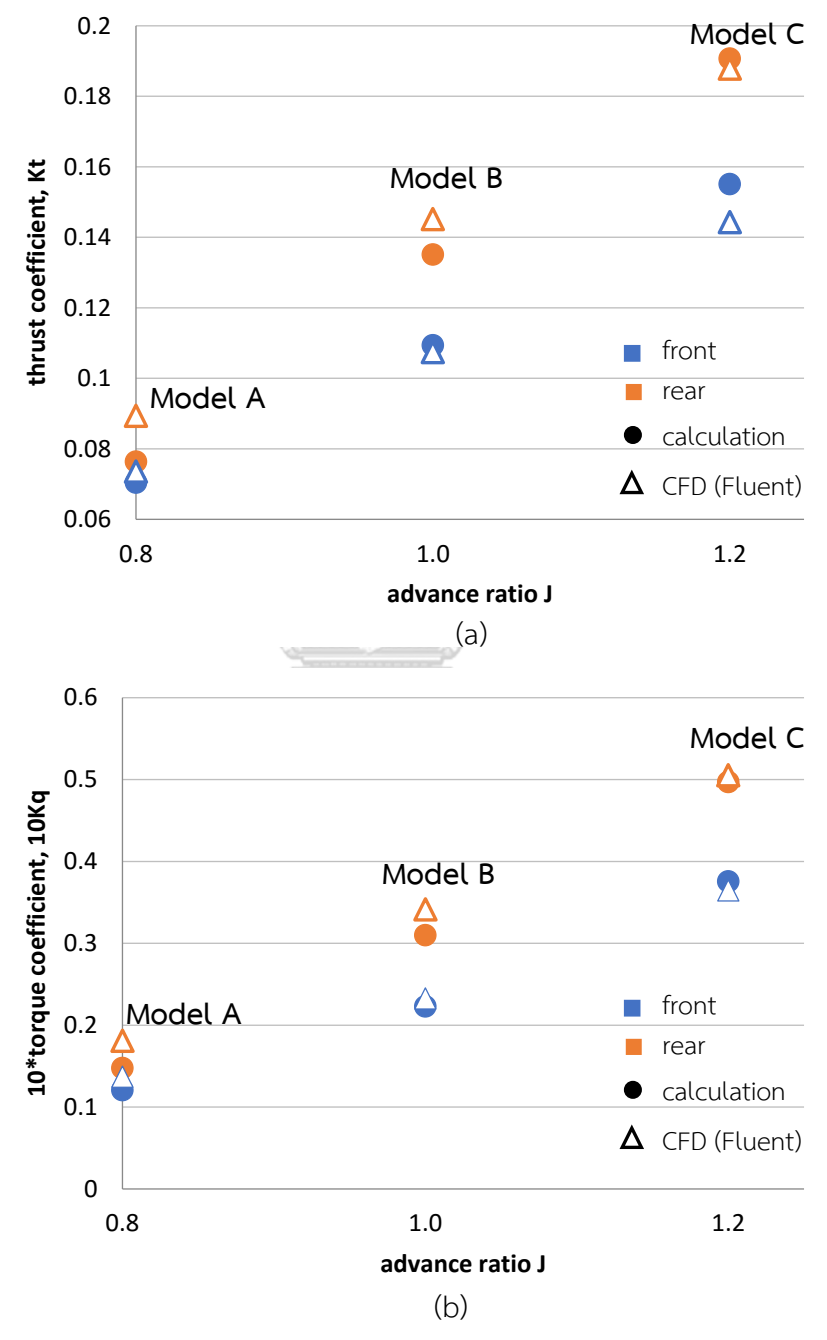

รูปที่ 5.6 แสดงการเปรียบเทียบ (a)  $\rm K_T$  และ(b)  $\rm K_Q$  บนใบจักรของชุดใบจักรหมุนทวนตรงข้ามที่ได้ จากการคำนวณและที่ได้จากโปรแกรม Fluent

จากรูปที่ 5.6 จะพบว่าค่า  $\mathrm{K}_\mathrm{T}$  และ  $\mathrm{K}_\mathrm{Q}$  บนใบจักรใบหน้าที่ได้จากการวิเคราะห์ด้วย Fluent ึ่จะมีค่าใกล้เคียงกับค่าที่ได้จากการคำนวณในชุดใบจักรชุดA แต่จะมีความแตกต่างกันมากขึ้นในชุดใบ จักรชุดBและCตามลำดับ โดยค่า  $\text{K}_{\text{T}}$  และ  $\text{K}_{\text{O}}$  บนใบจักรใบหน้าที่จากการวิเคราะห์ด้วย Fluent มี ี แนวโน้มจะให้ค่าที่ต่ำกว่าค่าที่ได้จากการคำนวณเมื่อชุดใบจักรมีค่า advance ratio สูงขึ้น หรือ ่ หมายความว่าการวิเคราะห์ด้วย Fluent จะให้ค่าแรงผลักสูงกว่าค่าที่ได้จากการคำนวณในชุดใบจักรที่ ่ มีค่า advance ratio ต่ำ และจะให้ค่าลดต่ำลงมาในชุดใบจักรที่มีค่า advance ratio สูง

ส่วนค่า  $\rm K_{T}$  และ  $\rm K_{O}$ บนใบจักรใบหลังพบว่าค่าที่จากการวิเคราะห์ด้วย Fluent จะให้ค่า แตกต่างจากค่าสูงสุดที่ได้จากการคำนวณในชุดใบจักรชุดA โดยค่าที่ได้จาก Fluent จะให้ค่าที่สูงกว่า ี จากนั้น ค่าที่ได้จาก Fluent จะมีแนวโน้มต่ำลงเมื่อชุดใบจักรมีค่า advance ratio สูงขึ้น กล่าวคือใน ี่ ชุดใบจักรชุดB การวิเคราะห์ด้วย fluent จะให้ค่าสูงกว่าค่าที่ได้จากการคำนวณ แต่ความแตกต่างจะ น้อยกว่าในชุดใบจักรชุดA จากนั้น ค่าที่ได้จาก Fluent จะให้ค่าลดต่ำลงในชุดใบจักรที่มีค่า advance ratio สูงขึ้นจนทำให้ค่าที่ได้จาก Fluent มีค่าต่ำกว่าค่าที่ได้จากการคำนวณในชุดใบจักรชุดC

เมื่อนำค่า  $\mathrm{K}_\mathrm{T}$  และ  $\mathrm{K}_\mathrm{Q}$  ที่แสดงในรูปที่ 5.6 มาแสดงป็นค่าแรงผลักและแรงบิดตามลำดับดัง แสดงในรูปที่ 5.7 จะพบว่าความแตกต่างของค่า  $\text{K}_{\text{T}}$  และ  $\text{K}_{\text{O}}$  เพียงเล็กน้อยโดยเฉพาะที่ค่า advance ratio ต่ำหรือที่ความเร็วรอบสูงจะส่งผลต่อความแตกต่างของค่าแรงผลักและแรงบิดอย่างมาก เนื่องจากแรงผลักและแรงบิดจะแปรผันตามกับความเร็วรอบยกกำลังสองดังแสดงในสมการที่ 5.2 และ 5.3

จากรูปที่ 5.7 พบว่าค่าแรงผลักที่เกิดขึ้นบนใบจักรจากการวิเคราะห์ด้วย Fluent จะมีค่า ต่ าลงส าหรับชุดใบจักรที่มีค่า advance ratio สูงขึ้นทั้งใบจักรใบหน้าและใบหลัง ซึ่งไม่สอดคล้องกับ ้ ผลจากการคำนวณที่แสดงให้เห็นว่าในชุดใบจักรหมุนทวนตรงข้ามที่เหมาะสม แรงผลักที่เกิดบนใบ จักรใบหน้าควรมีค่าลดลง ในขณะที่แรงผลักบนใบจักรใบหลังควรมีค่าเพิ่มขึ้นในชุดใบจักรที่มีค่า advance ratio สูงขึ้น เพื่อให้แรงผลักรวมได้ค่าตามที่กำหนด ในขณะที่ผลจาก Fluent แสดงให้เห็น ถึงแรงผลักรวมจะมีค่าลดลงในชุดใบจักรที่มีค่า advance ratio สูงขึ้น ในขณะที่แรงบิดถึงแม้จะมี แนวโน้มไปทางเดียวกันคือมีค่าลดลงในชุดใบจักรที่มีค่า advance ratio ต่ำลง แต่ค่าที่ได้ยังมีความ แตกต่างกันอย่มากโดยเฉพาะในชุดใบจักรที่มีค่า advance ratio ต่ำ ความแตกต่างที่เกิดขึ้นระหว่าง ผลที่ได้จากการคำนวณและผลที่ได้จาก Fluent จะถูกนำไปวิเคราะห์เพื่อหาสาเหตุของความแตกต่าง ที่เกิดขึ้นดังอธิบายในหัวข้อถัดไป

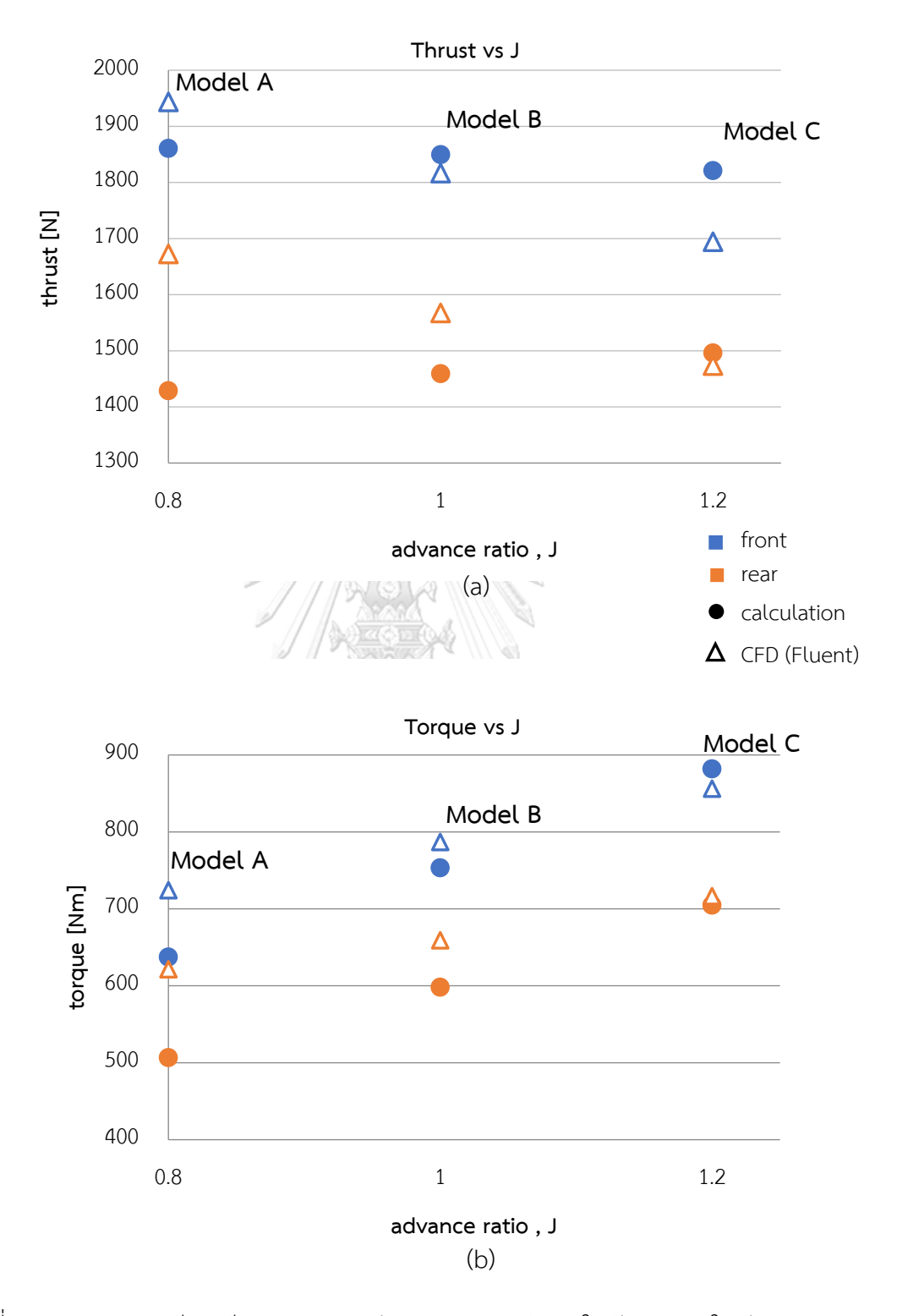

รูปที่ 5.7 แสดงการเปรียบเทียบ (a) แรงผลัก และ (b)แรงบิดบนใบจักรของชุดใบจักรหมุนทวนตรง ข้ามที่ได้จากการค านวณและที่ได้จากโปรแกรม Fluent

5.3 การวิเคราะห์ความแตกต่างระหว่างผลการค านวณและผลการวิเคราะห์จาก CFD

เมื่อพิจารณาความแตกต่างของผลจากการคำนวณและผลจาก Fluent พบว่าสาเหตุของ ความแตกต่างนั้นอาจมาจากหลายกรณี ดังต่อไปนี้

1.ข้อสมมติฐานที่ใช้ในการคำนวณ โดยในการคำนวณจะสมมติให้เส้น free vortex มีมุมหรือ ระยะ pitch คงที่และมีค่าเท่ากับมุม pitch ที่ตำแหน่ง lifting line หรือมีทิศทางขนานกับความเร็ว ของของไหลที่ตำแหน่ง lifting line ซึ่งหากมองตามหลักทฤษฎีแล้วเส้น free vortex จะต้องขนาน กับทิศทางความเร็วของของไหลและทุกตำแหน่งในสนามของไหลล้วนถูกเหนี่ยวนำให้เกิดความเร็ว มากน้อยต่างกันตามแต่ระยะห่างจากจุดกำเนิด circulation ดังนั้น ทิศทางความเร็วของของไหลที่ ตำแหน่งอื่นๆใน downstream อาจจะแตกต่างจากทิศทางความเร็วของของไหลที่ตำแหน่ง lifting line โดยเฉพาะในชุดใบจักรหมุนทวนตรงข้ามที่มีแหล่งกำเนิด circulation ถึงสองชุด ซึ่งอาจทำให้ เส้น free vortex มีมุมหรือระยะ pitch ไม่คงที่ดังแสดงในรูปที่ 5.8 ทำให้ส่งผลต่อความเร็วเหนี่ยวนำ บนใบจักร

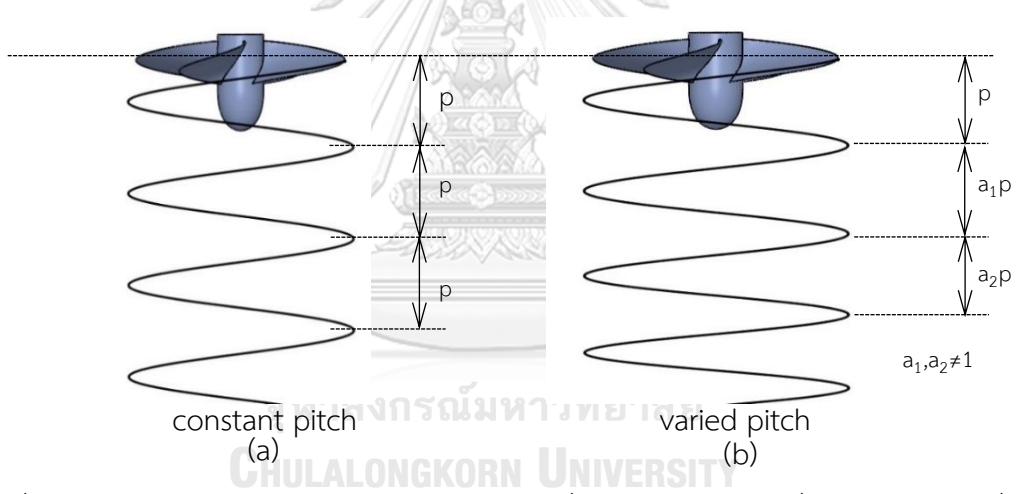

รูปที่ 5.8 แสดงภาพเปรียบเทียบเส้น free vortex ที่ระยะ pitch (a)คงที่ และ (b)แปรเปลี่ยนตาม ต าแหน่งใน downstream

2.ในการคำนวณได้กำหนดความเร็วของของไหลที่ไหลเข้าใบจักรใบหน้ามีค่าคงที่และเท่ากัน ทุกตำแหน่งบน lifting line แต่ในการวิเคราะห์ด้วยโปรแกรม Fluent ความเร็วนี้จะถูกกำหนดไว้ที่ inlet boundary ซึ่งมีระยะห่างจากเส้น directrix line หรือ ตำแหน่ง lifting line ของใบจักรใบหน้า ่ ทั้งนี้เนื่องจากความกว้างและมุมบิดของใบและข้อจำกัดในการสร้าง mesh ทำให้ inlet boundary ต้องเลื่อนห่างมาจากเส้น lifting line เพื่อให้ครอบคลุมตัวใบจักรและสามารถสร้าง mesh ที่มี ้ คุณสมบัติที่ดีในการลู่เข้าของผลลัพธ์ ดังนั้นความเร็วของของไหลที่มาถึงตัวใบจักรจึงถูกเหนี่ยวนำให้ เกิดการเปลี่ยนแปลงก่อนที่จะมาถึงตำแหน่งของตัวใบจักรดังแสดงในรูปที่ 5.9

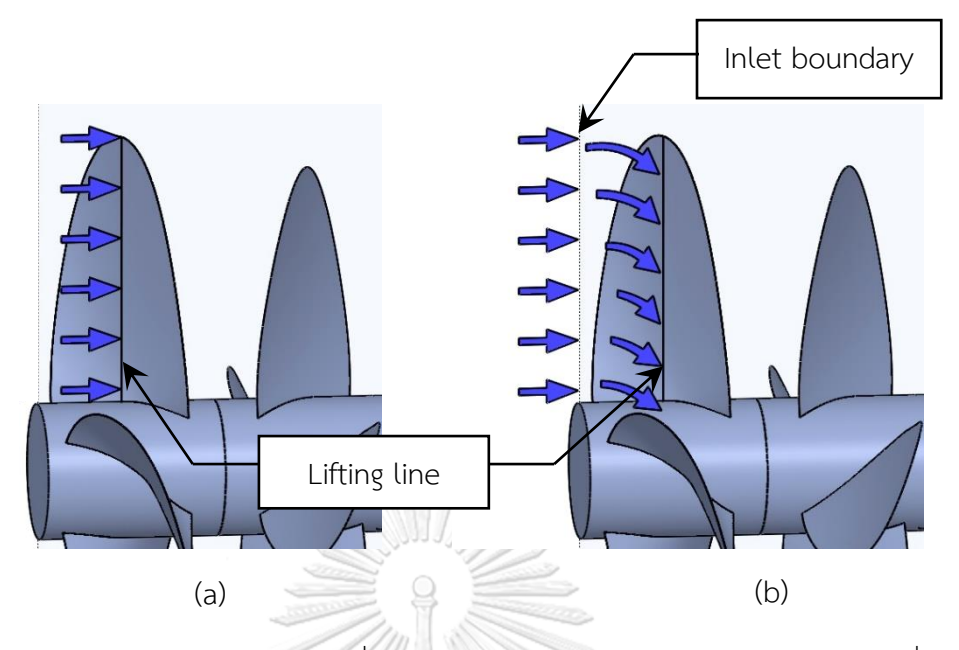

รูปที่ 5.9 แสดงความเร็วของของไหลที่ไหลเข้าสู่ใบจักรใบหน้าตาม (a) ข้อสมมติฐานที่ใช้ในการ คำนวณที่ความเร็วของของไหลมีค่าเท่ากันตลอด ณ ตำแหน่ง lifting line และ(b)ความเร็วของของ ไหลที่ถูกเหนี่ยวนำและเปลี่ยนแปลงจากตำแหน่ง inlet boundary ก่อนถึง lifting line ด้วยการใช้ โปรแกรม Fluent ในการวิเคราะห์

3.สำหรับใบจักรใบหลัง ความเร็วของของไหลที่ไหลเข้าใบจักรจะถูกเหนี่ยวนำให้เกิดการ เปลี่ยนแปลงได้เช่นเดียวกับใบจักรใบหน้า แต่จะได้รับผลกระทบมากกว่า เนื่องจากของไหลที่ไหลออก จากใบจักรใบหน้าและไหลเข้าสู่ใบหลังจะเกิดกระแสการไหลแบบปั่นป่วนหรือ wake flow จากการ หมุนของใบจักรใบหน้า ซึ่งในการคำนวณจะไม่ได้คำนึงถึงผลของ wake flow แต่สมมุติให้ความเร็ว ของของไหลที่ไหลเข้าใบจักรใบหลังมีค่าและลักษณะแบบเดียวกันกับของไหลที่ไหลเข้าใบจักรใบหน้า ดังแสดงในรูปที่5.10 ดังนั้นผลลัพธ์ที่เกิดบนใบจักรใบหลังจึงให้ค่าที่แตกต่างออกไประหว่างผลจาก การคำนวณและผลจาก Fluent

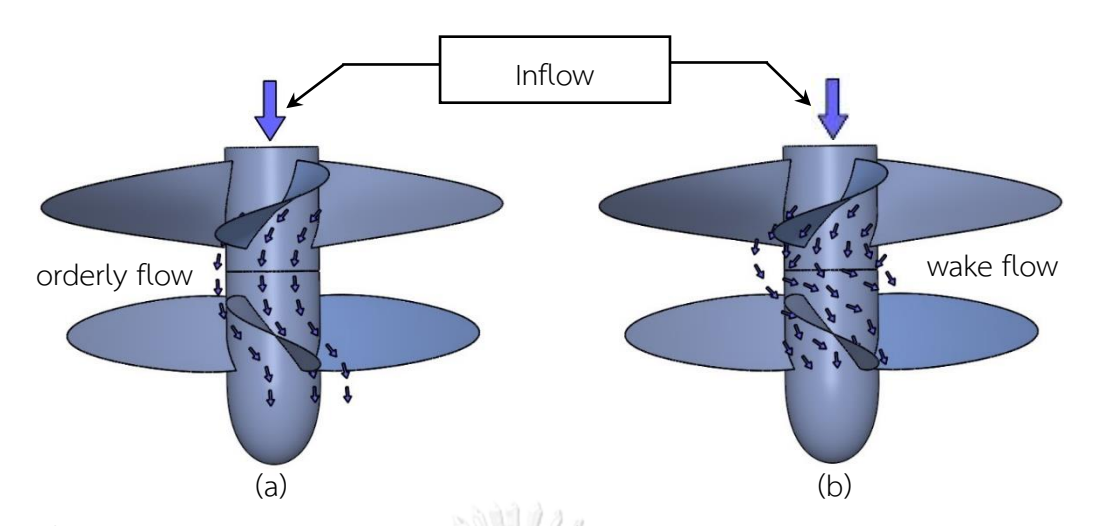

รูปที่ 5.10 แสดงภาพเปรียบเทียบกระแสของไหลที่ไหลออกจากใบจักรใบหน้าเข้าสู่ใบหลัง (a) ตาม ี สมมติฐานที่ใช้ในการคำนวณที่มีลักษณะเป็น orderly flow และ (b) เกิดลักษณะการไหลแบบ ปั่นป่วนหรือ wake flow ในการวิเคราะห์ด้วยการโปรแกรม Fluent

4.ความคลาดเคลื่อนจากการแปลงค่าผลจากการคำนวณให้เป็นรูปร่างใบจักรในสามมิติ ซึ่ง การสร้างรูปร่างใบจักรจะใช้ผลการศึกษาของ Abbot and Doenhoff[30] ทีได้จากการทดลอง airfoil ในการไหลสองมิติเพื่อหามุม pitch ของ airfoil ในแต่ละตำแหน่งตามแนวรัศมีแล้วนำมาประกอบกัน เป็นรูปร่างใบของใบจักรในสามมิติ ลักษณะใบจักรที่ได้จะมีการเปลี่ยนแปลงมุม pitch และความยาว chord ตลอดตามแนวรัศมี ทำให้เกิดการไหลในแบบสามมิติซึ่งต่างจาก airfoil ที่ใช้ในการทดลองโดย Abbot and Doenhoff ซึ่งเป็นการไหลในสองมิติและตัว airfoil มีขนาดพื้นหน้าตัดและมุม pitch เท่ากันโดยตลอดซึ่งได้แสดงเปรียบเทียบไว้ในรูปที่ 5.11 ความแตกต่างนี้ส่งผลให้แรงที่กระทำในแต่ละ พื้นที่หน้าตัดของใบจักรไม่เท่ากับแรงที่กระทำบน airfoil ที่ใช้อ้างอิง

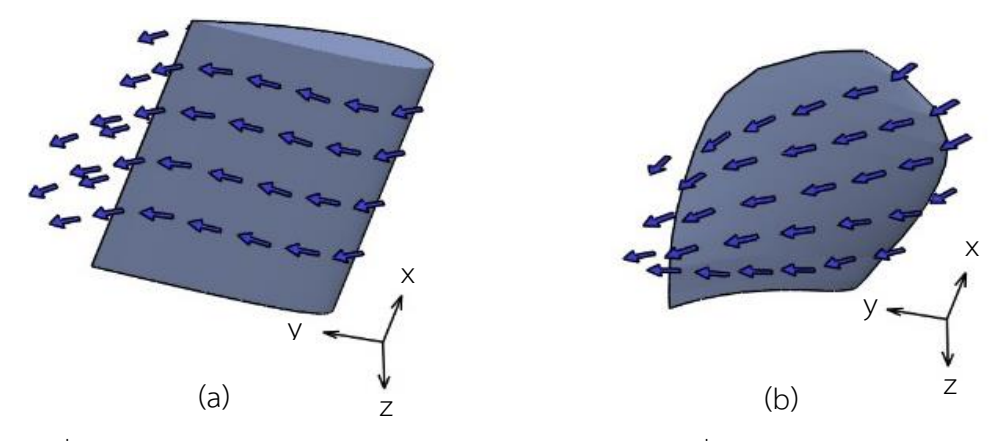

รูปที่ 5.11 แสดงภาพเปรียบเทียบ (a) ลักษณะรูปร่าง airfoil ที่ใช้ทดสอบในการไหลแบบสองมิติ และ (b) ลักษณะรูปร่างใบจักรที่ได้จากการคำนวณซึ่งทำให้เกิดการไหลแบบสามมิติ

จากสาเหตุทั้ง 4 กรณีพบว่าสาเหตุในข้อ 4 สามารถหลีกเลี่ยงหรือลดผลกระทบได้โดยการ เลือก aspect ratio หรืออัตราส่วนของความยาวใบตามแนวรัศมีต่อความยาว chord ของตัวใบให้มี ค่าสูง[39] แต่สำหรับใบจักรเรือ การที่จะทำให้ aspect ratio มีค่าสูงเป็นสิ่งที่ทำได้ยาก เพราะด้วย ้ ข้อจำกัดของพื้นที่ท้ายเรือทำให้ความยาวใบตามแนวรัศมีมีค่าที่จำกัด ประกอบกับตัวใบต้องมีพื้นที่ มากพอที่จะสร้างแรงผลักได้ตามที่กำหนดและไม่เกิด cavitation ดังนั้นในการศึกษานี้จึงพยายาม เลือกใช้รูปร่างใบที่ความซับซ้อนน้อยสุด โดยกำหนดให้ใบจักรไม่มีมุม rake และมุม skew เพื่อ หลีกเลี่ยงการปรับแก้ค่า lift coefficient ของ airfoil ในสองมิติมาเป็นสามมิติ โดยมี expanded area ratio อยู่ที่ประมาณ 0.5 มีการกระจายความยาว chord ตามแบบของ Oossanen[15]

ส่วนสาเหตุในข้อ 1 ถึง 3 จะถูกนำมาวิเคราะห์ในขั้นตอนต่อไป เพื่อให้ง่ายต่อการต่อการ คำนวณจึงกำหนดเป็นตัวประกอบการคูณหรือค่า factor จำนวน 4ตัวแทนด้วยสัญลักษณ์  $w_{\text{pf}}, w_{\text{pr}}, w_{\text{vf}}$  และ  $w_{\text{vr}}$  ซึ่งจะถูกนำมาคูณกับค่า tangent ของมุม pitch ของเส้น free vortex ของใบจักรใบหน้าและใบหลัง และคูณกับความเร็วของของไหลที่ไหลเข้าใบจักรใบหน้าและใบหลัง ตามลำดับ การใช้ตัวประกอบการคูณจะแยกทดสอบเป็นสองกรณีออกจากกัน คือ ตัวประกอบการคูณ ค่า tangent ของมุม pitch ของเส้น free vortex และ ตัวประกอบการคูณความเร็วของของไหลที่ ไหลเข้าใบจักร เพื่อทดสอบว่าการเปลี่ยนแปลงของตัวแปรใดมีผลต่อความแตกต่างที่เกิดขึ้น ตัวแปร จะถูกแทนที่ด้วยผลคูณของตัวแปรนั้นกับตัวประกอบการคูณที่ถูกสมมติค่าขึ้นมาลงในสมการดังที่ได้ ้อธิบายในหัวข้อทฤษฎีและคำนวณตามปกติเพื่อหาชุดใบจักรชุดใหม่ จากนั้นจึงทดสอบชุดใบจักรชุด ใหม่ด้วย Fluent และเปรียบเทียบผลลัพธ์ที่ได้ โดยตัวประกอบการคูณจะถูกปรับเปลี่ยนจนเหมาะสม เพื่อให้ผลจากการคำนวณและผลจาก Fluent มีค่าใกล้เคียงกัน ขั้นตอนการคำนวณที่มีการปรับปรุง โดยเพิ่มตัวประกอบการคูณเข้าไว้ในการคำนวณสามารถสรุปเป็นไดอะแกรมดังแสดงในรูปที่ 5.12 ตัว ี ประกอบการคูณที่เหมาะสมนี้จะถูกนำมาวิเคราะห์เพื่อหาเหตุผลสนับสนุนของค่าที่ได้ และสรุปเป็น ฟังก์ชั่นซึ่งอาจขึ้นกับตัวแปรต่างๆ เช่น ขนาดใบจักร, ระยะห่างใบจักร, สัมประสิทธิ์แรงผลัก (thrust coefficient,  $C_T$ ), advance ratio ฯลฯ ผลที่ได้จากการใช้ตัวประกอบการคูณในการคำนวณจะถูก อธิบายในหัวข้อย่อยถัดไป

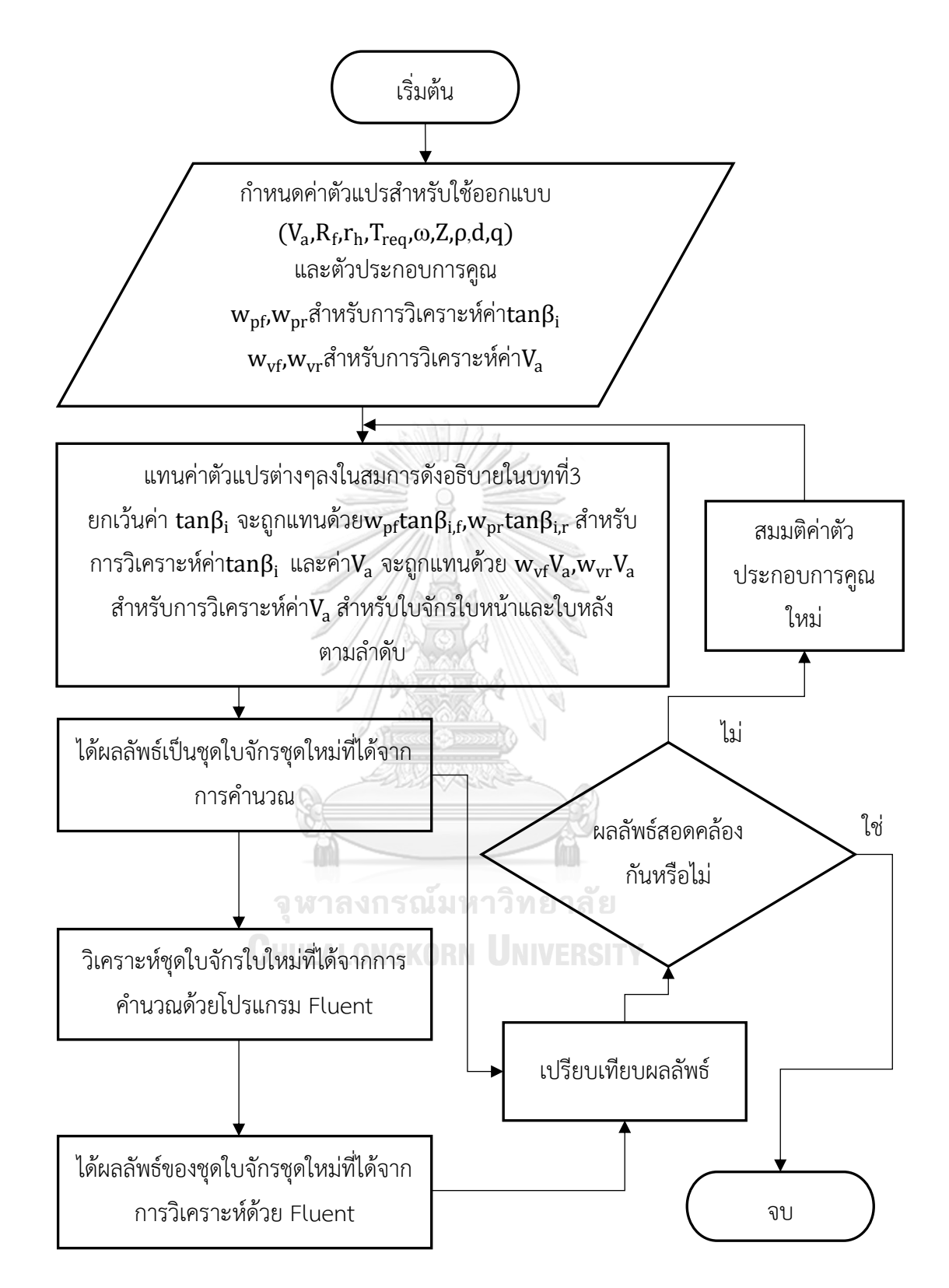

รูปที่ 5.12 ไดอะแกรมแสดงขั้นตอนการคำนวณและวิเคราะห์ชุดใบจักรชุดใหม่ ที่ได้จากคำนวณ โดยรวมตัวประกอบการคูณของตัวแปรที่ต้องการจะวิเคราะห์

5.3.1.ตัวประกอบการคูณค่า tangent ของมุม pitch ของเส้น free vortex

เนื่องจากมุม pitch ของ free vortex line อาจมีค่าเปลี่ยนแปลงได้ตามตำแหน่งใน downstream แต่เพื่อให้ง่ายต่อการคำนวณ ในที่นี้จึงกำหนดให้ผลคูณของตัวประกอบการคูณและค่า tangent ของมุม pitch ที่ lifting line เป็นตัวแทนที่ให้ผลเทียบเท่ากับผลที่เกิดจากค่า tangent ของ มุม pitch ของ free vortex line ที่อาจเปลี่ยนแปลงได้ตามตำแหน่งใน downstream ซึ่งคำอธิบาย สามารถแสดงได้ดังในรูปที่ 5.13

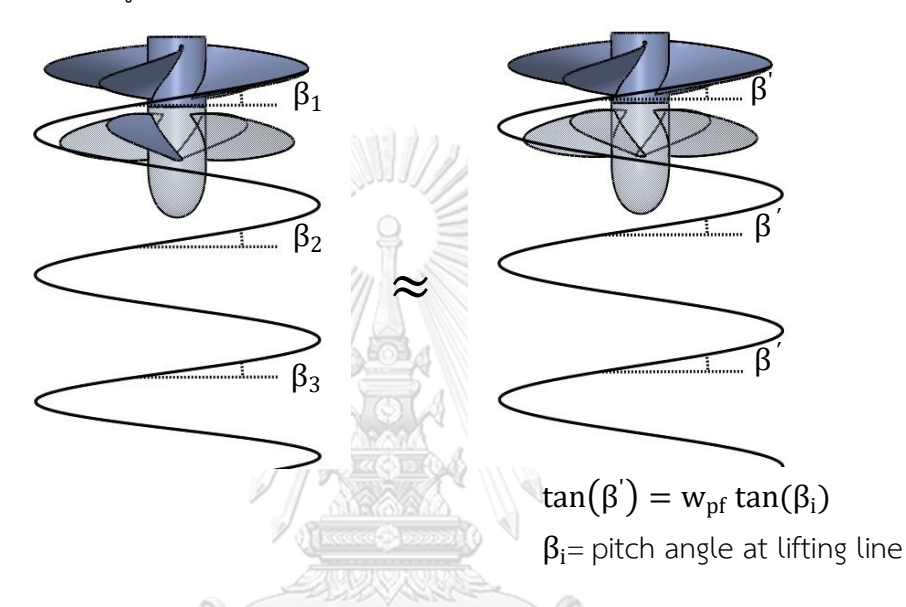

รูปที่ 5.13 อธิบายแสดงตัวอย่างตัวประกอบการคูณค่า tangent ของมุม pitch ของเส้น free vortex (ขวา) ที่ให้ผลเทียบเท่าเส้น free vortex ที่มีค่าเปลี่ยนแปลงตามตำแหน่ง downstream (ซ้าย) ในใบ จหาลงกรณ์มหาวิทยาลัย จักรใบหน้า

ทำการคำนวณโดยการแทนที่ค่า  $\tan(\beta_i)$  ที่อยู่ในสมการที่3.3 ถึง 3.13 ในบทที่3 ด้วยผลคูณ ของ  $\mathsf{w}_\mathsf{p}$ tan(β<sub>i</sub>) และทดลองปรับเปลี่ยนค่าประกอบการคูณที่ค่าต่างๆ โดยกำหนดให้ค่า thrust  $\overline{\rm{coefficient}}$  ( $C_{\rm{T}}$ ) มีค่าคงที่เท่ากับ 0.512 ทำให้ได้ค่าผลลัพธ์ของการคำนวณซึ่งแสดงเป็นแรงผลักและ แรงบิดใหม่จากชุดใบจักรใหม่ที่ได้ดังแสดงในตารางที่ 5.2

| Advance |          | $W_{pr}$ | Model           | Thrust [N] |         | Torque [Nm] |        |
|---------|----------|----------|-----------------|------------|---------|-------------|--------|
| ratio   | $W_{pf}$ |          |                 | Front      | Rear    | Front       | Rear   |
| 0.8     | 12       | 0.8      | AP1             | 1846.59    | 1444.78 | 637.60      | 501.36 |
| 1.0     | 12       | 0.8      | BP1             | 1777.35    | 1413.72 | 773.44      | 594.21 |
|         |          | 0.9      | BP <sub>2</sub> | 1849.55    | 1458.83 | 760.95      | 599.72 |
| 1.2     | 12       | 0.8      | CP1             | 1799.48    | 1516.51 | 873.63      | 698.21 |
|         | 0.8      |          | CP <sub>2</sub> | 1831.48    | 1483.15 | 902.01      | 717.93 |

้ตารางที่ 5.2 แรงผลักและแรงบิดบนชุดใบจักรใหม่ที่ได้จากการคำนวณโดยใช้ตัวประกอบการคูณค่า tangent ของมุม pitch ของเส้น free vortex ที่ thrust coefficient ( $C_T$ ) เท่ากับ 0.512

จากการทดสอบชุดใบจักรชุดใหม่ที่ได้จากการคำนวณโดยปรับเปลี่ยนค่าตัวประกอบการคูณ ค่า  $w_{\textup{pf}}$ และ  $w_{\textup{pr}}$ ดังแสดงในตารางที่ 5.2 บนโปรแกรม Fluent พบว่าผลลัพธ์จากการคำนวณมีค่า ใกล้เคียงกับผลที่ได้จาก CFD เฉพาะที่ค่า advance ratio ต่ำ แต่ที่ค่า advance ratio สูง การ ปรับเปลี่ยนค่าตัวประกอบการคูณจะท าให้ผลลัพธ์ใกล้เคียงเฉพาะผลที่เกิดบนใบจักรใบใดใบหนึ่ง เท่านั้น ในขณะที่อีกใบจะให้ผลลัพธ์ที่แตกต่างกันมากขึ้นดังแสดงในรูปที่ 5.14 และ 5.15 ดังนั้นการ เปลี่ยนแปลงมุม pitch ของเส้น free vortex จึงไม่ใช่สาเหตุหลักของความแตกต่างระหว่างผลลัพธ์ จากการคำนวณและผลลัพธ์ที่ได้จาก Fluent ถึงแม้ตัวประกอบการคูณค่า tangent มุมpitch ของ เส้น free vortex จะช่วยให้ผลลัพธ์การคำนวณใกล้เคียงกับผลที่ได้จาก CFD ที่ค่า advance ratio ต่ำ แต่ค่าตัวประกอบการคูณก็ทำให้ค่า tangent มุม pitch เปลี่ยนไปถึง 20% ซึ่งนับว่าสูงมาก<br>-

**CHULALONGKORN UNIVERSITY** 

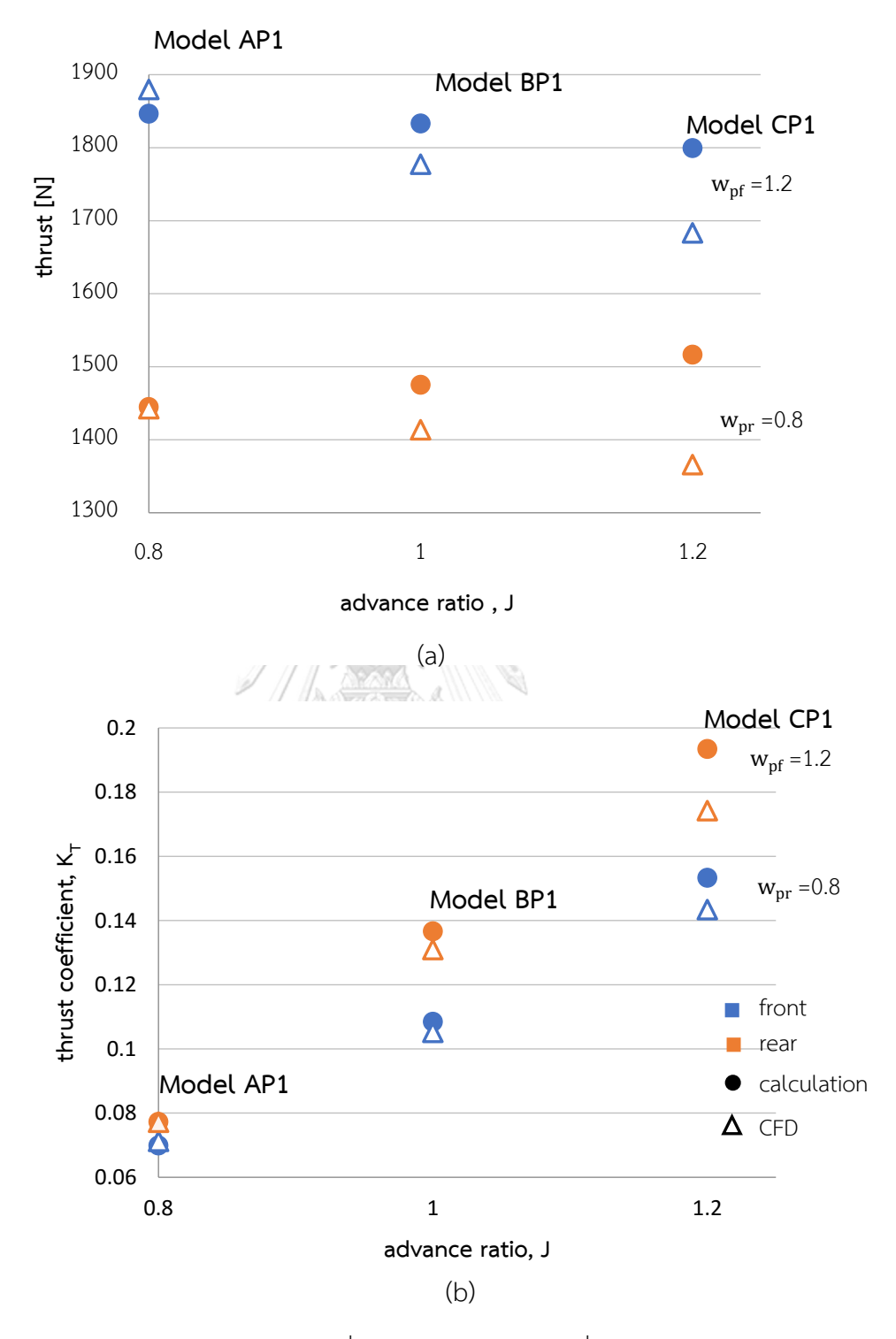

รูปที่ 5.14 แสดง (a)แรงผลัก และ(b)  $\mathrm{K}_\mathrm{T}$  ที่ได้จากการคำนวณและที่ได้จาก Fluent ของชุดใบจักรชุด ใหม่ที่คำนวณโดยรวมตัวประกอบการคูณ  $\rm w_{pf}$ =1.2,  $\rm w_{pr}$ =0.8 ที่ค่า  $\rm C_{T}$  =0.512

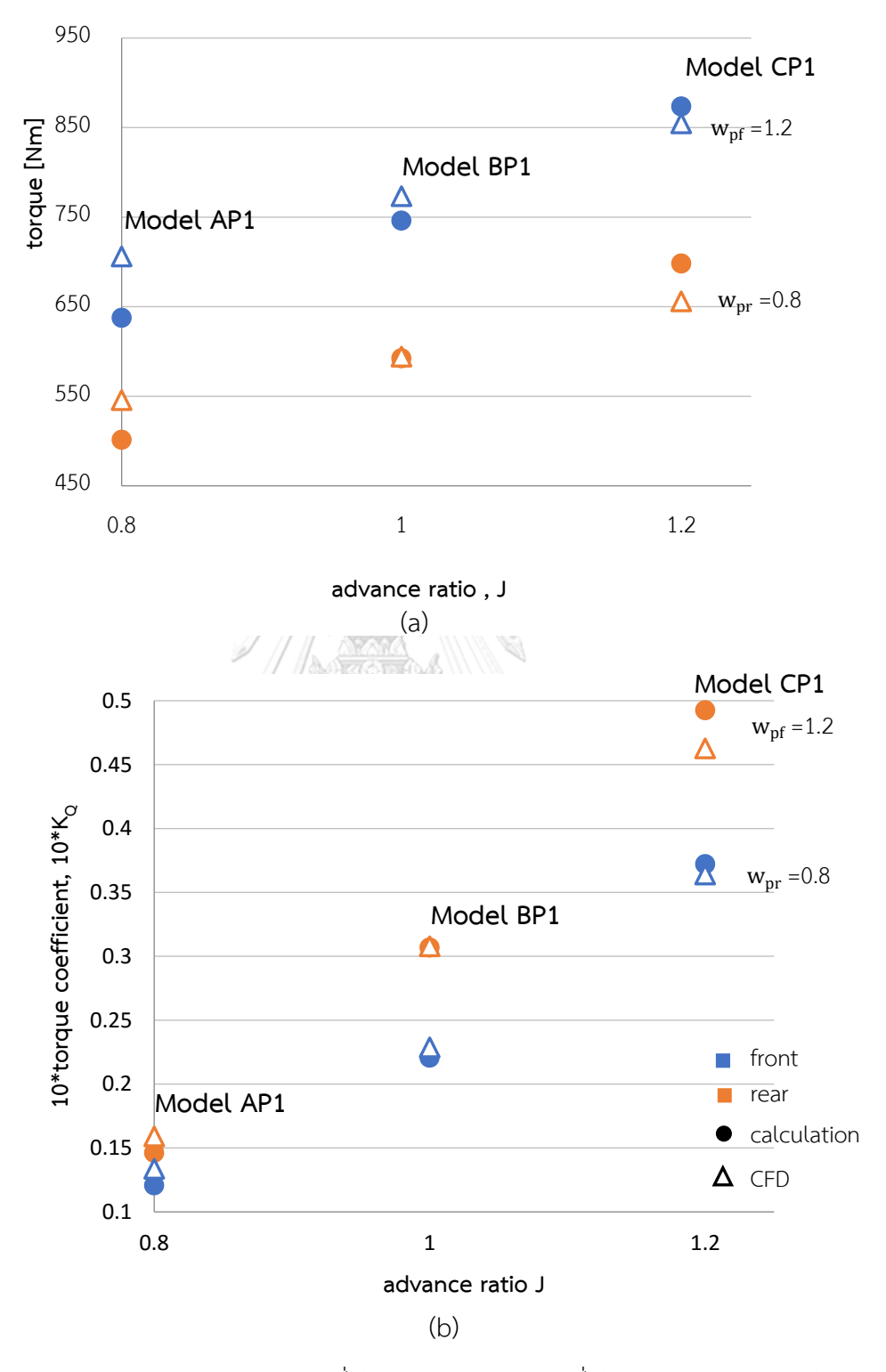

รูปที่ 5.15 แสดง (a)แรงบิด และ(b)  $\rm K_{Q}$  ที่ได้จากการคำนวณและที่ได้จาก Fluent ของชุดใบจักรชุด ใหม่ที่คำนวณโดยรวมตัวประกอบการคูณ  $\mathbf{w}_{\text{pf}}$ =1.2,  $\mathbf{w}_{\text{pr}}$ =0.8 ที่ค่า  $\mathbf{C}_{\text{T}}$  =0.512

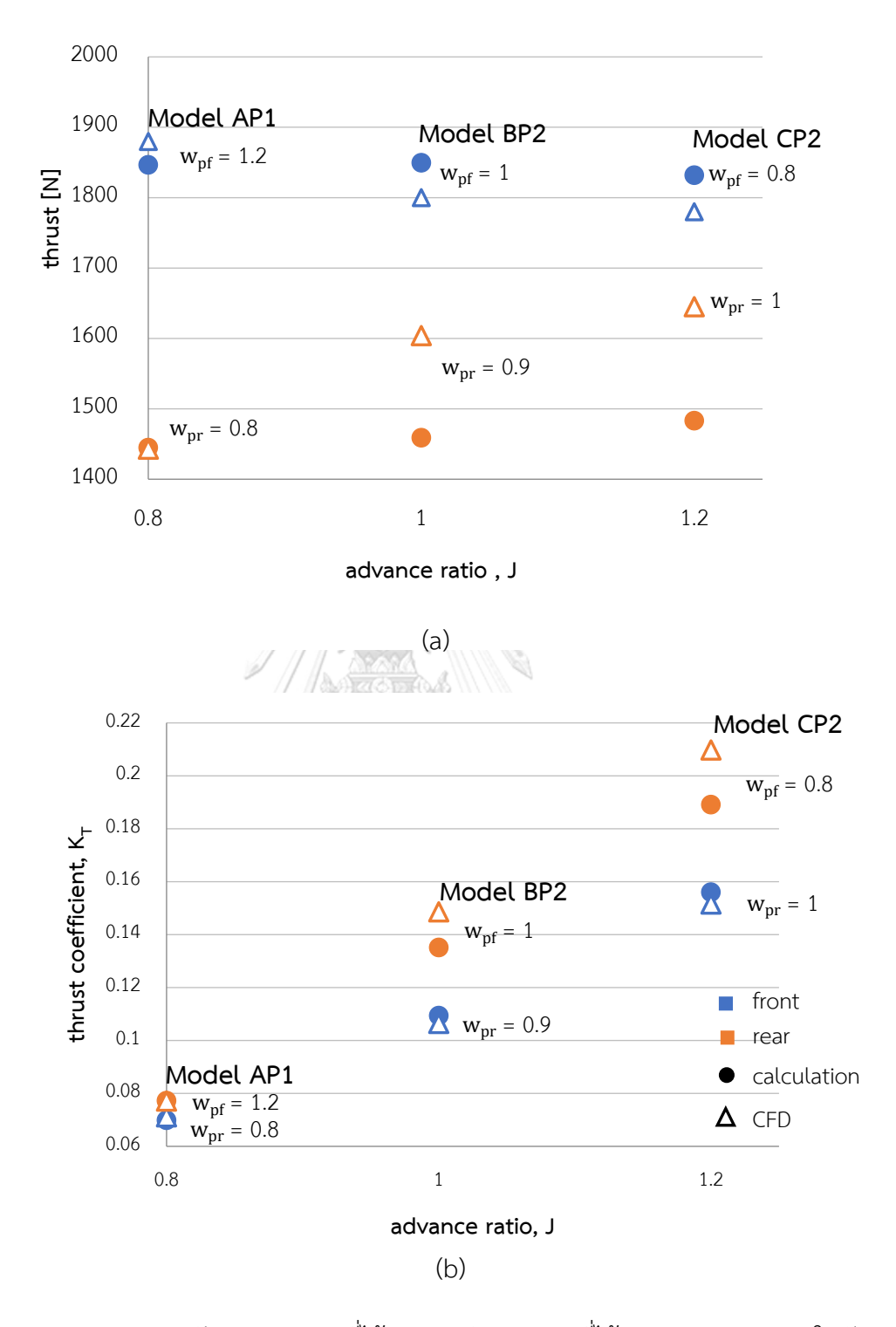

รูปที่ 5.16 แสดง (a)แรงผลัก และ(b)  $\mathrm{K}_\mathrm{T}$  ที่ได้จากการคำนวณและที่ได้จาก Fluent ของชุดใบจักรชุด ใหม่ที่คำนวณโดยรวมตัวประกอบการคูณ  $\mathbf{w}_{\text{pf}}$ =1.2,1,0.8  $\mathbf{w}_{\text{pr}}$ =0.8,0.9,1.0 ที่ค่า J=0.8,1.0,1.2 ตามลำดับ และค่า  $C_T = 0.512$ 

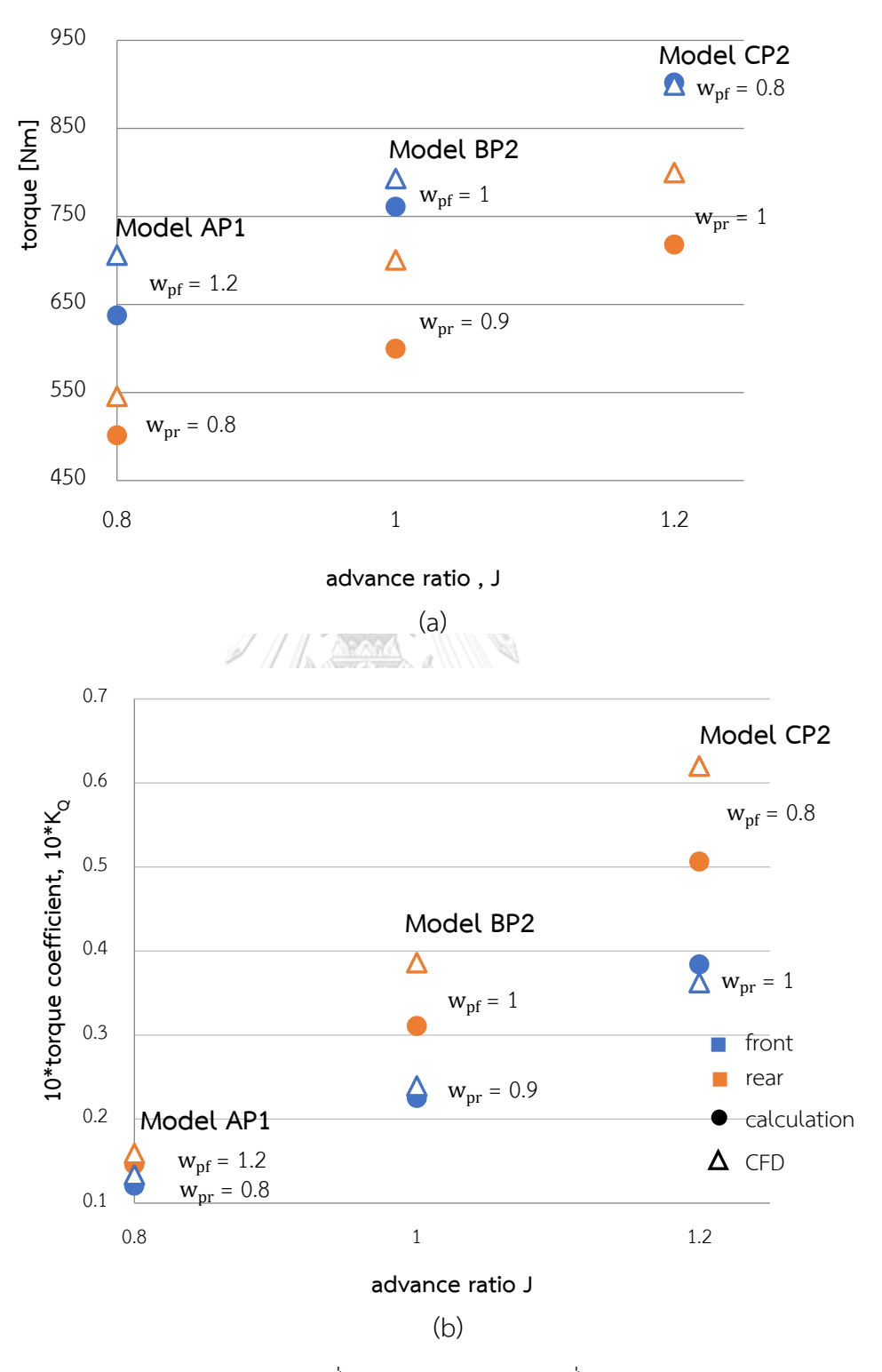

รูปที่ 5.17 แสดง (a)แรงบิด และ(b)  $\rm K_{Q}$  ที่ได้จากการคำนวณและที่ได้จาก Fluent ของชุดใบจักรชุด ใหม่ที่คำนวณโดยรวมตัวประกอบการคูณ  $\mathbf{w}_{\text{pf}}$ =1.2,1,0.8  $\mathbf{w}_{\text{pr}}$ =0.8,0.9,1.0 ที่ค่า J=0.8,1.0,1.2 ตามลำดับ และค่า  $C_T = 0.512$ 

## 5.3.2.ตัวประกอบการคูณความเร็วของของไหลที่ไหลเข้าใบจักร

ตัวประกอบการคูณความเร็วของของไหลที่ไหลเข้าใบจักรจะแบ่งออกเป็น 2 ส่วน คือ ตัว ประกอบการคูณความเร็วของของไหลสำหรับใบจักรใบหน้าและสำหรับใบจักรใบหลัง ตัวประกอบการ คูณความเร็วของของไหลสำหรับใบหน้าเกิดจากตัวใบจักรเหนี่ยวนำของไหลที่ตำแหน่ง inlet boundary ให้เกิดการเปลี่ยนแปลงความเร็วก่อนถึงตัวใบจักร ส่วนตัวประกอบความเร็วของของไหล ส าหรับใบจักรใบหลังนี้มีแนวคิดเดียวกับ wake fraction ที่ใช้ประมาณค่าความเร็วตามแนวแกนของ ของไหลที่ไหลเข้าสู่ใบจักรหลังจากไหลผ่านตัวเรือ เพราะลักษณะของไหลที่ไหลออกจากท้ายเรือจะมี ลักษณะเป็น wake flow ทำให้ของไหลเกิดการสูญเสียความเร็วตามแนวแกนก่อนเข้าสู่ตัวใบจักร เช่นเดียวกับของไหลที่ไหลออกจากใบจักรใบหน้าที่มีลักษณะเป็น wake flow ก็จะเกิดการสูญเสีย ความเร็วตามแนวแกนก่อนเข้าสู่ใบจักรใบหลังในแบบเดียวกัน

ในการคำนวณที่ใช้ตัวประกอบการคูณความเร็วของของไหลที่ไหลเข้าใบจักร ความเร็วของ ของไหลตามแนวแกนจะถูกแทนที่ด้วยผลคูณของความเร็วของของไหลกับตัวประกอบการคูณที่สมมติ ค่าขึ้นมาก่อนดังไดอะแกรมในรูปที่ 5.18 แทนการใช้ไดอะแกรมในรูปที่ 3.1 และ 3.2 ใบบทที่ 3 ิ จากนั้นจึงทำการคำนวณตามขั้นตอนปกติ จนได้ผลลัพธ์เป็นชุดใบจักรชุดใหม่ แล้วจึงทำการวิเคราะห์ ชุดใบจักรชุดใหม่ที่ได้มานี้บนโปรแกรม Fluent ต่อไป

จากการปรับเปลี่ยนค่าตัวประกอบการคูณในการคำนวณและเทียบผลที่ได้จากการคำนวณ กับผลที่ได้จากโปรแกรม Fluent พบว่าตัวประกอบการคูณความเร็วของของไหลที่ไหลเข้าใบจักรมีผล ี ทำให้แรงผลักและแรงบิดจากการคำนวณมีค่าใกล้เคียงกับผลจาก Fluent มากขึ้น โดยตัว ประกอบการคูณที่เหมาะสมจะมีค่าแปรเปลี่ยนไปตามค่า advance ratio และ thrust coefficient โดยจะมีค่าแปรผันตามค่า advance ratio และแปรผกผันกับค่า thrust coefficient เมื่อพิจารณา ใบจักรใบหน้าที่ของไหลที่ไหลเข้าเป็น potential flow แต่ด้วยระยะห่างระหว่าง inlet boundary ี่ ซึ่งเป็นตำแหน่งกำหนดความเร็วของของไหลที่ไหลเข้าใบจักรและตำแหน่งของ lifting line หรือที่ตัว ใบจักรในการวิเคราะห์ด้วยโปรแกรม Fluent จึงทำให้เกิดการเหนี่ยวนำและเปลี่ยนแปลงความเร็ว ของของไหลตามแนวแกนนี้ก่อนถึงตัวใบจักร ซึ่งตามหลักทฤษฎี lifting line แล้วความเร็วตาม แนวแกนจะถูกเหนี่ยวนำให้มีค่าเพิ่มขึ้นโดย bound และ free vortex แต่ในสถานการณ์จริงด้วยการ หมุนของใบจักรจะทำให้เกิด wake flow ซึ่งจะมีผลกระทบต่อความเร็วของของไหลตามแนวแกน ทำ ให้ความเร็วตามแนวแกนนี้มีค่าเปลี่ยนแปลงไปจากทฤษฎี โดยผลลัพธ์ที่ได้จากการคำนวณและ จาก โปรแกรม Fluent แสดงให้เห็นว่าตัวประกอบความเร็วตามแนวแกนจะมีค่าลดลงเมื่อค่า advance ratio ต่ำลงหรือที่ความเร็วรอบสูงขึ้น ซึ่งแสดงให้เห็นว่าความเร็วรอบที่สูงขึ้นหรือการเกิด wake ที่ มากขึ้นจะไปมีผลท าให้ความเร็วตามแนวแกนลดลง และจะลดลงมากขึ้นเมื่อค่า lift coefficient สูงขึ้นหรือเกิด wake flow มากขึ้นเมื่อภาระมากขึ้นเช่นกัน

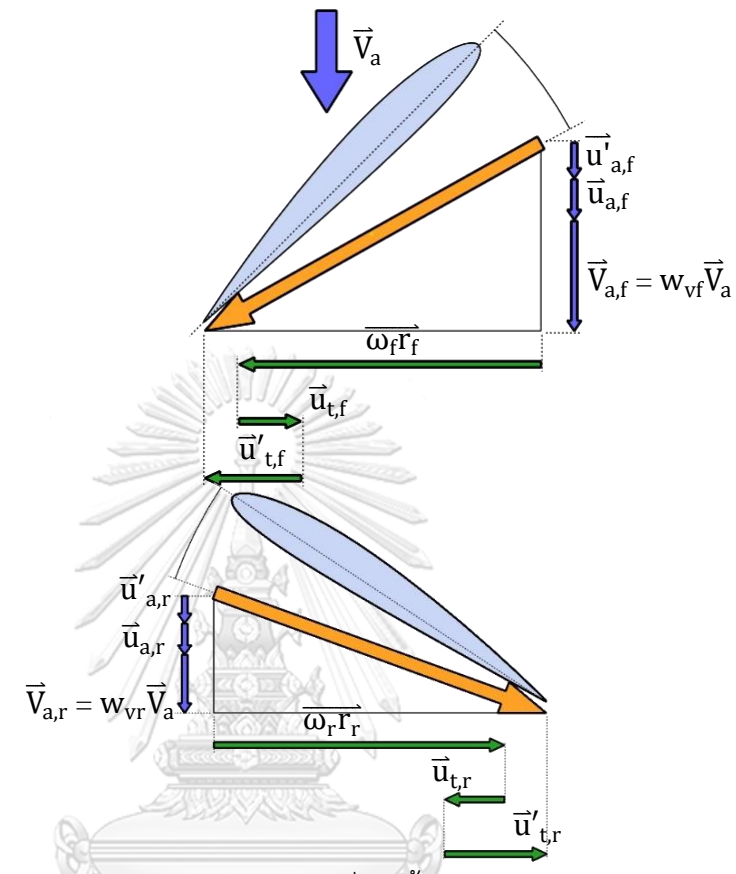

รูปที่ 5.18 แสดงไดอะแกรมอธิบายความเร็วของไหลที่เกิดขึ้นบนใบจักรโดยใช้ตัวประกอบการคูณ ความเร็วของของไหลที่ไหลเข้าใบจักร รณ์มหาวิทยาลัย

ส่วนตัวประกอบความเร็วตามแนวแกนของใบจักรใบหลังก็มีแนวโน้มแบบเดียวกับใบจักร ใบหน้าเช่นกัน แต่จะมีค่าน้อยกว่าที่ advance ratio และ lift coefficient เดียวกัน เป็นเพราะของ ไหลที่ไหลเข้าสู่ใบจักรใบหลังมีลักษณะเป็น wake flow ที่เกิดขึ้นหลังออกจากใบหน้าซึ่งต่างจากของ ไหลที่ไหลเข้าใบจักรใบหน้าที่เป็น potential flow ตัวประกอบความเร็วตามแนวแกนสำหรับใบจักร ใบหลังนี้จึงมีค่าน้อยกว่าใบจักรใบหน้า

ค่าที่เหมาะสมของตัวประกอบการคูณความเร็วของของไหลสำหรับใบจักรหน้าและใบหลัง แสดงในตารางที่5.3 ซึ่งได้จากการทดลองปรับเปลี่ยนค่าตัวประกอบการคูณที่ค่า advance ratio และ thrust coefficient ที่แตกต่างกันสามค่า คือที่ค่า advance ratio เท่ากับ 0.8, 1.0 และ 1.2 และที่ค่า thrust coefficient เท่ากับ 0.412, 0.512 และ 0.612 โดยค่า  $\text{Re}_{\text{D}}$  = 4.61x10 $^6$ 

| Thrust coefficient | Advance | Propeller       |              | $W_{V}$ |  |
|--------------------|---------|-----------------|--------------|---------|--|
| $(C_T)$            | ratio   | Model           | $W_{\rm vf}$ |         |  |
|                    | 0.8     | AV1             | 1.003        | 0.99    |  |
| 0.412              | 1.0     | BV <sub>1</sub> | 1.012        | 0.995   |  |
|                    | 1.2     | CV1             | 1.024        | 1.01    |  |
| 0.512              | 0.8     | AV2             | 0.994        | 0.97    |  |
|                    | 1.0     | BV <sub>2</sub> | 1.004        | 0.98    |  |
|                    | 1.2     | CV <sub>2</sub> | 1.019        | 0.997   |  |
| 0.612              | 0.8     | AV3             | 0.981        | 0.951   |  |
|                    | 1.0     | BV3             | 0.995        | 0.961   |  |
|                    | 1.2     | CV3             | 1.015        | 0.983   |  |

ตารางที่ 5.3 แสดงค่าตัวประกอบการคูณความเร็วของของไหลที่ไหลเข้าใบจักร

ชุดใบจักรชุดใหม่ที่ได้จากการคำนวณโดยใช้ตัวประกอบการคูณความเร็วของของไหลที่ไหล เข้าใบจักร มีค่าแรงผลักและแรงบิดที่กระทำบนใบจักรดังแสดงในตารางที่ 5.4

ิตารางที่ 5.4 แรงผลักและแรงบิดบนชุดใบจักรที่ได้จากการคำนวณโดยใช้ตัวประกอบการคูณความเร็ว ของของไหลที่ไหลเข้าใบจักร A)

| Thrust      | Advance | Propeller       | Thrust [N] |               | Torque [Nm] |        |
|-------------|---------|-----------------|------------|---------------|-------------|--------|
| coefficient | ratio   | Model           | front      | <b>e</b> rear | front       | rear   |
| 0.412       | 0.8     | AV1             | 1477.06    | 1152.43       | 523.94      | 409.45 |
|             | 1.0     | BV1             | 1470.86    | 1176.50       | 609.75      | 477.73 |
|             | 1.2     | CV <sub>1</sub> | 1454.88    | 1199.77       | 712.28      | 565.25 |
| 0.512       | 0.8     | AV2             | 1846.03    | 1445.38       | 636.89      | 500.71 |
|             | 1.0     | BV <sub>2</sub> | 1830.54    | 1479.02       | 755.15      | 594.71 |
|             | 1.2     | CV <sub>2</sub> | 1804.78    | 1511.69       | 891.54      | 709.55 |
| 0.612       | 0.8     | AV3             | 2216.61    | 1736.67       | 752.58      | 594.29 |
|             | 1.0     | BV3             | 2193.49    | 1777.89       | 904.61      | 715.31 |
|             | 1.2     | CV <sub>3</sub> | 2146.73    | 1831.36       | 1077.22     | 859.02 |

รูปร่างใบจักรที่ได้จากการคำนวณโดยใช้ตัวประกอบการคูณความเร็วของของไหลที่ไหลเข้า ใบจักรดังแสดงในตารางที่5.3 ได้นำมาแสดงไว้ในรูปตัวแปรไร้หน่วย pitch diameter ratio ของ พื้นที่หน้าตัดของตัวใบที่ตำแหน่งต่างๆตามแนวรัศมีดังแสดงในรูปที่ 5.18 ถึง 5.27 โดยได้แสดง เปรียบเทียบกับการกระจายค่า pitch diameter ratio ของใบจักรที่คำนวณโดยไม่ใช้ตัวประกอบการ คูณความเร็วของของไหลที่ไหลเข้าใบจักร

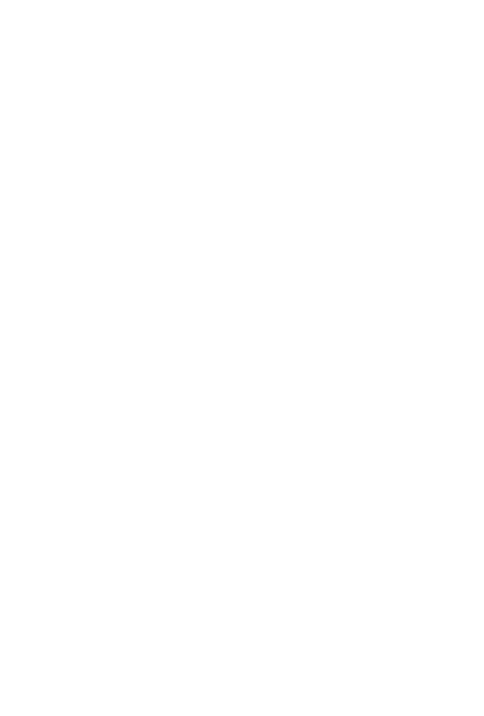

**CHULALONGKORN UNIVERSITY** 

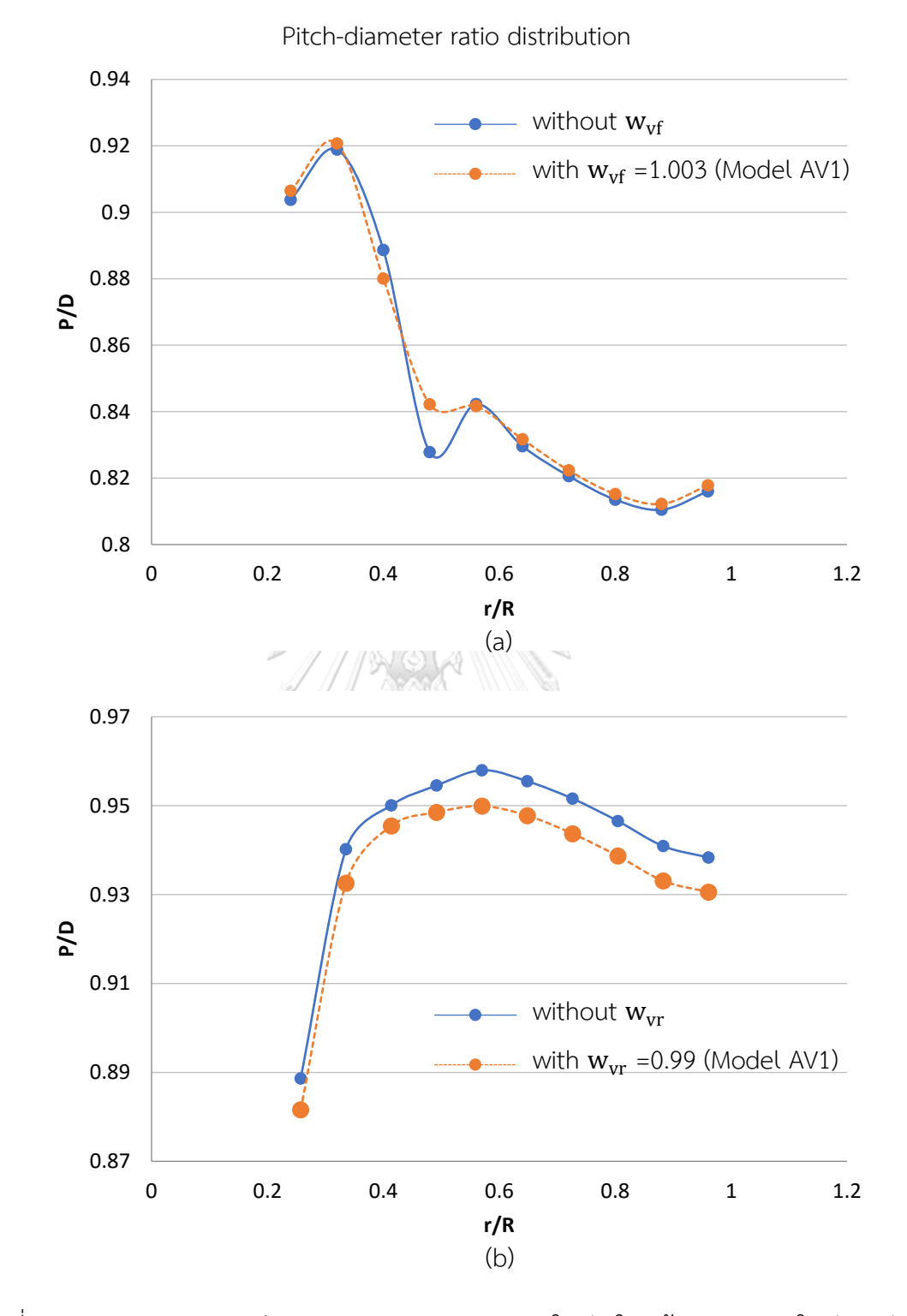

รูปที่ 5.19 แสดงการกระจายค่า pitch-diameter ratio ของใบจักรใบหน้า(a) และของใบจักรหลัง(b) ที่ได้จากการคำนวณโดยมีและไม่มีตัวประกอบการคูณความเร็วของของไหลที่ไหลเข้าใบจักร ที่ค่า advance ratio=0.8 และค่า  $C_T$ =0.412

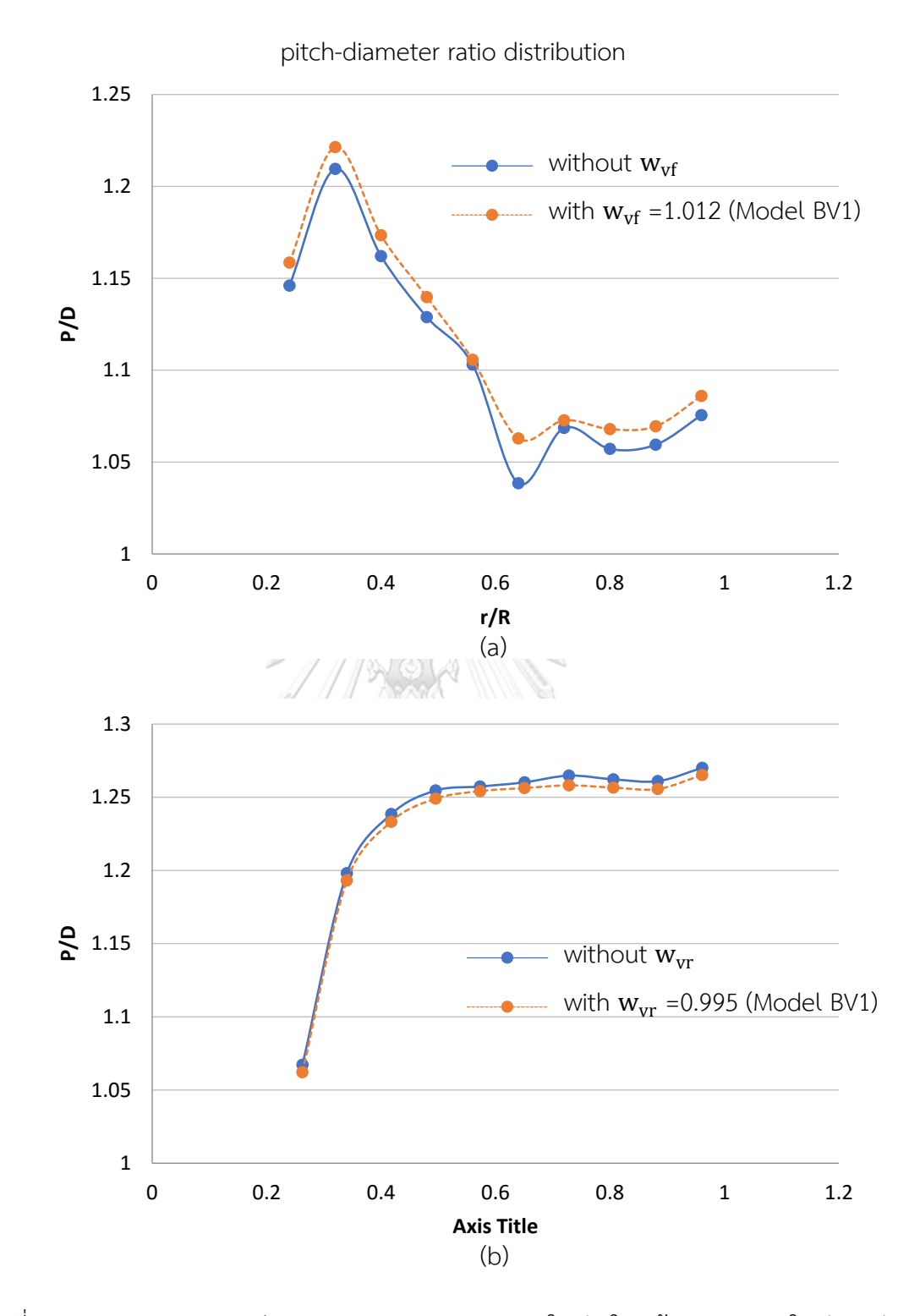

รูปที่ 5.20 แสดงการกระจายค่า pitch-diameter ratio ของใบจักรใบหน้า(a) และของใบจักรหลัง(b) ที่ได้จากการคำนวณโดยมีและไม่มีตัวประกอบการคูณความเร็วของของไหลที่ไหลเข้าใบจักร ที่ค่า advance ratio=1.0 และค่า  $C_T$ =0.412

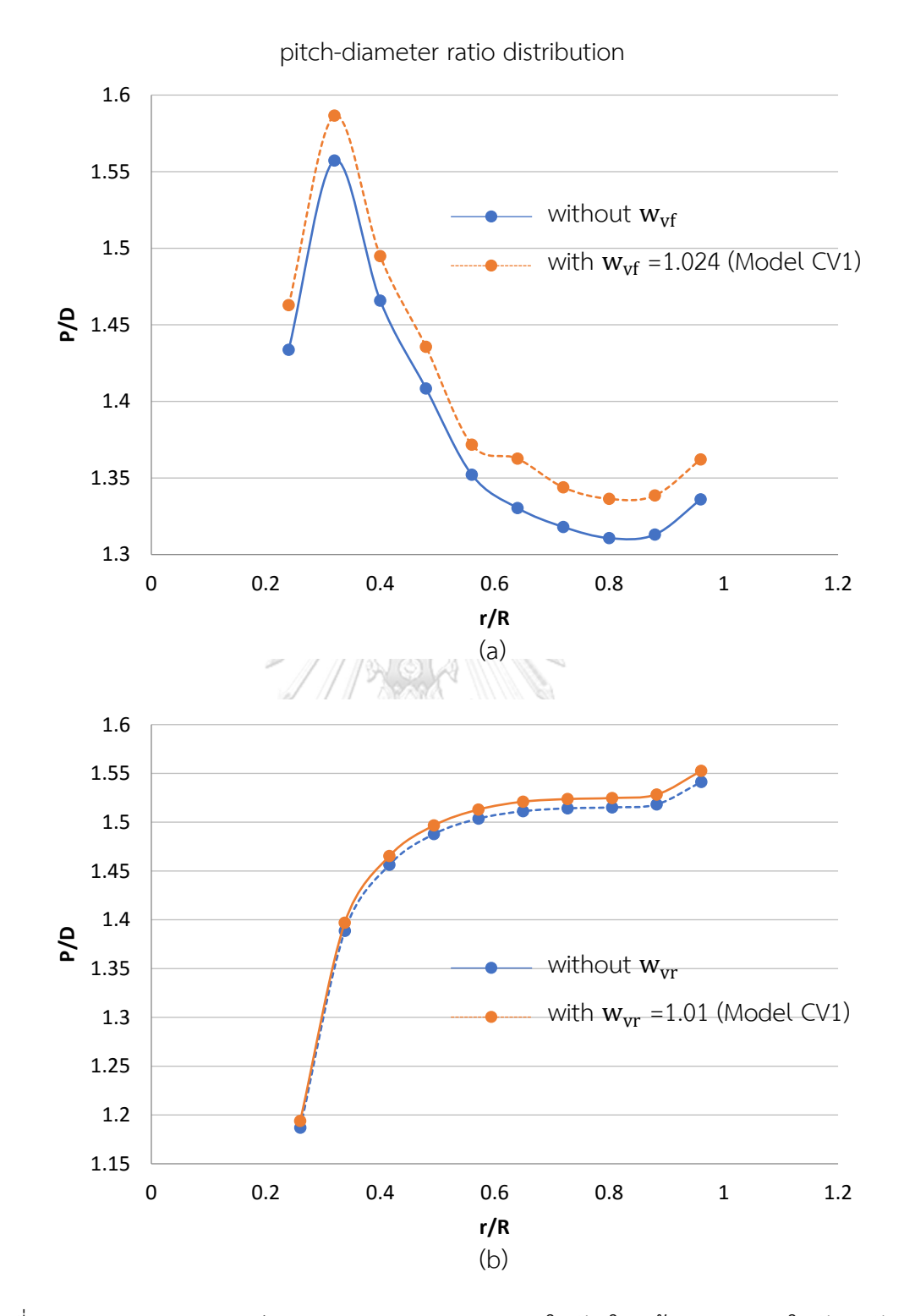

รูปที่ 5.21 แสดงการกระจายค่า pitch-diameter ratio ของใบจักรใบหน้า(a) และของใบจักรหลัง(b) ที่ได้จากการคำนวณโดยมีและไม่มีตัวประกอบการคูณความเร็วของของไหลที่ไหลเข้าใบจักร ที่ค่า advance ratio=1.2 และค่า  $C_T$ =0.412

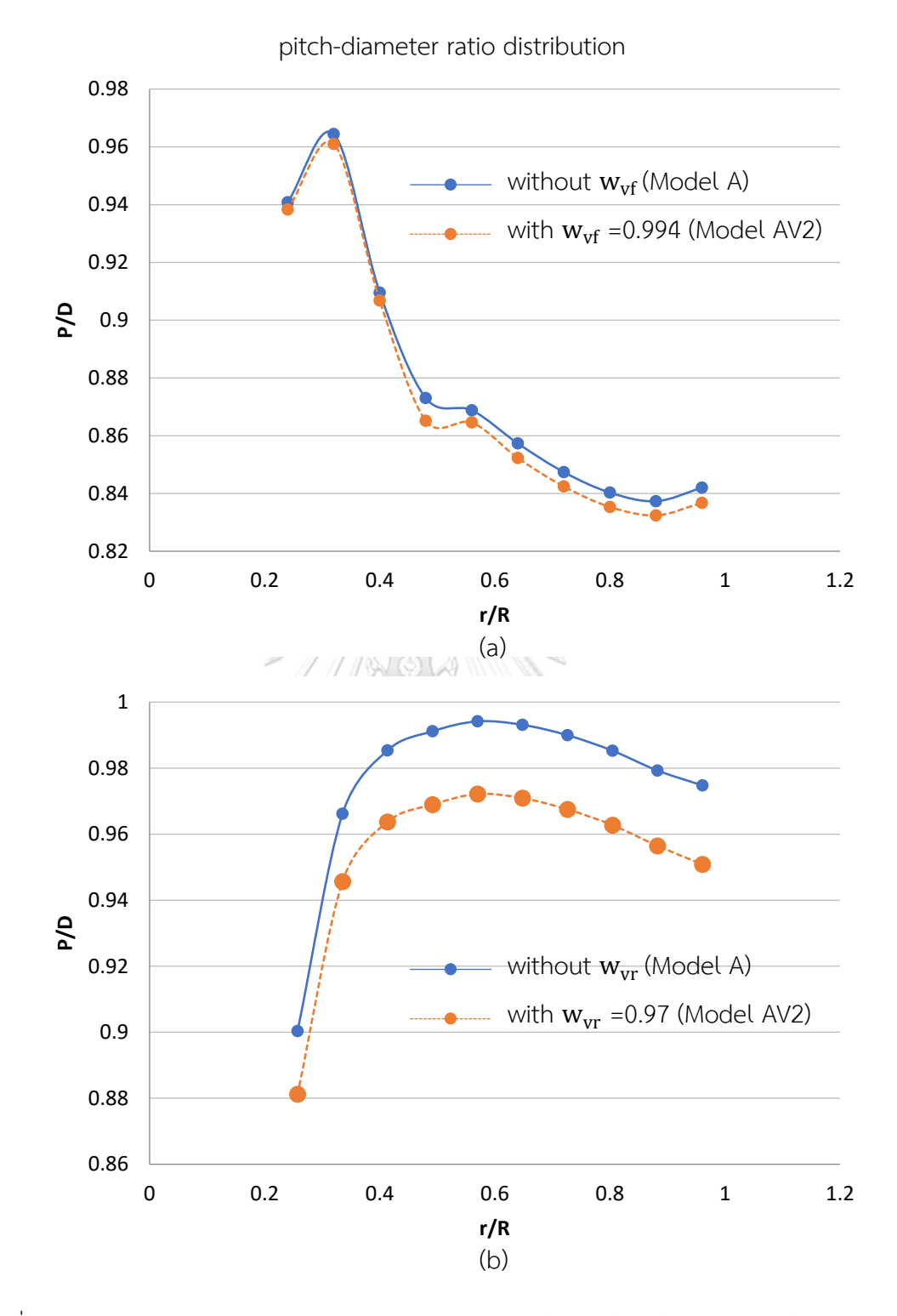

รูปที่ 5.22 แสดงการกระจายค่า pitch-diameter ratio ของใบจักรใบหน้า(a) และของใบจักรหลัง(b) ที่ได้จากการคำนวณโดยมีและไม่มีตัวประกอบการคูณความเร็วของของไหลที่ไหลเข้าใบจักร ที่ค่า advance ratio=0.8 และค่า  $C_T$ =0.512

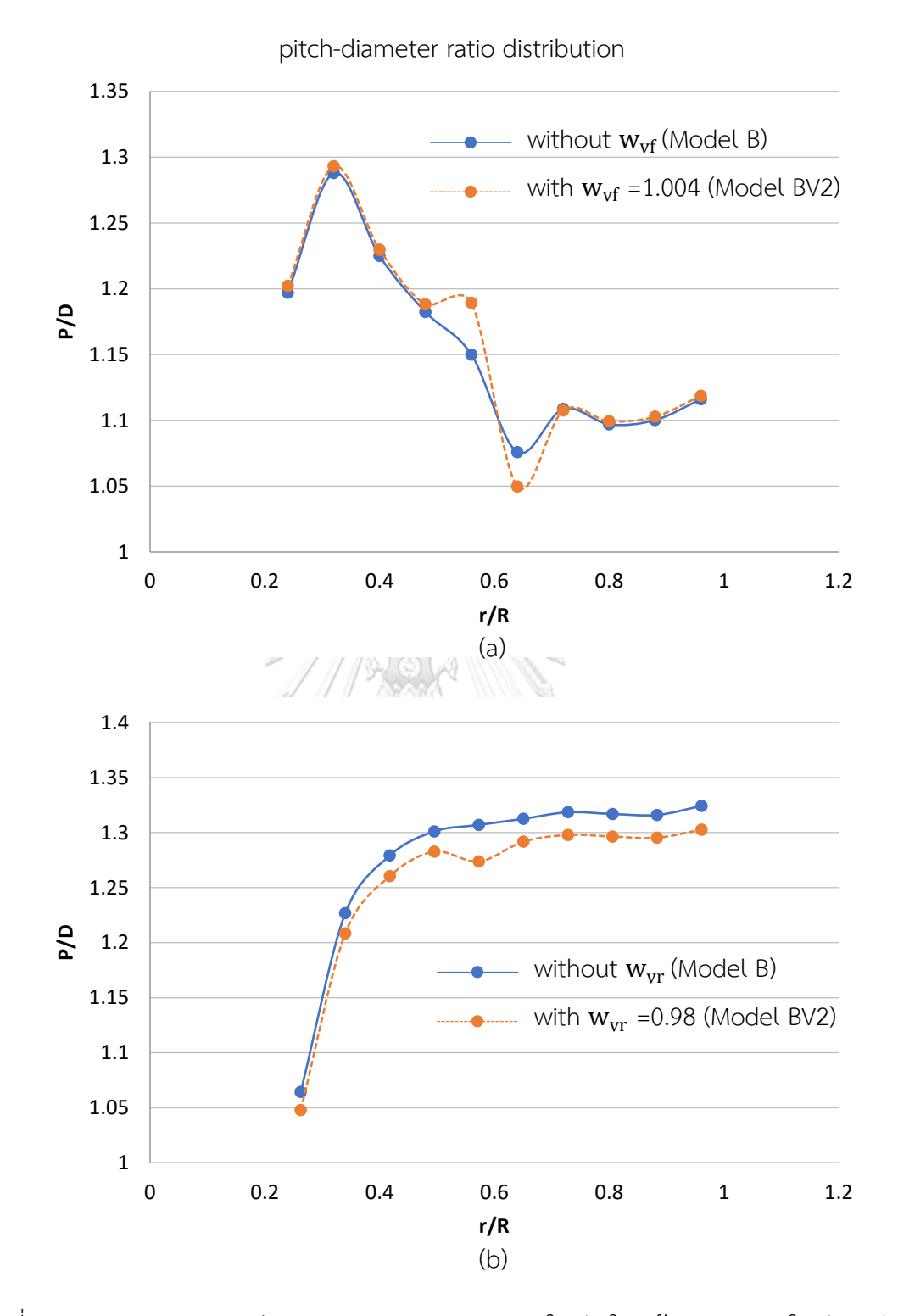

รูปที่ 5.23 แสดงการกระจายค่า pitch-diameter ratio ของใบจักรใบหน้า(a) และของใบจักรหลัง(b) ที่ได้จากการคำนวณโดยมีและไม่มีตัวประกอบการคูณความเร็วของของไหลที่ไหลเข้าใบจักร ที่ค่า advance ratio=1.0 และค่า  $C_T$ =0.512

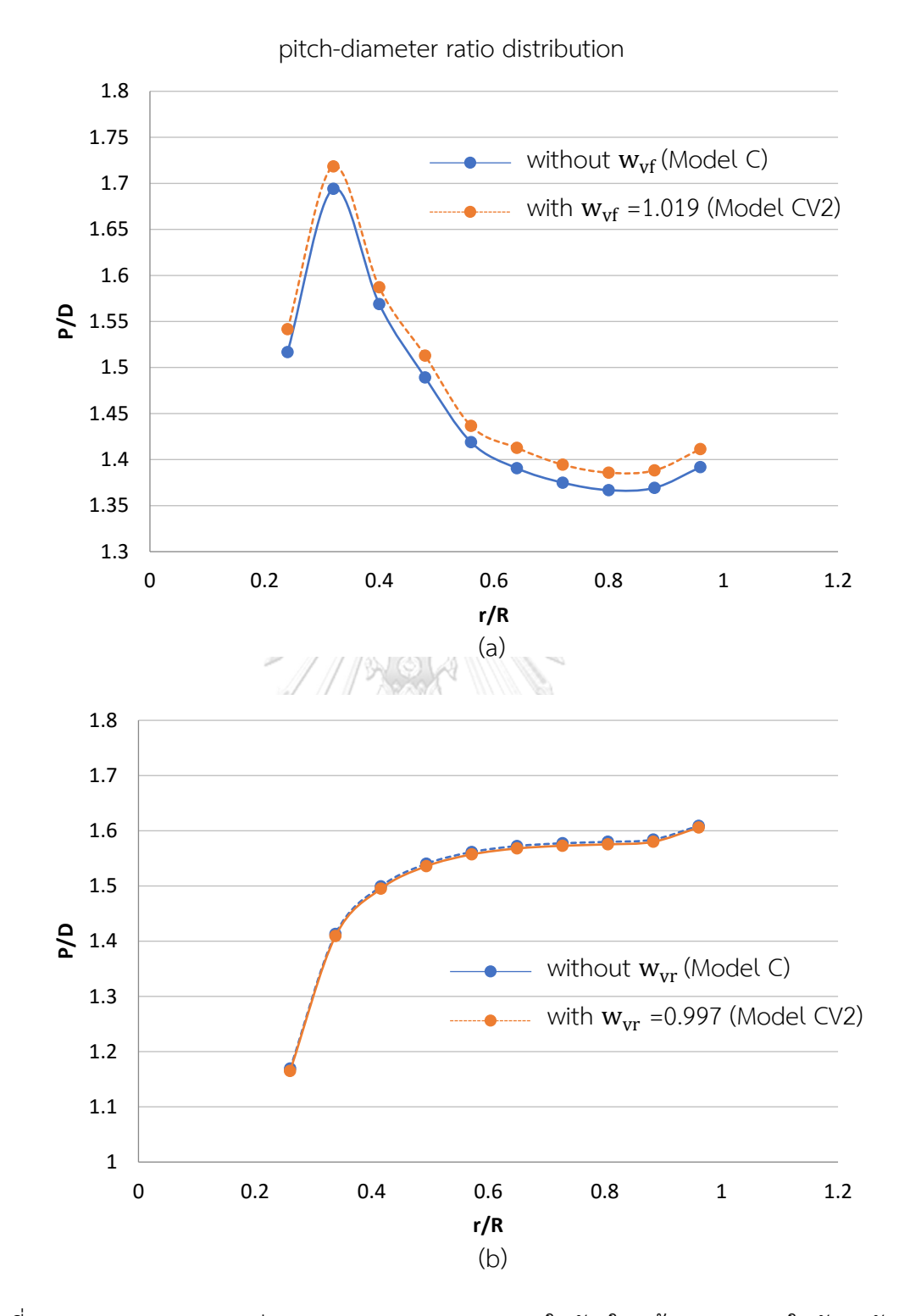

รูปที่ 5.24 แสดงการกระจายค่า pitch-diameter ratio ของใบจักรใบหน้า(a) และของใบจักรหลัง(b) ที่ได้จากการคำนวณโดยมีและไม่มีตัวประกอบการคูณความเร็วของของไหลที่ไหลเข้าใบจักร ที่ค่า advance ratio=1.2 และค่า  $C_T$ =0.512

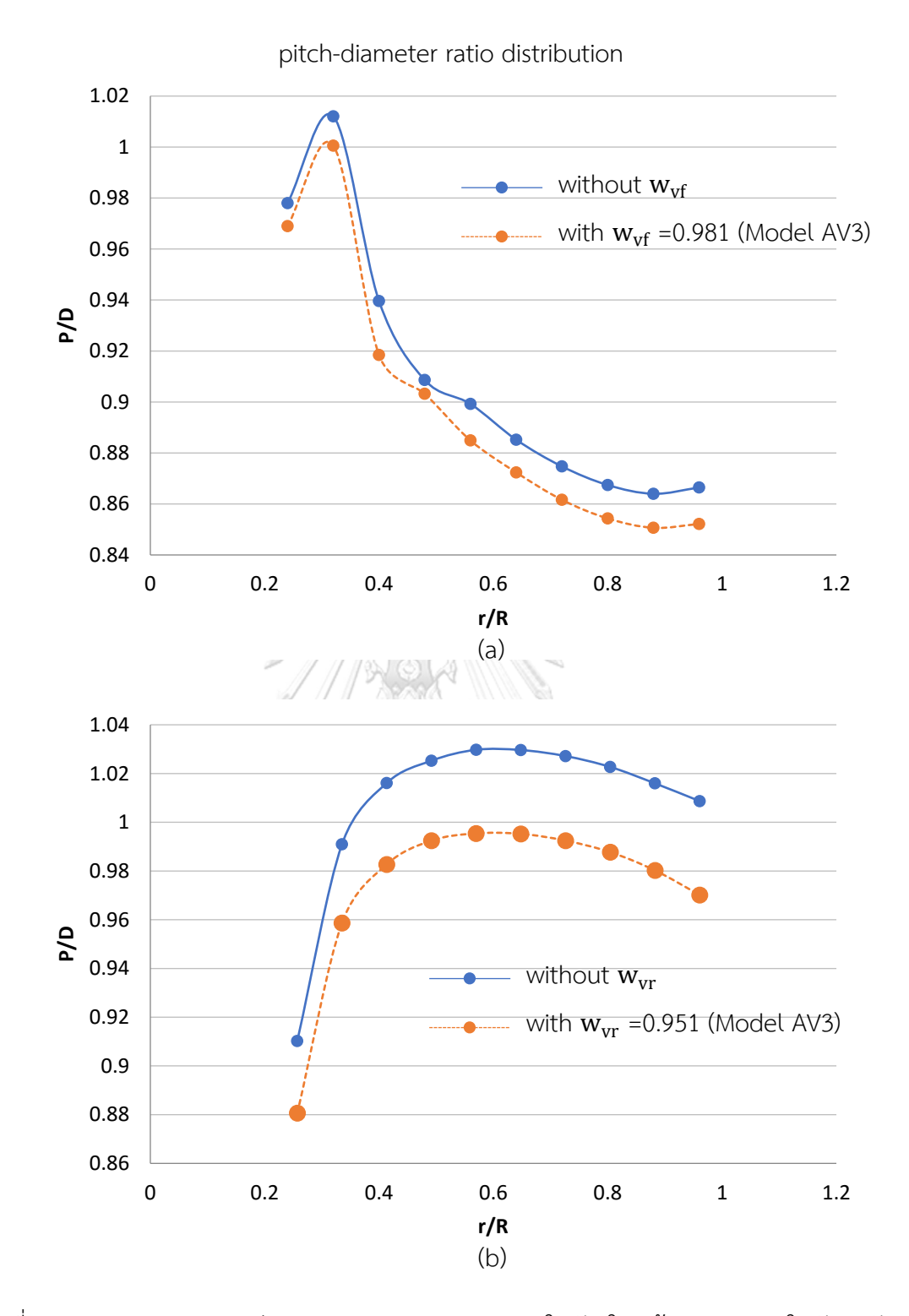

รูปที่ 5.25 แสดงการกระจายค่า pitch-diameter ratio ของใบจักรใบหน้า(a) และของใบจักรหลัง(b) ที่ได้จากการคำนวณโดยมีและไม่มีตัวประกอบการคูณความเร็วของของไหลที่ไหลเข้าใบจักร ที่ค่า advance ratio=0.8 และค่า  $C_T$ =0.612

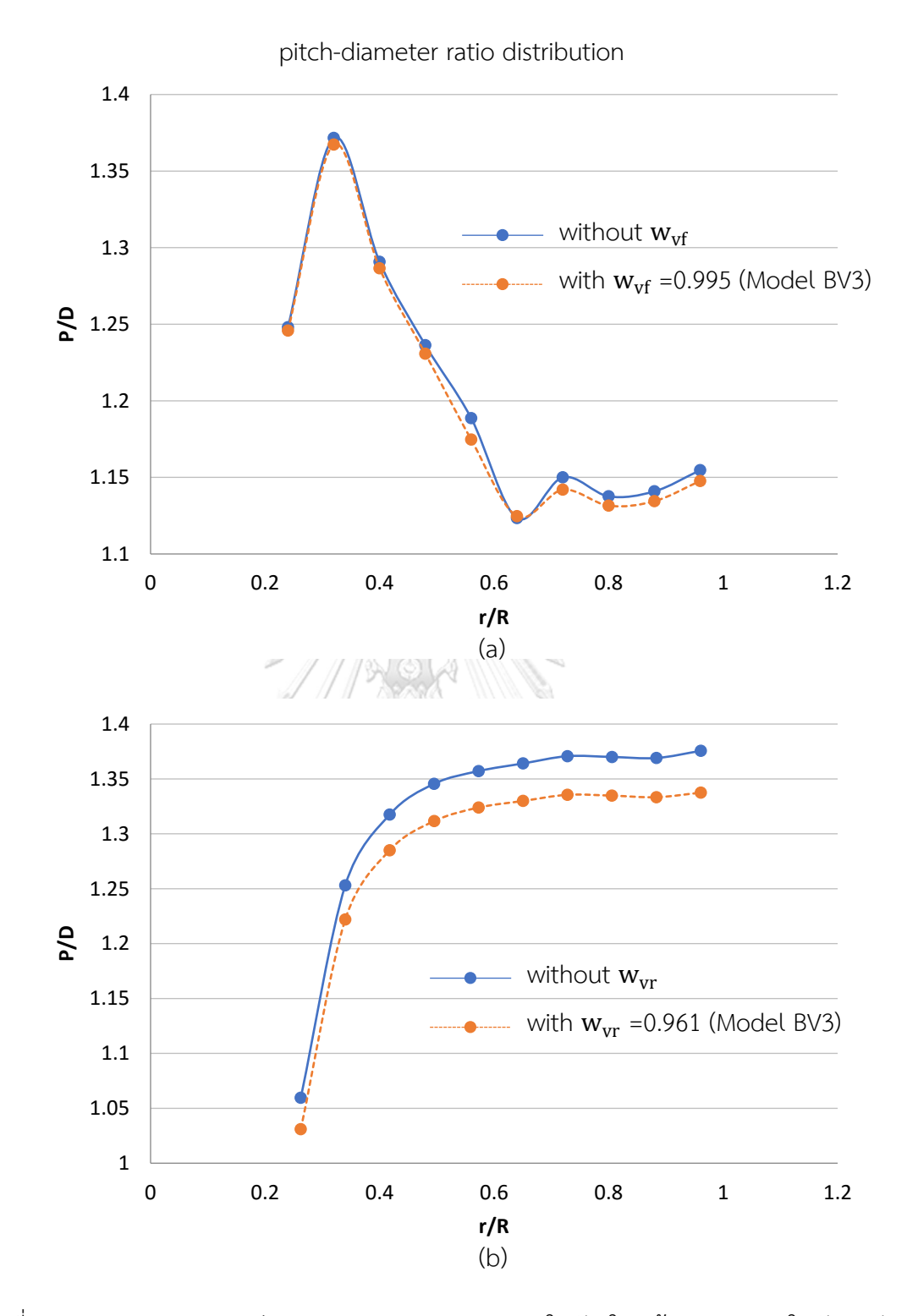

รูปที่ 5.26 แสดงการกระจายค่า pitch-diameter ratio ของใบจักรใบหน้า(a) และของใบจักรหลัง(b) ที่ได้จากการคำนวณโดยมีและไม่มีตัวประกอบการคูณความเร็วของของไหลที่ไหลเข้าใบจักร ที่ค่า advance ratio=1.0 และค่า  $C_T$ =0.612

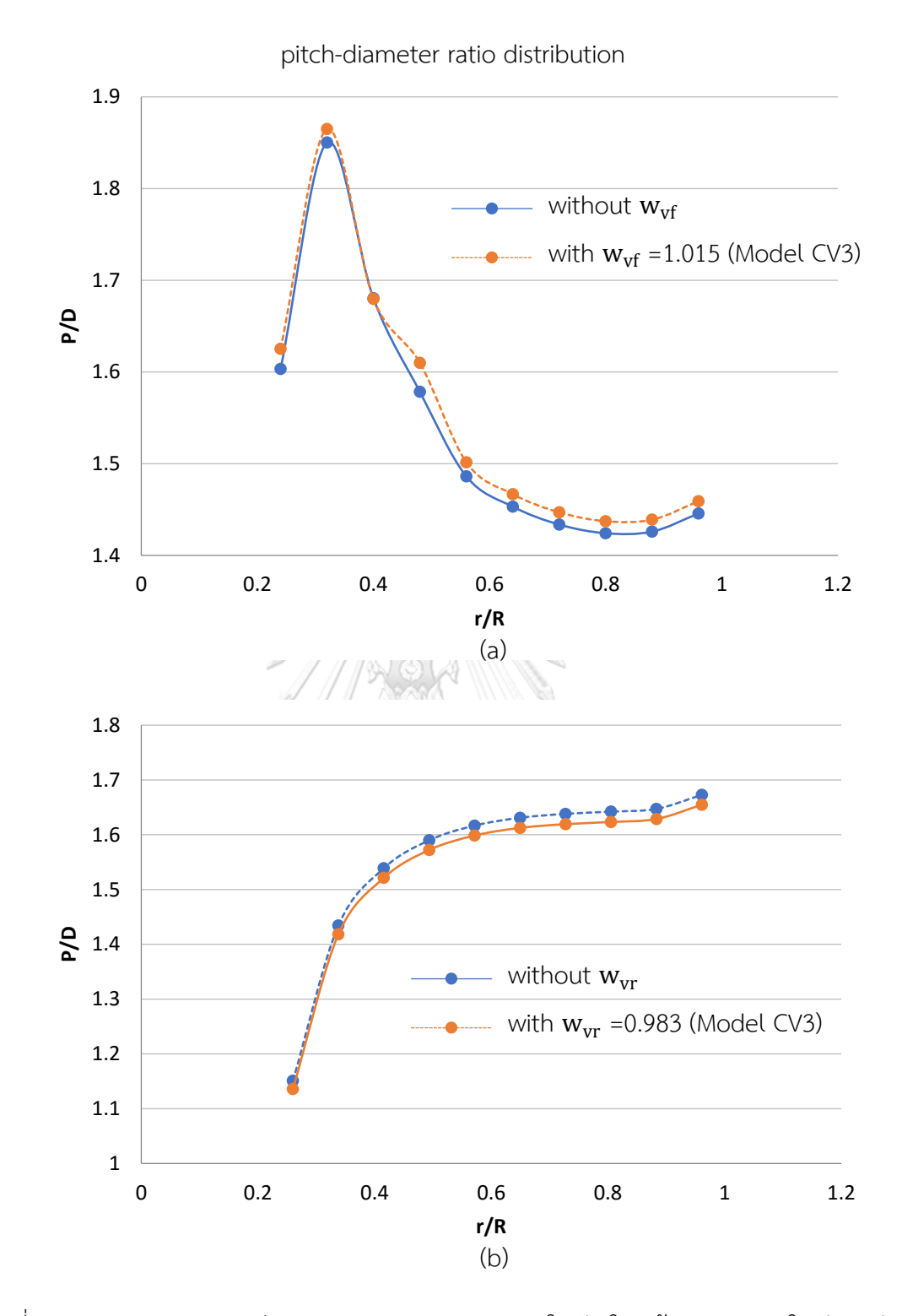

รูปที่ 5.27 แสดงการกระจายค่า pitch-diameter ratio ของใบจักรใบหน้า(a) และของใบจักรหลัง(b) ้ที่ได้จากการคำนวณโดยมีและไม่มีตัวประกอบการคูณความเร็วของของไหลที่ไหลเข้าใบจักร ที่ค่า advance ratio=1.2 และค่า  $C_T$ =0.612
ค่าตัวประกอบการคูณความเร็วของของไหลที่ไหลเข้าใบจักรที่ได้จากการทดลองปรับเปลี่ยน ี สามารถสรุปเป็นสมการ empirical ดังแสดงในสมการที่ 5.4 และ 5.5 สำหรับใบจักรใบหน้าและใบ หลังตามลำดับ

$$
w_{vf} = A_{f1}J^2 + A_{f2}J + A_{f3} ;
$$
  
\n
$$
A_{f1} = -1.875C_T^2 + 2.2325C_T - 0.589
$$
  
\n
$$
A_{f2} = 4.375C_T^2 - 4.9425C_T + 1.3212
$$
  
\n
$$
A_{f3} = -2.5C_T^2 + 2.62C_T + 0.3179
$$
  
\n
$$
w = A_1^2 + A_2^2 + A_3 + A_4
$$

$$
w_{vr} = A_{r1}J^{2} + A_{r2}J + A_{r3};
$$
  
\n
$$
A_{r1} = -1.2505C_{T}^{2} + 2.0305C_{T} - 0.6243
$$
  
\n
$$
A_{r2} = 2.25C_{T}^{2} + 3.654C_{T} + 1.1735
$$
  
\n
$$
A_{r3} = -0.935C_{T}^{2} + 1.3619C_{T} - 0.5477
$$
\n(5.5)

ตัวประกอบการคูณที่สรุปอยู่ในรูปสมการที่ 5.4 และ 5.5 จะมีผลทำให้แรงผลักที่เกิดขึ้นบน ใบจักรแต่ละใบและแรงลัพธ์รวมที่ได้จากการคำนวณและที่ได้จาก Fluent มีค่าแตกต่างกันสูงสุดไม่ เกิน 3.3% ในขณะที่แรงบิดจะมีเปอร์เซ็นความแตกต่างที่สูงกว่าโดยเฉพาะที่ค่า advance ratio และ thrust coefficient ( $C_{\text{T}}$ ) ที่ต่ำ ซึ่งค่าความแตกต่างสงสดของแรงบิดอย่ที่ 12.6% โดยเกิดขึ้นกับใบ จักรใบหน้าที่ค่า advance ratio และ thrust coefficient ( $C_T$ ) เท่ากับ 0.8 และ 0.421 ตามลำดับ โดยผลลัพธ์จากการคำนวณและผลลัพธ์ที่ได้จากโปรแกรม Fluent ของชุดใบจักรชุดใหม่ที่มาจากการ ค านวณโดยใช้ตัวประกอบการคูณความเร็วของของไหลที่ไหลเข้าใบจักรได้ถูกแสดงเปรียบเทียบดังใน รูปที่ 5.28 ถึง 5.33 ส่วนสาเหตุที่ทำให้ค่าแรงบิดแตกต่างกันสูงบนใบจักรใบหน้าที่ค่า advance ratio และ thrust coefficient ( $C_T$ ) มีค่าต่ำ มาจากใบจักรใบหน้าต้องปะทะกับกระแสของไหล โดยตรง และที่ thrust coefficient ( $C_T$ ) ต่ำ ความเร็วของของไหลตามแนวแกนจะถูกเหนี่ยวนำให้มี ค่าเพิ่มขึ้นน้อยกว่าที่ thrust coefficient ( $C_T$ ) สูง มุม pitch ของความเร็วลัพธ์ของของไหลจึงมีค่า ้ต่ำ แรงเสียดทานซึ่งมีทิศทางขนานกับความเร็วลัพธ์ของของไหลจึงแตกแรงอยู่ในแนวเส้นรอบวง มากกว่า ส่งผลให้เกิดแรงต้านการหมุนที่มากกว่าดังแสดงในรูปที่ 5.34 ประกอบกับการที่ค่า advance ratio ต่ำหรือความเร็วรอบของใบจักรมีค่าสูงจึงทำให้แรงเสียดทานที่แปรผันตามความเร็วมี ้ค่าสูงยิ่งขึ้น ดังนั้นหากสัมประสิทธิ์แรงเสียดทานที่ใช้ในการคำนวณมีค่าคลาดเคลื่อนจากค่าที่เกิดขึ้น จริง ความแตกต่างของแรงบิดจะปรากฎได้ชัดบนใบจักรใบหน้าที่มีค่า advance ratio และ thrust coefficient ที่ต่ า

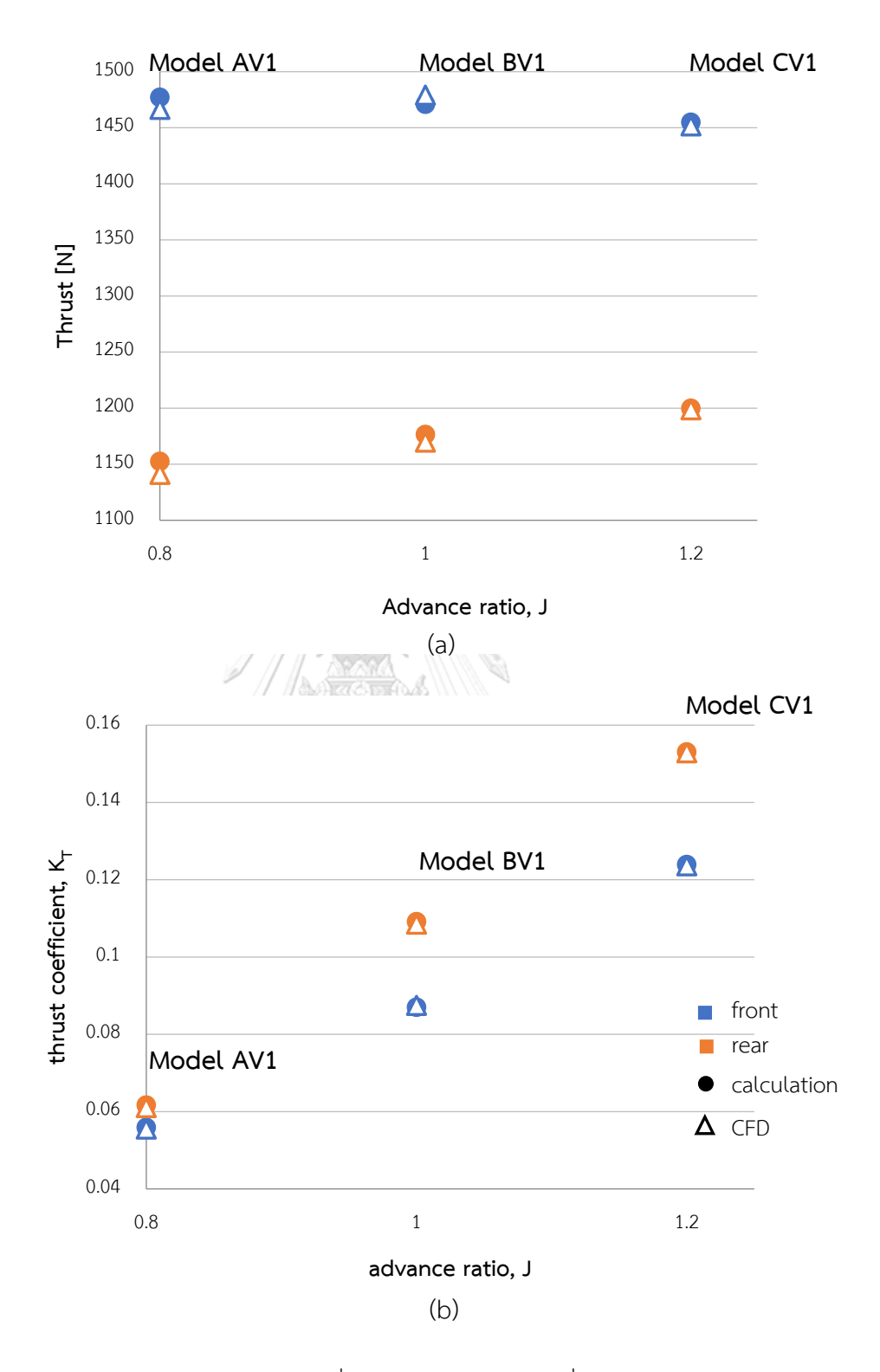

รูปที่ 5.28 แสดง (a) แรงผลัก และ (b)  $\rm K_T$  ที่ได้จากการคำนวณและที่ได้จากการวิเคราะห์ด้วย Fluent ของชุดใบจักรชุดใหม่ที่คำนวณโดยใช้ตัวประกอบการคูณที่ได้จากสมการที่ 5.4 และ 5.5 ที่ค่า  $\rm C_T$ เท่ากับ 0.412

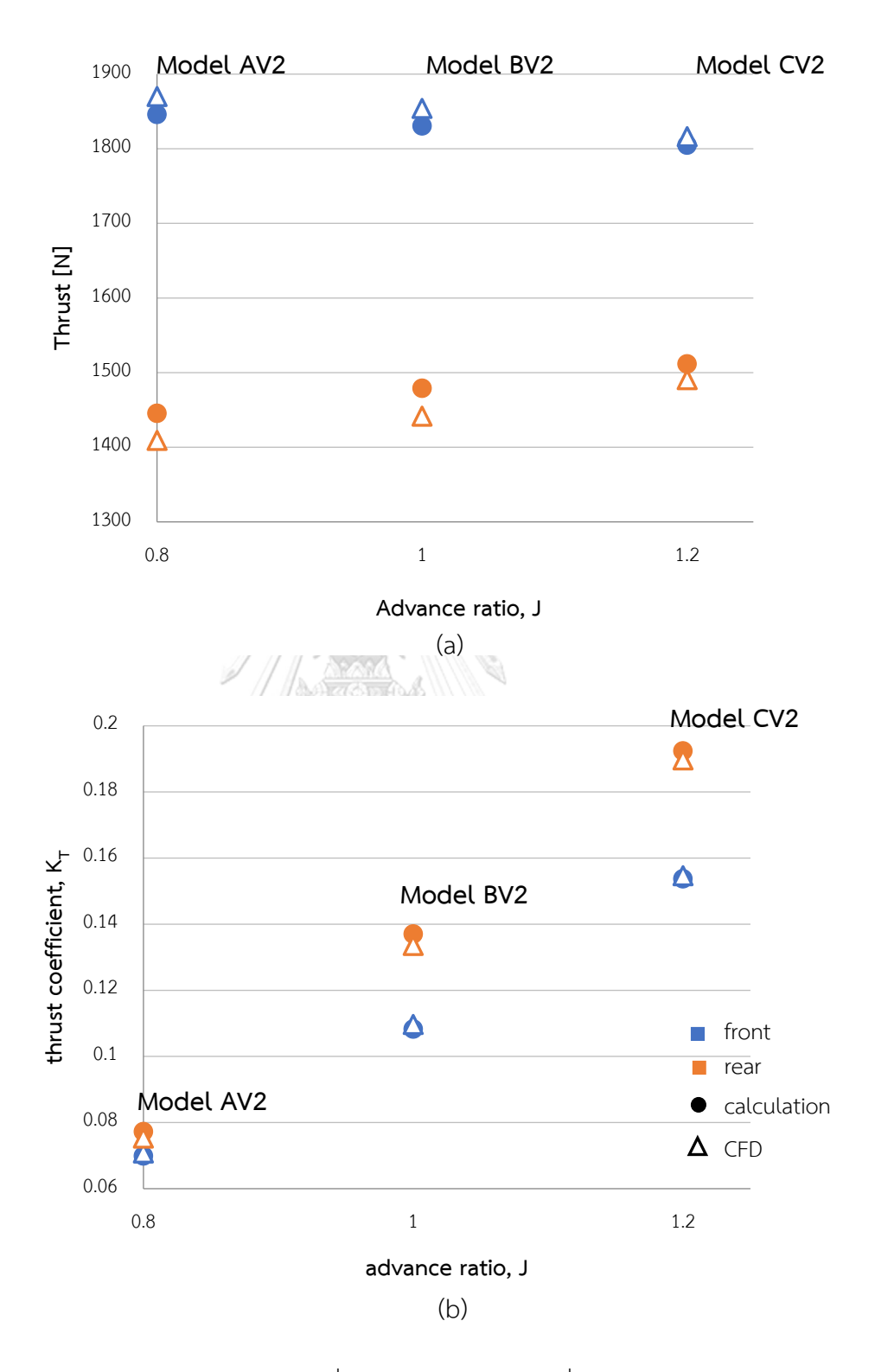

รูปที่ 5.29 แสดง (a) แรงผลัก และ (b)  $\rm K_T$  ที่ได้จากการคำนวณและที่ได้จากการวิเคราะห์ด้วย Fluent ของชุดใบจักรชุดใหม่ที่คำนวณโดยใช้ตัวประกอบการคูณที่ได้จากสมการที่ 5.4 และ 5.5 ที่ค่า  $\rm C_T$ เท่ากับ 0.512

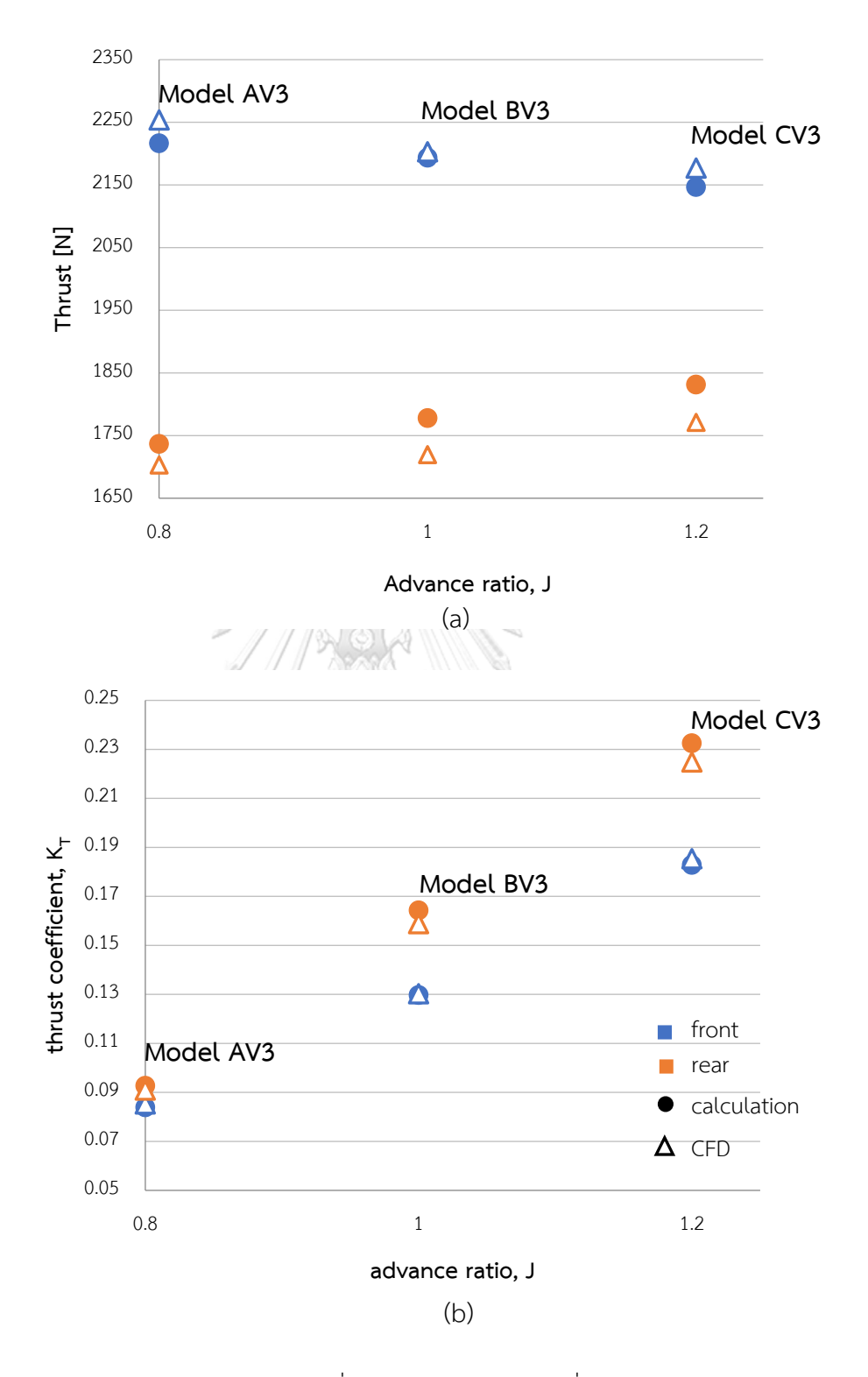

รูปที่ 5.30 แสดง (a) แรงผลัก และ (b)  $\rm K_T$  ที่ได้จากการคำนวณและที่ได้จากการวิเคราะห์ด้วย Fluent ของชุดใบจักรชุดใหม่ที่คำนวณโดยใช้ตัวประกอบการคูณที่ได้จากสมการที่ 5.4 และ 5.5 ที่ค่า  $\rm C_T$ เท่ากับ 0.612

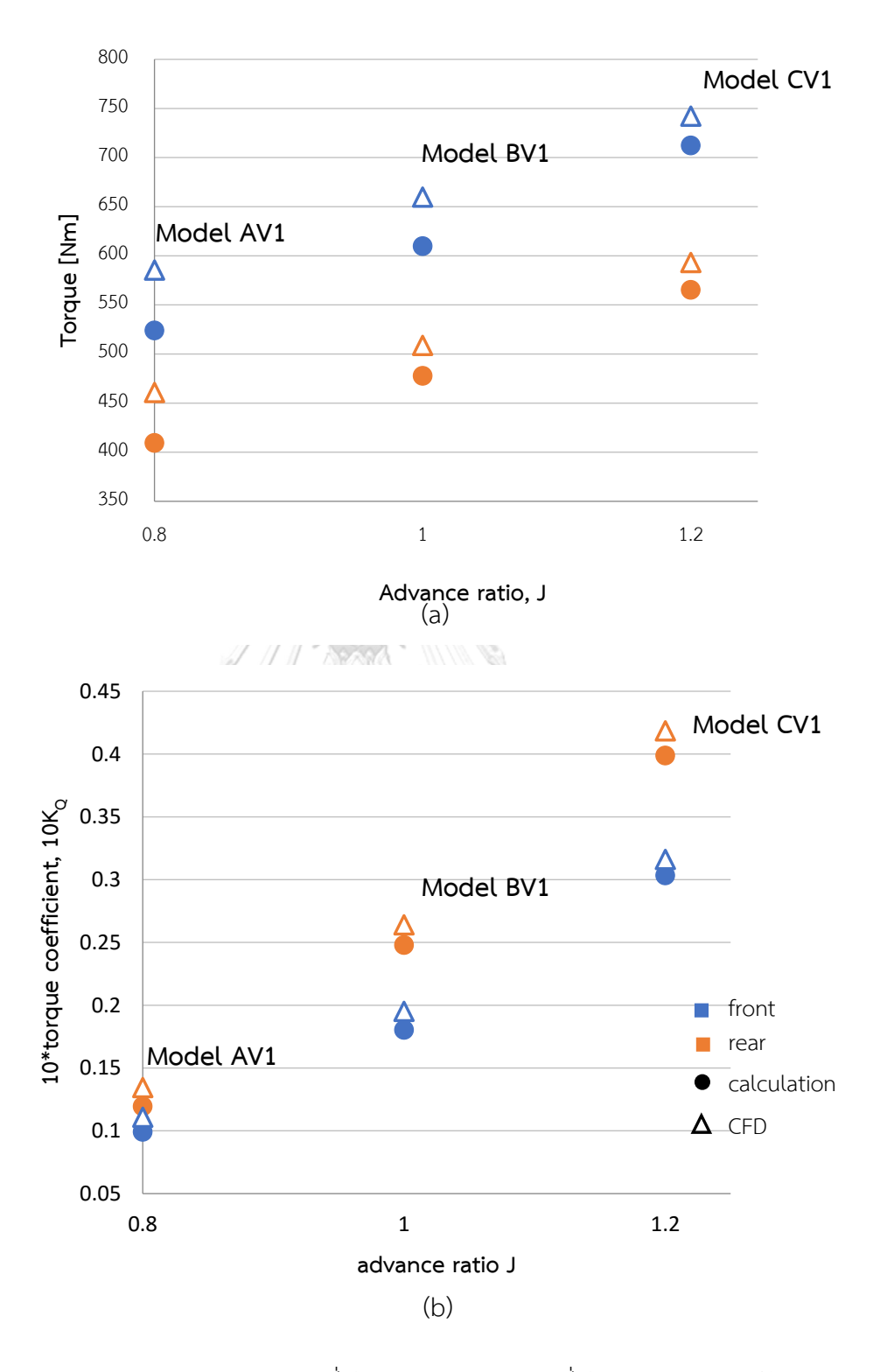

รูปที่ 5.31 แสดง (a) แรงบิด และ (b)  $\rm K_{Q}$  ที่ได้จากการคำนวณและที่ได้จากการวิเคราะห์ด้วย Fluent ของชุดใบจักรชุดใหม่ที่คำนวณโดยใช้ตัวประกอบการคูณที่ได้จากสมการที่ 5.4 และ 5.5 ที่ค่า  $\rm C_T$ เท่ากับ 0.412

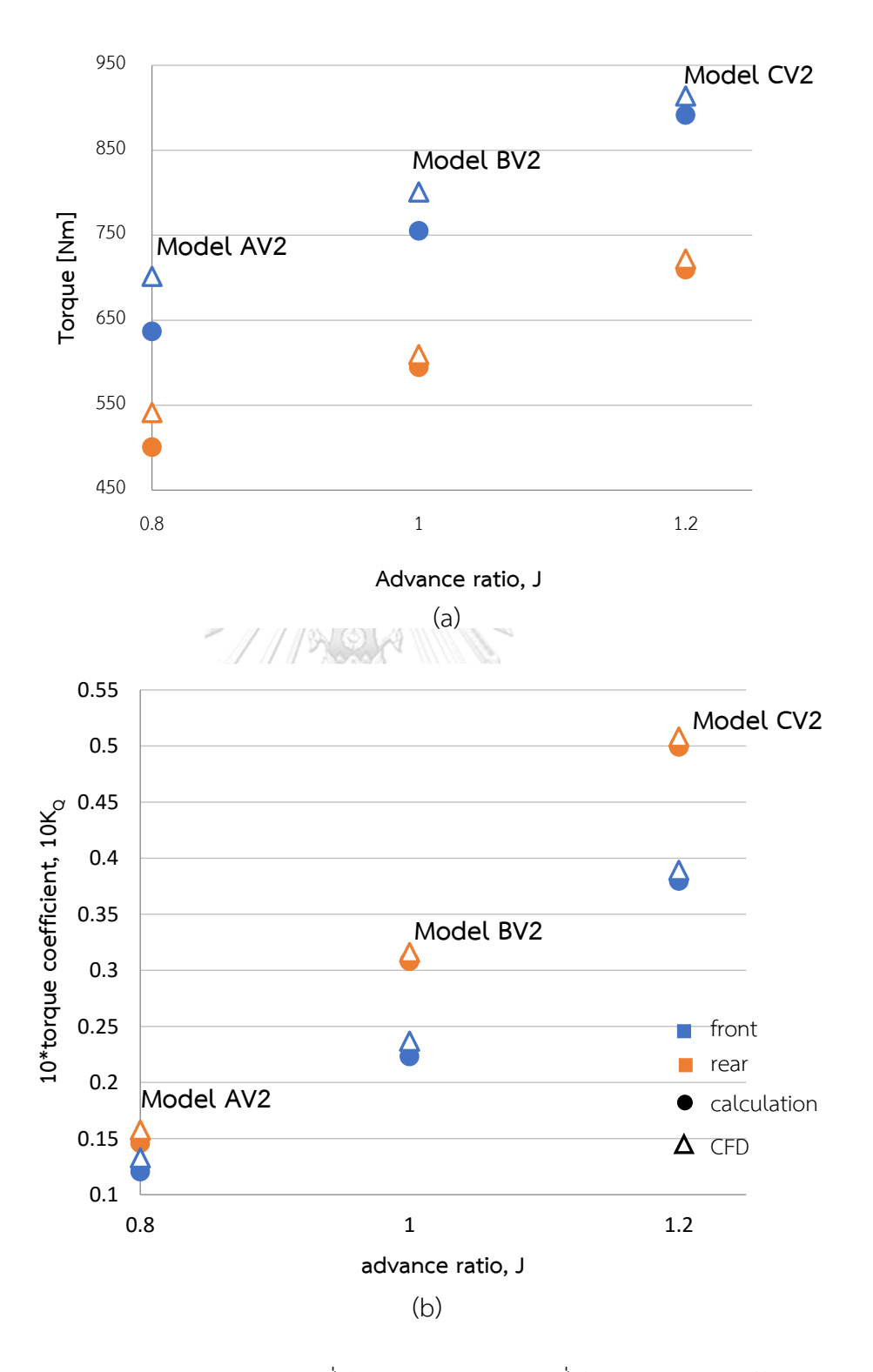

รูปที่ 5.32 แสดง (a) แรงบิด และ (b)  $\rm K_{Q}$  ที่ได้จากการคำนวณและที่ได้จากการวิเคราะห์ด้วย Fluent ของชุดใบจักรชุดใหม่ที่คำนวณโดยใช้ตัวประกอบการคูณที่ได้จากสมการที่ 5.4 และ 5.5 ที่ค่า  $\rm C_T$ เท่ากับ 0.512

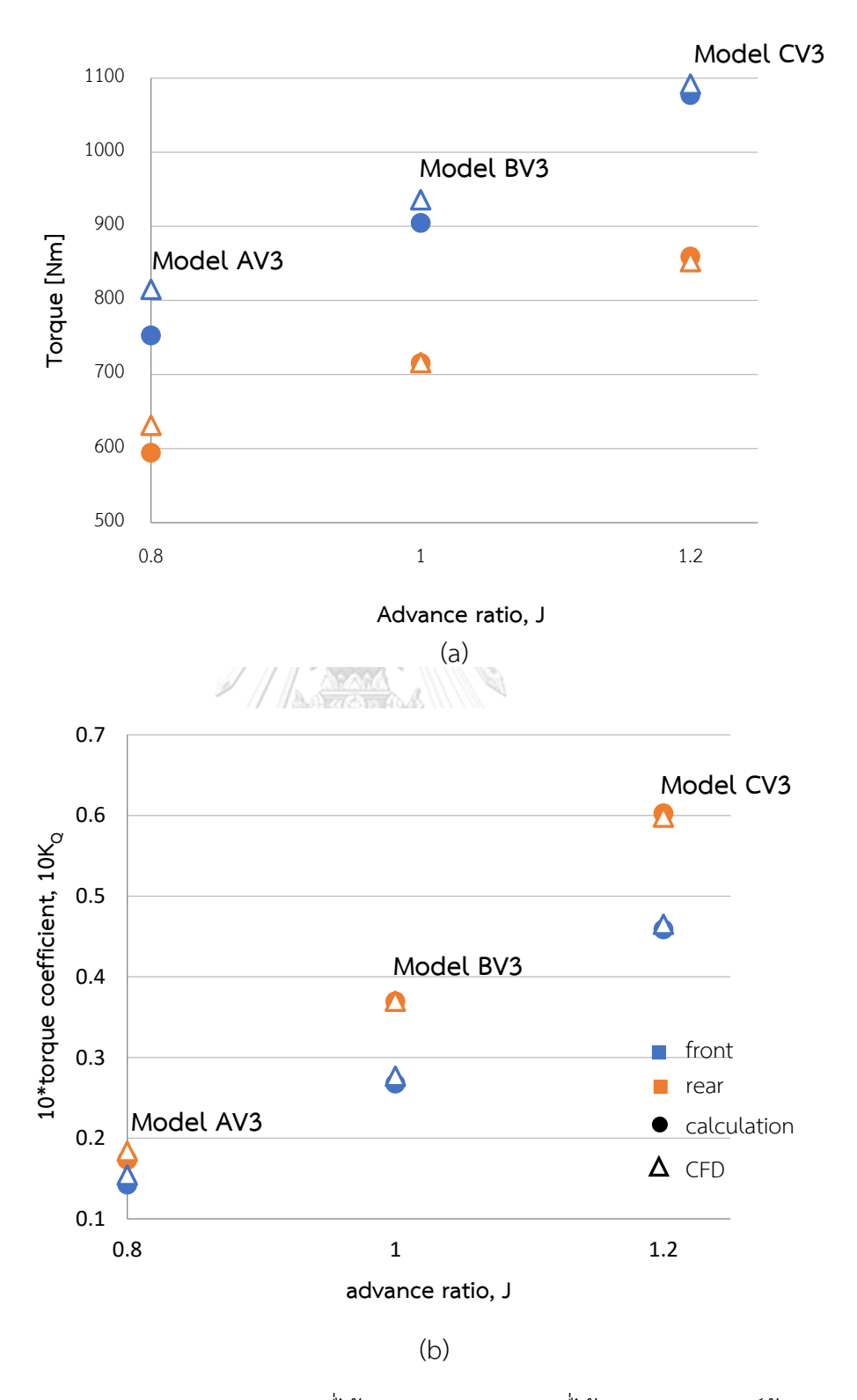

รูปที่ 5.33 แสดง (a) แรงบิด และ (b)  $\rm K_{Q}$  ที่ได้จากการคำนวณและที่ได้จากการวิเคราะห์ด้วย Fluent ของชุดใบจักรชุดใหม่ที่คำนวณโดยใช้ตัวประกอบการคูณที่ได้จากสมการที่ 5.4 และ 5.5 ที่ค่า  $\rm C_T$ เท่ากับ 0.612

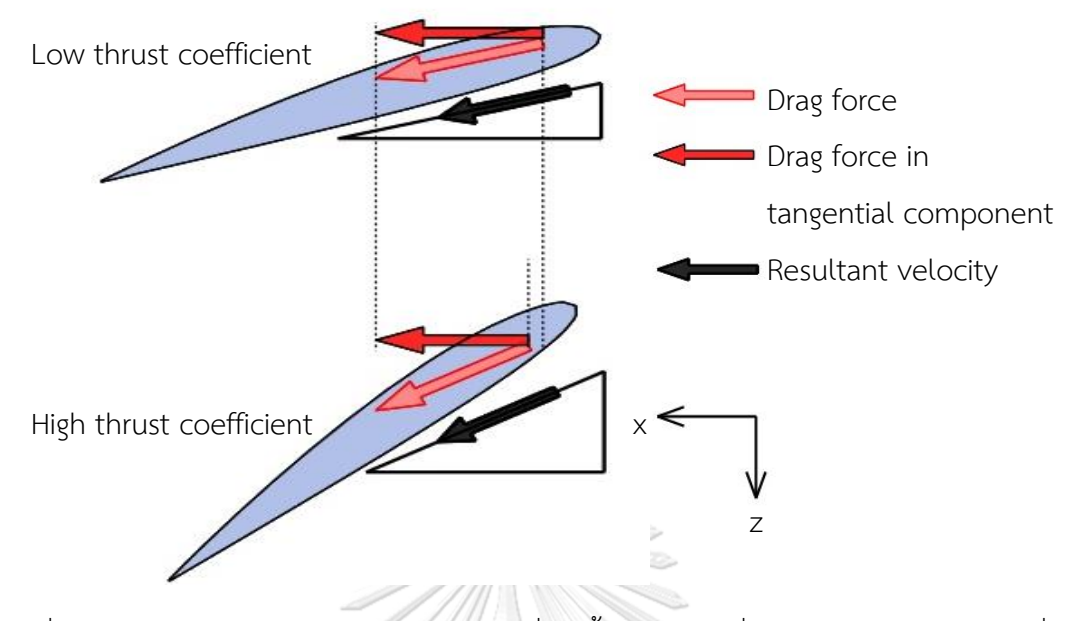

รูปที่ 5.34 แสดงภาพเปรียบเทียบแรงเสียดทานที่เกิดขึ้นบนใบจักรที่มีค่า thrust coefficient ต่ำ และที่เกิดขึ้นบนใบจักรที่มีค่า thrust coefficient สูง

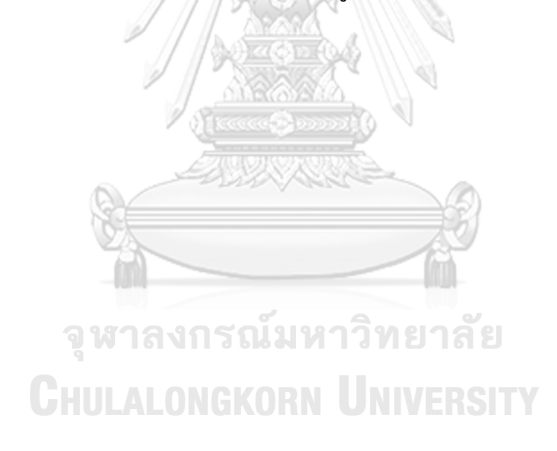

# บทที่ 6 บทสรุป ปัญหาที่พบ และข้อเสนอแนะ

### 6.1 บทสรุป

้วิทยานิพนธ์เล่มนี้มีจุดประสงค์เพื่อศึกษาและคำนวณหารูปร่างที่เหมาะสมสำหรับชุดใบจักร หมนทวนตรงข้ามภายใต้เงื่อนไขที่กำหนด โดยใช้หลักทฤษฎี lifting line และ calculus of variation ่ ในการคำนวณ ทฤษฎี lifting line เป็นทฤษฎีที่อธิบายการเกิดความเร็วเหนี่ยวนำของของไหลและ แรงที่กระทำบนใบจักร โดยสมการที่แสดงความสัมพันธ์ระหว่างตัวแปรต่างๆและแรงที่กระทำบนใบ ี จักรที่ได้จากหลักทฤษฎีจะถูกนำมาหาค่าตัวแปรที่เหมาะสมด้วยวิธี calculus of variation เพื่อให้ได้ ี่ ชุดใบจักรหมุนทวนตรงข้ามที่สามารถสร้างแรงผลักรวมได้ตามที่กำหนดโดยใช้กำลังน้อยสุดภายใต้ สภาวะที่กำหนด

จากการคำนวณเพื่อหาชุดใบจักรหมุนทวนตรงข้ามที่ค่า advance ratio ต่างๆภายใต้สภาวะ เงื่อนไขอื่นๆที่เหมือนกันพบว่า แรงผลักบนใบจักรใบหน้ามีค่าสูงกว่าใบหลังในทุกค่า advance ratio โดยแรงผลักที่เกิดบนใบจักรใบหน้ามีค่าลดลงเมื่อค่า advance ratio สูงขึ้น และแรงผลักบนใบจักรใบ หลังมีค่าเพิ่มขึ้นเพื่อให้แรงผลักรวมมีค่าตามที่กำหนด ทั้งนี้เพราะที่ค่า advance ratio สูงหรือใบจักร ่ มีความเร็วรอบต่ำ ค่า circulation จะเพิ่มขึ้นเพื่อสร้างแรงผลักให้ได้ตามที่กำหนด แต่การเพิ่มขึ้นของ ค่า circulation จะท าให้แรงบิดมีค่าสูงขึ้นเช่นกัน ดังนั้น จึงต้องกระจายการสร้างแรงผลักมายังใบ จักรใบหลัง ส่งผลให้ใบจักรใบหลังมีค่าเพิ่มขึ้น

ผลลัพธ์ที่ได้จากการคำนวณถูกนำมาใช้เป็นข้อมูลในการสร้างรูปร่างใบจักรในสามมิติโดยการ ก าหนดความยาว chord ของใบจักรและใช้ข้อมูลที่ได้จากงานศึกษาทดลอง airfoil ในการไหลในสอง ้มิติมาเป็นตัวกำหนดลักษณะการวางตัวของพื้นที่หน้าตัดของใบจักรในแต่ละตำแหน่งซึ่งเป็นรูป airfoil ในแบบเดียวกัน ชุดใบจักรหมุนทวนตรงข้ามที่สร้างรูปร่างเสร็จสมบูรณ์แล้วในโปรแกรม CFD จะถูก นำมาวิเคราะห์ด้วยวิธี CFD โดยใช้โปรแกรม ANSYS Fluent การวิเคราะห์โดยใช้โปรแกรม Fluent จะใช้วิธี sliding mesh กล่าวคือโปรแกรมจะคำนวณผลลัพธ์ในทุกๆ time step ที่ใบจักรหมุนเคลื่อน ไปจากตำแหน่งเดิม ทำให้ทราบผลลัพธ์เมื่อใบจักรทั้งสองใบหมุนไปอยู่ในตำแหน่งสัมพัทธ์ที่แตกต่าง กัน ค่าเฉลี่ยของผลลัพธ์ที่ได้จาก Fluent จะถูกนำไปเปรียบเทียบกับผลการคำนวณที่ได้มาก่อนหน้า ซึ่งเป็นผลที่ได้จากการใช้ค่าเฉลี่ยเช่นกัน

การเปรียบเทียบผลลัพธ์จากการคำนวณและจาก Fluent ในขั้นแรกพบว่าให้ผลที่ไม่ สอดคล้องกัน โดยผลลัพธ์จาก Fluent แสดงให้เห็นว่าแรงผลักทั้งใบจักรใบหน้าและใบหลังจะมีค่า ิลดลงเมื่อค่า advance ratio สูงขึ้น ขณะที่ผลจากการคำนวณแสดงให้เห็นว่าแรงผลักบนใบจักร

ใบหน้าเท่านั้นที่มีค่าลดลงในขณะที่แรงผลักบนใบจักรใบหลังมีค่าสูงขึ้น จากผลลัพธ์ที่ไม่สอดคล้อง กันนี้จึงได้ท าการวิเคราะห์หาสาเหตุโดยพบว่าความแตกต่างนี้มาจากความเร็วของของไหลที่ไหลเข้า ใบจักรมีค่าที่แตกต่างกันระหว่างวิธีการคำนวณกับวิธี CFD ความแตกต่างที่เกิดขึ้นกับความเร็วของ ของไหลที่ไหลเข้าใบจักรใบหน้ามีสาเหตุมาจากการที่ความเร็วของของไหลที่ไหลเข้าใบจักรในวิธี ี คำนวณจะถูกกำหนดไว้ที่ตำแหน่ง lifting line หรือที่ตัวใบจักร ในขณะที่การวิเคราะห์ด้วย Fluent หรือวิธี CFD ความเร็วของของไหลจะถูกกำหนดไว้ที่ inlet boundary ซึ่งมีระยะห่างจากตัวใบจักร ่ ทำให้ความเร็วของของไหลที่ตำแหน่งตัวใบจักรในการวิเคราะห์ด้วย Fluent มีค่าต่างจากที่ใช้ในวิธี ค านวณ ส่วนความเร็วของของไหลที่เข้าใบจักรใบหลังก็ได้รับผลกระทบส่งต่อมาจากสาเหตุที่กล่าวมา ในใบจักรใบหน้าอีกทีหนึ่ง รวมกับลักษณะการไหลแบบปั่นป่วนจากทางด้านท้ายของใบจักรใบหน้าจึง ทำให้มีค่าแตกต่างจากผลลัพธ์ที่ได้จากการคำนวณ

เพื่อแก้ไขความแตกต่างของผลลัพธ์ดังที่กล่าวมาข้างต้น จึงได้มีการเพิ่มตัวประกอบการคูณ ้ ความเร็วของของไหลที่ไหลเข้าใบจักรสำหรับใบจักรใบหน้าและใบจักรใบหลังไว้ในการคำนวณ เพื่อให้ ผลลัพธ์จากการวิธีคำนวณและจากวิธี CFD มีผลที่สอดคล้องกันมากขึ้น จากการทดลองปรับเปลี่ยน ค่าตัวประกอบการคูณพบว่าตัวประกอบการคูณที่เหมาะสมทั้งส าหรับใบจักรหน้าและใบหลังจะมีค่า แปรผันตามกับค่า advance ratio และแปรผกผันกับค่า thrust coefficient ( $C_T$ ) โดยที่ค่าตัว ประกอบการคูณสำหรับใบจักรหลังจะมีค่าน้อยกว่าค่าสำหรับใบจักรใบหน้าเพราะเกิดกระแสการไหล แบบปั่นป่วนที่มากกว่า จึงทำให้ความเร็วของของไหลมีค่าลดต่ำลงมากกว่า

การใช้ตัวประกอบการคูณความเร็วของของไหลที่ไหลเข้าใบจักรในการคำนวณทำให้ผลลัพธ์ที่ ได้จากวิธีคำนวณมีค่าใกล้เคียงกับผลที่ได้จากวิธี CFD ที่วิเคราะห์ผ่านโปรแกรม Fluent มากขึ้น แต่ก็ ยังมีความแตกต่างกันอยู่บ้างโดยเฉพาะแรงบิดที่ advance ratio และ thrust coefficient ( $C_T$ ) ที่มี ้ ค่าต่ำ ความแตกต่างนี้เป็นผลมาจากองค์ประกอบของแรงเสียดทานในแนวเส้นรอบวงที่มากกว่าในใบ จักรที่มีค่า thrust coefficient ต่ำ ทำให้เกิดแรงต้านการหมุนที่มากกว่า และเมื่อรวมกับความเร็ว ้ รอบของใบจักรที่มีค่าสูงหรือมีค่า advance ratio ต่ำ ประกอบกับการเกิดความคลาดเคลื่อนในการ เลือกใช้ค่าสัมประสิทธิ์แรงเสียดทานที่ใช้ในการคำนวณ ทำให้แรงบิดที่ได้มีความแตกต่างที่เห็นได้ชัด

## 6.2 ปัญหาที่พบ

## ปัญหาที่พบในขณะท าวิทยานิพนธ์มีรายละเอียดแยกเป็นข้อดังต่อไปนี้

1.ปัญหาการลู่เข้าของคำตอบในขั้นตอนการคำนวณ เนื่องจากสมการที่ใช้ในการคำนวณเป็น ี สมการแบบ non-linear จึงทำให้วิธีการแก้ระบบสมการต้องใช้วิธีการคำนวณวนซ้ำอย่างระเบียบวิธี Newton-Raphson มาแก้ระบบสมการ โดยสมการที่ใช้ในการคำนวณแสดงให้เห็นว่าความเร็ว เหนี่ยวนำบนใบจักรแปรผกผันกับระยะห่างระหว่างจุดบนใบจักรและจุด circulation ยกกำลังสาม ซึ่งจากการคำนวณจะพบว่าจุดบนใบจักรบางจุดจะอยู่ใกล้จุด circulation ของ free vortex มาก ้ส่งผลให้ความเร็วเหนี่ยวนำบนจุดนั้นมีค่าสูงกว่าตำแหน่งอื่นๆบนใบจักร ทำให้การลู่เข้าของคำตอบ ต้องใช้เวลามากขึ้นหรือความแตกต่างของค่าตัวแปรในการคำนวณซ้ำแต่ละครั้งไม่สามารถมีค่าต่ำกว่า ู้ที่กำหนดได้ ดังนั้นจึงแก้ปัญหาโดยการปรับเปลี่ยนปริมาณค่าคงเหลือ (residual) ในแต่ละครั้งก่อนที่ ้จะนำมาบวกเข้ากับค่าตัวแปรที่ได้จากการทำซ้ำครั้งก่อน เพื่อให้ค่าคงเหลือของตัวแปรแต่ละจุดบนใบ ้จักรมีค่าใกล้เคียงกันและลู่เข้าสู่คำตอบได้ง่ายขึ้น

2.ปัญหาการสร้าง mesh ในการวิเคราะห์ด้วยโปรแกรม Fluent เนื่องจากลักษณะรูปร่างใบ จักรที่มีลักษณะบิดโค้งงอจึงท าให้ขอบเขตของไหลส่วนที่ติดกับใบจักรมีรูปทรงที่ไม่เป็นแบบแผน เกิด เหลี่ยมมุมหรือส่วนที่แคบกว่าบริเวณอื่น ทำให้การสร้าง mesh ในบางครั้งไม่สำเร็จ เช่นขนาดของ mesh อาจไม่ได้ตามที่กำหนดหรือมีคุณสมบัติที่ไม่เหมาะสมและส่งผลต่อลู่ออกของผลลัพธ์ ดังนั้นจึง ต้องมีการทดลองปรับเปลี่ยนค่าเริ่มต้นต่างๆสำหรับการสร้าง mesh เช่น ปรับเปลี่ยนปริมาตรต่ำสุด และสูงสุดของ mesh, อัตราการเพิ่มขนาดของ mesh หรือ growth rate, จำนวนชั้นและอัตราการ เพิ่มขนาดของ boundary layer เป็นต้น ซึ่งต้องอาศัยการทดลองปรับเปลี่ยนค่าจนกว่าจะได้ mesh ที่ถูกต้องและมีคุณสมบัติที่เหมาะสมต่อการลู่เข้าของผลลัพธ์

3.การหาสาเหตุของความแตกต่างระหว่างผลการคำนวณและผลที่ได้จากวิธี CFD ผ่านการ วิเคราะห์ด้วย Fluent ในช่วงแรกของการศึกษาก่อนมีการแก้ไขปรับเปลี่ยนค่าตัวแปรบางตัวในการ คำนวณ เนื่องจากมีหลายปัจจัยที่ทำให้เกิดความแตกต่างนี้เช่น ข้อสมมติฐานลักษณะ free vortex, ้ ความคลาดเคลื่อนจากการแปลงผลการคำนวณออกมาเป็นรูปร่างใบจักรในสามมิติ, กระแสการไหลที่ เป็นแบบปั่นป่วน เป็นต้น ดังนั้นจึงต้องมีการทดสอบเปลี่ยนค่าตัวแปรต่างๆว่ามีผลต่อความแตกต่างที่ เกิดขึ้นหรือไม่ และเมื่อพบว่าตัวแปรใดที่มีผลก็ต้องศึกษาต่อไปอีกว่าในสภาวะเงื่อนไขอื่นๆตัวแปร ดังกล่าวนี้จะมีค่าแปรเปลี่ยนไปอย่างไร ซึ่งเป็นกระบวนการที่ต้องใช้เวลาในทดลองก่อนจะได้มาซึ่ง ข้อสรุปที่จะนำมาใช้ในการปรับเปลี่ยนค่าตัวแปร ซึ่งในที่นี้คือค่าตัวประกอบการคูณความเร็ว

## 6.3 ข้อเสนอแนะ

วิทยานิพนธ์นี้เป็นการรวมเอาหลักทฤษฎี lifting line และวิธีแคลคูลัสของการแปรผันมาใช้ วิเคราะห์แรงและความเร็วของของไหลที่เกิดขึ้นบนชุดใบจักรหมุนทวนตรงข้าม และหารูปร่างชุดใบ ้จักรที่เหมาะสมภายใต้เงื่อนไขที่กำหนด รวมถึงยังได้รวมเอาผลกระทบจากการลดขนาดของของไหลที่ ์ ไหลผ่านใบจักรมารวมเข้าไว้ในการคำนวณ มีการทดสอบผลที่ได้จากวิธีการคำนวณด้วยการใช้วิธี CFD ่ ผ่านการวิเคราะห์โดยใช้โปรแกรม Fluent และมีการแก้ไขวิธีการคำนวณด้วยการทดลองปรับเปลี่ยน

์ตัวแปรต่างๆ จนทำให้ผลที่ได้จากวิธีคำนวณและผลที่ได้จากวิธี CFD ผ่านการวิเคราะห์โดยโปรแกรม Fluent มีความสอดคล้องกัน ถึงแม้จะสามารถสรุปสาเหตุและผลของการแก้ไขได้แล้ว แต่ก็ยังมี ้ ประเด็นอื่นที่สามารถนำไปพัฒนาหรือศึกษาต่อเพื่อให้ได้ผลลัพธ์ที่มีความแม่นยำขึ้นดังต่อไปนี้

1.เนื่องจากในการศึกษานี้ สมการที่ใช้คำนวณไม่ได้รวมผลของแรงเสียดทานเนื่องจากความ หนืดของของไหลเอาไว้ในขั้นตอนการหา circulation ที่เหมาะสมด้วยวิธีแคลคูลัสของการแปรผันเพื่อ ิลดความซับซ้อนของตัวสมการ ซึ่งในสถานการณ์จริง ผลของแรงเสียดทานจะกระทบต่อการทำงาน ของใบจักรโดยเฉพาะใบจักรที่มีความเร็วรอบสูง ดังนั้นหากรวมผลของแรงเสียดทานไว้ในสมการที่ใช้ ในขั้นตอนการหา circulation ที่เหมาะสมด้วยวิธีแคลคูลัสของการแปรผัน ผลลัพธ์ที่ได้จากการ ค านวณไม่ว่าจะเป็นแรงผลักบนใบจักรและแรงบิดที่ใบจักรต้องใช้ก็จะเป็นค่าที่รวมผลของแรงเสียด ทานเข้าไว้เรียบร้อย ผลลัพธ์ที่ได้จะทำให้ได้ชุดใบจักรที่มีความเหมาะสม สามารถให้แรงผลักได้ ใกล้เคียงตามที่กำหนด และสามารถประมาณแรงบิดที่ใบจักรต้องใช้ให้เพียงพอต่อแรงต้านที่เกิดขึ้น ้จริงได้ดียิ่งขึ้น การเพิ่มผลของแรงเสียดทานเข้าไว้ในการคำนวณอาจเริ่มโดยการประมาณค่าเริ่มต้น ของสัมประสิทธิ์แรงเสียดของ airfoil ที่จะนำมาใช้เป็นพื้นที่หน้าตัดของใบจักร จากนั้นต้องเพิ่ม ขั้นตอนในการตรวจเช็คสัมประสิทธิ์แรงเสียดทานซึ่งจะเป็นฟังก์ชั่นของสัมประสิทธิ์แรงยกโดยดูได้จาก งานศึกษาของ Abbot[30] ว่ามีค่าที่ถูกต้องหรือไม่และอาจต้องมีการเปลี่ยนค่าในการคำนวณวนซ้ำใน แต่ละครั้ง เช่นเดียวกับตัวแปรไม่ทราบอื่นๆที่ต้องมีการเปลี่ยนแปลงค่าในการคำนวณวนซ้ำในแต่ละ ครั้ง จนกว่าจะได้ผลลัพธ์ที่มีค่าลู่เข้า

2.การศึกษาครั้งนี้เป็นการหาค่า circulation ที่กระจายอยู่บนใบจักรภายใต้เงื่อนไขที่กำหนด เพื่อให้ได้แรงผลักรวมตามที่กำหนดโดยใช้กำลังน้อยที่สุดด้วยวิธีแคลคูลัสของการแปรผัน แต่ก็ยังมีตัว แปรอื่นที่มีผลต่อแรงผลักและกำลังที่ใบจักรต้องใช้เช่นกัน เช่น ระยะห่างระหว่างใบจักรสองใบ เป็น ต้น เพื่อศึกษาหาค่าที่เหมาะสมของตัวแปรอื่นนอกเหนือจากค่า circulation บนใบจักรด้วยวิธี แคลคูลัสของการแปรผัน ระบบสมการจะถูกปรับเปลี่ยนโดยการเพิ่มสมการที่ได้จากการหาอนุพันธ์ ี สมการ auxiliary function เทียบกับตัวแปรที่ต้องการทราบค่าที่เหมาะสมเพิ่มเติม ทำให้ระบบ สมการมีสมการอนุพันธ์เพิ่มเติมมาอีกหนึ่งสมการเพื่อนำมาแก้หาค่าของตัวแปรที่จะเพิ่มเข้าในในการ พิจารณา

3.รูปร่างชุดใบจักรหมุนทวนตรงข้ามที่ได้จากการศึกษาครั้งนี้เป็นการศึกษาเพื่อหาชุดใบจักรที่ สามารถสร้างแรงผลักให้ได้ตามที่กำหนดโดยใช้กำลังน้อยสุด แต่ยังไม่ได้ถูกศึกษาในเรื่องความแข็งแรง ี ของตัวใบจักรเมื่อมีแรงมากระทำ ดังนั้นเพื่อให้ได้ชุดใบจักรหมุนทวนตรงข้ามที่มีความแข็งแรงเหมาะ ึกับการใช้งาน จึงควรมีการศึกษาเพิ่มเติมทางด้านนี้โดยอาจใช้สมการที่ใช้ในการคำนวณศึกษาครั้งนี้มา หาแรงที่กระจายบนแต่ละพื้นที่หน้าตัดและค านวณความแข็งแรงโดยใช้แนวคิดการวิเคราะห์คานยื่น หรืออาจใช้วิธีวิเคราะห์โดยโปรแกรม CFD เป็นต้น

4.ในการศึกษานี้ ลักษณะของเส้น free vortex และการลดขนาดของของไหลจะอ้างอิงจาก ผลการศึกษาของ Hoshino กล่าวคือ เส้น free vortex แต่ละเส้นจะมีขนาดรัศมีลดหลั่นกันไปตาม ระยะรัศมีที่หลุดออกมาจากใบจักร ทำให้เส้น free vortex ที่อยู่รวมกันใน downstream มองดูคล้าย แผ่นที่บิดเกลียวไปตามแนว downstream แต่ก็มีงานศึกษาอื่นเช่นงานศึกษาของ Kerwin[23] ที่ให้ ข้อสังเกตเกี่ยวกับลักษณะของเส้น free vortex ที่แตกต่างกันออกไป กล่าวคือ เมื่อเส้น free vortex ที่หลุดออกมาจากใบจักรจะมีขนาดรัศมีลดหลั่นไปตามระยะรัศมีที่หลุดออกมาในช่วงแรก จากนั้นเส้น free vortex แต่ละเส้นจะค่อย ๆปรับเปลี่ยนขนาดรัศมีจนมามีขนาดรัศมีเดียวกันและรวมกันเป็นเส้น free vortex เส้นเดียวหรือเกิดการ roll-up ขึ้น ซึ่งลักษณะของเส้น free vortex ที่เกิดการ roll-up ี สามารถนำมาศึกษาต่อไปได้ว่าจะมีผลต่อชุดใบจักรเหมือนกันหรือแตกต่างกันอย่างไร เมื่อเทียบกับผล ที่ได้จากการกำหนดให้กลุ่มเส้น free vortex ที่มีลักษณะเป็นแผ่นบิดเกลียว

5. ในการศึกษานี้ มีการปรับปรุงวิธีการคำนวณโดยสร้างตัวประกอบการคูณความเร็วมาคูณ กับความเร็วของของไหลที่ไหลเข้าใบจักร ซึ่งเป็นการปรับเปลี่ยนเฉพาะขนาดความเร็วของของไหลที่ ไหลเข้าใบจักรที่ปรากฎบนใบจักรเท่านั้นและเป็นการปรับเปลี่ยนเท่ากันตลอดตามแนวรัศมีบนใบจักร ซึ่งในความเป็นจริงแล้วความเร็วของของไหลอาจจะไม่ได้เปลี่ยนเฉพาะขนาดแต่ยังรวมถึงทิศทางด้วย รวมถึงอาจมีการเปลี่ยนแปลงที่ไม่เท่ากันที่แต่ละตำแหน่งตามแนวรัศมีบนใบจักร จากการที่ความเร็วมี การเปลี่ยนแปลงได้ทั้งขนาดและทิศทางจึงสามารถศึกษาขยายผลต่อไป โดยอาจกำหนดความเร็วของ ของไหลที่เปลี่ยนไปจากเดิมทั้งในทิศทางตามแนวแกนและในทิศทางเชิงมุม แล้วทดลองปรับเปลี่ยน ค่าที่สภาวะเงื่อนไขต่างๆ จนได้ค่าที่เหมาะสมแล้วสรุปเป็นฟังก์ชั่นที่ขึ้นกับตัวแปรต่างๆ เป็นต้น

> จุฬาลงกรณ์มหาวิทยาลัย **CHULALONGKORN UNIVERSITY**

## **รายการอ้างอิง**

- [1] Y.Inukai&F.Ochi, "A study on the characteristics of self-propulsion factors for a ship equipped with contra-rotating propeller," in *First international symposium on marine propulsors smp '09*, Trondheim Norway, 2009.
- [2] W.J.Rankine, "On the mechanical principles of the action of propellers," Institution of Naval Architects1865.
- [3] R.E.Froude, "On the part played in the operation of propulsiion differences in fluid pressure," Institution of Naval Architects1889.
- [4] W.Froude, *On the elementary relation between pitch, slip and propulsive efficiency*. London: Institute of Naval Architects, 1878.
- [5] L.C.Burrill, "Calculation of marine propeller performance characteristics," The North East Coast Institution of Engineers and Shipbuilders, London1944, vol. 60.
- [6] S.Kawada, "Induced velocity by helical vortices," *Journal of the aeronautical sciences,* vol. 3, 1935.
- [7] H.W.Lerbs, "Moderately loaded propellers with a finite number of blades and arbitrary distribution of circulation," in *The society of naval architects and marine engineers*, New York, 1952, vol. 60.
- [8] M.K.Eckhardt&W.B.Morgan, "A propeller design method," in *The society of naval architects and marine engineers*, New York, 1955.
- [9] J.G.Hill, "The design of propeller," in *The society of naval architects and marine engineers*, 1949, vol. 57.
- [10] J.D.vanManen&W.P.A.Lammeren, "The design of wake-adapted screws and their behavior behind the ship," in *The Institution of Engineers and Shipbuilders in Scotland*, 1955, vol. 99.
- [11] L.C.Burrill, "The optimum diameter of marine propellers : a new design approach," The North East Coast Institution of Engineers and Shipbuilders1956, vol. 72.
- [12] W.B.MorganV.SilovicS.B.Denny, "Propeller lifting surface corrections," in *The society of naval architects and marine engineers*, 1968, vol. 76.
- [13] H.M.Cheng, "Hydrodynamic aspect of propeller design based on lifting surface theory part I and II," David Taylor Model Basin1964.
- [14] J.E.Kerwin&R.Leopold, "A design theory for subcavitating propellers," in *The society of naval architects and marine engineers*, New York, 1964.
- [15] P.Oossanen, *Calculation of performance and cavitation characteristics of propellers including effects of non-uniform flow and viscosity*. Wageningen Netherland Ship Model basin, 1974.
- [16] R.A.CummingsW.B.MorganR.J.Boswell, "Highly skewed propellers," in *The society of naval architects and marine engineers*, 1970.
- [17] H.W.Lerbs, "Contra-rotating optimum propellers operating in radially nonuniform wake," David Taylor Model Basin1955.
- [18] L.A.vanGunsteren, "Application of momentum theory in counter-rotating propeller design," *International Shipbuilding Progress,* vol. 18, 1971.
- [19] E.B.Caster&T.A.LaFone, "A computer program for the preliminary design of contrarotating propellers," David W Taylor naval ship research and development center1975.
- [20] W.B.Coney, "Optimum circulation distributions for a class of marine propulsors," *Journal of ship research,* vol. 36, 1922.
- [21] D.Laskos, "Design and cavitating performance of contra-rotating propellers," Master, Mechanical Engineering, Massachusetts Institute of Technology, Cambridge Massachusetts, 2010.
- [22] T.Theodorsen, "Slipstream contraction with numerical values for two-blade and four-blade propellers," National advisory committee for aeronautics1944.
- [23] J.E.Kerwin, "A deformed wake model for marine propellers," Massachusetts Institute of Technology, Cambridge Massachusetts1976.
- [24] D.E.Cummings, "The effect of propeller wake deformation on propeller design," in *The 3rd Lips Propeller Symposium*, Drunen Netherlands, 1976.
- [25] T.Hoshino, "Hydrodynamic analysis of propellers in steady flow using surface panel method," *The Society of Naval Achritects of Japan,* no. 166, 1989.
- [26] J.T.Conway, "Analytical solutions for the Newtonian gravitational field induced by matter within axisymmetric boundaries," *Monthly Notices of the Royal Astronomical Society,* vol. 316, 2000.
- [27] M.GunerM.AtlarM.Soylemez, "SWATH fishing platform with higher propulsor efficiency," *Marine Technology,* vol. 38, 2001.
- [28] G.R.Hough&D.E.Ordway, "The generalized actuator disk," in *The 2nd Southeastern Conference on Theorectical and Applied Mechanics* Atlanta Georgia, 1964.
- [29] M.H.Wang, "Hub effects in propeller design and analysis," Ph.D, Massachusetts Institute of Technology, Cambridge Massachusetts, 1985.
- [30] I.H.Abbot&A.E.VonDoenhoff, *Theory of wing section, including a summary of airfoil data*. New York: Dover Publications, inc., 1959.
- [31] J.W.Wrench, "The calculation of propeller induction factors AML problem 69- 54," Applied Mathematics Laboratory Research and Development 1957.
- [32] L.C.Burrill&A.Emerson, "Propeller cavitation : Further test on 16 in. propeller models in the King's colledge cavitation tunnel," The North East Coast Institution of Engineers and Shipbuilders1978.
- [33] D.Q.LiN.BerchicheC.E.Janson, "Influence of turbulence models on the prediction of full scale propeller oopen water characteristics with RANS methods," in *26th Symposium on Naval Hydrodynamics*, Rome Italy, 2006.
- [34] T.WangLD.ZhouX.Zhang, "Numerical simulation of 3-d viscous complicated flow field around axisymmetric body with integrated ducted propulsion," *Journal of Ship Mechanic,* vol. 7, 2003.
- [35] T.KawamuraT.WatanabeY.TakekoshiM.MaedaH.Yamaguchi, "Numerical simulation of cavitating flow around propeller," *Journal of the Society of Naval Architects of Japan,* no. 195, 2004.
- [36] A.Sanchez-CajaTP.SipilaJV.Pylkkanen, "Simulation of viscous flow around a ducted propeller with rudder using different RANS-based approaches," in *1st International Symposium on Marine Propulsors*, Trondheim Norway, 2009.
- [37] S.H.Rhee&S.Joshi, "Computational validation for flow around a marine propeller using unstructured mesh based Navier-Stokes Solver," *JSME Internatioinal Journal,* vol. 48, 2005.
- [38] R.Hecker&N.A.McDonald, "The effect of axial spacing and diameter on the powering performance of counterrotating propellers," David Taylor Model Basin1960.
- [39] L.Prandtl, "Application of modern hydrodynamics to aeronautics," National Advisory Committee for Aeronautics1921, vol. 7.

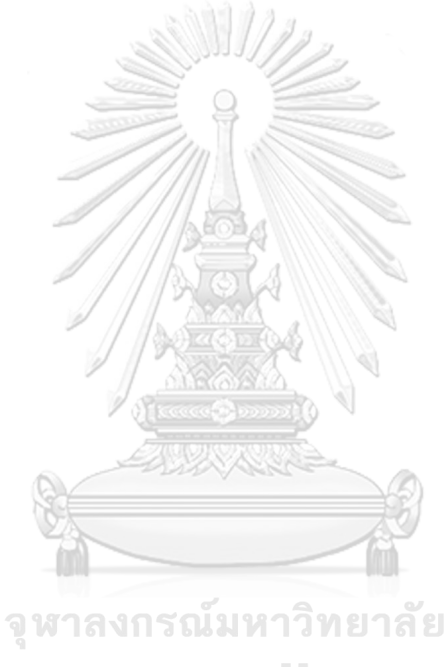

**CHULALONGKORN UNIVERSITY** 

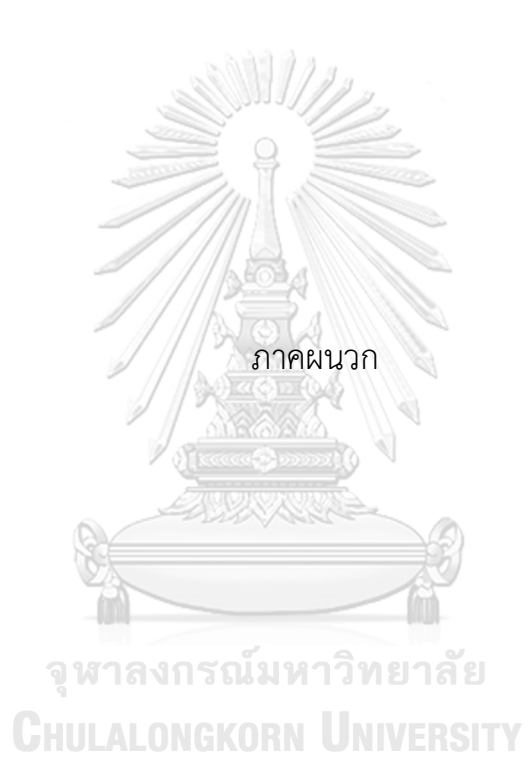

### ภาคผนวก ก.

ความเร็วเหนี่ยวนำบน lifting line เนื่องจาก trailing free vortex

จาก Biot-Savart Law ความเร็วเหนี่ยวนำบน lifting line เนื่องจาก trailing free vortex สามารถแสดงได้ดังสมการที่ a1

$$
\vec{u} = \frac{1}{4\pi} \oint \frac{\overrightarrow{F_f} \, X \, \vec{S}}{\left|\vec{S}\right|^3} = \frac{1}{4\pi} \oint \frac{\overrightarrow{F_f} \, \vec{dl} \, X \, \vec{S}}{\left|\vec{S}\right|^3} \tag{a1}
$$

เมื่อ

- $\vec{u} =$  เวกเตอร์ความเร็วเหนี่ยวนำ
- $\vec{S}$  = เวกเตอร์ที่ลากจาก trailing free vortex element ไปยังจุดที่พิจารณาความเร็ว เหนี่ยวนำ
- $\Gamma_f$  = ค่า circulation ของ trailing free vortex element
- $\overrightarrow{dl}$  = เวกเตอร์แสดงทิศทางของ trailing free vortex element

เนื่องจาก  $\Gamma_{\mathrm{f}}$  มีค่าเท่ากับอัตราการเปลี่ยนของค่า circulation ของ bound vortex บนเส้น lifting line ดังแสดงในสมการที่ a2

$$
\Gamma_f(r_v) = -\frac{\partial \Gamma(r_v)}{\partial r} dr \tag{a2}
$$

ดังนั้นสมการของความเร็วเหนี่ยวนำจึงสามารถเขียนใหม่ได้เป็นดังสมการที่ a3 และ a4

$$
\vec{u}(r_c) = \frac{1}{4\pi} \int_{r_h}^{R} -\frac{\partial \Gamma(r_v)}{\partial r} \oint \frac{\vec{dl} \times \vec{S}}{|\vec{S}|^3} dr_v = \int_{r_h}^{R} -\frac{\partial \Gamma(r_v)}{\partial r} \vec{u} (r_c, r_v) dr_v
$$
 (a3)

$$
\overrightarrow{\overline{u}}(r_c, r_v) = \frac{1}{4\pi} \oint \frac{\overrightarrow{dl}(r_v) \times \overrightarrow{S}(r_c, r_v)}{\left|\overrightarrow{S}(r_c, r_v)\right|^3}
$$
(a4)

เมื่อ

 $r_c = \frac{2}{3}$ ศมีของตำแหน่งที่พิจารณาความเร็วเหนี่ยวนำ

- $r_{\rm v}$  = รัศมีของตำแหน่ง free vortex element
- $\Gamma$  = ค่า circulation ของ bound vortex

## $\bar{\bm{{\mathsf{u}}}(\bm{\mathsf{r}}_\textup{c},\bm{\mathsf{r}}_\textup{v})}$  = ตัวประกอบความเร็วเหนี่ยวนำที่ตำแหน่ง  $\bm{{\mathsf{r}}_\textup{c}}$  เนื่องจาก free vortex ที่ตำแหน่งรัศมี  $\rm r_{v}$  (induced velocity factor)

ทิศทางของเวกเตอร์ในสมการที่ a3 และ a4 สามารถพิจารณาได้จากรูปที่ a1และ a2 โดย เส้น lifting line จะวางตัวบนแกนเดียวกับแกน X และมีทิศไปในทางบวก X ส่วน trailing free vortex จะหลุดจาก lifting line ที่ตำแหน่ง Z=0 และมีลักษณะเป็นเกลียวยาวต่อเนื่องไปสิ้นสุดที่  $Z=+\infty$ 

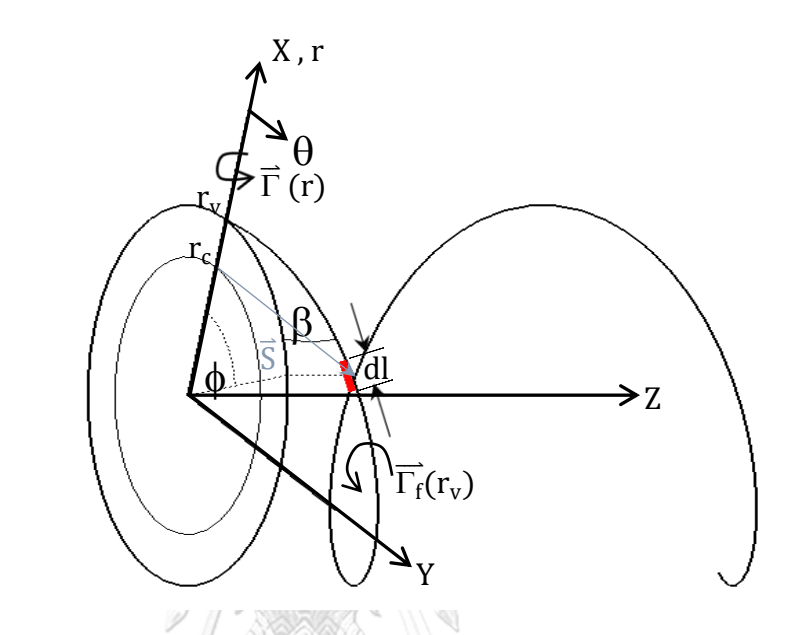

รูปที่ a1 แผนภาพแสดง trailing free vortex และทิศทางของเวกเตอร์ในสมการที่a1 ในพิกัด XYZ

เมื่อ  $\phi$  = มุมของตำแหน่ง trailing free vortex element บนระนาบ XY

 $\beta$  = มุม pitch ของ trailing free vortex element

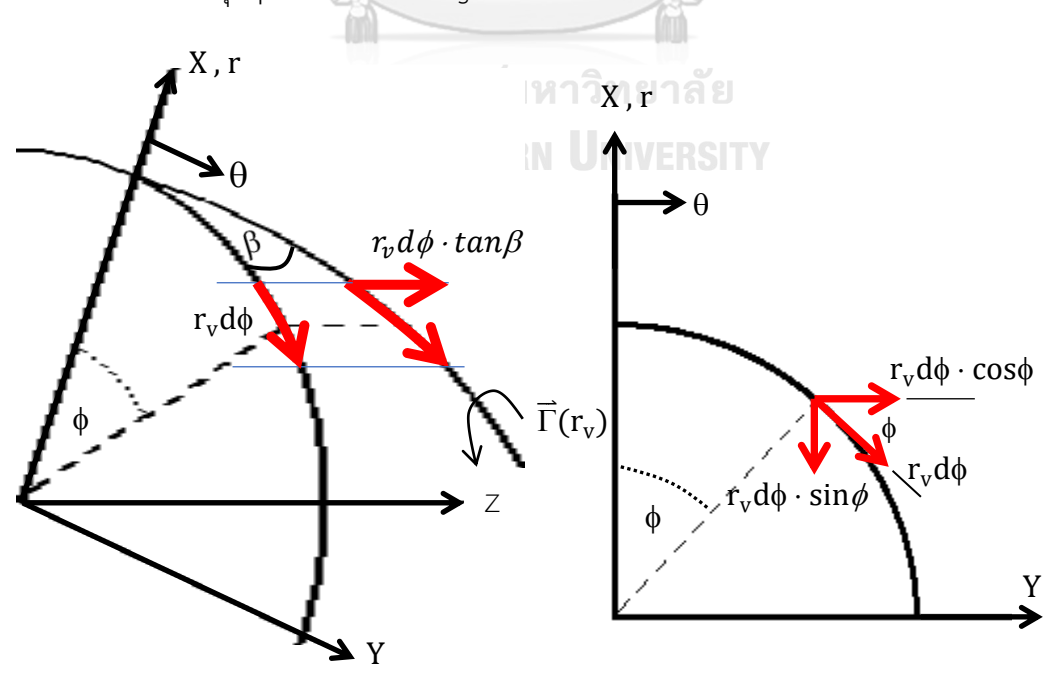

รูปที่ a2 แผนภาพแสดงทิศทางของ trailing free vortex element ในพิกัด XYZ

จากรูปที่ a1และ a2 เวกเตอร์  $\overline{\mathrm{dl}}$  ,  $\overline{\mathrm{S}}$  และ  $|\overline{\mathrm{S}}|$ สามารถแสดงได้ดังสมการที่ a5-a7

$$
\overrightarrow{\mathrm{dl}}(r_v) = (-r_v \sin\phi \ d\phi)\overrightarrow{i} + (r_v \cos\phi \ d\phi)\overrightarrow{j} + (r_v \tan\beta \ d\phi)\overrightarrow{k}
$$
 (a5)

$$
\vec{S}(r_c, r_v) = (r_c - r_v \cos\phi)\vec{i} + (-r_v \sin\phi)\vec{j} + (-r_v \phi \tan\beta)\vec{k}
$$
 (a6)

$$
|\vec{S}(r_c, r_v)| = [r_c^2 + r_v^2 - 2r_c r_v \cos\phi + (r_v \phi \tan\beta)^2]^{\frac{1}{2}}
$$
 (a7)

เมื่อแทนค่าสมการที่ a5-a7 ลงในสมการที่ a4 จะได้ตัวประกอบความเร็วเหนี่ยวนำในทิศทาง ต่างๆ ดังแสดงในสมการที่ a8-a10

$$
\overline{u}_{i}(r_{c},r_{v}) = \frac{1}{4\pi} \int_{0}^{\infty} \frac{r_{v}^{2} \tan\beta (\sin\phi - \phi \cos\phi) d\phi}{[r_{c}^{2} + r_{v}^{2} - 2r_{c}r_{v}\cos\phi + (r_{v}\phi \tan\beta)^{2}]^{\frac{3}{2}}}
$$
(a8)

$$
\bar{u}_j(r_c,r_v) = \frac{1}{4\pi} \int_0^\infty \frac{r_v \tan\beta (r_c - r_v \cos\phi - r_v \phi \sin\phi) d\phi}{[r_c^2 + r_v^2 - 2r_c r_v \cos\phi + (r_v \phi \tan\beta)^2]^{\frac{3}{2}}}
$$
(a9)

$$
\overline{u}_{k}(r_{c},r_{v}) = \frac{1}{4\pi} \int_{0}^{\infty} \frac{r_{v}(r_{v}-r_{c}cos\phi)d\phi}{[r_{c}^{2}+r_{v}^{2}-2r_{c}r_{v}cos\phi+(r_{v}\phi tan\beta)^{2}]^{\frac{3}{2}}}
$$
(a10)

แต่เนื่องจากใบจักรประกอบด้วยจำนวนใบเป็นจำนวน Z ใบ ดังนั้น trailing free vortex จึงมีจำนวนทั้งหมด  $\,$ z เส้น ซึ่งแต่ละเส้นจะอยู่ถัดจากเส้น trailing free vortex ที่อยู่ติดกันเป็น ขนาดมุม  $\delta$  ตั้งนั้นตำแหน่งที่หลุดจาก lifting lineของเส้น trailing free vortex แต่ละเส้น สามารถแสดงได้ดังสมการที่ a11 สงกรณ์มหาวิทยาลัย

$$
\delta_{k} = (k-1)\delta = (k-1)\frac{2\pi}{Z} \qquad ; k = 1, 2, \dots, Z \tag{a11}
$$

เนื่องจากความเร็วเหนี่ยวนำสามารถหาได้จากผลรวมของความเร็วเหนี่ยวนำเนื่องจาก trailing free vortex แต่ละเส้น ดังนั้นสมการที่ a8-a10 จึงสามารถเขียนแสดงได้ใหม่ดังสมการที่ a12-a14

$$
\overline{u}_{i}(r_{c},r_{v}) = \frac{1}{4\pi} \sum_{k=1}^{Z} \int_{0}^{\infty} \frac{r_{v}^{2} \tan\beta \left[sin(\phi + \delta_{k}) - \phi cos(\phi + \delta_{k})\right] d\phi}{\left[r_{c}^{2} + r_{v}^{2} - 2r_{c}r_{v} cos(\phi + \delta_{k}) + (r_{v}\phi tan\beta)^{2}\right]^{2}}
$$
(a12)

$$
\bar{u}_j(r_c,r_v) = \frac{1}{4\pi} \sum_{k=1}^Z \int_0^\infty \frac{r_v \tan\beta \left[r_c \cdot r_v \cos(\phi + \delta_k) - r_v \sin(\phi + \delta_k)\right] d\phi}{\left[r_c^2 + r_v^2 - 2r_c r_v \cos(\phi + \delta_k) + (r_v \phi \tan\beta)^2\right]^{\frac{3}{2}}}
$$
(a13)

$$
\bar{u}_{k}(r_{c},r_{v}) = \frac{1}{4\pi} \sum_{k=1}^{Z} \int_{0}^{\infty} \frac{r_{v} [r_{v} - r_{c} \cos(\phi + \delta_{k})] d\phi}{[r_{c}^{2} + r_{v}^{2} - 2r_{c} r_{v} \cos(\phi + \delta_{k}) + (r_{v} \phi \tan\beta)^{2}]^{\frac{3}{2}}}
$$
(a14)

ตัวประกอบความเร็วเหนี่ยวนำบน lifting lineในพิกัด XYZ สามารถเขียนให้อยู่พิกัด r $\theta$ Z ได้ดัง สมการที่ a15-a17

$$
\overline{u}_{r}(r_{c},r_{v}) = \frac{1}{4\pi} \sum_{k=1}^{Z} \int_{0}^{\infty} \frac{r_{v}^{2} \tan\beta \left[sin(\phi + \delta_{k}) - \phi cos(\phi + \delta_{k})\right] d\phi}{\left[r_{c}^{2} + r_{v}^{2} - 2r_{c}r_{v} cos(\phi + \delta_{k}) + (r_{v}\phi tan\beta)^{2}\right]^{2}}
$$
(a15)

$$
\overline{u}_{t}(r_{c},r_{v}) = \frac{1}{4\pi} \sum_{k=1}^{Z} \int_{0}^{\infty} \frac{r_{v} \tan\beta \left[r_{c} - r_{v} \cos(\phi + \delta_{k}) - r_{v} \sin(\phi + \delta_{k})\right] d\phi}{\left[r_{c}^{2} + r_{v}^{2} - 2r_{c} r_{v} \cos(\phi + \delta_{k}) + (r_{v} \phi \tan\beta)^{2}\right]^{2}}
$$
(a16)

$$
\bar{u}_{a}(r_{c},r_{v}) = \frac{1}{4\pi} \sum_{k=1}^{Z} \int_{0}^{\infty} \frac{r_{v} [r_{v} - r_{c} \cos(\phi + \delta_{k})] d\phi}{[r_{c}^{2} + r_{v}^{2} - 2r_{c}r_{v} \cos(\phi + \delta_{k}) + (r_{v}\phi \tan\beta)^{2}]^{\frac{3}{2}}}
$$
(a17)

เมื่อตัวห้อย  $r$  ,  $t$  และ  $a$  แสดงส่วนประกอบตามแนวแกน r,  $\theta$  และ Z ตามลำดับ

การพิจารณาสมรรถนะใบจักรโดยอาศัยทฤษฎี lifting line จะมีเพียงความเร็วเหนี่ยวนำใน แกน  $\theta$ และ Z จะถูกนำมาใช้วิเคราะห์เพื่อหาแรงผลักและแรงบิดที่ใบจักร ในขณะที่ความเร็ว เหนี่ยวนำในทิศทางแกน r จะไม่ถูกนำมาใช้ ความเร็วเหนี่ยวนำในแนวแกน  $\theta$ และ Z ในสมการที่ a16 และ a17 จะพบว่าไม่สามารถแก้หาค่าได้โดยตรง ดังนั้นวิธีการทาง numerical method จึงถูก นำมาใช้ หรือใช้วิธีประมาณค่าโดยเปลี่ยนขอบเขต integration จาก 0 ถึง  $\infty$  ในสมการที่ a16 และ  $_{a}$ 17 เป็น - $\infty$  ถึง + $\infty$  CHULALONGKORN UNIVERSITY

ขอบเขต integration จาก -∞ ถึง +∞ สามารถหาค่าความเร็วเหนี่ยวนำที่ระยะอนันต์ และ เนื่องจากสมการที่ a16 และ a17 เป็น odd function ทำให้ค่าความเร็วเหนี่ยวนำที่ระยะอนันต์มีค่า เป็นสองเท่าของความเร็วเหนี่ยวนำบน lifting line ผลลัพธ์ที่ได้จากวิธีการนี้ถูกแก้โดย Kawada[6] และ Lerbs[7] ซึ่งจะอยู่ในรูปผลรวมอนุกรมเป็นจำนวนอนันต์ของ modified Bussel function ซึ่ง ต่อมา Wrench[31] ได้แก้สมการอนุกรมนี้ให้อยู่ในรูปสมการอย่างง่ายโดยให้ค่าผลลัพธ์โดยประมาณ ที่มีความแม่นยำสูง ผลลัพธ์โดยประมาณของสมการที่ a16 และ a17 โดย Wrench แสดงในสมการ ที่ a18-a25

$$
\bar{u}_{t}(r_{c},r_{v}) = \begin{cases}\n\frac{Z^{2}}{2\pi r_{c}}y_{0}F_{1} & ; r_{c} < r_{v} \\
\frac{Z}{4\pi r_{c}}(1+2Zy_{0}F_{2}) & ; r_{c} > r_{v}\n\end{cases}
$$
\n(a18)

$$
\bar{u}_{a}(r_{c},r_{v}) = \begin{cases}\n\frac{Z}{4\pi r_{c}}(y-2Zyy_{0}F_{1}) & ;r_{c} < r_{v} \\
\frac{Z^{2}}{2\pi r_{c}}yy_{0}F_{2} & ;r_{c} > r_{v}\n\end{cases}
$$
\n(a19)

$$
F_1 \approx -\frac{1}{2Zy_0} \left(\frac{1+y_0^2}{1+y^2}\right)^{0.25}
$$

$$
\left\{\frac{1}{U^{-1}-1} + \frac{1}{24Z} \left[\frac{9y_0^2 + 2}{(1+y_0^2)^{1.5}} + \frac{3y^2 - 2}{(1+y^2)^{1.5}}\right] \ln\left(1 + \frac{1}{U^{-1}-1}\right)\right\}
$$
(a20)

$$
F_2 \approx \frac{1}{2Zy_0} \left( \frac{1 + y_0^2}{1 + y^2} \right)^{0.25}
$$
  

$$
\left\{ \frac{1}{U - 1} - \frac{1}{24Z} \left[ \frac{9y_0^2 + 2}{(1 + y_0^2)^{1.5}} + \frac{3y^2 - 2}{(1 + y^2)^{1.5}} \right] \ln \left( 1 + \frac{1}{U - 1} \right) \right\}
$$
 (a21)

$$
U = \left\{ \frac{y_0 \left(\sqrt{1 + y^2} \cdot 1\right)}{y \left(\sqrt{1 + y_0^2} \cdot 1\right)} \exp\left(\sqrt{1 + y^2} \cdot \sqrt{1 - y_0^2}\right) \right\}^2 \tag{a22}
$$

$$
y = \frac{r_c}{r_v \tan \beta_{i0}} \tag{a23}
$$

$$
y_0 = \frac{1}{\tan \beta_{10}}
$$
 (a24)

$$
\text{CHULARONtan} \beta_{i0} = \frac{V_a}{\omega r_v} \text{NIVERSITY} \tag{a25}
$$

เมื่อ
$$
\omega
$$
 = ความเร็วรอบของใบจักร [rad/s]

 $V_{\rm a}$  = ความเร็วของของไหลที่ปรากฏบนใบจักรตามแนวแกน Z [m/s] (advanced speed)

117

### ภาคผนวก ข.

### รายละเอียดโปรแกรม MATLAB

```
%% This code is used for finding optimum circulation distribution of 
contra-rotating propellers which included slipstream contraction 
effect %% 
%% constant df and vary dr due to front slip contraction %%
%% hub radius of front and rear propellers are equal %
%% includes hub effect %%
%% INPUT DATA : define all design parameters 
          %% df = diameter of front propeller [m]
          %% xhf = hub ratio=hub radius/propeller radius of front 
propeller
          %% wf = rotational speed of front propeller [rad/s]
         % w = rotational speed of rear propeller [rad/s] %% zf = number of blade of front propeller 
          %% zr = number of blade of rear propeller
          %% nef = number of element on lifting line of front 
propeller 
         %% ner = number of element on lifting line of rear propeller
          %% ncf = number of element in 1 revolution of helix trailing 
free vortex line of front propeller
        %% ncr = number of element in 1 revolution of helix trailing
free vortex line of rear propeller
        %% ntf = number of different position of front prop. respect
to rear prop.
         %% ntr = number of different position of rear prop. respect
to front prop.
         %% dd = distance between front and rear propeller [m]
          %% va = axial velocity [m/s]: assume uniform flow
         %% CT = required thrust coefficient based of front
propeller's dia.
         % pho = fluid density [kq/m^3]% g^* = \text{rear/front torque ratio} %% ear = expanded area ratio of propeller
%% ASSUMED DATA : parameters need to be assumed for the first time of
iteration
         uaj7f=0; 
         utj7f=0;uaj7r=0;
         utij7r=0;
         for j=1: (nef+1)
             uajf(j)=0;utif(j)=0; end
         for j=1: (ner+1)
             uajr(j)=0;utir(j)=0; end
          for i=1:nef
             Tf(i)=0.1; end
          for i=1:ner
```

```
Tr(i)=0.1; end
          lambda_t=-1; 
         lambdaq=-0.1;% uaj7f = axial induced velocity at 0.7*R of front
propeller [m/s]
         %% utj7f = tangential induced velocity at 0.7*R of front
propeller [m/s]
         % uaj7r = axial induced velocity at 0.7*R of rear propeller
[m/s]% utj7r = tangential induced velocity at 0.7*R of rear
propeller [m/s]
        % uajf(j) = axial induced velocity at vortex point index(j)
of front propeller [m/s]
         % % utjf(j) = tangential induced velocity at vortex point
index(j) of front propeller [m/s]
        % uajr(j) = axial induced velocity at vortex point index(j)
of rear propeller [m/s]
        % utjr(j) = tangential induced velocity at vortex point
index(j) of rear propeller [m/s]
        % f(i) = circulation strength at control point index(i) offront propeller [m^2/s]
         %% Tr(i) = circulation strength at control point index(i) of 
rear propeller [m^2/s]
%% lambda t = thrust lambda for auxiliary function
%% lambda q = torque lambda for auxiliary function
%% ITERATION PROCESS
kkk=1:
while kkk<500
%% --------------------------------------------------------------- %%
%% Front Prop. : calculated paramters
      rhf=xhf*df/2;
      [wt]=velfactor(va,wf,df,df,CT,1);
[rf,rcf,rvf,rvhif,del_rf,del_cf,deltakf,etasf,tanbetajf,nc_tf,rtf,z_f
f,rwf]=fltline(va,df,xhf,wf,nef,ncf,ntf,wvf,uaj7f,utj7f,uajf,utjf,zf,
zr);
%% Front prop. : self-induced velocity coeff. 
      %% free vortex : vary radius rtf(j,k) in transition zone
[ut bare1f,ua bare1f]=u bare1(nef,nc tf,zf,rtf,rcf,tanbetajf,del cf,d
eltakf) :
      %% free vortex : constant radius rtf(j, nc tf) in transition zone
[ut bare2f,ua bare2f]=u bare2(nef,nc tf,zf,rtf,rcf,tanbetajf,del cf,d
eltakf);
      %% free vortex : constant radius rtf(j, nc tf) in ultimate zone,
[ut bare3f,ua bare3f]=u bare3new(nef,rtf,nc tf,tanbetajf,rcf,zf);
      %% hub image vortex
[ut bare3hf,ua bare3hf]=u bare3hnew(nef,rvhif,rvf,tanbetajf,rcf,zf);
```

```
%% combine all effects
       for i=1:nef
          for j=1: (nef+1)
              ua baref(i,j)=ua barelf(i,j)-
ua bare2f(i,j)+ua bare3f(i,j)-ua bare3hf(i,j);
              ut barf(i,j)=ut barf(i,j)-ut bare2f(i,j)+ut bare3f(i,j)-ut bare3hf(i,j);
           end
       end 
      %% self induced velocity coeff.
       for i=1:nef
           for j=1:nef
              ua barsf(i,j)=(ua_baref(i,j+1))-(ua_baref(i,j));
              ut barsf(i,j)=(ut baref(i,j+1))-(ut baref(i,j));
           end
       end
      %% ua barsf(i,j)= axial self-induced velocity coeff. of front
prop.at ref(i) due to free vortex at rvf(j)% % ut barsf(i,j)= tangential self-induced velocity coeff. of
front prop.at ref(i) due to free vortex at rvf(i)%% --------------------------------------------------------------- %%
%% Rear Prop. : rear diameter
      if dd<z ff
          \sin = (\text{dd}) / (z_{\text{ff}});
                             P(\mathcal{Q},\mathcal{A})fr=sqrt(si)+1.013*si-1.920*(si^2)+1.228*(si^3)-
0.321*(\sin^2 4);
          rt=rvf(nef+1)-(rvf(nef+1)-rwf(nef+1))*fr;dr=2*rt; Western 8% dr=diameter of rear propeller
[m]
       else
         dr=2*rtf(nef+1,nc tf); <sup>8%</sup> dr=diameter of rear propeller
[m]
                     m
       end
       rhr=rhf;
                  จหาลงกรณ์มหาวิทยาลัย
%% Rear Prop. : calculated paramters
      [wvr]=velfactor(va,wr,dr,df,CT,2);
[rr,rcr,rvr,rvhir,del_rr,del_cr,deltakr,etasr,tanbetajr,nc_tr,rtr,z_f
r, rwr]=rltline(va,dr,rhf,wr,ner,ncr,ntr,wvr,uaj7r,utj7r,uajr,utjr,zr,
zf); 
%% Rear prop. : self induced velocity coeff.
      %% free vortex : vary radius rtr(j, k) in transition zone
[ut bare1r,ua bare1r]=u bare1(ner,nc tr,zr,rtr,rcr,tanbetajr,del cr,d
eltakr);
      %% free vortex : constant radius rtr(j, nc tr) in transition
zone
[ut bare2r,ua bare2r]=u bare2(ner,nc tr,zr,rtr,rcr,tanbetajr,del cr,d
eltakr);
      %% free vortex : constant radius rtr(j, nc tr) in ultimate zone
```
[ut bare3r,ua bare3r]=u bare3new(ner,rtr,nc tr,tanbetajr,rcr,zr);

```
%% hub image vortex
[ut bare3hr,ua bare3hr]=u bare3hnew(ner,rvhir,rvr,tanbetajr,rcr,zr);
       %% combine all effects 
       for i=1:ner
           for j=1:(ner+1) 
              ua barer(i,j)=ua bare1r(i,j)-
ua_bare2r(i,j)+ua_bare3r(i,j)-ua bare3hr(i,j);
              ut barer(i,j)=ut bare1r(i,j)-
ut bare2r(i,j)+ut bare3r(i,j)-ut bare3hr(i,j);
           end
       end 
       %% Rear Prop. : arrange in form of self induced velocity coeff.
       for i=1:ner
           for j=1:ner
              ua barsr(i,j)=(ua barer(i,j+1))-(ua barer(i,j));
              ut barsr(i,j)=(ut barer(i,j+1))-(ut barer(i,j));
           end
       end
      % %% ua barsr(i,j)= axial self-induced velocity coeff. of rear
prop.at rcr(i) due to free vortex at rvr(j)
      % f^{*}(x,y) %% ut barsr(i,j)= tangential self-induced velocity coeff. of
rear prop.at rcr(i) due to free vortex at rvr(j)
%% --------------------------------------------------------------- %%
%% Front Prop. : mutually induced velocity coeff. due to rear prop. ;
uaa sf(i,j) & uta sf(i,j) \frac{1}{2}%% Front prop. : parameters for mutually induced velocity
      %% b1f, k1f, w1f, Q -1/2[Q m12f] for ultimate free trailing
vortex 
      [blf,klf,wlf,Q_m12f]=avgpara(nef,ner,-
(dd+(z~fr)), rcf, rtr, nc~tr);
                                       - (0)
      %% b1hf, k1hf, w1hf, Q -1/2[Q m12hf] for rear hub vortex
      [b1hf, k1hf, w1hf, Q m12hf]=avghpara(nef,ner,-dd,ref,rvhir);CHULALONGKORN UNIVERSITY
      %% wlbf, Q 1/2'[Q 12pbf] for bound vortex
       [w1bf,Q_12pbf]=avgbpara(nef,ner,-dd,rcf,rcr);
       %% Heumann Lambda Funtion [heumf]
      [heumf]=heum(nef,ner,k1f,b1f);
      [heumhf]=heum(nef,ner,k1hf,b1hf);
      %% K1f, K2f
       [K1f,K2f]=K1K2(nef,ner,rcf,rtr,nc_tr,-
(dd+(z-fr)), Q m12f, heumf);
      [K1hf,K2hf]=K1K2h(nef,ner,rcf,rvhir,-dd,Q m12hf,heumhf);
      %% effect of bound vortex
       for i=1:nef
           for j=1:ner
              uaa sbf(i, j) = 0;
              uta sbf(i,j)=zr*(-dd)/(4*(pi^2)*(ref(i)^1.5)*(rcr(j)^1.5))*Q12pbf(i,j)*(del rr);
```
%% effect of mutually transition free trailing vortex [uta stf,uaa stf]=u st(nef,ner,nc tr,zr,ntr,rcf,rtr,tanbetajr,deltakr ,etasr,del\_cr,dd); %% effect of mutually transition free trailing vortex in ultimate zone [uta\_suf,uaa\_suf]=u\_suhnew(nef,ner,zr,tanbetajr,rvr,rcf,K1f,K2f); %% effect of rear hub vortex [uta\_suhf,uaa\_suhf]=u\_suhnew(nef,ner,zr,tanbetajr,rvr,rcf,K1hf,K2hf); %% combine all effects for i=1:nef for j=1:ner uaa sf(i,j)=(uaa sbf(i,j)+uaa stf(i,j)+uaa suf(i,j)uaa suhf $(i,j)$ ; uta sf(i,j)=-(uta sbf(i,j)+uta stf(i,j)+uta suf(i,j)uta suhf $(i,j)$ ); end end  $%$  uaa sf(i,j)= axial mutually-induced velocity coeff. of front prop.at  $ref(i)$  due to free vortex at  $rvf(j)$ %% uta sf(i,j)= tangential mutually-induced velocity coeff. of front prop.at  $ref(i)$  due to free vortex at  $rvf(j)$  $\mathfrak{H}(\mathbf{R}^{(n)}\otimes\mathbb{R}^{n})$ %% --------------------------------------------------------------- %% %% Rear Prop. : mutually induced velocity coeff. due to front prop. ; uaa sr(i,j) & uta sr(i,j) %% Rear prop. : parameters for mutually induced velocity %% b1r, k1r, w1r for ultimate free trailing vortex & w1br for bound vortex [b1r,k1r,w1r,Q\_m12r]=avgpara(ner,nef,(dd-  $(z-ff))$ , rcr, rtf, nc tf); Chulalongkorn University %% b1hr, k1hr, w1hr, Q -1/2[Q m12hr] for front hub vortex [b1hr,k1hr,w1hr,Q m12hr]=avghpara(ner,nef,dd,rcr,rvhif); %% w1br, Q 1/2'[Q 12pbr] for bound vortex  $[w1br,Q12pbr]=avgbpara(ner,nef,dd,rcr,rcf);$  %% Heumann Lambda Funtion [heumf] [heumr]=heum(ner,nef,k1r,b1r); [heumhr]=heum(ner,nef,k1hr,b1hr); %% K1r, K2r  $[K1r, K2r] = K1K2(ner,nef,rcr,rtf,nc tf,(dd-(zff)),Qml2r,heumr);$  $[K1hr,K2hr]=K1K2h(ner,nef,rcr,rvhif,dd,Qm12hr,heumhr);$ %% effect of bound vortex for i=1:ner for j=1:nef

uaa sbr $(i,j)=0;$ 

end

end

```
uta sbr(i,j)=zf*dd/(4*(pi^2)*(rcr(i)^1.5)*(rcf(j)^1.5))*
Q_12pbr(i,j)*(del rf);
          end
       end
      %% effect of mutually transition free trailing vortex
      [uta_str,uaa_str]=u_st(ner,nef,nc_tf,zf,ntf,rcr,rtf,tanbetajf,
deltakf, etasf, del cf, -dd);
      %% effect of mutually transition free trailing vortex in
ultimate zone
[uta sur,uaa sur]=u suhnew(ner,nef,zf,tanbetajf,rvf,rcr,K1r,K2r);
       %% effect of rear hub vortex
[uta_suhr,uaa_suhr]=u_suhnew(ner,nef,zf,tanbetajf,rvf,rcr,K1hr,K2hr);
      %% combine all effects
       for i=1:ner
                      Section
          for j=1:nef
              uaa sr(i,j)=(uaa sbr(i,j)+uaa str(i,j)+uaa sur(i,j)-
uaa suhr(i,j));
             uta sr(i,j)=-(uta sbr(i,j)+uta str(i,j)+uta sur(i,j)-
uta suhr(i,j));
      end<br>
% end<br>
% uaa sr(i,j)= axial mutually-induced velocity coeff. of rear
          end
       end
prop.at rcr(\overline{i}) due to free vortex at rvr(i)% % uta sr(i,j)= tangential mutually-induced velocity coeff. of
rear prop.at rcr(i) due to free vortex at rvr(j)
%% --------------------------------------------------------------- %%
%% find Auxiliary function and its differential function (fx,dfx) 
with thrust and torque on propeller 
                 ิจหาลงกรณมหาวิทยาลัย
[fx,dfx,thrustf,thrustr,torquef,torquer]=auxfn(nef,ner,ua barsf,ut ba
rsf,rcf,Tf,uta sf,uaa sf,ua barsr,ut barsr,rcr,Tr,uta sr,uaa sr,pho,z
f,del_rf,wf,wvf,va,rhf,rf,zr,del_rr,wr,wvr,CT,q,lambda_t,lambda_q); 
 %% fx = Auxiliary function
%% dfx = differential of Auxiliary function
      %% thrustf = thrust on front propeller
       %% thrustr = thrust on rear propeller
      %% torquef = torque on front propeller
       %% torquer = torque on rear propeller
%% --------------------------------------------------------------- %%
%% find matrix dT (Tf:k+1-Tf:k, Tr:k+1-Tr:k, lambda t:k+1-lambda t:k,
lambda_q:k+1-lambda_q:k)
        dT=-inv(dfx)*transpose(fx)
%% --------------------------------------------------------------- %%
%% find new parameters
      %% new Tf, lambda t, lambda q
       for i=1:nef
         Tf(i)=Tf(i)+1*dT(i);
       end
```

```
 for i=1:ner
          Tr(i)=Tr(i)+1*dT(i+nef); end
       lambda_t=lambda_t+dT(nef+ner+1);
       lambda_q=lambda_q+dT(nef+ner+2);
%% --------------------------------------------------------------- %%
%% find induced velocity at control points
[uaif(i),utif(i),uair(i),utir(i)]
      %% Front Prop. : induced velocity at control points
[uaf,utf,uamf,utmf,uaif,utif]=velrc(nef,ner,ua barsf,ut barsf,uaa sf,
uta_sf,Tf,Tr);
       %% uaf = axial self-induced velocity on front propeller
       %% utf = tangential self-induced velocity on front propeller
      %% uamf = axial mutually-induced velocity on front propeller
       %% utmf = tangential mutually-induced velocity on front 
propeller
      %% uaif = axial induced velocity on front propeller
      %% utif = tangential induced velocity on front propeller
      %% Rear Prop. : induced velocity at control points
[uar,utr,uamr,utmr,uair,utir]=velrc(ner,nef,ua barsr,ut barsr,uaa sr,
uta_sr,Tr,Tf);
                    - A
       %% uar = axial self-induced velocity on rear propeller
       %% utr = tangential self-induced velocity on rear propeller
       %% uamr = axial mutually-induced velocity on rear propeller
       %% utmr = tangential mutually-induced velocity on rear 
propeller
      %% uair = axial induced velocity on rear propeller
      %% utir = tangential induced velocity on rear propeller
%% --------------------------------------------------------------- %%
%% new induced velocity at vortex points
     %% Front Prop. : build the matrix front induced velocity that
include point stepping down from root & point stepping up from tip 
[yaf,ytf] which correspond to the points [xff]
      [uajf,utjf,uaj7f,utj7f]=velrv(rf,nef,rcf,rvf,del_rf,uaif,utif);
       %% Rear Prop. : build the matrix front induced velocity that 
include point stepping down from root & point stepping up from tip 
[yar,ytr] which correspond to the points [xfr] 
       [uajr,utjr,uaj7r,utj7r]=velrv(rr,ner,rcr,rvr,del_rr,uair,utir);
%% --------------------------------------------------------------- %%
       kkk=kkk+1;
      if abs(dT) < 10^(-6) break
       else
         if abs(dT) > 10^6
              break
           else
               if kkk==101
                  break
               end
           end
```
 end disp(kkk);

#### end

```
%% --------------------------------------------------------------- %%
%% blade profile : chord length and pitch angle at each sections for 
NACA 2412 cross section profile
[chordf,pitchf]=blade(nef,rcf,rf,zf,ear,df,wf,utf,utmf,wvf,va,uaf,uam
f, Tf;
[chordr, pitchr]=blade(ner, rcr, rr, zr, ear, dr, wr, utr, utmr, wvr, va, uar, uam
r,Tr);
       %% chordf = chord length of front propeller
      %% chordr = chord length of rear propeller
      %% pitchf = pitch angle of front propeller
      %% pitchr = pitch angle of rear propeller
%% blade profile : NACA 2412 cross section profile at each sections
      [sectionf]=bladeprofile(nef,chordf,pitchf,rcf);
      [sectionr]=bladeprofile(ner,chordr,pitchr,rcr);
       %% sectionf = coordinates of blade cross section of front 
propeller
     %% sectionr = coordinates of blade cross section of rear
propeller
                     \begin{array}{c} \hline \end{array}XXXXX
                                        A
%% --------------------------------------------------------------- %%
%% Thrust and torque including viscous effect for NACA 2412 cross 
section blade profile
                         SANARIE
[thrustvisf,torquevisf]=incvis(nef,pho,zf,wvf,va,wf,uaf,uamf,utf,utmf
, rcf, chordf, del rf);
[thrustvisr,torquevisr]=incvis(ner,pho,zr,wvr,va,wr,uar,uamr,utr,utmr
,rcr,chordr,del_rr);
      tthrustf=thrustf-thrustvisf; 119169
       tthrustr=thrustr-thrustvisr;
      ttorquef=torquef+torquevisf; WERSITY
       ttorquer=torquer+torquevisr;
       %% tthrustf = thrust inculding viscous effect for front 
propeller 
       %% tthrustr = thrust inculding viscous effect for rear 
propeller
       %% ttorquef = torque inculding viscous effect for front 
propeller
       %% ttorquer = torque inculding viscous effect for rear 
propeller
```
### **Inflow velocity factor**

```
function[wy]=velfactor(va,w,d,df,CT,frontorrear)if frontorrear==1
     a1=-1.875*CT^2+2.2325*CT-0.589;
     a2=4.375*CT^2-4.9425*CT+1.3212;
    a3=-2.5*CT^2+2.62*CT+0.3179;else
    a1=-1.2505*CT^2+2.0305*CT-0.6243; a2=2.25*CT^2-3.654*CT+1.1735;
```

```
 a3=-0.935*CT^2+1.3619*CT+0.5477;
end
       J=2*pi*va/(w*df);
       wv=a1*J^2+a2*J+a3;
       %% J = advance ratio of CRPs 
       %% wv = inflow velocity factor
```
### **Parameter for front propeller**

```
function[r1,rc1,rv1,rvhi1,del r1,del c1,deltak1,etas1,tanbetaj1,nc t1
, rt1,z f1, rw1]=fltline(va,d1,\overline{x}h1,w1,ne1,nc1,nt1,wt1,uaj7 1,utj7 1,\overline{u}aj
1,utj1,z1,z2)
```

```
%% General parameters
        r1 = d1/2; rh1=xh1*r1;
        nl = w1/(2*pi);
        J1=va/(n1*d1):
        del r1=(r1-rh1)/ne1;del cl=2*pi/nc1;del t1=(2*pi)/z2/nt1;%% r1 = propeller radius [m]
         %% rh1 = hub radius of propeller [m]
         %% n1 = rotational speed of propeller [rev/s]
        %% J1 = advanced ratio of propeller
        %% del r1 = length of each elements on propeller's lifting
line [m]
        %% del c1 = corresponded angle of each element on free
trailing vortex line [rad]
        %% del_t1 = angle position of propeller respect to the other
propeller [rad]
          for i=1:ne1 
            rcl(i)=rhl+(i-0.5)*(del_r1); end
         for j=1: (ne1+1)
             rv1(j)=rh1+(j-1)*(del_r1);rvhi1(j) = (rh1^2)/rv1(j); end
          for m=1:z1
            deltak1(m) = (m-1) * 2 * pi / z1; end
          for n=1:nt1
             etas1(n) = (n-1) * (del t);
         end
         %% rc1(i) = radius position of control point index(i) on 
lifting line [m] 
         %% rv1(j) = radius position of vortex point index(j)on 
lifting line [m] 
        % rvhi1(j) = image radius inside front hub correspond to
rv1(j) [m]
         %% deltak1(m) = angle position of key lifting line to other 
propeller's lifting lines index(m) [rad]
         %% etas1(n) = relative angle position index(n)of propeller 
respect to the other propeller [rad]
```

```
 for j=1:(ne1+1)
             tanheta[1(j)=1*(wt1*va+ua[1(j))/(wl*rv1(j)+utj1(j));if tanbetaj1(j)>1.5*wt1*va/(w1*rv1(j))
                 tanbeta[1(j)=1.5*wt1*va/(wl*rv1(j)); else
                 if tanbetaj1(j)<0.5*wt1*va/(wl*rv1(i))tanheta[1(i)=0.5*wt1*va/(wl*rv1(i)); else
                     tanheta(1(j)=tanheta(1(j)); end
              end
          end
         % tanbetal = tangent of beta angle
         pitch7_1=1*(wt1*va+uaj7_1)*2*pi*0.7*r1/(w1*0.7*r1+utj7_1);
         if pitch7 1>1.5*(wt1*va*2*pi)/wl;pitch\frac{1}{1} 1=1.5* (wt1*va*2*pi)/w1;
          else
             if pitch7 1 < 0.5* (wt1*va*2*pi)/w1;
                 pitch\frac{7}{1}=0.5* (wt1*va*2*pi)/w1;
              else
                 pitch7_1=pitch7_1;
                    Í
              end
                              \sim end
         %% pitch7 1 = pitch of free trailing vortex line at 0.7 of
propeller's diameter [m]
%% Free trailing vortex line in transition zone
         z f1=2*r1;
         n helixf=ceil((z f1)/pitch7 1);
         z f1=(n \text{ helixf})*pitch7_1;nc t1=nc1*(n helixf);
         %% z f1 = distance in z direction that steady free
trailing vortex begins
          %% n_helix1 = number of free trailing vortex helix in 
transition zone 
        % nc t1 = total number of elements on helix free
trailing vortex in transition zone 
         for k=1: (nc t1)
             cetal(k)=k*(del c1);
          end
         % \text{ ceta1}(k) = angle position of the point index(k) on
transition free trailing vortex line respect to the lifting line 
[rad]
         rw tl=(0.887-0.125*(1-(J1/pitch71)))*r1;rw h1=0.1*r1;del rw1 = ((rw t1) - (rw h1))/ne1;for j=1: (ne1+1)
             rw1(j) = (rw h1) + (j-1) * (del rw1); end
         %% rw t1 = radius of the outmost free trailing vortex line
in ultimate zone
        %% rw h1 = radius of the innermost free trailing vortex
line in ultimate zone
```

```
%% del rw1 = radial distance between adjacent free trailing
vortex lines in ultimate zone
        % x = x + 1 = radius of free trailing vortex index(j) in
ultimate zone 
         for j=1: (ne1+1)
              for k=1:(nc_t1)
                 zzf=ceta1(k)*(pitch7 1)/(2*pi);
                 sif=(zzf)/(z-f1);frf=sqrt(sif)+1.013*sif-1.920*(sif^2)+1.228*(sif^3)-
0.321 * (sif^4);rt1(j, k) = rv1(j) - (rv1(j) - rw1(j)) * frf; end 
          end 
         % f^{*}(j,k) = raduis of trailing free vortex in transition
zone that correspond to vortex line index(j) and ceta angle index(k)
Parameter for rear propeller
function[r1,rc1,rv1,rvhi1,del r1,del c1,deltak1,etas1,tanbetaj1,nc t1
,rt1,z_f1,rw1]=rltline(va,d1,rhf,w1,ne1,nc1,nt1,wt1,uaj7_1,utj7_1,uaj
1,utj1,z1,z2) 
%% General parameters
         r1 = d1/2; rh1=rhf;
         nl = w1/(2*pi);
         J1 = va / (n1 * d1);
         del r1=(r1-rh1)/nel;del^-c1=2*pi/nc1;del t1=(2*pi)/z2/nt1;%% r1 = propeller radius [m]
         %% rh1 = hub radius of propeller [m]
         %% n1 = rotational speed of propeller [rev/s]
         %% J1 = advanced ratio of propeller
         %% del r1 = length of each elements on propeller's lifting
line [m]
         %% del c1 = corresponded angle of each element on free
trailing vortex line [rad]
         %% del_t1 = angle position of propeller respect to the other
propeller [rad]
          for i=1:ne1 
             rc1(i)=rh1+(i-0.5)*(del r1); end
         for j=1: (ne1+1)
             rv1(j)=rh1+(j-1)*(del r1);rvhi1(j) = (rh1^2)/rv1(j); end
          for m=1:z1
             deltak1(m) = (m-1) * 2 * pi / z1; end
```
for n=1:nt1

end

lifting line [m]

etas1 $(n) = (n-1) * (del t1)$ ;

%% rc1(i) = radius position of control point index(i) on

```
128
```

```
 %% rv1(j) = radius position of vortex point index(j)on 
lifting line [m] 
        % rvhi1(j) = image radius inside front hub correspond to
rv1(j) [m]
         %% deltak1(m) = angle position of key lifting line to other 
propeller's lifting lines index(m) [rad] 
         %% etas1(n) = relative angle position index(n)of propeller 
respect to the other propeller [rad]
         for j=1: (ne1+1)
             tanheta[1(j)=1*(wt1*va+ua[1(j))/(wl*rv1(j)+ut[1(j));if tanbetaj1(j)>1.5*wt1*va/(w1*rv1(j))
                 tanbeta[1(j)=1.5*wt1*va/(wl*rv1(j)); else
                 if tanbetaj1(j)<0.5*wt1*va/(wl*rv1(i))tanbetaj1(j)=0.5*wt1*va/(w1*rv1(j));
                  else
                      tanbetaj1(j)=tanbetaj1(j);
                  end
             end
          end
          %% tanbeta1 = tangent of beta angle
        pitch7_1=1*(wt1*va+uaj7_1)*2*pi*0.7*r1/(w1*0.7*r1+utj7_1);
        if pitch7 1>1.5*(wt1*va*2*pi)/w1;pitch7 1=1.5*(wt1*va*2*pi)/wl; else
             if pitch7 1 < 0.5* (wt1*va*2*pi)/w1;
                pitch7 1=0.5*(wt1*va*2*pi)/w1; else
                  pitch7_1=pitch7_1;
              end
         end
% $8 pitch7 1 = pitch of free trailing vortex line at 0.7 of
propeller's diameter [m]
%% Free trailing vortex line in transition zone
z f1=2*r1;n helixf=ceil((z f1)/pitch7 1);
        z fl=(n\text{ helixf})*pitch71; nc_t1=nc1*(n_helixf); 
        %% z f1 = distance in z direction that steady free
trailing vortex begins
        % % n helix1 = number of free trailing vortex helix in
transition zone 
        %% nc t1 = total number of elements on helix free
trailing vortex in transition zone 
         for k=1: (nc t1)
             ceta(k)=k*(del_c1); end
        % \text{ceta1}(k) = angle position of the point index(k) on
transition free trailing vortex line respect to the lifting line 
[rad]
          rw_t1=(0.887-0.125*(1-(J1/pitch7_1)))*r1;
```

```
rw h1=0.1*r1;del rw1 = ((rw t1)-(rw h1))/nel;for j=1: (ne1+1)
             rw1(j) = (rw h1) + (j-1) * (del rw1); end
         % x = r and x = r and r is the outmost free trailing vortex line
in ultimate zone
         %% rw h1 = radius of the innermost free trailing vortex
line in ultimate zone
         %% del rw1 = radial distance between adjacent free trailing
vortex lines in ultimate zone
        \frac{1}{2} \frac{1}{2} rwf(i) = radius of free trailing vortex index(i) in
ultimate zone
```

```
for j=1: (ne1+1)
              for k=1: (nc_t1)
                  zzf=cetal(k)*(pitch71)/(2*pi);
                  sif=(zzf)/(z-f1);frf=sqrt(sif)+1.013*sif-1.920*(sif^2)+1.228*(sif^3)-
0.321*(\text{sif}^4);rt1(j, k) = rv1(j) - (rv1(j) - rw1(j)) * frf; end 
          end
```

```
% f(t) = r_0(t) = raduis of trailing free vortex in transition
zone that correspond to vortex line index(i) and ceta angle index(k)
```
### **Self-induced velocity coefficient**

```
function [ut bare1s,ua bare1s]=u bare1(nes,nc ts,zs,rts,rcs,tanbetajs,
del cs,deltaks)
             for i=1:nes
                 for j=1: (nes+1)
                      ua barels(i, j) = 0;
                      ut bare1s(i, j) = 0;
                     for k=1: (nc ts) 17 M 9 16 9
                  CHULALONGKORN UNIVERSITY
ut bare1s(i,j)=ut bare1s(i,j)+(rts(j,k)*tanbetajs(j)*(rcs(i)-
rts(j,k)*cos((k-0.5)*del cs+deltaks(m))-rts(j,k)*(k-
0.5)*del cs*sin((k-
0.5)*del<sup>cs+deltaks(m)))*delcs)/((rcs(i)^2+rts(j,k)^2-</sup>
2*rcs(i)*rts(j,k)*cos((k-0.5)*del cs+deltaks(m))+(rts(j,k)*(k-0.5)*del cs+deltaks(m))0.5) *del cs*tanbetajs(j))^2)^1.5)/4/pi;
ua bare1s(i,j)=ua bare1s(i,j)+(rts(j,k)*(rts(j,k)-rcs(i)*cos((k-
0.\overline{5})*del cs+deltaks(m)))*del cs)/((rcs(i)^2+rts(j,k)^2-
2*rcs(i)*rts(j,k)*cos((k-0.5)*del cs+deltaks(m))+(rts(j,k)*(k-0.5))0.5) *del cs*tanbetajs(j))^2)^1.5)/4/pi;
end and the contract of the contract of the contract of the contract of the contract of the contract of the con
                      end
                  end
             end
%% --------------------------------------------------------------- %%
function [ut bare2s, ua bare2s]=u bare2 (nes, nc ts, zs, rts, rcs, tanbetajs,
del cs, deltaks)
             for i=1:nes
```
```
for j=1: (nes+1)
                    ua bare2s(i,j)=0;ut \bar{b}are2s(i,j)=0;
                     for k=1: (nc ts)
                          for m=1:zs
ut bare2s(i,j)=ut bare2s(i,j)+(rts(j,nc ts)*tanbetajs(j)*(rcs(i)-
rts(j,nc_ts)*cos((k-0.5)*del_cs+deltaks(m))-rts(j,nc_ts)*(k-
0.5) *del cs*sin((k-
(0.5)*del_c=cs+deltaks(m))}*del_cs)/((rcs(i)^2+rts(j,nc ts)^2-2*rcs(i)*rts(j,nc ts)*cos((k-t))0.5) *del cs+deltaks(m)) + (rts(j,nc ts) * (k-
0.5) *del cs*tanbetajs(j))^2)^1.5)/4/pi;
ua bare2s(i,j)=ua bare2s(i,j)+(rts(j,nc ts)*(rts(j,nc ts)-
rcs(i)*cos((k-0.5)*del cs+deltaks(m)))*del cs)/((rcs(i)^2+rts(j,nc ts)^2-
2*rcs(i)*rts(j,nc_ts)*cos((k-)0.5)*del cs+deltaks(m))+(rts(j,nc ts)*(k-
0.5) *del cs*tanbetajs(j))^2)^1.5)/4/pi;
end and the contract of the contract of the contract of the contract of the contract of the contract of the con
                     end
                 end
            end 
%% --------------------------------------------------------------- %%
function[ut_bare3s,ua_bare3s]=u_bare3new(nes,rts,nc_ts,tanbetajs,rcs,
zs) 
                            NOOD
             for i=1:nes
                for j=1: (nes+1)
                    yis(i)=rcs(i)/(rts(j,nc ts)*tanbeta(s(j));ytjs(j)=1/tanbetajs(j);
                     US(i, j) = ((y t j s (j) * (sqrt(1 + (y i s (i)^2)) -1))/(yis(i)*(sqrt(1+(ytjs(j)^2))-1))*exp(sqrt(1+(yis(i)^2))-
sqrt(1+(y t j s(j)^2))))s;As(i,j)=1/(2*zs*ytjs(j))*(((1+(ytjs(j)^2))/(1+(yis(i)^2)))^0.25);
Bs(i,j)=(((9*(ytjs(j)^2)+2)/((1+(ytjs(j)^2))^1.5))+((3*(yis(i)^2)-
2)/((1+(yis(i)^2))^1.5)))/(24*zs);
                    Cs(i,j)=1/((Us(i,j)^(-1))-1);
                    Ds(i,j)=1/(Us(i,j)-1);
                    F1s(i,j) = -As(i,j) * (Cs(i,j) +Bs(i,j) * log(1+Cs(i,j)));
                    F2s(i,j) = As(i,j)*(Ds(i,j) - Bs(i,j)*log(1+Ds(i,j)));
                      if rcs(i)<rts(j,nc_ts)
                        ua bare3s(i,j)=zs/(4*pi*rcs(i))*(yis(i)-
2*zs*yis(i)*ytjs(j)*Fls(i,j));ut bare3s(i,j)=(zs^2)/(2*pi*rcs(i))*ytjs(j)*F1s(i,j);
                      else
                        ua bare3s(i, j)=-
(zs^2)/(2*pi*rcs(i))*(yis(i)*ytjs(j)*F2s(i,j));ut bare3s(i,j)=zs/(4*pi*rcs(i))*(1+2*zs*ytjs(j)*F2s(i,j));
                     end
                 end
```

```
 end
%% --------------------------------------------------------------- %%
function [ut bare3s, ua bare3s]=u bare3hnew(nes, rhis, rvs, tanbetajs, rcs,
zs) 
             for i=1:nes
                for j=1: (nes+1)
                     yis(i)=rcs(i)/(rvs(i)*tanbeta(s(i));ytjs(j)=rhis(j)/(rvs(j)*tanbetajs(j));
                     Us(i,j)=((ytjs(j)*(sqrt(1+(yis(i)^2))-
1))/(yis(i)*(sqrt(1+(ytjs(j)^2))-1))*exp(sqrt(1+(yis(i)^2))-
sqrt(1+(y \text{tis}(i)^2))^))\text{2s};As(i,j)=1/(2*zs*ytjs(j))*(((1+(ytjs(j)^2))/(1+(yis(i)^2)))^0.25);
Bs(i,j)=(((9*(ytjs(j)^2)+2)/((1+(ytjs(j)^2))^1.5))+((3*(yis(i)^2)-
2)/((1+(yis(i)^2))^1.5)))/(24*zs);Cs(i,j)=1/((Us(i,j)^(-1))-1);
                     Ds(i,j)=1/(Us(i,j)-1);F1s(i, j) = -As(i,j)*(Cs(i,j)+Bs(i,j)*log(1+Cs(i,j)));
                     F2s(i,j) = As(i,j)*(Ds(i,j)-Bs(i,j)*log(1+Ds(i,j)));
                     if rcs(i) < rhis(i)ua bare3s(i,j)=zs/(4*pi*rcs(i))*(yis(i)-
2*zs*yis(i)*ytjs(j)*Fls(i,j));ut bare3s(i,j)=(zs^2)/(2*pi*rcs(i))*ytjs(j)*F1s(i,j);
                      else
                        ua bare3s(i, j)=-
(zs^2)/(2*pi*rcs(i))*(yis(i)*ytjs(j)*F2s(i,j));ut bare3s(i,j)=zs/(4*pi*rcs(i))*(1+2*zs*ytjs(j)*F2s(i,j));
end and the contract of the contract of the contract of the contract of the contract of the contract of the con
                 end
             end
                   ิจุฬาลงกรณ์มหาวิทยาลัย
Mutually-induced velocity coefficient
function[b1s,k1s,w1s,Q_m12s]=avgpara(nes1,nes2,ddd,rcs1,rts2,nc_ts2)
               for i=1:nes1
                   for j=1: (nes2+1)
                       bls(i, j)=asin(ddd/sqrt(ddd^2+(rcs1(i)-
rts2(j,ncts2))<sup>2</sup>);
k1s(i,j)=sqrt(4*rcs1(i)*rts2(j,nc_ts2)/(ddd^2+(rcs1(i)+rts2(j,nc_ts2)
) ^{\wedge}2) ) ;
                       w1s(i,j)=1+ ((ddd<sup>^2</sup>+(rcs1(i)-
rts2(j,nc ts2))^2)/(2*rcs1(i)*rts2(j,nc ts2)));
                   end
               end
               for i=1:nes1
                   for j=1: (nes2+1)
                       funrs=\theta(x) (2*(w1s(i,j)-1)+4*(s(i(n(x)).^2)).^(-0.5;
                       Q m12s(i,j)=integral(funrs,-pi/2,pi/2);
\frac{1}{2} m12f(i,j)=Q-1/2(rcf(i),rvr(j)) of front propeller
                    end
```
end

```
function[b1hs,k1hs,w1hs,Q_m12hs]=avghpara(nes1,nes2,ddd,rcs1,rhis2)
                 for i=1:nes1
                     for j=1: (nes2+1)
                          blhs(i, j)=asin(ddd/sqrt(ddd^2+(rcs1(i)-
rhis2(j))^2);
klhs(i,j)=sqrt(4*rcs1(i)*rhis2(j)/(dd^2+(rcs1(i)+rhis2(j))^2));
                          w1hs(i,j)=1+( (ddd^2+(rcs1(i)-rhis2(j))^2/(2*rcs1(i)*rhis2(j)));
end and the control of the control of the control of the control of the control of the control of the control o
                 end
                 for i=1:nes1
                     for j=1: (nes2+1)
                          funrhs=\mathcal{C}(x) (2*(\text{whs}(i,j)-1) + 4 \times (sin(x)).^2)).^(-0.5);
                           Q_m12hs(i,j)=integral(funrhs,-pi/2,pi/2); 
%%Q m12f(i,j)=Q-1/2(rcf(i),rvr(j)) of front propeller
                      end
                end
%% --------------------------------------------------------------- %%
function[w1bs,Q_12pbs]=avgbpara(nes1,nes2,ddd,rcs1,rcs2)
                 for i=1:nes1
                     for j=1:nes2
                          w1bs(i,j)=1+((ddd)^2+(rcs1(i)-rcs2(j)) (2*rcs1(i)*rcs2(j)));
end and the control of the control of the control of the control of the control of the control of the control o
                                  <u>ARABA</u>
                 end
                                                \mathcal{A}for i=1:nes1
                      for j=1:nes2
                         funhbs=@(x) - \cos(2*x).*((2*(w1bs(i,j)-
1)+4*( ((sin(x)).^2)).^(-1.5));
                           Q_12pbs(i,j)=integral (funhbs,-pi/2,pi/2); 
%%Q 12pf(i,j)=Q+1/2'(rcf(i),rvr(j)) of front propeller
end and the state of the state of the state of the state of the state of the state of the state of the state o
end and the state of the state of the state of the state of the state of the state of the state of the state o
%% --------------------------------------------------------------- %%
function[heums]=heum(nes1,nes2,k1s,b1s)
                 for i=1:nes1
                     for j=1: (nes2+1)
                          k1 2s(i,j)=(k1s(i,j))^2;k1 p2s(i,j)=1-(k1 2s(i,j)); end
                 end
                 for i=1:nes1
                     for j=1: (nes2+1)
                          els=ellipticE(pi/2, k1 2s(i,j));
                          e2s=ellipticE(b1s(i,j),k1_p2s(i,j));
                          f1s=ellipticF(pi/2,k1_2s(i,j));
                          f2s=ellipticF(b1s(i,j),k1_p2s(i,j));
                          heums(i, j)=2/pi*(e1s*f2s+f1s*e2s-f1s*f2s);
%%heumf(i,j)=Heuman Lambda function for at (rc(i),rv(j),dd) for front
propeller
                      end
                 end
%% --------------------------------------------------------------- %%
function[K1s,K2s]=K1K2(nes1,nes2,rcs1,rts2,nc_ts2,ddd,Q_m12s1,heums1)
```

```
 for i=1:nes1
                    for j=1: (nes2+1)
                         if rcs1(i)<rts2(j,nc ts2)
Kls(i,j)=pi+ddd/(2*sqrt(rcs1(i)*rts2(j,nc_ts2)))*Q_m12s1(i,j)+pi/2*he
ums1(i,j);K2s(i,j)=ddd/(2*sqrt(rcs1(i)*rts2(j,nc ts2)))*Qml2s1(i,j)-pi/2*heums1(i,j); else
Kls(i,j)=ddd/(2*sqrt(rcs1(i)*rts2(j,nc ts2)))*Q m12s1(i,j)-
pi/2*heums1(i,j);K2s(i,j)=pi+ddd/(2*sqrt(rcs1(i)*rts2(j,nc ts2)))*Q m12s1(i,j)+pi/2*he
ums1(i,i); end
                     end
                end
%% --------------------------------------------------------------- %%
function[K1hs,K2hs]=K1K2h(nes1,nes2,rcs1,rhis2,ddd,Q_m12hs1,heumhs1)
                for i=1:nes1
                      for j=1:(nes2+1)
                         if rcs1(i) < rhis2(j)Klhs(i,j)=pi+ddd/(2*sqrt(rcs1(i)*rhis2(j)))*Q_m12hs1(i,j)+pi/2*heumhs
1(i,j);K2hs(i,j)=ddd/(2*sqrt(rcs1(i)*rhis2(j)))*Q_m12hs1(i,j)-
pi/2*heumhs1(i,j);else
Klhs(i,j)=ddd/(2*sqrt(rcs1(i)*rhis2(j)))*Q_m12hs1(i,j)-
pi/2*heumhs1(i,j);K2hs(i,j)=pi+ddd/(2*sqrt(rcs1(i)*rhis2(j)))*Q_m12hs1(i,j)+pi/2*heumhs<br>1(i,j);
1(i, j);end and the state of the state of the state of the state of the state of the state of the state of the state of the state of the state of the state of the state of the state of the state of the state of the state of the st
end and the contract of the contract of the contract of the contract of the contract of the contract of the con
                end
%% --------------------------------------------------------------- %%
function[uta_sts,uaa_sts]=u_st(nes1,nes2,nc_ts2,zs2,nts2,rcs1,rts2,ta
nbetajs2,deltaks2,etass2,del cs2,ddd)
        for i=1:nes1
            for j=1: (nes2+1)
                 uaa_ets(i, j) = 0;uta_ets(i,j)=0; for k=1:nc_ts2
                     for m=1:zs2 for n=1:nts2
uta ets(i,j)=uta ets(i,j)+((rts2(j,k)*tanbetajs2(j)*(rcs1(i)-
rts\overline{2}(j,k)*cos((k-0.5)*del cs2+deltaks2(m)+etass2(n))-rts2(j,k)*(k-
0.5)*del cs2*sin((k-0.5)*del cs2+deltaks2(m)+etass2(n)))-
ddd*rts2(j,k)*sin((k-
(0.5)*del cs2+deltaks2(m)+etass2(n)))*del cs2)/((rcs1(i)^2+rts2(j,k)^2
-2*rcs1(\overline{i})*rts2(j,k)*cos((k-
```

```
0.5) *del cs2+deltaks2(m) +etass2(n)) +(rts2(j,k) *(k-
0.5) *del\overline{cs2*}tanbetajs2(j)+ddd)^2)^1.5)/4/pi/(nts2);
uaa ets(i,j)=uaa ets(i,j)+(rts2(j,k)*(rts2(j,k)-rcs1(i)*cos((k-
0.5)*del cs2+deltaks2(m)+etass2(n)))*del cs2)/((rcs1(i)^2+rts2(j,k)^2
-2*rcs1(i)*rts2(j,k)*cos((k-0.5) *del cs2+deltaks2(m) +etass2(n)) +(rts2(j,k) *(k-
0.5) *del cs2*tanbetajs2(j)+ddd)^2)^1.5)/4/pi/(nts2);
                       end
                  end
               end
           end
       end
       for i=1:nes1
           for j=1:nes2
               uaa\_sts(i,j)=(uaa\_ets(i,j+1))-(uaa\_ets(i,j));uta\_sts(i,j)=(uta\_ets(i,j+1))-(uta\_ets(i,j)); end 
       end 
%% --------------------------------------------------------------- %%
function[uta_sus,uaa_sus]=u_suhnew(nes1,nes2,zs2,tanbetajs2,rvs2,rcs1
,K1s1,K2s1)
       for i=1:nes1
          for j=1: (nes2+1)
uaa eus(i,j)=zs2/(4*(pi^2)*tanbetajs2(j)*rvs2(j))*K1s1(i,j);
              uta eus(i,j)=zs2/(4*(pi^2)*rcs1(i))*K2s1(i,j);
           end
                                        | 41
                             <u>ARAAA</u>
       end
                                        Ñ
       for i=1:nes1
           for j=1:nes2
              % f =1%% uaa sus(i,j)=uaa eus(i,j+2)-uaa eus(i,j+1);
              %% uta sus(i,j)=uta eus(i,j+2)-uta eus(i,j+1);
              %%else
                  uaa_sus(i,j)=(uaa_eus(i,j+1))-(uaa_eus(i,j));uta sus(i,j)=(uta eus(i,j+1))-(uta eus(i,j));
               %%end
          end CHULALONGKORN UNIVERSITY
       end
```

```
Auxiliary function
```

```
function[fx,dfx,thrust1,thrust2,torque1,torque2]=auxfn(ne1,ne2,ua_bar
s1,ut bars1,rc1,T1,uta s1,uaa s1,ua bars2,ut bars2,rc2,T2,uta s2,uaa
s2,pho,z1,del r1,w1,wt1,va,rh1,r1,z2,del r2,w2,wt2,CT,q,lambda t,lamb
da_q) 
%% find Auxiliary function fx (ff, fr, ft, fq)
    %% find parameters for build fx function 
    for i=1:ne1
       ut1(i)=0;ual(i)=0;ut barsf2T1(i)=0;
       ua barsf2T1(i)=0; for j=1:ne1
           ut1(i)=ut1(i)+ut bars1(i,j)*T1(j);
           ua1(i)=ua1(i)+ua_bars1(i,j)*T1(j);
ut barsf2T1(i)=ut barsf2T1(i)+(ut bars1(i,j)+ut bars1(j,i))*T1(j);
```

```
ua barsf2T1(i)=ua barsf2T1(i)+(ua bars1(i,j)*rc1(i)+ua bars1(j,i)*rc1
(j)) *T1(j);
        end
    end
    for i=1:ne1
       utm1(i)=0;uam1(i)=0;uta s1T2(i)=0;uta s2T2(i)=0;uaa s1T2(i)=0;uaa s2T2(i)=0; for j=1:ne2
           utm1(i)=utm1(i)+uta s1(i,j)*T2(j);
           uam1(i)=uam1(i)+uaa_s1(i,j)*T2(j);
            uta_s1T2(i)=uta_s1T2(i)+uta_s1(i,j)*T2(j);
            uta_s2T2(i)=uta_s2T2(i)+uta_s2(j,i)*T2(j);
           uaa s1T2(i)=uaa s1T2(i)+uaa s1(i,j)*rc1(i)*T2(j);
           uaa s2T2(i)=uaa s2T2(i)+uaa s2(j,i)*rc2(j)*T2(j);
        end
    end
    for i=1:ne2
       ut2(i)=0;ua2(i)=0;ut bars2 2T2(i)=0;ua bars2 2T2(i)=0;
       for i=1:ne2
           ut2(i)=ut2(i)+ut bars2(i,j)*T2(j);
           ua2(i)=ua2(i)+ua_bars2(i,j)*T2(j);
ut bars2 2T2(i)=ut bars2 2T2(i)+(ut bars2(i,j)+ut bars2(j,i))*T2(j);ua bars2 2T2(i)=ua bars2 2T2(i)+(ua bars2(i,j)*rc2(i)+ua bars2(j,i)*r
c2(j)) *T2(j);
                  จุฬาลงกรณ์มหาวิทยาลัย
        end
    end
                CHULALONGKORN UNIVERSITY
    for i=1:ne2
       utm2(i)=0;uam2(i) = 0;uta s2T1(i)=0;uta s1T1(i)=0;
       uaa s2T1(i)=0;
       uaa s1T1(i)=0;for j=1:ne1
           utm2(i)=utm2(i)+uta s2(i,j)*T1(j);uam2(i)=uam2(i)+uaa s2(i,j)*T1(j);
           uta s2T1(i)=uta s2T1(i)+uta s2(i,j)*T1(j);
           uta s1T1(i)=uta s1T1(i)+uta s1(j,i)*T1(j);
           uaa s2T1(i)=uaa s2T1(i)+uaa s2(i,j)*rc2(i)*T1(j);
           uaa s1T1(i)=uaa s1T1(i)+uaa s1(j,i)*rc1(j)*T1(j);
        end
    end
```

```
 thrust1=0;
```

```
 torque1=0;
    for i=1:ne1
thrust1=thrust1+pho*z1*del_r1*(w1*rc1(i)+ut1(i)+utm1(i))*T1(i);
torque1=torque1+pho*z1*del_r1*(wt1*va+ua1(i)+uam1(i))*rc1(i)*T1(i);
    end
   Dh = pho/(16*pi)*(log(rh1/(0.1*r1))+3)*(z1*T1(1)-z2*T2(1))^2; thrust2=0;
    torque2=0;
    for i=1:ne2
thrust2=thrust2+pho*z2*del r2*(w2*rc2(i)+ut2(i)+utm2(i))*T2(i);torque2=torque2+pho*z2*del r2*(wt2*va+ua2(i)+uam2(i))*rc2(i)*T2(i); end
    for i=1:ne1
       T1 T1(i)=pho*z1*del r1* (wl*rc1(i)+ut barsf2T1(i)+uta s1T2(i));T2 T1(i)=pho*z2*del r2*uta s2T2(i);
Q1_T1(i)=pho*z1*del_r1*(wt1*va*rc1(i)+ua_barsf2T1(i)+uaa_s1T2(i));
       Q2 T1(i)=pho*z2*del r2*uaa s2T2(i);
       if i == 1Dh T1(i)=pho/(16*pi)*(log(rh1/(0.1*r1))+3)*2*z1*(z1*T1(1)-
z2*T2(1);
        else
           Dh T1(i)=0;
        end
    end
    for i=1:ne2
       T1 T2(i)=pho*z1*del r1*uta s1T1(i);
T2 T2(i)=pho*z2*del_r2*(w2*rc2(i)+ut_bars2_2T2(i)+uta_s2T1(i));
       Q1 T2(i)=pho*z1*del r1*uaa s1T1(i);
Q2 T2(i)=pho*z2*del r2*(wt2*va*rc2(i)+ua bars2_2T2(i)+uaa_s2T1(i));
        if i==1
            Dh_T2(i)=pho/(16*pi)*(log(rh1/(0.1*r1))+3)*2*(-
z2) * (z1*T1(1)-z2*T2(1));
        else
           Dh T2(i)=0;
        end
    end
    for i=1:ne1
        for j=1:ne1
           T1 T1T1(i,j)=pho*z1*del_r1*(ut_bars1(i,j)+ut_bars1(j,i));
           T2T1T1(i,j)=0;Q1 T1T1(i,j)=pho*z1*del r1*(ua bars1(i,j)*rc1(i)+ua bars1(j,i)*rc1(j)
);
           Q2 T1T1(i,j)=0;if \overline{i} == 1 \& x \overline{j} == 1
```

```
Dh_T1T1(i,j)=pho/(16*pi)*(log(rh1/(0.1*rl))+3)*2*(z1^2); else
               Dh T1T1(i,j)=0; end
        end
    end
    for i=1:ne1
        for j=1:ne2
           T1 T1T2(i,j)=pho*z1*del r1*uta_s1(i,j);
           T2TT2(i,j)=pho*z2*del}r2*utas2(j,i);
           Q1T1T2(i,j)=pho*z1*del r1*uaa s1(i,j)*rc1(i);
           Q2 T1T2(i,j)=pho*z2*del r2*uaa s2(j,i)*rc2(j);
           if i == 1 & & j == 1Dh T1T2(i,j)=pho/(16*pi)*(log(rh1/(0.1*r1))+3)*2*(-
z2) * z1; else
               Dh T1T2(i, j) = 0; end
        end
    end
    for i=1:ne2
        for j=1:ne2
           T1 T2T2(i,j)=0;T2 T2T2(i,j)=pho*z2*del_r2*(ut_bars2(i,j)+ut_bars2(j,i));
           Q1 T2T2(i,j)=0;
Q2 T2T2(i,j)=pho*z2*del r2*(ua bars2(i,j)*rc2(i)+ua bars2(j,i)*rc2(j)
);
           if i == 1 & & j == 1Dh T2T2(i,j)=pho/(16*pi)*(log(rh1/(0.1*r1))+3)*2*(z2^2);
            else
                Dh_T2T2(i,j)=0;
            end
        end
                CHIILALONGKORN UNIVERSITY
    end
    for i=1:ne2
        for j=1:ne1
           T1 T2T1(i,j)=pho*z1*del r1*uta s1(j,i);
           T2TT1(i,j)=pho*z2*del r2*uta s2(i,j);Q1 T2T1(i,j)=pho*z1*del r1*uaa s1(j,i)*rc1(j);
           Q2 T2T1(i,j)=pho*z2*del r2*uaa_s2(i,j)*rc2(i);
           if i == 1 & & j == 1Dh T2T1(i,j)=pho/(16*pi)*(log(rh1/(0.1*r1))+3)*2*z1*(-
z2);
            else
               Dh T2T1(i, j) = 0; end
        end
    end
   %% find ff, fr, ft, fq
    for i=1:ne1
```

```
f1(i) = (w1 -q*lambda q)*Q1 T1(i)+(w2+lambda q)*Q2 T1(i)+lambda t*(T1 T1(i)+T2 T1(
i)-Dh T1(i));
    end
    for i=1:ne2
        f2(i) = (w1 -q*lambda q)*Q1_T2(i)+(w2+lambda_q)*Q2_T2(i)+lambda_t*(T1_T2(i)+T2_T2(
i)-Dh T2(i));
    end
   Tre=0.5*pho*CT*pi*(r1^2)*(va^2); %% Tre=required torque [N.m]
    ft=thrust1+thrust2-Dh-Tre;
    fq=torque2-q*torque1;
    %% build fx
   for i=1: (ne1+ne2+2)
       if i < (ne1+1)f(x(i)=f1(i); else
           if i < (ne1+ne2+1)fx(i)=f2(i-ne1); else
                if i==(ne1+ne2+1)fx(i)=ft; else
                    fx(i)=fq; end
            end
        end
    end
%% find differntiation of auxiliary function dfx (dff,dfr,dft,dfq)
   %% find dff,dfr,dft,dfq
    for i=1:ne1
        for j=1:(ne1+ne2+2)
           if j < (ne1+1)df1(i,j)=(w1-RN NIVFRSITV
q*lambda q)*Q1 T1T1(i,j)+(w2+lambda q)*Q2 T1T1(i,j)+lambda t*(T1 T1T1
(i, j)+T2<sup>-</sup>T1T1(\overline{i}, j)-Dh T1T1(i, j));
            else
                 if j<(ne1+ne2+1)
                    df1(i,j)=(w1-q*lambda q)*Q1 T1T2(i,j-
ne1)+(w2+lambda q)*Q2 T1T2(i,j-ne1)+lambda t*(T1 T1T2(i,j-
ne1) +T2 T1T2(i, \frac{1}{1}-ne1) -Dh T1T2(i, j-ne1));
                 else
                    if i == (ne1+ne2+1)df1(i,j)=T1 T1(i)+T2 T1(i)-Dh T1(i);
                     else
                        df1(i,j)=-q*Q1 T1(i)+Q2 T1(i);
                     end
                 end
            end
        end
    end
    for i=1:ne2
```

```
 for j=1:(ne1+ne2+2)
            if j < (ne1+1)df2(i, j) = (w1 -q*lambda q)*Q1 T2T1(i,j)+(w2+lambda q)*Q2 T2T1(i,j)+lambda t*(T1 T2T1
(i,j) +T2 T2T1(i,j)-Dh T2T1(i,j));
            else
                if j<(ne1+ne2+1)
                    df2(i,j)=(w1-q*lambda q)*Q1 T2T2(i,j-
ne1)+(w2+lambda q)*Q2 T2T2(i,j-ne1)+lambda t*(T1 T2T2(i,j-
ne1)+T2 T2T2(i,\frac{1}{1}-ne1)-Dh T2T2(i,j-ne1));
                 else
                    if j == (nel + ne2 + 1)df2(i,j)=T1_T2(i)+T2_T2(i)-Dh_T2(i);
                     else
                         df2(i,j)=-q*Q1_T2(i)+Q2_T2(i);
                     end
                 end
            end
        end
    end
   for i=1: (ne1+ne2+2)
        if j<(ne1+1)
            dft(j)=T1_T1(j)+T2_T1(j)-Dh_T1(j); else
             if j<(ne1+ne2+1)
                dft(j)=T1 T2(j-ne1)+T2 T2(j-ne1)-Dh T2(j-ne1);
             else
                dft(j)=0; end
        end
    end
   for j=1: (ne1+ne2+2)
       if j < (ne1+1)dfq(j)=Q2_T1(j)-q*Q1_T1(j);າລັຍ
        else
            if j<(ne1+ne2+1)
                dfq(j)=Q2 T2(j-ne1)-q*Q1 T2(j-ne1);
             else
                dfq(j)=0; end
        end
    end
    %% build dfx
   for i=1: (ne1+ne2+2)
       for j=1: (ne1+ne2+2)
            if i < (ne1+1)dfx(i,j)=df1(i,j); else
                 if i<(ne1+ne2+1)
                    dfx(i,j)=df2(i-nel,j); else
                    if i == (ne1+ne2+1)dfx(i,j)=dft(j); else
```

```
dfx(i,j)=dfq(j); end
               end
          end
     end
 end
```
### **New velocity at control points**

```
function[ua1,ut1,uam1,utm1,uai1,uti1]=velrc(ne1,ne2,ua bars1,ut bars1
, uaa s1, uta s1, T1, T2)
      for i=1:ne1
          ual(i)=0;ut1(i)=0; for j=1:ne1
              ua1(i)=ua1(i)+ua bars1(i,j)*T1(j);
              ut1(i)=ut1(i)+ut bars1(i,j)*T1(j);
           end
       end
                                       - 3
       for i=1:ne1
          uam1(i)=0;utm1(i)=0; for j=1:ne2
              uam1(i)=uam1(i)+uaa s1(i,j)*T2(j);
              utm1(i)=utm1(i)+uta s1(i,j)*T2(j);
           end
                     Á
       end
       for i=1:ne1
                                         Ø.
          uai1(i)=ua1(i)+uam1(i);
          uti1(i)=ut1(i)+utm1(i);
                                        Ŵ
       end
New velocity at vortex points
function[uaj,utj,uaj7,utj7]=velrv(r1,ne1,rc1,rv1,del r1,uai1,uti1)
```

```
for i=1: (ne1+2)
     if i==1
       xf1(i)=rcl(i)-(del r1);yal(i)=0;yt1(i)=0; ALONGKORN UNIVERSITY
     else
       if i==(ne1+2)xf1(i)=rcl(i-2)+(del r1);yal(i)=0;yt1(i)=0; else
          xf1(i)=rcl(i-1);val(i) = uail(i-1);yt1(i)=uti1(i-1);
        end
     end
 end 
uaj=interp1(xf1, ya1, rv1);
 utj=interp1(xf1,yt1,rv1);
 uaj7=interp1(xf1,ya1,0.7*r1);
 utj7=interp1(xf1,yt1,0.7*r1);
```
#### **Chord length and blade pitch angle**

```
function[chord1, pick1]=black(nel, rel, r1, z1, ear, dl, w1, utm1, wt1, va,ual, uam1, T1)for i=1:ne1
    K1(i)=-64.14*((rc1(i)/r1)^5)+151.17*((rc1(i)/r1)^4)-
134.64*(rcl(i)/r1)^3)+52.883*(rc1(i)/r1)^2)-
7.218*(rc1(i)/r1)+1.9575;
    chord1(i)=K1(i)/z1*ear*d1;
```

```
vstar1(i)=sqrt((w1*rc1(i)+ut1(i)+utm1(i))^2+(wt1*va+ua1(i)+uam1(i))^2
);
    cl 1(i)=2*T1(i)/vstar1(i)/chord1(i);alpha1(i)=(10 * c1 1(i) - 2) * pi/180;
```

```
pitch1(i)=atan((wt1*va+ua1(i)+uam1(i))/(wl*rc1(i)+ut1(i)+utm1(i)))+alpha1(i);
end
```
# **Coordinate of blade cross section profile**

 $function[section1]=blackeprofile(nel,chord1,pitch1,rc1)$  $px=[-0.5 \t -0.45 \t -0.4 \t -0.3 \t -0.2 \t -0.1 \t 0 \t 0.1 \t 0.2 \t 0.25 \t 0.3 \t 0.35 \t 0.4 \t 0.425 \t 0.45 \t 0.475 \t 0.4875 \t 0.5$ 0.25 0.3 0.35 0.4 0.425 0.45 0.475 0.4875 0.5 0.4875  $0.475$   $0.45$   $0.425$   $0.4$   $(0.35)$   $0.3$   $0.25$   $0.2$   $0.1$ 0  $-0.1$   $-0.2$   $-0.3$   $-0.4$   $-0.45$   $-0.5$ ; pz=[0.0013 0.0114 0.0208 0.0375 0.0518 0.0636 0.0724 0.0780 0.0788 0.0767 0.0726 0.0661 0.0563 0.0496 0.0413 0.0299 0.0215 0.000 -0.0165  $-0.0227 -0.0301 -0.0346 -0.0375 -0.0410 -0.0423 -0.0422 -0.0412 0.0380 -0.0334 -0.0276 -0.0214 -0.0150 -0.0082 -0.0048 -0.0013$ ;

```
for i=1:ne1
    for j=1:35p1xf(i,j)=chord1(i)*px(j);p1zf(i,j)=chord1(i)*pz(j);lf(i,j)=sqrt(p1xf(i,j)^2+p1zf(i,j)^2);if plxf(i,j)==0ลงกรณ์มหาวิทยาลัย
            alf(i,j)=pi/2;<br>bidLALONGKORN UNIVERSITY
         else
            alf(i,j)=atan(abs(p1zf(i,j)/p1xf(i,j)));
         end
        if p1xf(i,j)>0if p1zf(i,j)>0alpf(i,j)= alf(i,j)+pitch1(i); else
                alpf(i,j)=2*pi-alf(i,j)+pitch1(i); end
         else
             if p1zf(i,j)>0
                alpf(i,j)=pi-alf(i,j)+pitch1(i); else
                alpf(i,j)=pi+alf(i,j)+pitch1(i); end
         end
        if lf(i,j)*cos(alpf(i,j))>0pxf(i,j)=rcl(i)*sin(lf(i,j)/rc1(i)*cos(alpf(i,j)));
```

```
pyf(i,j) =-rc1(i)*cos(lf(i,j)/rc1(i)*cos(alpf(i,j)));
         else
            pxf(i,j)=rcl(i)*sin(--lf(i,j)/rc1(i)*cos(alpf(i,j)));
            pyf(i,j) =-rc1(i)*cos(--lf(i,j)/rc1(i)*cos(alpf(i,j)));
         end
        pzf(i,j)=lf(i,j)*sin(alph(i,j)); end
end
for i=1:ne1
    for j=1:35section1(j+(i-1)*35,1)=pxf(i,j);
        section1(j+(i-1)*35,2)=pyf(i,j);
        section1(j + (i-1) * 35, 3) =pzf(i, j);
     end
end
```
## **Thrust and torque including viscous effect**

```
function[thrustvis,torquevis]=incvis(ne1,pho,z1,wt1,va,w1,ua1,uam1,ut
1,utm1,rc1,chord1,del_r1)
thrustvis=0;
torquevis=0;
for i=1:ne1
     thrustvis=thrustvis+pho*z1*0.5*sqrt((w1*rc1(i)+ut1(i)+utm1(i))^
2+(wt1*va+ua1(i)+uam1(i))^2)*(wt1*va+ua1(i)+uam1(i))*chord1(i)*0.0065
*del_r1;
     torquevis=torquevis+pho*z1*0.5*sqrt((w1*rc1(i)+ut1(i)+utm1(i))^
2+(wt1*va+ua1(i)+uam1(i))^2 *(w1*rc1(i)+ut1(i)+utm1(i))*rc1(i)*chord1
(i)*0.0065*del r1;
end
```

```
จุฬาลงกรณ์มหาวิทยาลัย
```
# ภาคผนวก ค.

การทดสอบการใช้งานของโปรแกรม Fluent ตามรายละเอียดในภาคผนวก ค. มีวัตถุประสงค์ เพื่อตรวจสอบความถูกต้องของขั้นตอนการวิเคราะห์ดังที่ได้อธิบายไว้ในบทที่ 4 โดยนำผลลัพธ์ที่ได้ จากชุดใบจักรหมุนทวนตรงข้ามจากการศึกษาผ่านการทดลองของ R. Hecker and N.A. McDonald ้มาเปรียบเทียบกับผลลัพธ์ที่ได้จากการจำลองชุดใบจักรหมุนทวนตรงข้ามชุดเดียวกันในโปรแกรม Fluent โดยคุณลักษณะของชุดใบจักรหมุนทวนตรงข้ามจากการศึกษาของ R. Hecker and N.A. McDonald ได้แสดงไว้ในตารางที่ C1

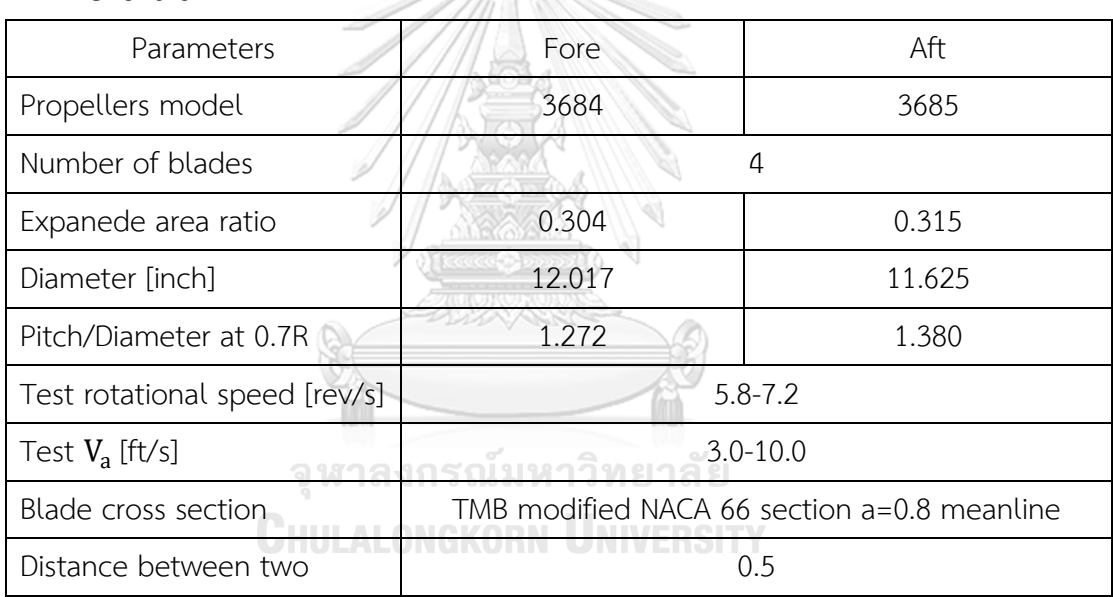

ตารางที่ C1 แสดงคุณลักษณะของชุดใบจักรหมุนทวนตรงข้ามจากการศึกษาของ R.Hecker and Ð. T N.A. McDonald

 $p$ คุณลักษณะของชุดใบจักรดังแสดงในตารางที่C1 เป็นคุณลักษณะพอสังเขปของชุดใบจักร ซึ่ง ในรายงานการศึกษาของ Hecker and A.McDonald ได้แสดงภาพวาดของชุดใบจักรที่ระยะ pitch ่ ของใบจักรที่ตำแหน่งต่างๆและคุณลักษณะปลีกย่อยอื่น ๆ ลักษณะชุดใบจักรที่ถูกวาดขึ้นมาใหม่ แสดงดังในรูปที่ c1

ิชุดใบจักรถูกกำหนดให้มีขอบเขตและเงื่อนไขขอบเขตของของไหลดังอธิบายในบทที่ 4 ซึ่ง ขอบเขตของไหลพร้อม mesh ที่ถูกสร้างขึ้นภายในของชุดใบจักรถูกแสดงดังในรูปที่ c2 โดย ประกอบด้วย mesh ชนิด tetrahedral เป็นส่วนใหญ่ ตามด้วยชนิด prism และ pyramid ตามลำดับ จำนวน mesh ทั้งหมดประมาณ 7 $\times$  10 $^6$ 

การทดสอบชุดใบจักรด้วย Fluent จะทำการทดสอบที่ค่า advance ratio เท่ากับ 1.0 โดย กำหนดให้ความเร็วของของไหลที่ไหลเข้าใบจักร  $V_a$ มีค่าเท่ากับ 1.9812 m/s (หรือ 6.5 ft/s) และ ความเร็วรอบใบจักรเท่ากับ 40.783 rad/s (หรือ 6.49 rev/s) เท่ากันทั้งใบหน้าและใบหลัง ผลลัพธ์ที่ ้ลู่เข้าแล้วในแต่ละ time step จะถูกนำมาหาค่าเฉลี่ยแล้วเปรียบเทียบกับผลที่ได้จากการทดลองใน การศึกษาของ R.Hecker and N.A.McDonald[38] ซึ่งลักษณะตัวอย่างของชุดใบจักร model 3684-3685 ที่ถูกวิเคราะห์ด้วย Fluent ในแต่ละ time step ถูกแสดงในรูปที่c3

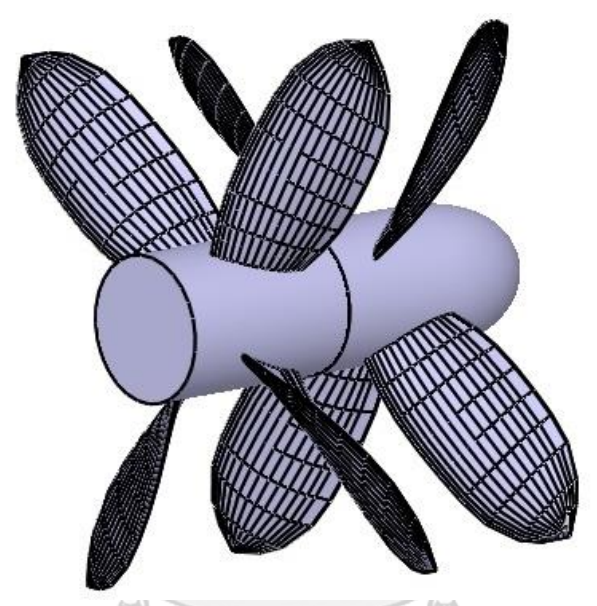

รูปที่ c1 แสดงรูปชุดใบจักรหมุนทวนตรงข้าม model 3684-3685 ที่ถูกวาดจำลองขึ้นมาใหม่เพื่อใช้ ทดสอบด้วยโปรแกรม Fluent ตามขั้นตอนการวิเคราะห์ในบทที่ 4**CHULALONGKORN UNIVERSITY** 

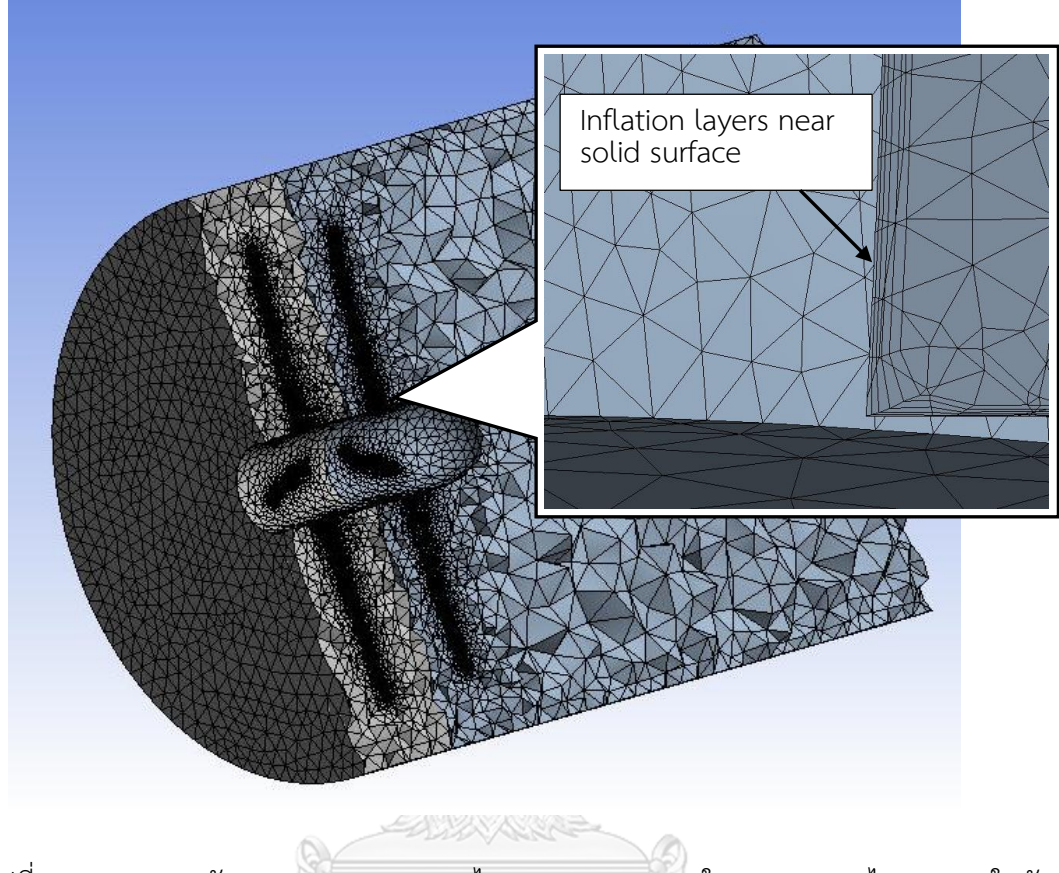

รูปที่ c2 แสดงภาพตัดขวางของขอบเขตการไหลและ mesh ภายในขอบเขตของไหลของชุดใบจักร หมุนทวนตรงข้าม model 3684-3685

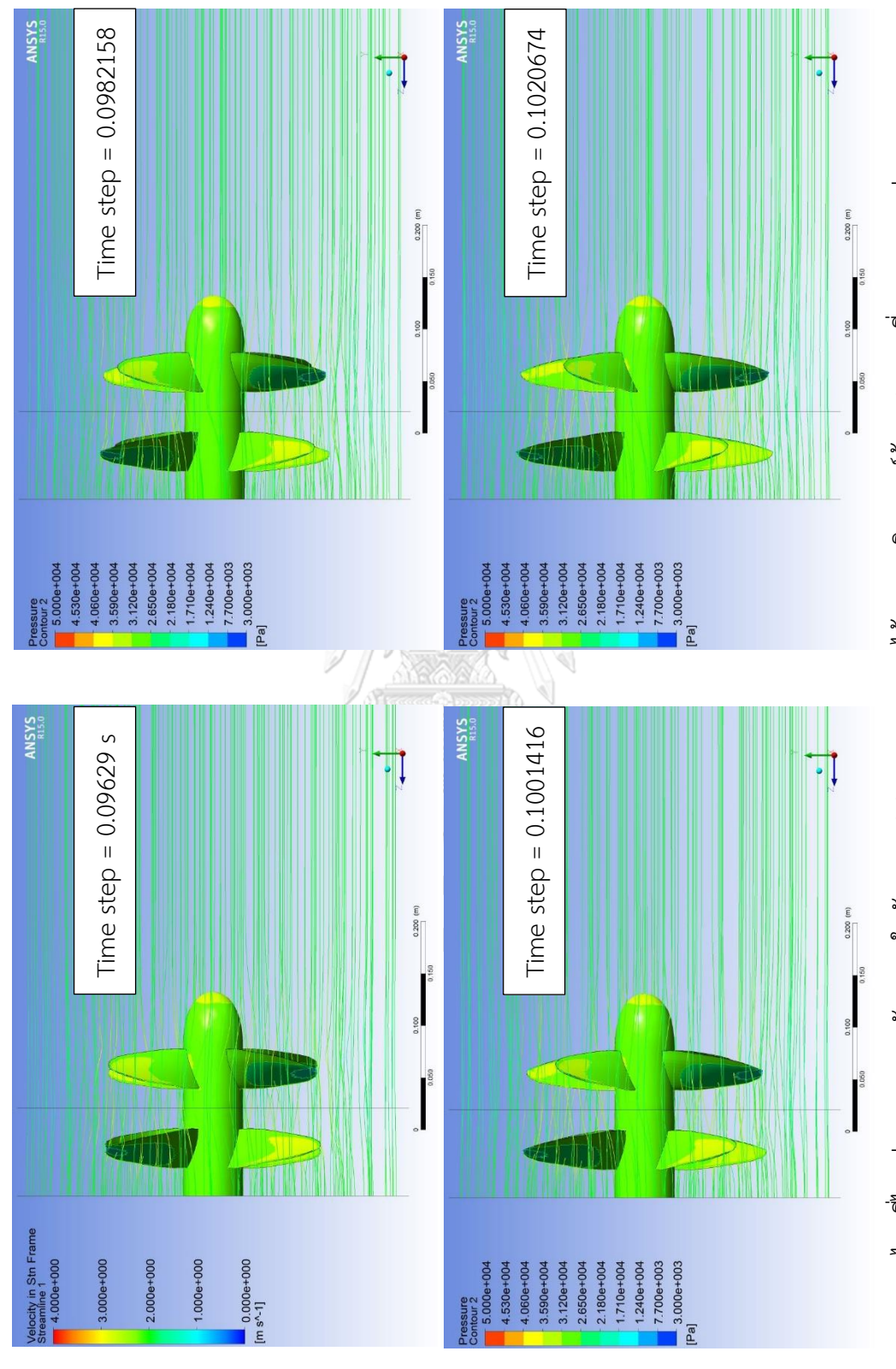

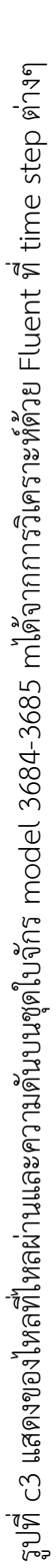

ผลลัพธ์การทดลองที่ได้จากการศึกษาของ Hecker and A.Mc.Donald และผลลัพธ์ที่ได้จาก การวิเคราะห์ด้วย Fluent ของชุดใบจักรหมุนทวนตรงข้าม model 3684-3685 ถูกแสดงเปรียบเทียบ ในตารางที่ C2

ตารางที่ C2 แสดงการเปรียบเทียบผลลัพธ์ที่ได้จากการทดลองและผลลัพธ์ที่ได้จากการวิเคราะห์ด้วย Fluent ของชุดใบจักรหมุนทวนตรงข้าม model 3684-3685

| Results     | Front  |        |         | Rear   |        |         |
|-------------|--------|--------|---------|--------|--------|---------|
|             | Exp.   | Fluent | % diff  | Exp.   | Fluent | % diff  |
| Thrust [N]  | 116.42 | 106.29 | $-8.70$ | 119.41 | 107.59 | $-9.89$ |
| $K_T$       | 0.32   | 0.29   |         | 0.375  | 0.34   |         |
| Torque [Nm] | 4.88   | 5.13   | 5.01    | 4.70   | 5.26   | 12.06   |
| $10*K_0$    | 0.44   | 0.46   |         | () ს   | 0.56   |         |

จากตารางที่ C2 จะเห็นว่า Fluent จะให้ค่าแรงผลักที่ต่ ากว่าและแรงบิดที่สูงกว่าค่าที่ได้จาก การทดลอง และเมื่อเปรียบเทียบระหว่างใบจักรใบหน้าและใบหลัง พบว่าความแตกต่างในใบหลังจะ สูงกว่าความแตกต่างในใบจักรใบหน้า โดยเปอร์เซ็นต์ความแตกต่างสูงสุดเกิดที่ค่าแรงบิดบนใบจักรใบ หลังซึ่งมีค่าความแตกต่างอยู่ที่ 12.06% ความแตกต่างดังกล่าวมีสาเหตุมาจากคลาดเคลื่อนในสร้าง รูปร่างใบจักรและการกำหนดตำแหน่งที่ของไหลที่ไหลเข้าชุดใบจักรที่ต่างจากการทดลอง อัน เนื่องมาจากข้อจำกัดในการสร้างแบบจำลองของโปรแกรม Fluent อย่างไรก็ตาม เมื่อพิจารณา เปอร์เซ็นความแตกต่างโดยรวมถือว่าอยู่ในค่าที่ยอมรับได้ ดังนั้น จึงสรุปได้ว่าการใช้โปรแกรม Fluent ตามขั้นตอนการวิเคราะห์ที่อธิบายในบทที่ 4 มีความถูกต้องเพียงพอที่จะใช้ในการเปรียบเทียบ ้ ผลลัพธ์ที่ได้จากวิธีอื่น ๆ ไม่ว่าจะมาจากการคำนวณหรือจากการทดลอง

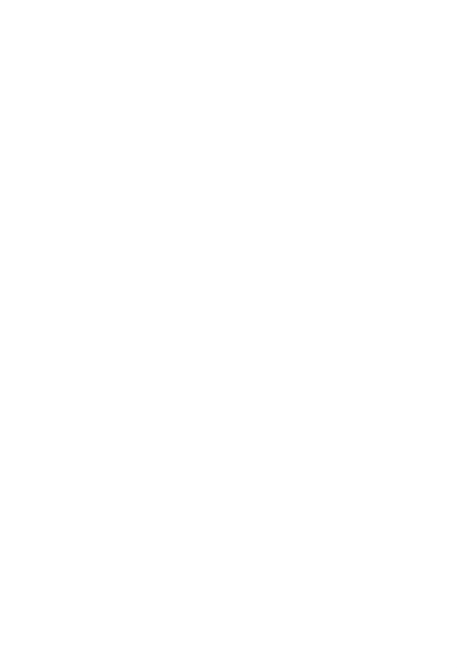

# **ประวัติผู้เขียนวิทยานิพนธ์**

้จังหวัดกรุงเทพมหานคร สำเร็จการศึกษาปริญญาตรี วิศวกรรมศาสตรบัณฑิต ภาควิชา นางสาวณัฏฐนันท์ ทรัพย์สามารถ เกิดเมื่อวันที่ 12 เดือนมกราคม พุทธศักราช 2530 ที่ วิศวกรรมเครื่องกล คณะวิศวกรรมศาสตร์ จุฬาลงกรณ์มหาวิทยาลัย เมื่อปีการศึกษา 2551 เข้า ศึกษาต่อในหลักสูตรวิศวกรรมศาสตรมหาบัณฑิต ภาควิชาวิศวกรรมเครื่องกล คณะ วิศวกรรมศาสตร์ จุฬาลงกรณ์มหาวิทยาลัย เมื่อปีการศึกษา 2557

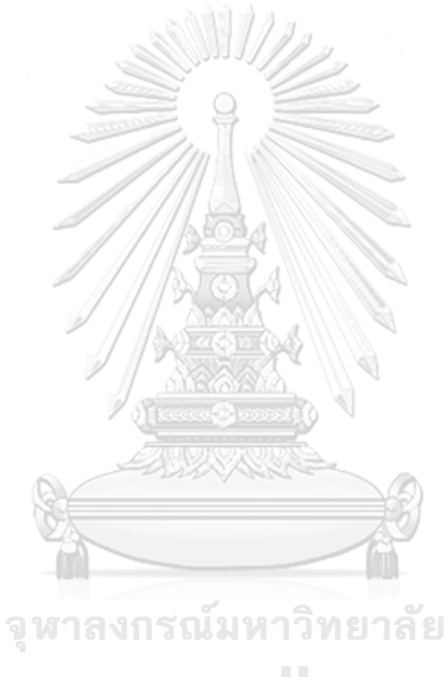